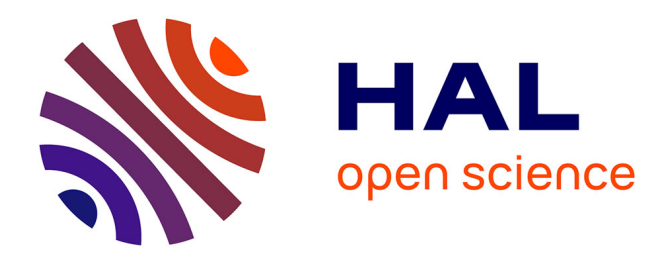

## **Généralisation de la méthode Nitsche XFEM pour la discrétisation de problèmes d'interface elliptiques**

Nelly Barrau

## **To cite this version:**

Nelly Barrau. Généralisation de la méthode Nitsche XFEM pour la discrétisation de problèmes d'interface elliptiques. Analyse numérique [math.NA]. Université de Pau et des Pays de l'Adour, 2013. Français.  $NNT: 2013PAUU3025$ . tel-00913387

## **HAL Id: tel-00913387 <https://theses.hal.science/tel-00913387>**

Submitted on 3 Dec 2013

**HAL** is a multi-disciplinary open access archive for the deposit and dissemination of scientific research documents, whether they are published or not. The documents may come from teaching and research institutions in France or abroad, or from public or private research centers.

L'archive ouverte pluridisciplinaire **HAL**, est destinée au dépôt et à la diffusion de documents scientifiques de niveau recherche, publiés ou non, émanant des établissements d'enseignement et de recherche français ou étrangers, des laboratoires publics ou privés.

**Université de Pau et des Pays de l'Adour**

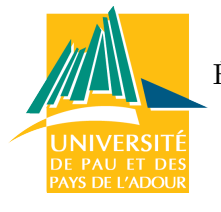

École doctorale des sciences et leurs applications

ED 211

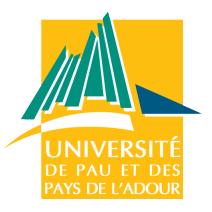

# **THÈSE**

présentée en vue de l'obtention du titre de

**DOCTEUR**

**de l'Université de Pau et des Pays de l'Adour** Mention : Mathématiques Appliquées

par

**Nelly BARRAU**

# Généralisation de la méthode Nitsche XFEM pour la discrétisation de problèmes d'interface elliptiques

**Après** soutenue le 10 octobre 2013 **avis de :**

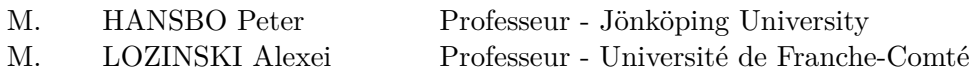

### **Devant la commission d'examen composée de :**

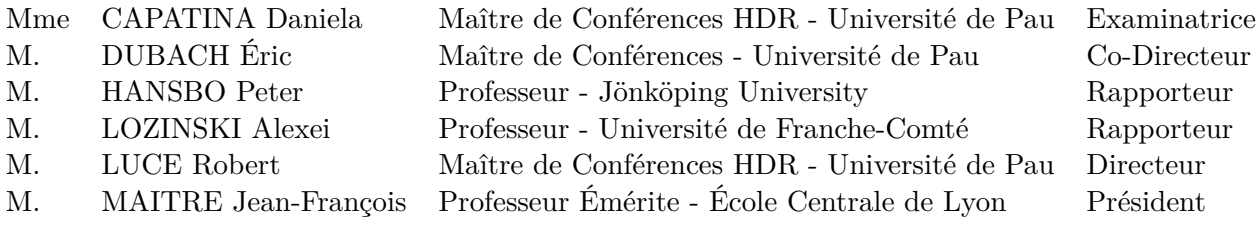

**Équipe CONCHA**, **Laboratoire de Mathématiques et de leurs Applications de Pau**, Unité Mixte de Recherche CNRS 5142, Université de Pau et des Pays de l'Adour (UPPA)

## *Remerciements*

*Par ces quelques lignes, je souhaite exprimer toute ma gratitude envers les personnes dont la générosité, la bonne humeur et l'intérêt manifestés à l'égard de mes recherches m'ont permis de progresser dans cette phase délicate de "l'apprenti-chercheur", ces personnes qui m'ont soutenue professionnellement et personnellement tout au long de ces années d'études, me donnant ainsi les moyens d'atteindre mes objectifs.*

*Mes premiers remerciements vont naturellement à mon directeur de thèse Robert Luce. Je le remercie sincèrement pour la confiance qu'il m'a accordé en me donnant la possibilité d'entreprendre cette thèse, pour sa grande disponibilité et la patience dont il a fait preuve face à mes questions, parfois naïves.*

*Je souhaite vivement remercier mon co-directeur de thèse Éric Dubach, pour sa sympathie, sa disponibilité, ses idées et conseils, ainsi que pour son aide précieuse dans l'implémentation.*

*Je suis très sensible à l'honneur que m'ont fait Peter Hansbo et Alexei Lozinski en acceptant la lourde tâche de rapporter mes travaux. Je tiens à les remercier chaleureusement pour l'intérêt qu'ils ont porté à mon manuscrit, pour les lectures méticuleuses, leurs remarques et leurs conseils qui ont sans aucun doute contribué à améliorer la qualité de ce manuscrit, et pour être allés bien au-delà de tout cela !*

*Je regrette néanmoins les péripéties des contrôleurs aériens et la découverte de la visioconférence qui ont empêché Alexei Lozinski d'être présent.*

*Je remercie Jean-François Maître de m'avoir fait l'honneur de présider mon jury de thèse.*

*J'exprime toute ma gratitude à Daniela Capatina, tant pour avoir accepté de faire partie de mon jury de thèse, de l'intérêt qu'elle a porté à mes travaux et pour m'avoir initiée à la recherche lors de mon stage de master 2.*

*À tous les membres du jury, j'exprime ici mes vifs remerciements pour les questions, les remarques, ainsi que les pistes de recherche que vous m'avez suggérées durant la soutenance.*

*J'ai eu la chance immense de rencontrer beaucoup de personnes durant ces neufs années universitaires, des personnes qui ont compté pour moi, qui m'ont énormément apporté, et que j'aimerai remercier ici.*

*Tout d'abord, mes remerciements sincères vont à présent à Roland Becker, dont j'ai pu profiter de ses enseignements, de ses connaissances et de son savoir, et qui a co-écrit l'ensemble de mes publications. Je remercie le chef d'équipe dynamique et le grand mathématicien qu'il est.*

*J'exprime également ma profonde reconnaissance envers tous les membres de l'équipe pluridisciplinaire Concha, ceux qui forment actuellement l'équipe mais également les anciens membres. La liste est un peu longue, je ne peux citer tout le monde ici : sachez que je me suis sentie épanouie au sein du groupe et j'ai beaucoup appris auprès de chacun d'entre vous. Je vous remercie chaleureusement pour tous ces échanges scientifiques, philosophiques et souvent même gustatifs.*

*Henry Ford (je ne parlerai pas ici de ma voiture ...) a dit "Se réunir est un début, rester ensemble est un progrès, travailler ensemble est la réussite".*

*Je remercie le Laboratoire de Mathématiques et de leurs Applications de Pau, au sein duquel j'ai disposé des meilleures conditions pour effectuer cette thèse.*

*J'exprime ma gratitude envers mes collègues professeurs, qui ont partagé avec moi leurs enseignements, leurs savoirs et leurs compétences.*

*Un grand merci à Marie-Claire Hummel, Marie-Laure Rius, Sylvie Berton, Josy Baron, Chantal Blanchard, Bruno Demoisy pour m'avoir toujours facilité divers types de démarches.*

*Une mention particulière pour mes camarades doctorants. Trois ans, ça passe très vite, mais j'ai eu la chance de rencontrer des gens formidables ! Fabien, Loïc et Paul les trois mousquetaires sauveurs de l'univers ; Haï Ha, Mohammed et Nour toujours présents, attentifs et serviables ; Benoit l'anti-pomme geek de L<sup>A</sup>TEXavec qui j'ai apprécié de pouvoir discuter programmation, et sa pétillante Alice pour les délicieuses pauses et soirées passées en leurs compagnies ; ma douce Caro pour ton soutien à toute épreuve, ta présence, ton optimisme et tes multiples talents qui ont été pour moi de merveilleux moments d'évasion dans ces difficiles années universitaires !*

*Je souhaite beaucoup de courage et de patience à ceux qui y sont encore : Ahmed dit aussi monsieur Stoke(s) aux conditions aux limites improbables ; le p-laplacien Brahim ; l'échangeur de bureau Cheik ; le trop discret Dong-Xuan ; Hammou le désormais seul représentant en simulation numérique ; Hind mademoiselle Stokes instationnaire ; Jeanne la parisienne stochastiquement électrique ; Juan la vaillant conquistador aux chemises topologiquement étranges ; Tom le temporaire expatrié québécois ; Zeina la petite nouvelle probabiliste !*

*J'aimerai également dédié quelques lignes à mes collègues de la scolarité de l'UFR Sciences qui m'ont accueillis durant quatres longs étés, ainsi que mes collègues vacataires. Ces riches expériences m'ont appris (entre autre chose) l'efficacité, le multi-tâche, la patience ... Et toujours avec le sourire ! Merci à vous !*

*J'aimerai clore ces remerciements professionnels en exprimant toute ma reconnaissante envers Alexandre Lapene, Luc Pauget et Indira Kospanova, pour m'avoir permis de découvrir de plus près le milieu industriel, grâce à une mission d'expertise au sein de l'équipe Réservoir Fracturé de l'entreprise Total. Ce fut une très belle expérience, bien qu'un peu courte et j'espère que nous aurons l'opportunité de continuer à développer des collaborations.*

*J'adresse à présent un grand merci à tous mes proches amis qui m'épaulent depuis de longues années.*

*À ma douce Karine pour ton amitié, pour toutes les soirées-films que nous avons partagé depuis le DEUG, pour être encore et toujours présente aujourd'hui alors que la distance nous sépare.*

*À Tanguy et Max pour nos divertissements fous et à qui je dois mon entière addiction aux*

#### *chocobons.*

*À ma tendre Chrystelle et ce cher Anthony que je porte très fort dans mon coeur depuis déjà un très long moment. Votre amitié m'est chère, et je suis profondément heureuse que les kilomètres qui nous séparent ne se sont jamais installés dans nos coeurs. J'aimerai par ces quelques mots vous remercier pour leurs grands soutiens et leurs immenses écoutes.*

*À ma fantastique Joëlle ! Tu as toujours été présente pour moi, aussi bien à l'université qu'en soirées dansantes, qu'en vacances et bien d'autres évènements ! Merci pour tes oreilles disponibles et attentives, merci pour tes conseils très souvent sages, pertinents et judicieux. Tu m'as offert le plus délicieux des pots de thèse, et tu m'as également donné la plus merveilleuse des filleules : ma petite Léa !*

*C'est ici aussi l'occasion pour moi d'exprimer mes remerciements les plus sincères et les plus affectueux à ma famille.*

*À mes parents, mon petit frère Nico ; À mes tendres grands-parents portugais Henri et Céleste ; À ma tante Fatie ; À mon oncle Antoine et mes cousins Paul et Julie ; À mon oncle Éric et mes deux grands cousins Warren et Dawson.*

*À ma douce grand-mère Mamou et son compagnon Justin ; À mon parrain Claude et ma tante Lisa ainsi qu'à mes deux cousins fous Philippe et Jean.Une belle pensée également pour ma famille de Lourdes. Leur soutien et leur affection à tous dépassent largement le cadre de cette thèse aussi je leur dirai simplement ... Merci pour tout !*

*Merci encore à tous et bonne lecture pour ceux qui ont le courage de continuer !*

*Nelly B.* ♡

# **Table des matières**

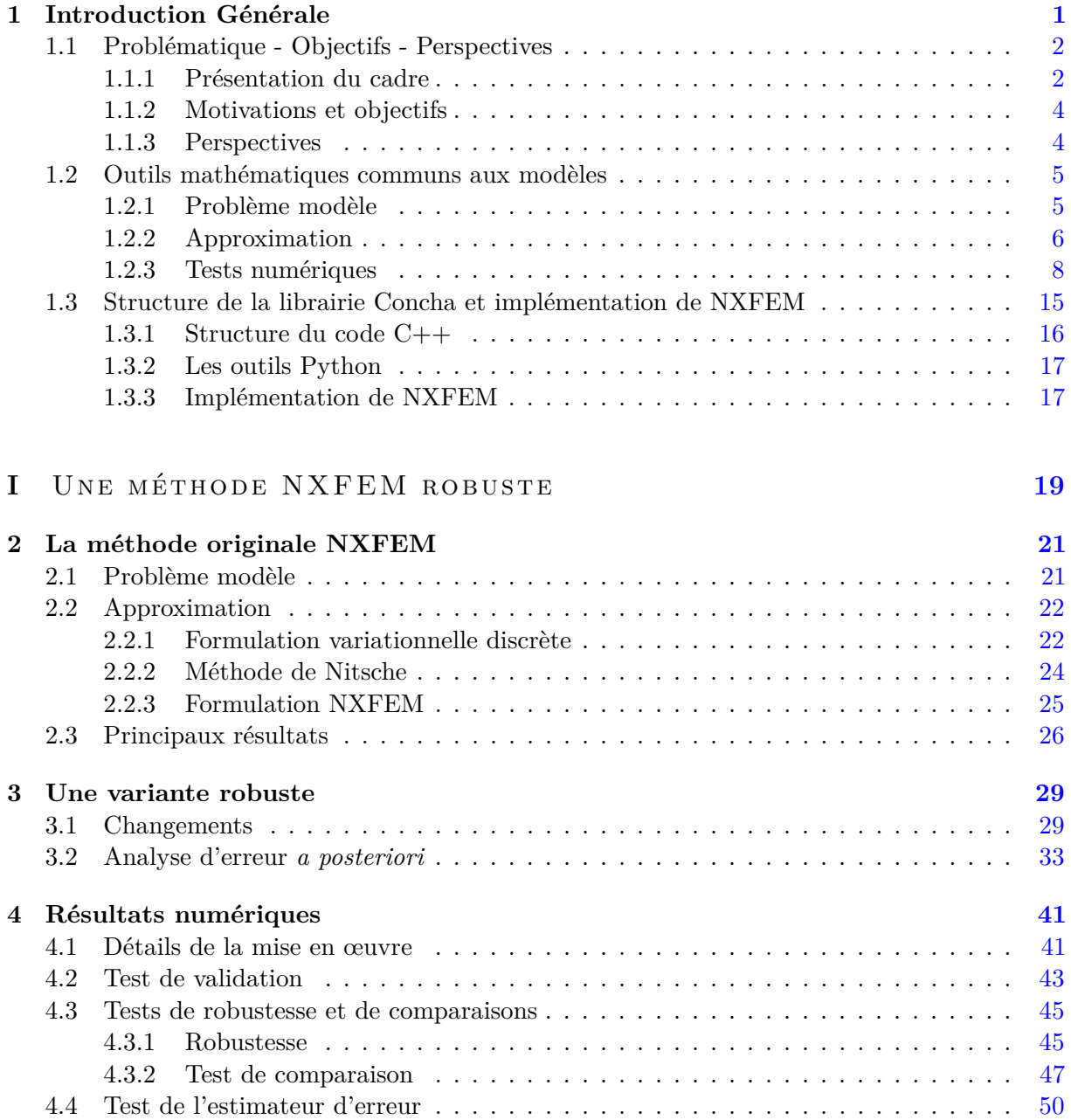

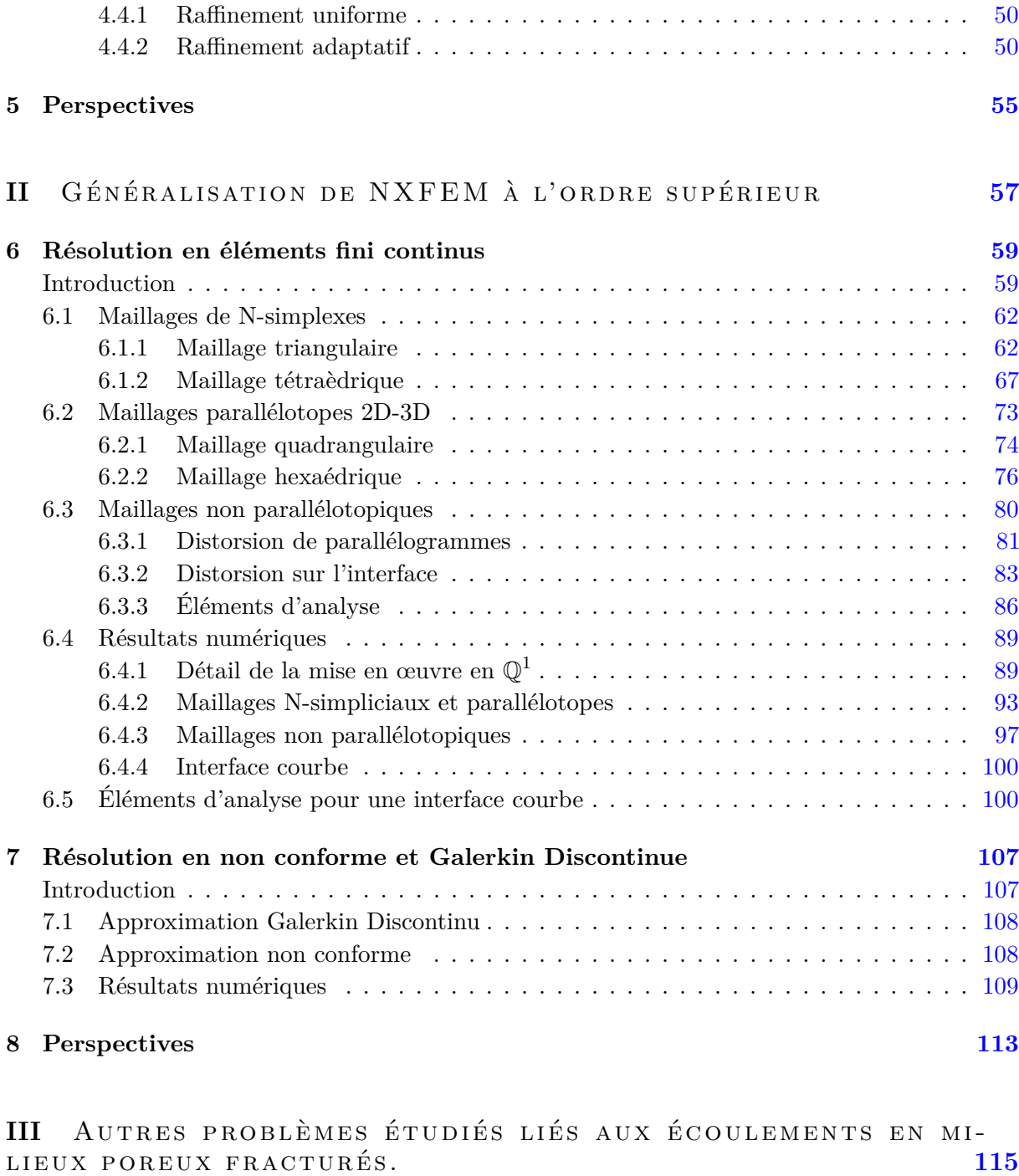

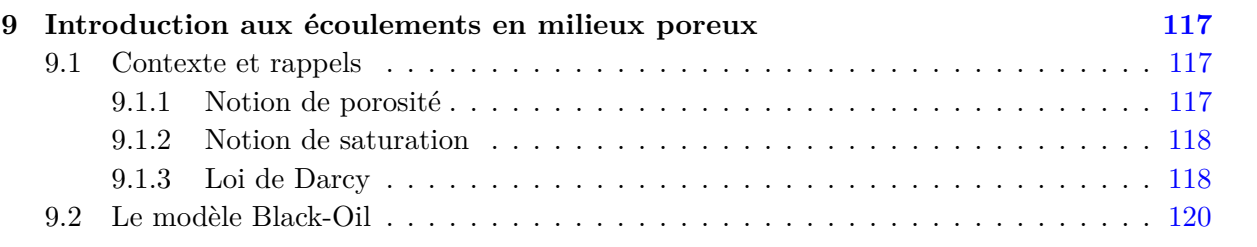

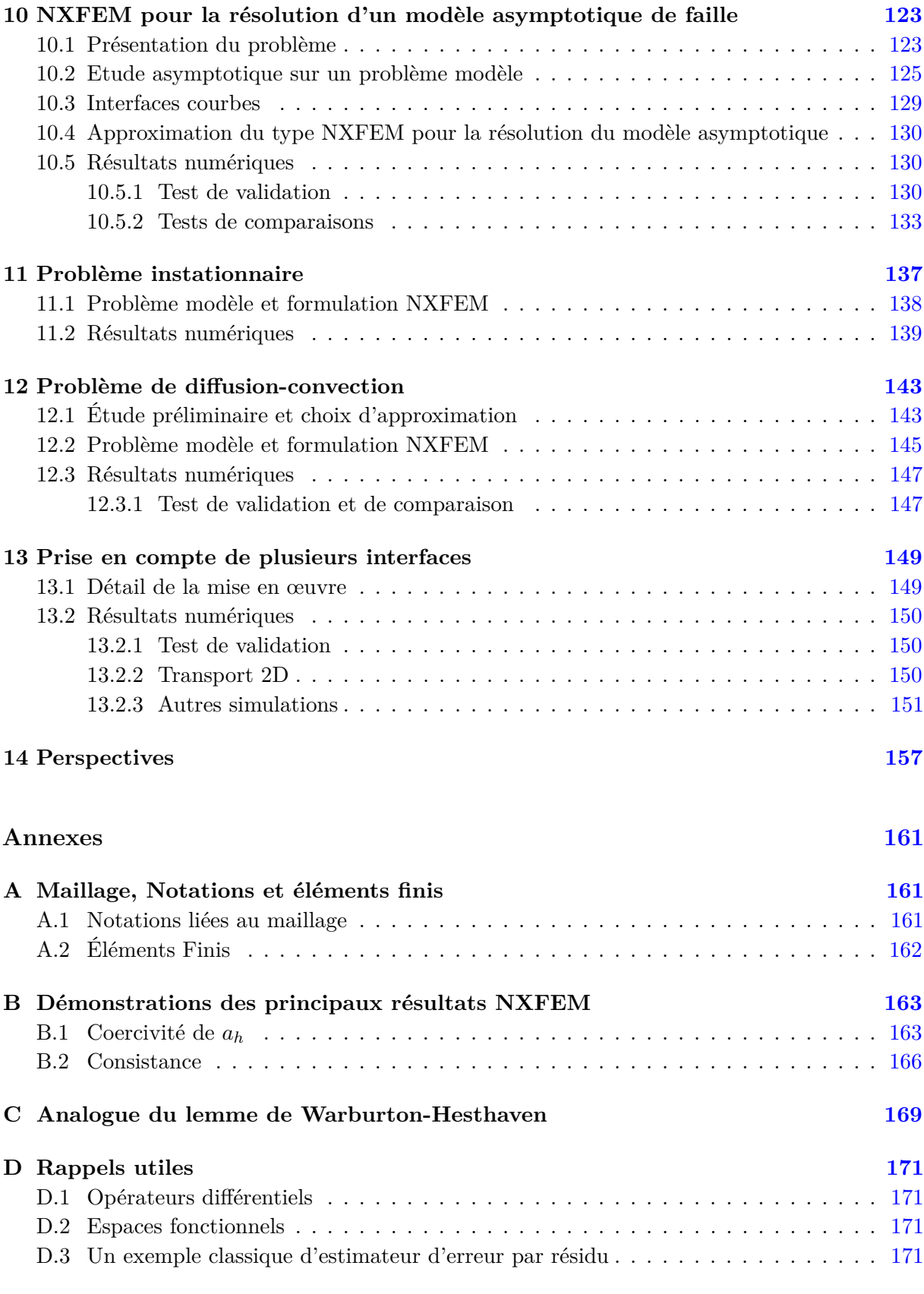

**Bibliographie [177](#page-188-0)**

*« On ne juge pas un homme sur le nombre de fois qu'il tombe mais sur le nombre de fois qu'il se relève. » Jigoro Kano*

*"Plus l'ascension est longue, plus la montée est difficile, plus grande sera la satisfaction et plus magnifique sera la vue une fois au sommet." Jigoro Kano*

## Introduction Générale

## <span id="page-14-0"></span>**Sommaire 1.1 Problématique - Objectifs - Perspectives . . . . . . . . . . . . . . . . . . [2](#page-15-0)** 1.1.1 Présentation du cadre . . . . . . . . . . . . . . . . . . . . . . . . . . . . . . . [2](#page-15-1) 1.1.2 Motivations et objectifs . . . . . . . . . . . . . . . . . . . . . . . . . . . . . . [4](#page-17-0) 1.1.3 Perspectives . . . . . . . . . . . . . . . . . . . . . . . . . . . . . . . . . . . . [4](#page-17-1) **1.2 Outils mathématiques communs aux modèles . . . . . . . . . . . . . . . [5](#page-18-0)** 1.2.1 Problème modèle . . . . . . . . . . . . . . . . . . . . . . . . . . . . . . . . . [5](#page-18-1) 1.2.2 Approximation . . . . . . . . . . . . . . . . . . . . . . . . . . . . . . . . . . . [6](#page-19-0) 1.2.3 Tests numériques . . . . . . . . . . . . . . . . . . . . . . . . . . . . . . . . . [8](#page-21-0) **1.3 Structure de la librairie Concha et implémentation de NXFEM . . . [15](#page-28-0)** 1.3.1 Structure du code C++ . . . . . . . . . . . . . . . . . . . . . . . . . . . . . [16](#page-29-0) 1.3.2 Les outils Python . . . . . . . . . . . . . . . . . . . . . . . . . . . . . . . . . [17](#page-30-0) 1.3.3 Implémentation de NXFEM . . . . . . . . . . . . . . . . . . . . . . . . . . . [17](#page-30-1)

CEtte thèse s'inscrit dans le domaine des mathématiques appliquées, elle a été financée par le Ministère de l'Enseignement Supérieur et de la Recherche et a été effectuée au Laboratoire Ministère de l'Enseignement Supérieur et de la Recherche et a été effectuée au Laboratoire de Mathématiques et de leurs Applications de Pau<sup>[1](#page-14-1)</sup>, au sein de l'équipe Concha.

Concha<sup>[2](#page-14-2)</sup> est une équipe du LMAP de l'Université de Pau et des Pays de l'Adour.

Son objectif est d'analyser et de développer des méthodes novatrices et des algorithmes efficaces pour la simulation d'écoulements complexes de fluides. Le développement de codes de calcul (en C++) représente une partie importante de ses activités. Une librairie portant également le nom de *CONCHA*© a été développée pour le prototypage rapide de codes de calcul et permet la comparaison de différents schémas de discrétisations, de diverses méthodes éléments finis (Galerkin continus, Galerkin discontinus, non-conformes, mixtes ...) et techniques d'estimateurs d'erreur, d'adaptation de maillages, ou encore de modèles appliqués à des problèmes spécifiques. Les plus significatifs concernent les équations d'Euler, de Navier-Stokes incompressibles et les écoulements de polymères pour divers problèmes liés à l'aérodynamique, aux milieux poreux et aux liquides viscoélastiques.

La modélisation et simulation numérique d'écoulements dans des domaines fracturés sont au coeur de nombreuses applications, qui peuvent être industrielles (aérospatiale, milieu pétrolier ...) mais également médicales (écoulement du sang, déformation des globules rouges ...). En outre, de nombreux projets de recherche nécessitent le développement des méthodes robustes pour la prise en compte de singularités telles que des fissures ou des perforations (on parle également de problème d'interface), ce qui fait partie des motivations et des objectifs de Concha, ainsi que de cette thèse.

<span id="page-14-1"></span><sup>1.</sup> LMAP - <http://lma-umr5142.univ-pau.fr/live/>

<span id="page-14-2"></span><sup>2.</sup> <http://sites.google.com/site/conchapau/>

Dans cette introduction générale, nous commençons dans un premier temps par exposer le cadre, la situation, mais également par argumenter les motivations de la résolution de problèmes dans de telles configurations, en rappelant les différentes études effectuées sur ce sujet. Nous y positionnerons nos analyses, améliorations et résultats obtenus par rapport aux travaux existants. Puis, nous détaillerons en quelques mots les applications et évolutions possibles avec de tels outils. Enfin, nous fixerons les outils et notations principaux.

### <span id="page-15-0"></span>**1.1 Problématique - Objectifs - Perspectives**

<span id="page-15-2"></span>biologie cellulaire (écoulement du sang, déformation des globules rouges) ...

#### <span id="page-15-1"></span>**1.1.1 Présentation du cadre**

Cette thèse porte sur l'étude théorique et numérique d'éléments finis non-conformes([\[51\]](#page-193-0),[\[52\]](#page-193-1),[\[71\]](#page-194-0),[\[63\]](#page-193-2),[\[65\]](#page-194-1), ...) ou pseudo-conformes([\[34\]](#page-192-0),[\[35\]](#page-192-1)) pour des problèmes d'interface, en particuliers sur l'adaptation de la méthode NXFEM (Nitsche-eXtended FEM [\[53\]](#page-193-3)) à ce type d'élément. Les problèmes d'interface sont couramment rencontrés dans des domaines tels que le milieu pétrolier (modélisation de réservoirs, présence de failles, propagation d'un signal, repérage de couches ...), l'aérospatiale (problème de chocs, de rupture), en génie civil, mais également dans la

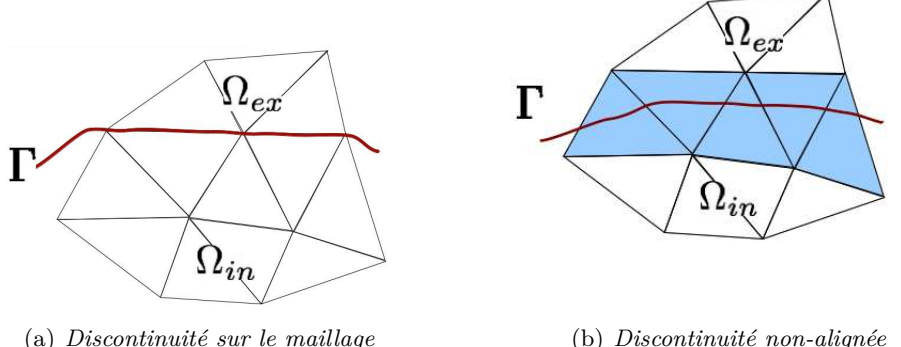

<span id="page-15-3"></span>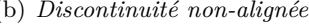

Figure 1.1 – *Position discontinuité-maillage*

Il est important de situer nos contributions par rapport aux travaux réalisés sur les problèmes d'interface.

✑ La première idée consiste à faire coïncider la singularité sur les lignes maillages (Figure [1.1\(a\)\)](#page-15-2), on parle alors de maillages adaptés. De cette manière, la définition même des éléments finis permet de bien poser les espaces, et la résolution des problèmes se déroule dans de bonnes conditions. Babuška nous en a expliqué les résultats dans [\[3\]](#page-190-0).

✑ La méthode Level Set [\[69\]](#page-194-2) est apparue voici une trentaine d'années. Le principe de celle-ci est de définir une fonction interface dans le domaine de calcul dont la courbe de niveau zéro est l'interface que l'on cherche à décrire. Cette méthode est une technique numérique pour le suivi des interfaces mobiles, elle s'avère particulièrement pratique pour représenter des fissures 3D et efficace pour la phase de propagation. La résolution d'une équation de convection permet alors de prédire les mouvements de l'interface dans un champ de vitesse donné. Elle manipule les changements topologiques naturellement, sa mise en œuvre est aussi directe en 2D qu'en 3D. De plus, le calcul des caractéristiques géométriques du problème est particulièrement simple et s'effectue à l'aide du calcul du gradient de la fonction Level Set. [\[78\]](#page-194-3)

Mais il n'est hélas pas toujours évident d'être dans cette configuration de maillages adaptés. La simulation numérique sur des domaines à géométrie complexe reste un thème de recherche actif et l'ajout d'une interface ne simplifie en rien ces études. L'indépendance entre maillage et géométrie devient alors une configuration très attractive. Une méthode permettant de s'affranchir de maillages adaptés et conformes, amenant à utiliser des maillages non-adaptés et structurés, donc "simples", serait plus souple (en terme d'hypothèses sur le maillage et son raffinement) et donc plus facile à mettre en œuvre.

Parallèlement à ces travaux, certains se sont donc intéressés aux développements de méthode dans le cas où la discontinuité n'est pas alignée avec le maillage (Figure [1.1\(b\)\)](#page-15-3).

✒ Le premier réflexe a été de se ramener à la configuration précédente, à l'aide de raffinement successifs. Mais la présence de singularités dégrade fortement la convergence de la méthode élément fini, et il ne suffit pas de raffiner fortement le maillage à proximité des singularités pour obtenir une bonne solution. De plus, pour de grands domaines, avec des fractures multiples pouvant se croiser, la tâche devient rapidement coûteuse, difficile à gérer (les mailles peuvant être de plus en plus déformées et aplaties ...), voir même impossible à satisfaire.

Différentes approches ont été proposées pour pallier ce problème, la plupart reposant sur l'introduction de fonctions capables de représenter ce qu'il se passe au niveau de la fissure, mais souvent ces approches faisaient perdre la bonne prise en compte des conditions aux limites. Néanmoins, on retiendra que Barrett et Elliott [\[8\]](#page-190-1) ont montré le premier ordre de convergence pour une méthode linéaire par morceaux, mais avaient une erreur de consistence et MacKinnon [\[62\]](#page-193-4) a utilisé une approche alternative en construisant une nouvelle base FEM. Bramble et King ont prolongé leurs travaux [\[18\]](#page-191-0).

✒ En 1997, Babuška et Melenk ont introduit une méthode permettant d'avoir les fonctions décrivant la singularité tout en respectant les conditions aux limites [\[4\]](#page-190-2). Leur principe est d'introduire comme fonction de forme des fonctions capables de prendre en compte la singularité que l'on veut traiter (connues par différentes approches) et de les régulariser sur le bord grâce à une fonction (qui préserve les propriétés des fonctions introduites sur l'intérieur du domaine). Ils ont montré qu'avec cette méthode, on retrouvait le taux de convergence normal.

✒ Plus récemment, le concept X-FEM (La méthode des éléments finis étendue - eXtended Finite Element Method) [\[66\]](#page-194-4) a été proposé pour tenir compte des problèmes de convergence des éléments finis près d'éventuelles singularités du domaine. Cette méthode est une généralisation de l'idée de Babuška et Melenk, où l'on s'autorise à enrichir l'espace élément fini usuel avec des degrés de liberté supplémentaires et des fonctions singulières (des fonctions de heavyside, solutions asymptotiques ...).

Les méthodes numériques classiques tels que les méthodes éléments finis ou volumes finis présentent souvent une faible précision le long de discontinuités. La X-FEM permet d'obtenir une amélioration de cette précision.

L'un des points faibles de la méthode est l'absence de formulation faible discret.

Les travaux autour de cette nouvelle approche se multiplient [\[15\]](#page-191-1), se diversifient [\[33,](#page-192-2) [50\]](#page-193-5), s'améliorent [\[10\]](#page-190-3).

✒ En 2002, A. Hansbo et P. Hansbo proposent une variante, basée sur la formulation de Nitsche : la NXFEM (Nitsche eXtended Finite Element Method) [\[53\]](#page-193-3). Dans cette méthode, on n'utilise que les fonctions de bases éléments finis, polynomiales, classiques. Ce qui permet de conserver l'emploi des espaces éléments finis standard. Cette méthode est bien étudiée sur des maillages triangulaires avec des approximations conformes des inconnues.

L'emploi de cette méthode se généralise, pour des applications diverses telles que les domaines fictifs [\[13,](#page-190-4) [14\]](#page-191-2) et à différentes méthodes éléments finis [\[64\]](#page-194-5).

#### <span id="page-17-0"></span>**1.1.2 Motivations et objectifs**

Les algorithmes ont été mis en œuvre en C++ dans la librairie CONCHA (voir Section [1.3\)](#page-28-0), en vue de résoudre des équations de type Darcy et Navier-Stokes. L'utilisation de maillages en quadrilatères et hexaèdres intervient dans beaucoup de domaines applicatifs, et il est indispensable de disposer d'éléments finis robustes et efficaces permettant de garantir des ordres de convergences optimaux (notamment dans le cas d'équations présentant des coefficients fortement discontinus ou anisotropiques) et d'obtenir des codes de calcul rapides.

L'utilisation d'éléments finis non-conformes est un choix judicieux dans de nombreuses applications. Mais dans le cas de maillages en quadrilatères ou en hexaèdres, la non-linéarité de l'application - qui transforme l'élément de référence en un élement du maillage - soulève des difficultés aussi bien théoriques que numériques, sur lesquelles nous nous sommes penchés.

La méthode NXFEM, qui permet le traitement de discontinuités sur un maillage fixe, a été principalement étudiée pour des maillages en triangles ou en tétraèdres avec des approximations conformes des inconnues. La généralisation de cette méthode aux cas des maillages quadrilatères ou en héxaèdres, avec des approximations non-conformes, restent un problème ouvert auquel nous souhaitons donner des réponses.

#### <span id="page-17-1"></span>**1.1.3 Perspectives**

Plusieurs pistes de recheches sont envisageables. Elles peuvent porter sur des aspects théorique (amélioration des résultats et démonstrations établis), numérique (optimisation du code de calcul) mais également sur le développement d'applications telles que le milieu pétrolier, l'aéronautique, imagerie, globules rouges ...

Afin de mieux comprendre les perspectives à court et long termes, nous proposons d'exposer celles-ci au fil de ce manuscrit, en fin de chaque chapitre.

### <span id="page-18-0"></span>**1.2 Outils mathématiques communs aux modèles**

Nous donnons ici les principaux outils que nous allons utiliser dans la suite de ce manuscrit. Afin de ne pas alourdir la rédaction de ce mémoire, les notations les plus usuelles ont été rappelées dans en annexes : Annexe [D.1](#page-184-1) pour les opérateurs différentiels, Annexe [D.2](#page-184-2) pour les espaces fonctionnels.

#### <span id="page-18-1"></span>**1.2.1 Problème modèle**

Dans une large partie de ce manuscrit, nous considèrerons le problème modèle elliptique d'interface suivant :

<span id="page-18-2"></span>
$$
\begin{cases}\n\operatorname{div}\left(-\mathfrak{K}\nabla u\right) & = & f \\
u & = & 0 \\
[u] & = & g_D\n\end{cases}\n\quad \text{sur } \partial\Omega,
$$
\n
$$
\begin{cases}\n[u] & = & g_D \\
[\mathfrak{K}\nabla_n u] & = & g_N\n\end{cases}\n\quad \text{sur } \Gamma,
$$
\n
$$
(1.1)
$$

Afin de fixer les idées, nous pouvons par exemple assimiler ces équations à un problème de diffusion thermique stationnaire, dans lequel le coefficient de diffusion  $\mathfrak K$  serait discontinu le long d'une interface Γ.

Dans tout ce qui suit,  $\Omega$  sera un domaine borné de R *<sup>N</sup>* (*N* sera précisé dans chacun des cas étudiés), de frontière polygonale convexe *∂*Ω et une délimitation interne régulière Γ divisant Ω en deux ensembles ouverts  $\Omega_{\rm in}$  et  $\Omega_{\rm ex}$  (comme illustré sur la figure cicontre).

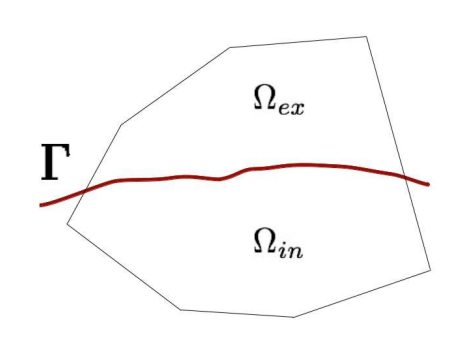

Nous supposons  $f \in L^2(\Omega)$ ,  $g_D \in C(\Gamma)$  et  $g_N \in L^2(\Gamma)$  des fonctions données, *n* la normale unitaire extérieure à  $\Omega_{\text{in}}$ .

Pour simplifier certains raisonnements, nous supposons que  $\mathfrak K$  est un coefficient discontinu positif et constant par morceaux, prenant respectivement les valeurs  $\mathfrak{K}_{in}$  et  $\mathfrak{K}_{ex}$  sur chaque sousdomaine  $\Omega_{\rm in}$  et  $\Omega_{\rm ex}$ .

Pour  $\varphi$  suffisamment régulière sur  $\Omega_{\rm in} \cup \Omega_{\rm ex}$ , nous définissons :

 $-$  *ϕ* |<sub>Ω<sub>in</sub> = *ϕin* et *ϕ* |<sub>Ω<sub>ex</sub> = *ϕex*,</sub></sub>

– le saut le long de  $\Gamma$  :

$$
[\varphi] \coloneqq \varphi_{|\Gamma}^{\text{in}} - \varphi_{|\Gamma}^{\text{ex}},\tag{1.2}
$$

– la moyenne pondérée par le poids *κ* = (*κ*in*, κ*ex) (avec *κ*in + *κ*ex = 1) :

$$
\{\varphi\}_{\kappa} \coloneqq \kappa_{\text{in}} \varphi_{|\Gamma}^{\text{in}} + \kappa_{\text{ex}} \varphi_{|\Gamma}^{\text{ex}}.
$$
\n(1.3)

Les poids *κ*in et *κ*ex seront précisés ultérieurement, en fonction des méthodes employées.

## <span id="page-19-0"></span>**1.2.2 Approximation**

L'annexe [A](#page-174-0) - Section [A.1](#page-174-1) détaille les définitions les plus courantes ainsi qu'une brève bibliographie. Nous rappelons ici les notations usuelles que nous utiliserons par la suite :

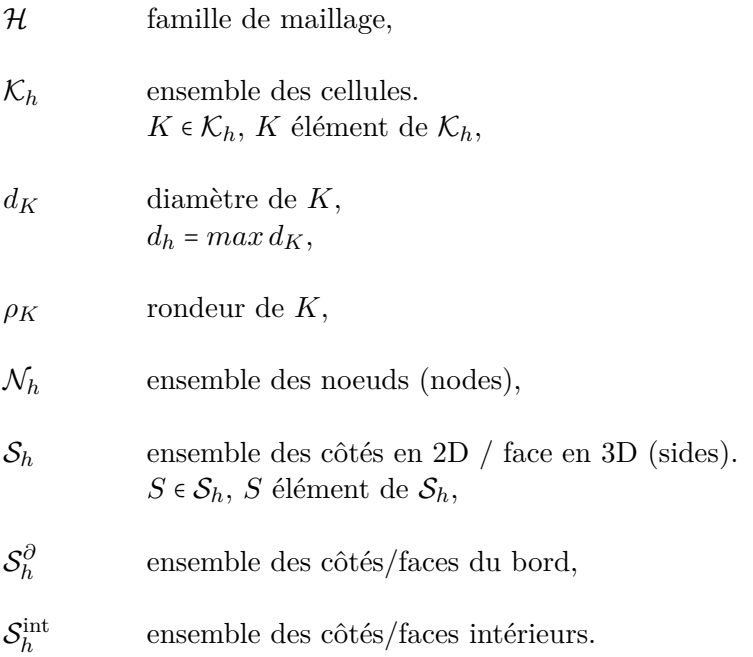

On ajoute les notations liées à la discontinuité :

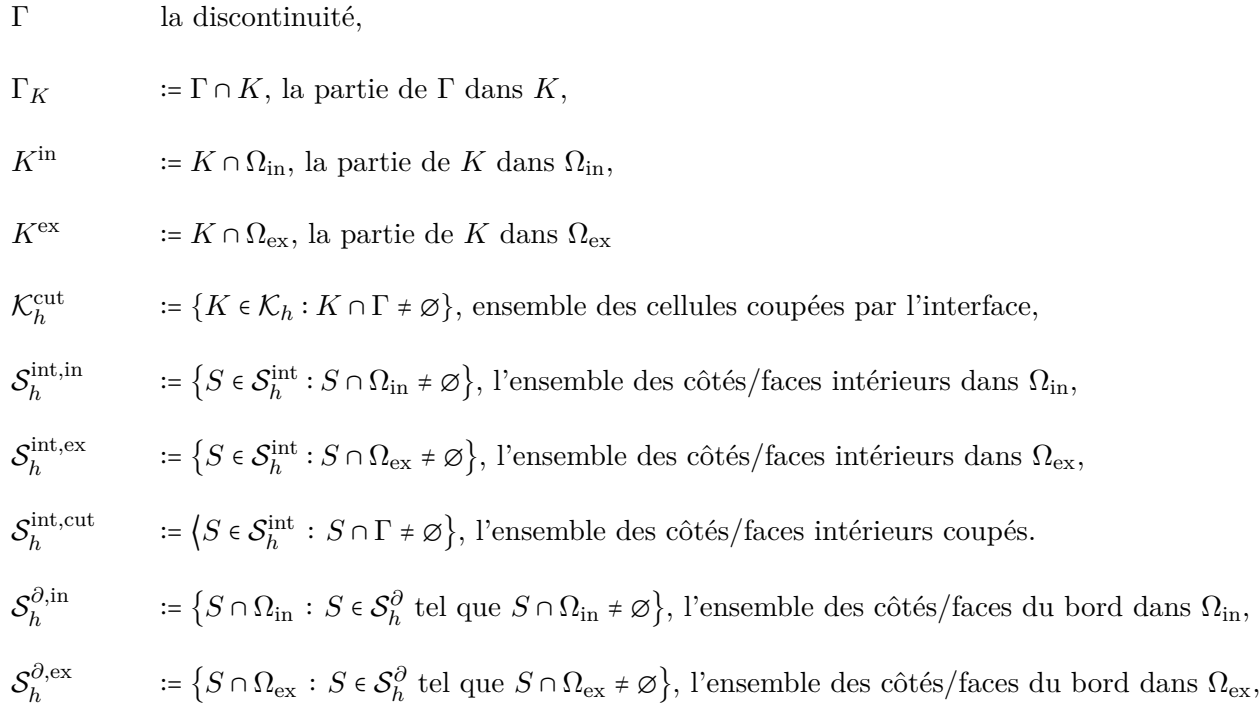

 $\mathcal{S}_h^{\partial,\mathrm{cut}}$ *h* <sup>∶</sup><sup>=</sup> ⟨*<sup>S</sup>* ∈ S*<sup>∂</sup> h* ∶ *S* ∩ Γ ≠ ∅}, l'ensemble des côtés/faces du bord coupés.

<span id="page-20-1"></span>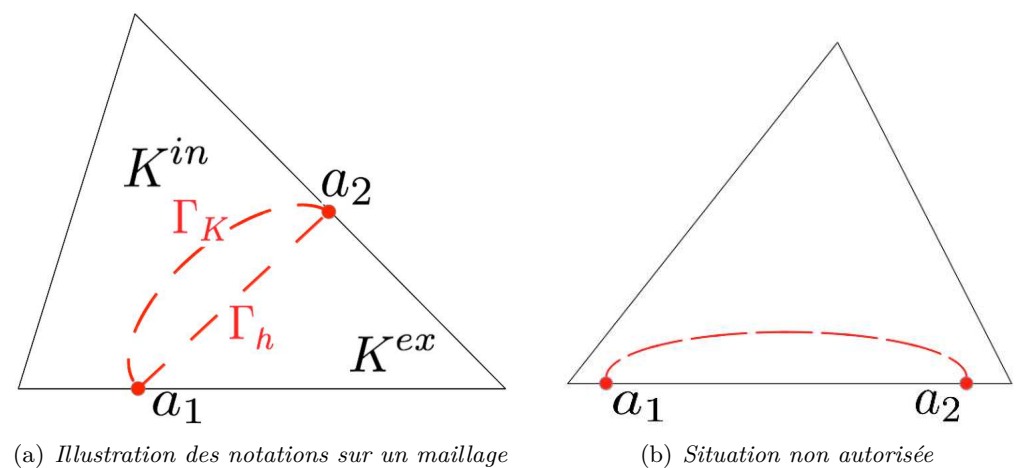

*triangulaire*

et

Figure 1.2 – *Intéraction Maillage-Discontinuité*

Nous avons également besoin d'établir des hypothèses sur la discontinuité :

A1 nous supposons que  $\mathcal{K}_h$  est non-dégénérée (au sens de Ciarlet [\[25\]](#page-191-3)), ie

<span id="page-20-0"></span>
$$
\frac{d_K}{\rho_K} \leq C, \quad \forall K \in \mathcal{K}_h,
$$

- A2 nous supposons que pour chaque cellule coupée *K*, Γ coupe *∂K* distinctement et exactement deux fois, et dont au plus une fois chaque face (ex : Figure [1.2\(b\)](#page-20-0) rejetée),
- A3 soit Γ*<sup>h</sup>* le segment de droite reliant les points d'intersection entre Γ et *∂K* (Figure [1.2\(a\)\)](#page-20-1). Nous supposons que Γ*<sup>K</sup>* est une fonction dépendant de la longueur Γ*<sup>h</sup>* :

$$
\Gamma_K := \{ (\xi, \eta) : 0 < \xi < |\Gamma_h|, \eta = \delta (\xi) \},
$$
  

$$
\Gamma_h := \{ (\xi, \eta) : 0 < \xi < |\Gamma_h|, \eta = 0 \}.
$$

**Remarque 1.1.** *Dans le cas d'une interface rectiligne/plane,*  $\Gamma_K$  *et*  $\Gamma_h$  *sont confondues.* 

La courbure de Γ étant bornée, les hypothèses A2 et A3 sont toujours remplies quand *d<sup>h</sup>* tend vers 0. Ainsi, les hypothèses sont naturelles et peu contraignantes, et s'assurent que la courbure de l'interface est bien prise en compte par le maillage.

Nous allons chercher une solution discrète  $u_h = \left(u_h^{\text{in}}\right)$  $_{h}^{\text{in}}, u_{h}^{\text{ex}}$ ) dans l'espace $\mathbb{V}_{h},$ qui sera précisé en fonction de la méthode employée.

Pour tout  $k \in \mathbb{N}$ , on notera par  $\mathbb{P}^k$  (respectivement  $\mathbb{Q}^k$ ) l'ensemble des polynômes de  $\mathbb{R}^N$  de degré plus petit ou égal à *k* ( respectivement de degré plus petit ou égal à *k* en chacune des variables).

De manière générale, nous noterons par *C* ou *c* les constantes génériques.

#### <span id="page-21-0"></span>**1.2.3 Tests numériques**

Afin d'évaluer les erreurs commises, nous effecturons principalement deux types de tests : un de validation, d'autres de robustesse et de comparaisons. Dans les deux cas, nous utiliserons des solutions exactes (que nous expliciterons le moment venu).

Les résultats seront décrits sous forme de tableaux où :

- *M* représentera le nombre d'éléments du maillage (cardinal de K*h*),
- *ENorm* (noté *eh*) correspondra à la norme énergie et *L2errorcut* à la norme-*L* <sup>2</sup> du problème considéré,
- concernant les maillages adaptatifs, *η<sup>h</sup>* présentera l'estimateur d'erreur,
- de manière générale, ▸*-RedR* représentera le ratio entre deux itérations et ▸*-Order* représentera l'ordre de convergence de l'objet ▸,
- sur les courbes de convergence, ⊳ *FEM* représentera la vitesse de convergence de l'objet ⊳ avec une méthode EF classique (avec la même approximation polynomiale que la NXFEM considérée).

L'ensemble des courbes de convergence, illustrant les données précédentes, sera représenté à l'échelle logarithmique, avec pour axes :

- En abscisse : Nombres d'éléments du maillage,
- En ordonnée : Norme considérée.

Nous ajouterons pour certains tests des illustrations sur la configuration pour faciliter la conpréhension ; de la solution, des différentes erreurs ou même de l'estimateur d'erreur pour justifier et comparer nos travaux à la littérature existante.

Cette partie est divisée en plusieurs sous-sections : nous commencerons par présenter les maillages (géométries) sur lesquelles nous faisons l'ensemble de nos tests ; puis nous porterons notre attention sur les catégories d'essais effectués (tests de validation, tests de robustesse, de comparaisons) ; enfin, nous terminerons cette partie en détaillant la procédure de raffinement de maillage qui est utilisée pour tester les estimateurs d'erreur.

#### **1.2.3.1 Maillage**

#### **Découpage en triangles**

Nous utiliserons deux types de maillages triangulaires : un maillage de type Criss Cross, et un autre plus classique.

<span id="page-22-0"></span>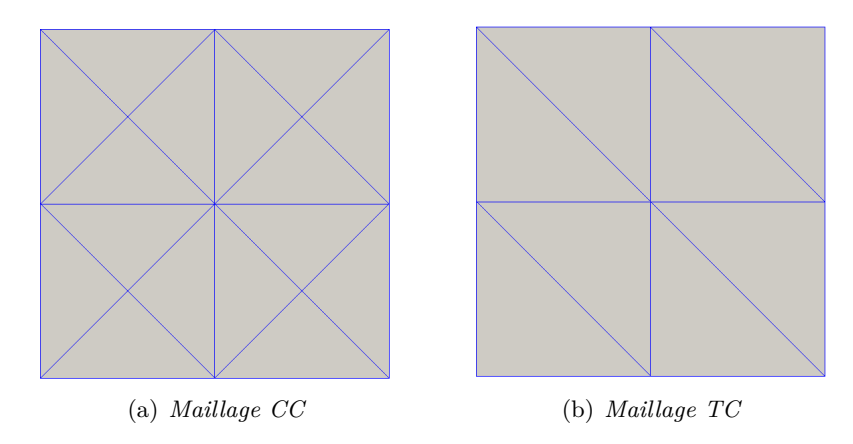

Figure 1.3 – *Maillage en triangles*

Le **maillage Criss Cross** est construit ainsi : le maillage de départ est un quadrangle régulier, dont on construit les diagonales pour obtenir un maillage triangulaire (Figure [1.3\(a\)\)](#page-22-0). Ce genre de maillage sera par la suite nommé CC.

L'avantage d'un tel découpage est que l'on a un maillage parfaitement symétrique, ce qui permet de déceler les problèmes plus facilement. De plus, lors de raffinement de maillages adaptatifs, ce type de découpage permet de conserver les mêmes géométries de mailles et d'éviter lors de procédures adaptatives les "noeuds suspendus" (dit Hanging Node - voir plus loin). Le petit détail qui fâche, c'est que l'on a rapidement beaucoup de mailles ...

Le **maillage triangulaire classique** sera noté TC. Il n'est alors plus symétrique (Figure [4.7\(b\)\)](#page-58-2) et présente des Hanging Node lors des raffinements adaptatifs.

#### **Découpage en quadrangles**

La plupart des tests seront effectués sur un maillage cartésien et régulier (Figure [1.4\(a\)\)](#page-23-0).

Afin de pouvoir justifier la robustesse de nos méthodes pour tout type de maillages en quadrangles, nous avons besoin de géométries plus complexes (Figures [1.4\(b\),](#page-23-1) [1.4\(c\),](#page-23-2) [1.4\(d\),](#page-23-3) [1.4\(e\)\)](#page-23-4). En effet, la géométrie [1.4\(a\)](#page-23-0) présente de nombreux avantages (par exemple, la transformation  $\mathcal F$ de l'élément de référence à l'élément réel est alors affine), mais elle détourne et efface malheureusement certaines réalités compliquées à traîter. C'est pourquoi nous considérons également des maillages en quadrilatères déformés, qui conservent la bilinéarité de F.

De plus, notons que la procédure de raffinement standard - qui consiste à raffiner en joignant les milieux des côtés - crée des maillages successifs dans lesquels tous les éléments tendent à devenir des parallélogrammes. La transformation  $\mathcal F$  tend vers une transformation affine. Afin de maintenir la déformation des mailles quadrangulaires à chaque niveau de raffinement, nous avons reproduit le même motif.

<span id="page-23-1"></span><span id="page-23-0"></span>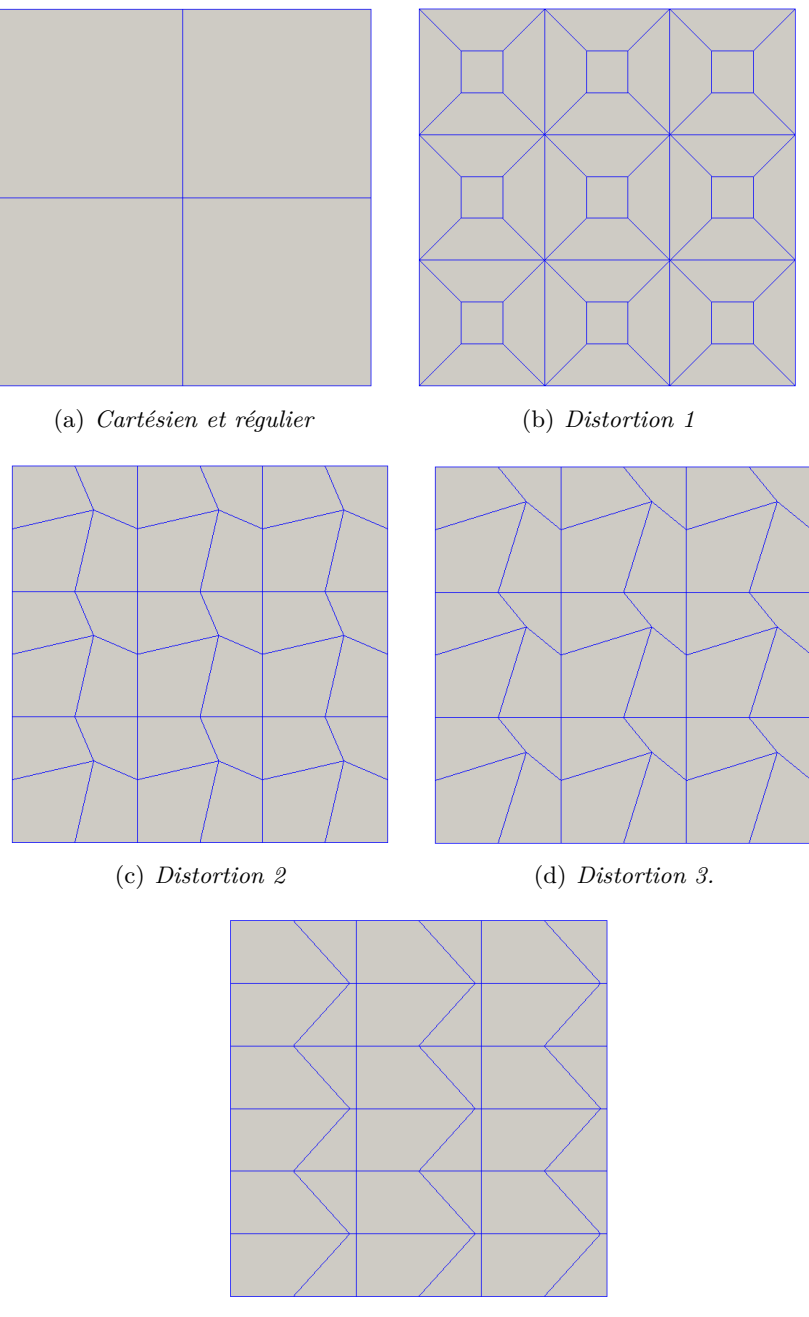

<span id="page-23-4"></span><span id="page-23-3"></span>(e) *Distortion 4.*

<span id="page-23-2"></span>Figure 1.4 – *Maillages quadrangulaires*

### **Découpage en hexaèdres**

D'un point de vue mécanicien, un hexaèdre est usuellement l'image du cube biunité par une tranformation Q<sup>1</sup> , et en général les faces d'un élément trilinéaire hexaèdrique ne sont pas planes (voir par exemple [\[54\]](#page-193-6)) et sont décrites par des paraboloïdes hyperboliques. Dans ce

manuscrit, nous appelons hexaèdre un polyèdre dont ses faces sont planes. Nous utiliserons des parallélépipèdes.

<span id="page-24-0"></span>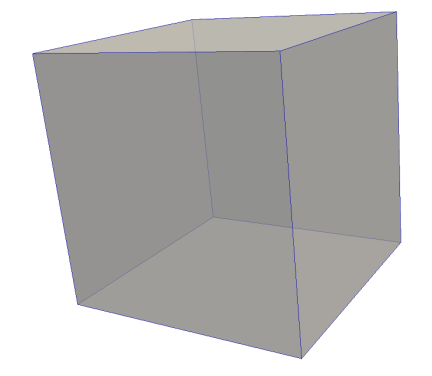

Figure 1.5 – *Maillage hexaédrique*

Toutefois, les tests 3D présentés ont effectués sur ce maillage cartésien et régulier (Figure [1.5\)](#page-24-0).

#### **1.2.3.2 Tests de validation**

On appellera test de validation une configuration simple, qui nous permet de vérifier facilement l'ensemble des quantités calculées (l'aire de la surface d'intersection, les volumes de part et d'autre de la discontinuité, calcul de la normale ...).

Nous emploierons pour cela un maillage cartésien (exemple avec un maillage CC ci-contre [1.6\)](#page-24-1), une discontinuité affine (Définition [1.1\)](#page-24-2) ainsi qu'une solution exacte (précisée ultérieurement).

#### <span id="page-24-2"></span>**Définition 1.1.** *Discontinuité affine*

*Nous appelons par discontinuité affine*

- $En \quad 2D$ , une droite d'équation :  $ax + by + c$ 0*,*
- *En 3D, un plan d'équation : ax* + *by* + *cz* + *d* = 0*,*

*où*  $a, b, c, d \in \mathbb{R}$ .

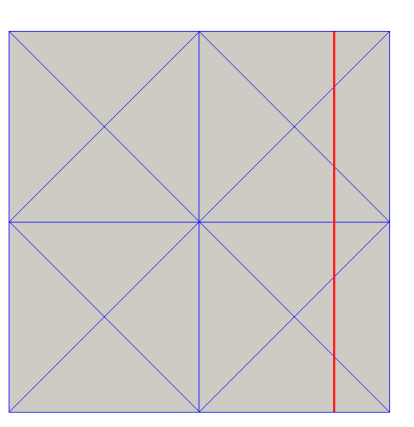

<span id="page-24-1"></span>Figure 1.6 – *Illustration*

Considérons le problème modèle  $(1.1)$ , avec  $g_D = g_N = 0$ .

Dans un premier temps, nous avons comparé les résultats entre une configuration classique sans discontinuité et celle avec interface, en prenant  $\mathfrak{K}_{in} = \mathfrak{K}_{ex} = 1$  et en variant la position et l'inclinaison de la discontinuité. Ces configurations sont importantes pour mettre en évidence les complications que l'on rencontre lorsque la discontinuité passe sur un noeud ou sur toute une arête (face) du maillage. Ces points, qui ne sont jamais détaillés dans la littérature, posent des problèmes d'un point de vue de la mise en œuvre.

Ce n'est qu'après cette importante et essentielle étape que nous avons considéré  $\mathfrak{K}_{in} \neq \mathfrak{K}_{ex}$ . Ces résultats constituent la dernière phase des tests de validation, et correspondent aux simulations présentées dans ce qui suit.

#### **1.2.3.3 Tests de comparaisons**

Afin de conforter nos améliorations et nos analyses, nous avons cherché à situer et confronter nos travaux à la littérature existante pour la résolution de problèmes d'interface.

Pour cela, dans le cas d'un maillage triangulaire, nous avons utilisé l'exemple 2D proposé dans l'article des Hansbo [\[53\]](#page-193-3), exemple lui-même issu du papier [\[60\]](#page-193-7).

#### **Définition 1.2.** *Discontinuité courbe*

*Le test de discontinuité courbe que nous considèrerons (Figure [1.7\)](#page-25-0) sera le suivant*

*– En 2D, un cercle d'équation :*

$$
\frac{(x-cx)^2}{rx^2} + \frac{(y-cy)^2}{ry^2} - 1.0 = 0,
$$

*– En 3D, une sphère d'équation :*

$$
\frac{(x-cx)^2}{rx^2} + \frac{(y-cy)^2}{ry^2} + \frac{(z-cz)^2}{rz^2} - 1.0 = 0,
$$

*de centre*  $O = (cx, cy, cz)$  *et de rayon*  $R = (rx, ry, rz)$ .

On considèrera pour ces tests le problème modèle  $(1.1)$ , avec  $g_D = g_N = 0$ .

Cette situation sera employée pour des comparaisons en maillage triangulaire, et sur lesquelles nous confronterons la méthode originale et la nôtre. Pour les autres types de maillages, nous ne pourons pas confronter nos modifications à la méthode originale puisque celle-ci n'est donnée que pour des éléments finis P 1 , nous les comparerons donc aux résultats obtenus sur des maillages triangulaires avec notre méthode.

#### **1.2.3.4 Tests de robustesse**

Ces tests nous permettent de justifier l'efficacité de nos améliorations et serons effectués pour des maillages triangulaires et quadrangulaires.

Pour cela, nous avons repris le cadre des tests de comparaisons, et nous avons :

– tantôt pour un même maillage, comparé la formulation des Hansbo et la nôtre sur certaines quantités : erreurs énergie ou  $L^2$ , l'erreur- $L^2$  du flux, ou encore le saut du flux discret ...

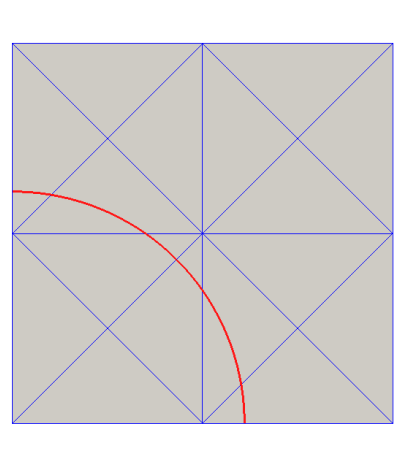

<span id="page-25-0"></span>Figure 1.7 – *Illustration*

– tantôt pris des maillages différents, "déformés" (conservant néanmoins leur motif à chaque étage du raffinement - Figure [6.22\)](#page-103-0)

La première configuration va pouvoir nous aider à montrer la robustesse de nos modifications, vis-à-vis des coefficients de diffusion mais également par rapport à la géométrie. En effet, en fonction de la position de l'interface (par rapport aux noeuds, aux arêtes du maillage ...), nous avons remarqué que certaines quantités étaient mal approchées, ce qui contribuait fortement à la dégradation de la solution ou/et des erreurs. Nous effectuerons ces comparaisons sur des maillages triangulaires, en confrontant la méthode originale et nos modifications.

Pour des maillages en quadrilatères, nous emploierons donc la seconde configuration. Comme énoncé précédemment, les maillages cartésiens effacent certaines difficultés comme la bilinéarité de la transformation. Des découpages "déformés" nous permettent de conserver les propriétés de tels maillages. Ainsi, pour justifier la robustesse de nos modifications, nous comparerons les résultats obtenus sur un maillage cartésien et ceux sur des maillages "déformés".

#### **1.2.3.5 Procédure de raffinement de maillage**

Il existe plusieurs procédures de raffinement de maillage.

Plaçons-nous dans un maillage TC.

Pour chaque cellule, la procédure de raffinement consiste à joindre naturellement le milieu de chaque côté (Figure [1.8\)](#page-26-0). Cette procédure est la plus souvent rencontrée, elle est appelée **Red-Green**.

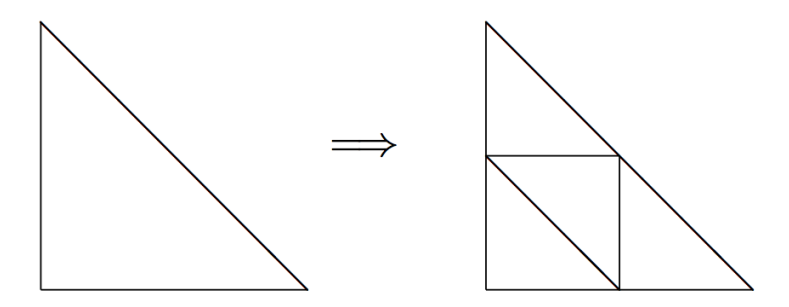

<span id="page-26-0"></span>Figure 1.8 – *Procédure classique de raffinement d'une cellule TC*

Dans le cadre d'un raffinement uniforme, on applique ce même procédé à toutes les cellules du maillage (Figure [1.9\)](#page-27-0).

Dans le cadre d'un maillage adaptatif, on applique ce procédé seulement aux cellules marquées (Figure [1.10\)](#page-27-1), c'est-à-dire celles qu'un indicateur (tel qu'un estimateur d'erreur) indique comme devant être raffinées. Il apparait alors des **Hanging Nodes** ("noeuds suspendus").

Nous avons néanmoins supposé pour cette procédure qu'une arête pouvait avoir au plus un Hanging Node (la Figure [1.11](#page-27-2) présente une situation que nous ne voulons pas rencontrer : une arête possédant deux Hanging Node).

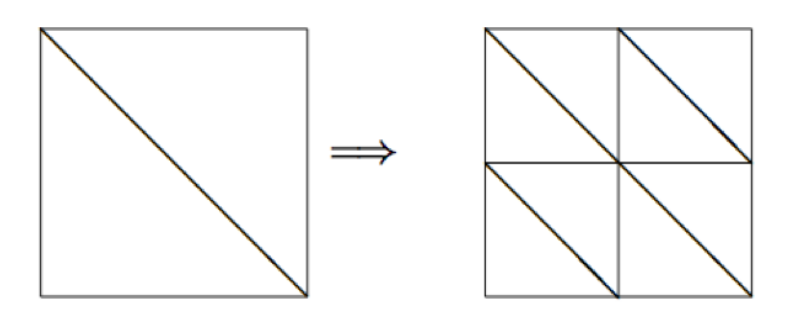

<span id="page-27-0"></span>Figure 1.9 – *Raffinement uniforme d'un maillage TC*

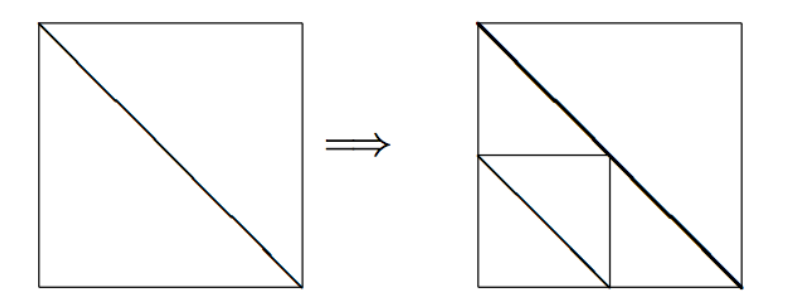

<span id="page-27-1"></span>Figure 1.10 – *Raffinement adaptatif d'un maillage TC*

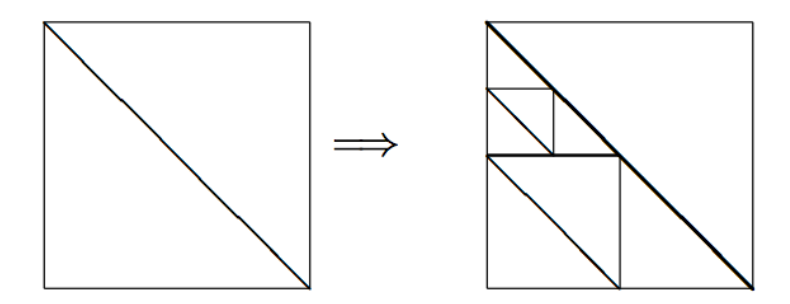

<span id="page-27-2"></span>Figure 1.11 – *Situation non admise*

Si néanmoins la situation [1.11](#page-27-2) devait se produire, nous raffinons alors une fois la cellule voisine (Figure [1.12\)](#page-27-3).

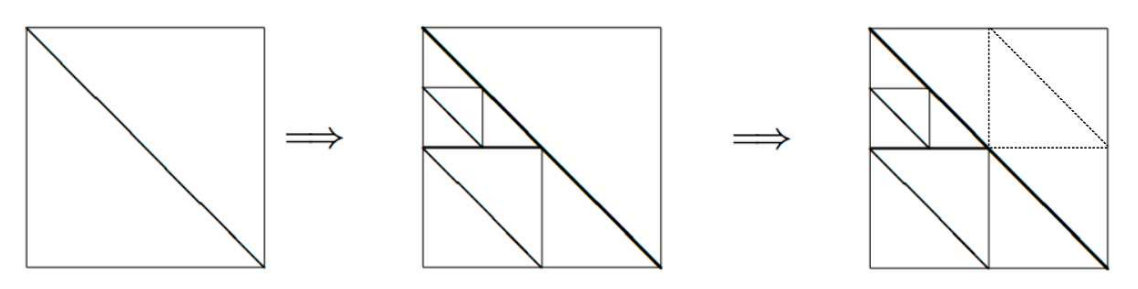

<span id="page-27-3"></span>Figure 1.12 – *Correction*

Concernant les maillages CC, ils sont construits de sorte qu'il n'y ait pas de Hanging Node. De cette manière, nous pouvons obtenir des résultats tout à fait satisfaisant pour des maillages adaptatifs, sans nous soucier de la gestion des Hanging Node. Ces maillages sont construits ainsi :

– on part d'un maillage quadrangulaire,

– on dessine les deux diagonales de chaque cellule du maillage.

Lors d'un raffinement uniforme :

- on part d'un maillage quadrangulaire,
- on marque et raffine toutes les cellules quadranguaires de ce maillage (en joignant les milieux des côtés),
- on dessine les deux diagonales de chaque cellule du maillage.

Lors d'un raffinement adaptatif :

- on part d'un maillage quadrangulaire,
- on raffine les cellules marquées de ce maillage,
- on dessine les deux diagonales de toutes les cellules,
- on élimine les Hanging Nodes, en découpant en deux les triangles ayant un HN sur une de ses arêtes.

Malgré cette procédure, il peut apparaître des Hanging Nodes, que l'on fait disparaitre comme présent dans la Figure [1.13.](#page-28-1)

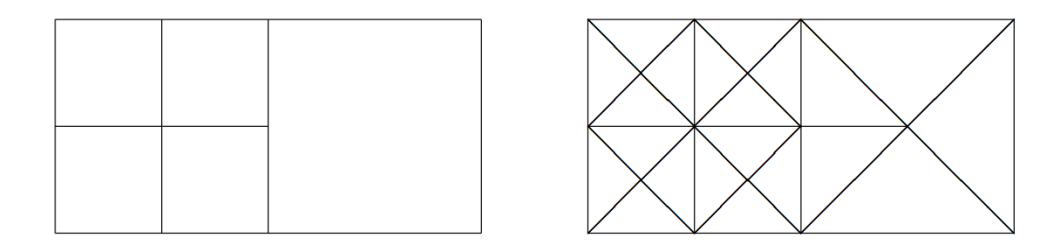

<span id="page-28-1"></span>Figure 1.13 – *Raffinement d'un maillage CC*

## <span id="page-28-0"></span>**1.3 Structure de la librairie Concha et implémentation de NX-FEM**

La librairie Concha est composée d'un coeur de calcul écrit en C++ et d'outils de pilotage en Python. Nous donnons dans ce qui suit un bref aperçu de la structure de cette librairie de manière à expliquer les principes d'implémentation des méthodes NXFEM. L'article [\[12\]](#page-190-5) pourra compléter nos propos.

#### <span id="page-29-0"></span>**1.3.1 Structure du code C++**

La partie C++ de la librairie Concha est constituée d'une collection de classes qui peuvent être spécialisées, adaptées par le développeur en utilisant les possibilités d'héritage et de polymorphisme du C++. Parmi ces classes, les suivantes jouent un rôle fondamental :

✒ Mesh : maillage de type général, contenant les mailles, faces, arêtes, points, mais également un ensemble d'objets géométriques abstraits ("GeometricObject").

Selon ses besoins, le développeur peut enrichir le maillage par des entités géométriques supplémentaires. Par exemple, des informations sur les noeuds suspendus (*hanging nodes*) sont ajoutés aux maillages lors de raffinements locaux. C'est de cette manière également, que l'on définit les éventuelles courbes ou surfaces de discontinuité.

✒ FiniteElement : classe abstraite de description des éléments finis.

✒ DofManager : gère l'ensemble des degrés de liberté, à partir du maillage et des éléments finis utilisés.

✒ Variable : description des variables inconnues du problème, ainsi que les éventuels postprocess comme les erreurs et estimateurs *a posteriori*. On y précise notamment le type d'élément fini rattaché à la variable et le nombre de composantes.

✒ Integrator : effectue, pour un jeu de variables donné, des calculs d'intégrales sur une entité géométrique du maillage (maille, face, arête). Les résultats sont stockés dans des matrices et vecteurs locaux que l'on assemble ensuite dans la matrice et second membre du système.

✒ Application : les conditions de bords, le second membre, les conditions initiales et éventuellement la solution exacte sont définis dans cette classe.

✒ Model : contenant la description du problème physique à résoudre et les "Applications" associées. C'est ici en particulier que l'on précise l'ensemble des "Integrators" à prendre en compte. Un certain nombre de modèles particuliers sont disponibles dans Concha. Nous avons des modèles d'équations scalaires de convection-diffusion-réaction, bien pratique dans la phase de tests et de validation, mais également des modèles plus complexes comme Stokes, Navier-Stokes, Euler et Polymères.

✒ Solver : le "Model" est un attribut de cette classe qui stocke l'essentiel de la mémoire allouée pour le système linéaire, à savoir la matrice et le second membre.

✒ Loop : boucle abstraite de laquelle dérivent, entre autres, les classes de gestion des marches en temps et des itérations de Newton.

Un outil de selection de boucle ("LoopSelector") spécialise la Loop de manière dynamique en fonction du choix de l'utilisateur. Précisons que la résolution du problème et le calcul des quantités de post-processing sont effectués dans des "Loop" différentes et sont obtenus par deux exécutions distinctes du code.

L'utilisation de la librairie passe par la création d'un projet qui, dans sa plus simple expression, se résume en un programme principal de quelques lignes. On y précise un fichier de paramètres contenant le choix de modèle, d'application, l'élément fini rattaché à chaque variable, le fichier maillage, etc. Il est bien sûr possible dans un projet, de spécialiser les classes décrites ci-dessus en écrivant des classes dérivées. Des "Integrator" particuliers peuvent être mis en œuvre, leur prise en compte se faisant dans un nouveau "Model".

#### <span id="page-30-0"></span>**1.3.2 Les outils Python**

Une exécution unique d'un projet n'est généralement pas suffisante. On peut être amené à effectuer par exemple une boucle d'adaptation de maillage en se basant sur un critère de raffinement fourni par un estimateur d'erreur. Cela sous-entend de résoudre le problème physique (première exécution), de calculer un certain nombre de post-process (deuxième exécution du code), d'utiliser un outil de raffinement de maillages, puis de revenir à la première étape. La gestion de ces boucles d'exécution, externes au code C++, est géré dans Concha par des outils Python.

Ces outils nécessitent leur propre ensemble de données que l'utilisateur devra également prendre en charge (nombre d'itérations de raffinement, outils de maillages, etc). Un certain nombre de boucles d'exécutions sont prédéfinies de manière à faciliter la tâche de l'utilisateur. On retiendra notamment les boucles suivantes :

- AmrLoop : boucle standard d'adaptation de maillages à partir d'un estimateur d'erreur *a porteriori*.
- AmrLoopHierarchic : boucle d'adaptation de maillages à partir d'un estimateur hierarchique (calcul de variation sur deux maillages emboîtés).
- ParameterLoop : boucle permettant de lancer plusieurs exécutions en faisant varier un jeu de paramètres.

L'ensemble des tâches à effectuer dans une boucle donnée, est précisé comme une liste de chaînes de caractères, chacune précisant le nom d'une fonction Python. Pour la boucle "AmrLoop", la liste des tâches à effectuer, à chaque tour de boucle, est la suivante :

["solve","postprocess","estimateerror","mark","refineMesh"]

Chacun de ces mots-clés est le nom d'une fonction Python qu'il est possible de surcharger à loisir. La liste ci-dessus peut également être modifiée, pour supprimer ou ajouter des étapes de calcul.

La masse de données que l'utilisateur est contraint de gérer, à la fois pour les exécutables C++ et pour les pilotes python, devient inévitablement conséquente. Toutefois, de nombreux exemples de fichiers Python gérant l'ensemble de ces paramètres sont disponibles pour différents modèles et applications.

#### <span id="page-30-1"></span>**1.3.3 Implémentation de NXFEM**

Dans ce qui suit, nous décrivons succinctement les points-clés de la mise en œuvre de NXFEM dans la librairie Concha.

Les principales difficultés à surmonter concernent la description des discontinuités, la gestion des degrés de liberté (NXFEM générant des dofs supplémentaires sur les entités géométriques traversées par une discontinuité) et enfin l'écriture des intégrales le long des discontinuités.

✒ **Le maillage :** tout d'abord, des classes de description des interfaces, dérivées de la classe "GeometricObject" viennent enrichir le maillage et donnent accés à toutes les informations sur les entités de maillages coupées par les interfaces.

À partir des équations de chaque discontinuité, un exécutable indépendant ("DiscontinuityConstructor") calcule les intersections entre les discontinuités et le maillage, et sauvegarde les résultats dans les fichiers maillages les données.

Nous avons fait le choix ici de décrire les discontinuités de manière analytique à partir d'une équation implicite. Une autre possibilité est de donner un maillage de chaque courbe, ou surface de discontinuité. Cette option a, par exemple, été retenue dans le logiciel MetaGrid, développé en partenariat avec la Société Total et qui a pour objectif d'améliorer la prise en compte des failles dans les réservoirs pétroliers 3D.

✒ **La gestion des degrés de liberté :** L'étape suivante, a consisté à construire un "DofManager" particulier capable de doubler les degrés de liberté associés à des entités géométriques coupées par une discontinuité. On ne présuppose pas de la dimension d'espace, ni du type d'éléments finis utilisé (CG, DG ou NC), ni de l'ordre de l'élément fini. Cela permet une mise en œuvre unique et générale de NXFEM.

✒ **Les intégrales le long des discontinuité :** Les intégrales sur les mailles, faces et arêtes coupées et le long des discontinuités sont traitées dans des "Integrator" spécifiques qui dépendent du problème physique que l'on cherche à résoudre. De même, les calculs de post-process comme les erreurs ou les estimateurs *a posteriori* ont dû être adaptés. Enfin, la construction de nouvelles formules d'intégration numériques a été inévitable, pour intégrer sur des portions de mailles, de faces, d'arêtes et le long des discontinuités.

Pour ce qui concerne les outils de pilotage Python, la tâche a été plus légère. Elle a consisté essentiellement à lancer l'outil de construction des discontinuités. Celles-ci apparaissent alors en tant que "GeometricObjet" dans les différents maillages employés. Par exemple, dans le cas de la boucle "AmrLoop" décrite ci-dessus, il est nécessaire de redéfinir la fonction "refineMesh" pour y ajouter l'appel à l'exécutable "DiscontinuityConstructor".

## **Première partie**

# <span id="page-32-0"></span>Une méthode NXFEM robuste

*D*<sup>A</sup>ns cette partie, on présente la méthode NXFEM. Nous proposons trois chapitres :<br>premier présente la méthode originale développée par A, et P. Hansbo, nous y rappel *le premier présente la méthode originale développée par A. et P. Hansbo, nous y rappellons les principaux outils, hypothèses et résultats obtenus sur des maillages en triangles [\[53\]](#page-193-3). Le second chapitre propose une amélioration de cette méthode, en y détaillant l'analyse et les résultats. Le chapitre trois confronte les deux méthodes dans quelques tests numériques. Enfin, le dernier chapitre propose quelques perspectives.*

## <span id="page-34-0"></span>La méthode originale NXFEM

#### **Sommaire**

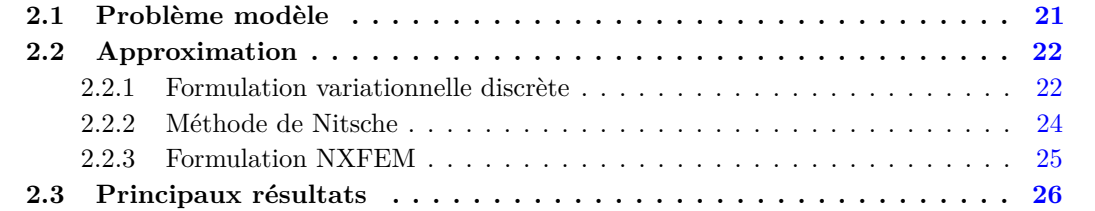

C<sup>LE</sup> premier chapitre présente la méthode originale développée par A. et P. Hansbo [\[53\]](#page-193-3), nous<br>C y rappellons les principaux outils, hypothèses et résultats obtenus sur des maillages en y rappellons les principaux outils, hypothèses et résultats obtenus sur des maillages en triangles.

### <span id="page-34-1"></span>**2.1 Problème modèle**

Les principales notations et hypothèses concernant le problème modèle ont été rappelées dans la Section [1.2.1.](#page-18-1)

On s'intéresse au problème  $(1.1)$ , avec  $g_D = 0$ :

<span id="page-34-2"></span>
$$
\begin{cases}\n\operatorname{div}(-\mathfrak{K}\nabla u) &= f & \operatorname{dans} \Omega_{\text{in}} \cup \Omega_{\text{ex}}, \\
u &= 0 & \operatorname{sur} \partial \Omega, \\
[u] &= 0 & \operatorname{sur} \Gamma, \\
[\mathfrak{K}\nabla_n u] &= g_N & \operatorname{sur} \Gamma.\n\end{cases}
$$
\n(2.1)

On souhaite donc continuité de la solution *u* le long de l'interface, mais on s'autorise un saut non-nul *g<sup>N</sup>* pour le flux.

On suppose  $f \in L^2(\Omega)$  et  $g_N \in H^{1/2}(\Gamma)$ .

La formulation faible de  $(2.1)$  est la suivante :

<span id="page-34-3"></span>
$$
\begin{cases}\n\text{Trouver } u \in H_0^1(\Omega) \text{ tel que :} \\
a(u, v) = (f, v)_{\Omega} + (g_N, v)_{\Gamma}, \qquad \forall v \in H_0^1(\Omega),\n\end{cases} \tag{2.2}
$$

où  $a(u, v) = (\mathfrak{K} \nabla u, \nabla v)_{\Omega}$  est la forme bilinéaire correspondant à l'opérateur elliptique.

On rappelle que ce problème admet une unique solution  $u = (u^{\text{in}}, u^{\text{ex}}) \in H^2(\Omega_{\text{in}}) \times H^2(\Omega_{\text{ex}})$ , et vérifie l'estimation *a priori* suivante([\[23\]](#page-191-4)) :

$$
||u||_{1,\Omega} + ||u||_{2,\Omega_{\text{in}} \cup \Omega_{\text{ex}}} \leq C (||f||_{0,\Omega} + ||g_N||_{1/2,\Gamma}).
$$

où *C* est une constante générique strictement positive.

### <span id="page-35-0"></span>**2.2 Approximation**

Les notations et hypothèses standard concernant le maillage ont été rappelées en Annexe [A](#page-174-0) - Section [A.1](#page-174-1) ainsi que dans la Section [1.2.1,](#page-18-1) celles concernant la discontinuité dans la Section [1.2.2.](#page-19-0)

Nous présentons les principaux résultats et étapes de la formulation variationnelle continue. Vous trouverez néanmoins le détail de certains calculs et démonstrations dans l'Annexe [B.](#page-176-0)

#### <span id="page-35-1"></span>**2.2.1 Formulation variationnelle discrète**

La formulation variationnelle [2.2](#page-34-3) n'est utilisable en discret que si le maillage est adapté à la discontinuité. En effet, *u* n'est pas dans  $H^2(\Omega)$  mais seulement dans  $H^2(\Omega_{\rm in}) \times H^2(\Omega_{\rm ex})$ . Donc toutes mailles coupées par la discontinuité engendreraient une perte d'ordre d'approximation dans le cas d'une méthode élément fini standard.

Soit  $u \in H^2(\Omega_{\text{in}}) \times H^2(\Omega_{\text{ex}})$  solution du problème [2.1.](#page-34-2) Pour toute fonction  $v_{\text{in}} \in V_{in}$  ${H^1(\Omega_{\text{in}})}$  avec  $v_{\text{in}} = 0$  sur  $\partial\Omega \cap \partial\Omega_{\text{in}}$ , on a

$$
\int_{\Omega_{\text{in}}} \operatorname{div} \left( -\mathfrak{K}_{\text{in}} \nabla u_{\text{in}} \right) v_{\text{in}} \, dx = \int_{\Omega_{\text{in}}} \mathfrak{K}_{\text{in}} \nabla u_{\text{in}} \cdot \nabla v_{\text{in}} \, dx - \int_{\partial \Omega_{\text{in}}} \mathfrak{K}_{\text{in}} \frac{\partial u_{\text{in}}}{\partial n_{in}} v_{\text{in}} \, ds,
$$
\n
$$
= \int_{\Omega_{\text{in}}} \mathfrak{K}_{\text{in}} \nabla u_{\text{in}} \cdot \nabla v_{\text{in}} \, dx - \int_{\Gamma} \mathfrak{K}_{\text{in}} \frac{\partial u_{\text{in}}}{\partial n_{in}} v_{\text{in}} \, ds - \int_{\partial \Omega_{\text{in}} \cap \partial \Omega} \mathfrak{K}_{\text{in}} \frac{\partial u_{\text{in}}}{\partial n_{in}} v_{\text{in}} \, ds,
$$
\n
$$
= \int_{\Omega_{\text{in}}} \mathfrak{K}_{\text{in}} \nabla u_{\text{in}} \cdot \nabla v_{\text{in}} \, dx - \int_{\Gamma} \mathfrak{K}_{\text{in}} \frac{\partial u_{\text{in}}}{\partial n_{in}} v_{\text{in}} \, ds
$$

ie

<span id="page-35-2"></span>
$$
\int_{\Omega_{\text{in}}} \mathfrak{K}_{\text{in}} \nabla u_{\text{in}} \cdot \nabla v_{\text{in}} \, dx - \int_{\Gamma} \mathfrak{K}_{\text{in}} \frac{\partial u_{\text{in}}}{\partial n_{in}} v_{\text{in}} \, ds = \int_{\Omega_{\text{in}}} f v_{\text{in}} \, dx, \qquad \forall v_{\text{in}} \in V_{in}.
$$
\n(2.3)

De même sur  $\Omega_{\mathrm{ex}}$ :

<span id="page-35-3"></span>
$$
\int_{\Omega_{\text{ex}}} \mathfrak{K}_{\text{ex}} \nabla u_{\text{ex}} \cdot \nabla v_{\text{ex}} dx - \int_{\Gamma} \mathfrak{K}_{\text{ex}} \frac{\partial u_{\text{ex}}}{\partial n_{ex}} v_{\text{ex}} ds = \int_{\Omega_{\text{ex}}} f v_{\text{ex}} dx, \qquad \forall v_{\text{ex}} \in V_{ex}, \tag{2.4}
$$

où *Vex* est définie de manière symétrique à *Vin*.

En sommant les contributions  $(2.3)$  et  $(2.4)$ , il vient alors sur  $\Omega$ :

$$
\int_{\Omega_{\text{in}}} \mathfrak{K}_{\text{in}} \nabla u_{\text{in}} \cdot \nabla v_{\text{in}} \, dx + \int_{\Omega_{\text{ex}}} \mathfrak{K}_{\text{ex}} \nabla u_{\text{ex}} \cdot \nabla v_{\text{ex}} \, dx - \int_{\Gamma} \left( \mathfrak{K}_{\text{in}} \frac{\partial u_{\text{in}}}{\partial n_{in}} v_{\text{in}} + \mathfrak{K}_{\text{ex}} \frac{\partial u_{\text{ex}}}{\partial n_{ex}} v_{\text{ex}} \right) \, ds = \int_{\Omega_{\text{in}}} f v_{\text{in}} \, dx + \int_{\Omega_{\text{ex}}} f v_{\text{ex}} \, dx
$$
  
\ni.e. 
$$
\sum_{i = in, ex} \int_{\Omega_{i}} \mathfrak{K}_{i} \nabla u_{i} \cdot \nabla v_{i} \, dx - \int_{\Gamma} \left( \mathfrak{K}_{\text{in}} \frac{\partial u_{\text{in}}}{\partial n_{in}} v_{\text{in}} + \mathfrak{K}_{\text{ex}} \frac{\partial u_{\text{ex}}}{\partial n_{ex}} v_{\text{ex}} \right) \, ds = \int_{\Omega} f v \, dx
$$
  
\n
$$
d' \text{out} \sum_{i = in, ex} \int_{\Omega_{i}} \mathfrak{K}_{i} \nabla u_{i} \cdot \nabla v_{i} \, dx - \int_{\Gamma} \left[ \mathfrak{K} \frac{\partial u}{\partial n} v \right] \, ds = \int_{\Omega} f v \, dx
$$
### 2.2. APPROXIMATION 23

où  $v = (v_{\text{in}}, v_{\text{ex}})$ .

En combinant les définitions du saut [1.2](#page-18-0) et de la moyenne [1.3](#page-18-1) données en introduction :

$$
[uv] = \{u\}_{\kappa} [v] + [u] \{v\}_{\hat{\kappa}}.
$$
\n
$$
(2.5)
$$

où  $\hat{\kappa} = (\kappa_{\rm ex}; \kappa_{\rm in}).$ 

*Démonstration.* En effet :

$$
[uv] = u_{in}v_{in} - u_{ex}v_{ex} = (\kappa_{in} + \kappa_{ex})u_{in}v_{in} - (\kappa_{in} + \kappa_{ex})u_{ex}v_{ex}
$$

$$
= (\kappa_{in}u_{in} + \kappa_{ex}u_{ex})(v_{in} - v_{ex}) + \kappa_{in}u_{in}v_{ex} - \kappa_{ex}u_{ex}v_{in} + \kappa_{ex}u_{in}v_{in} - \kappa_{in}u_{ex}v_{ex}
$$

$$
= \{u\}_{\kappa}[v] + (u_{in} - u_{ex})(\kappa_{ex}v_{in} - \kappa_{in}v_{ex})
$$

$$
= \{u\}_{\kappa}[v] + [u] \{v\}_{\hat{\kappa}}.
$$

Il vient alors dans notre situation :

$$
\left[\mathfrak{K}\frac{\partial u}{\partial n}v\right] = \left\{\mathfrak{K}\frac{\partial u}{\partial n}\right\}_{\kappa} [v] + \left[\mathfrak{K}\frac{\partial u}{\partial n}\right] \{v\}_{\hat{\kappa}}.
$$

Or

$$
\left[\mathfrak{K}\frac{\partial u}{\partial n}\right]_{|\Gamma} = g_N.
$$

Ainsi, on obtient :

$$
\left[\mathfrak{K}\frac{\partial u}{\partial n}v\right]_{|\Gamma} = \left\{\mathfrak{K}\nabla_n u\right\}_\kappa \left[v\right] + g_N \left\{v\right\}_\kappa.
$$

Finalement, la solution du problème [\(2.1\)](#page-34-0) vérifie :

<span id="page-36-0"></span>
$$
\int_{\Omega} \mathfrak{K} \nabla u. \nabla v \, dx - \int_{\Gamma} \left\{ \mathfrak{K} \nabla_n u \right\}_\kappa \left[ v \right] \, ds = \int_{\Omega} f v \, dx + \int_{\Gamma} g_N \left\{ v \right\}_\kappa \, ds, \qquad \forall v \in V_{in} \times V_{ex}. \tag{2.6}
$$

On s'appuie sur cette relation [2.6](#page-36-0) pour donner la formulation variationnelle discrète.

On considère un espace d'élément fini  $\mathbb{V}_h$  d'approximation non conforme de  $V=H_0^1(\Omega).$  Il s'agit bien d'une approximation non conforme de *V* car les fonctions de V*<sup>h</sup>* pourront admettre des discontinuités le long de Γ.

Pour tenir compte de la condition de raccord [*u*] = 0 le long de Γ dans la formulation discrète, il sera nécessaire de l'imposer de manière faible. Pour cela, nous allons utiliser la méthode de Nitsche.

 $\Box$ 

### **2.2.2 Méthode de Nitsche**

Le but initial de la formulation de Nitsche [\[68\]](#page-194-0) était de pouvoir résoudre le problème de Dirichlet sans imposer la condition aux limites dans la définition de l'espace élément fini (celle-ci impliquant d'un point de vue numérique une modification de la matrice et du second membre). Elle contourne alors cet aspect en imposant les conditions de bord au sens faible. Cela consiste à rajouter des formes bilinéaires et linéaires appropriées sans imposer de conditions dans l'espace.

Illustrons cette méthode sur deux exemples simples du laplacien, avec deux types de conditions aux limites.

### **Laplacien avec condition de Dirichlet non homogène**

Considérons le problème :

$$
\begin{cases}\n-\Delta u = f & \text{dans } \Omega, \\
u = g_1 & \text{sur } \partial \Omega.\n\end{cases}
$$
\n(2.7)

avec *g*1 connue.

Le raisonnement est le suivant : Soit  $V = H^1(\Omega)$ , on prend  $v \in V$  et on intègre par parties. Il vient pour tout  $v \in V$  :

<span id="page-37-0"></span>
$$
\int_{\Omega} \nabla u \cdot \nabla v \, dx - \int_{\partial \Omega} \frac{\partial u}{\partial n} v \, ds = \int_{\Omega} fv \, dx. \tag{2.8}
$$

La condition *u* = *g*<sup>1</sup> sur *∂*Ω n'est pas exploitée. On symétrise de manière consistante la forme  $(2.8)$ :

$$
\int_{\Omega} \nabla u \cdot \nabla v \, dx - \int_{\partial \Omega} \frac{\partial u}{\partial n} v \, ds - \int_{\partial \Omega} \frac{\partial v}{\partial n} u \, ds = \int_{\Omega} fv \, dx - \int_{\partial \Omega} \frac{\partial v}{\partial n} g_1 \, ds. \tag{2.9}
$$

Enfin, on stabilise (pour garantir la coercivité discrète uniforme) et on obtient la formulation variationnelle pour  $u \in V$  et pour tout  $v \in V$ :

$$
\int_{\Omega} \nabla u \cdot \nabla v \, dx - \int_{\partial \Omega} \frac{\partial u}{\partial n} v \, ds - \int_{\partial \Omega} \frac{\partial v}{\partial n} u \, ds + \gamma \int_{\partial \Omega} uv \, ds = \int_{\Omega} fv \, dx - \int_{\partial \Omega} \frac{\partial v}{\partial n} g_1 \, ds + \gamma \int_{\partial \Omega} g_1 v \, ds,
$$
\n(2.10)

où *γ* > 0 est un paramètre, dit de stabilisation.

### **Laplacien avec conditions de Dirichlet et Neumann**

On considère le problème suivant :

$$
\begin{cases}\n-\Delta u = f & \text{dans } \Omega, \\
u = g_1 & \text{sur } \Gamma_D, \\
\frac{\partial u}{\partial n} = g_2 & \text{sur } \Gamma_N.\n\end{cases}
$$
\n(2.11)

avec  $\partial\Omega = \Gamma_D \cup \Gamma_N$  et  $\Gamma_D \cap \Gamma_N = \emptyset$ ;  $g_1, g_2$  connues.

### 2.2. APPROXIMATION 25

En remarquant que :

$$
\begin{array}{rcl} \displaystyle\int_{\partial\Omega}\frac{\partial u}{\partial n}v\,ds&=&\displaystyle\int_{\Gamma_D}\frac{\partial u}{\partial n}v\,ds+\int_{\Gamma_N}\frac{\partial u}{\partial n}v\,ds\\ &=&\displaystyle\int_{\Gamma_D}\frac{\partial u}{\partial n}v\,ds+\int_{\Gamma_N}g_2v\,ds. \end{array}
$$

Il vient de manière similaire au paragraphe précédent :

$$
\int_{\Omega} \nabla u \cdot \nabla v \, dx - \int_{\Gamma_D} \frac{\partial u}{\partial n} v \, ds - \int_{\Gamma_D} \frac{\partial v}{\partial n} u \, ds + \gamma \int_{\Gamma_D} uv \, ds = \int_{\Omega} fv \, dx - \int_{\Gamma_D} \frac{\partial v}{\partial n} g_1 \, ds + \gamma \int_{\Gamma_D} g_1 v \, ds + \int_{\Gamma_N} g_2 v \, ds.
$$

**Remarque 2.1.** *Les conditions de Neumann sont donc traîtées de la même manière que dans le cas classique (ie au second membre).*

De manière générale, on notera que cette formulation permet de faire apparaitre (au sens faible) les conditions de bord initialement non exploitées. Les termes que l'on ajoute sont symétriques, conservent une formulation consistante et permettent d'obtenir les bonnes propriétés de coercivité de la forme bilinéaire.

### **2.2.3 Formulation NXFEM**

La méthode décrite par Hansbo-Hansbo a été établie sur des maillages triangulaires. Ainsi, pour cette partie, on considère que  $H$  est une famille régulière de maillages, constitués de triangles.

Les auteurs ont cherché une solution discrète  $u_h = \left(u_h^{\text{in}}\right)$  $\mathbf{h}^{\text{in}}_{h},u_{h}^{\text{ex}}$ ) dans l'espace $\mathbb{V}_{h}=\mathbb{V}_{h}^{in}\times\mathbb{V}_{h}^{ex}$  où :

$$
\mathbb{V}_{h}^{i} \coloneqq \left\{ \phi_{i} \in H^{1}\left(\Omega_{i}\right) : \phi_{i|K_{i}} \text{ est linéaire }, \phi_{i|\partial\Omega} = 0 \right\}, \qquad i = \left\{ in, ex \right\}. \tag{2.12}
$$

**Remarque 2.2.** *Les fonctions dans* V*<sup>h</sup> peuvent être discontinues le long de* Γ*.*

La méthode de Nitsche va nous permettre d'imposer le long de Γ la condition de raccord au sens faible de la manière suivante : on symétrise, puis on stabilise de manière consistante la forme bilinéaire *a* et la forme linéaire *l* :

$$
a(u_h; v_h) = \sum_{i=in,ex} \int_{\Omega_i} \mathfrak{K}_i \nabla u_h \cdot \nabla v_h \, dx - \int_{\Gamma} \left\{ \mathfrak{K} \nabla_n u_h \right\}_\kappa \left[ v_h \right] \, ds - \int_{\Gamma} \left[ u_h \right] \left\{ \mathfrak{K} \nabla_n v_h \right\}_\kappa \, ds + \gamma \int_{\Gamma} \left[ u_h \right] \left[ v_h \right] \, ds,
$$

et

$$
l(v_h) = \int_{\Omega} f v_h \, dx + \int_{\Gamma} g_N \left\{ v_h \right\}_\hat{\kappa} \, ds - \int_{\Gamma} \left[ u_h \right] \left\{ \mathfrak{K} \nabla_n v_h \right\}_\kappa \, ds + \gamma \int_{\Gamma} \left[ u_h \right] \left[ v_h \right] \, ds.
$$

Or la solution exacte vérifie [*u*] = 0 le long de Γ, les termes rajoutés sont donc consistants.

La méthode NXFEM est définie par la formulation variationnelle discrète suivante :

Trouver 
$$
u_h \in \mathbb{V}_h
$$
 tel que :

\n
$$
a_h(u_h, v_h) = L(v_h), \qquad \forall v_h \in \mathbb{V}_h \tag{2.13}
$$

où :

<span id="page-39-2"></span> $a_h(u_h, v_h) = (\mathfrak{K}_i \nabla u_h^i, \nabla v_h^i)_{\Omega_{\text{in}} \cup \Omega_{\text{ex}}} - ([u_h], {\{\mathfrak{K} \nabla_n v_h\}}_\kappa)_\Gamma - ({\{\mathfrak{K} \nabla_n u_h\}}_\kappa, [v_h])_\Gamma + (\gamma [u_h], [v_h])_\Gamma (2.14)$ 

avec  $i = \{in, ex\}$ ,  $\gamma$  suffisamment grand (voir Lemme [2.1\)](#page-39-0), et

<span id="page-39-1"></span>{<br>|

<span id="page-39-3"></span>
$$
L(v_h) = (f, v_h)_{\Omega} + (\kappa_{\text{ex}} g_N, v_h^{\text{in}})_{\Gamma} + (\kappa_{\text{in}} g_N, v_h^{\text{ex}})_{\Gamma}. \qquad (2.15)
$$

Ainsi, pour cette méthode, les conditions de raccord et de saut le long de  $\Gamma$  sont satisfaites au sens faible au moyen d'une variante de la méthode de Nitsche.

De plus, Γ coupant le maillage de manière arbitraire (tout en respectant les hypothèses A1, A2 et A3 fixées dans la Section [1.2.2\)](#page-19-0), les paramètres *κ*in/ex doivent être choisis pour tenir compte de a manière dont les éléments sont coupés.

Ainsi, pour compléter la méthode, Hansbo-Hansbo ont introduit *κ* = (*κ*in*, κ*ex), défini sur chaque élément par :

$$
\kappa_{i|K} = \frac{|K_i|}{|K|}, \qquad i = \{in, ex\}
$$
\n
$$
(2.16)
$$

où ∣*K*∣ ∶= *mesure* (*K*).

Par définition, on a  $0 \le \kappa_i \le 1$  et  $\kappa_{in} + \kappa_{ex} = 1$ , ce qui permet de donner une première version à l'expression de la moyenne [1.3](#page-18-1) :

$$
\{\varphi\}_{\kappa} = (\kappa_{\rm in}\varphi_{in} + \kappa_{\rm ex}\varphi_{ex})_{\Gamma} \tag{2.17}
$$

## **2.3 Principaux résultats**

Nous rappelons ici les principaux propriétés et résultats de la méthode des Hansbo. Les **(\*\*)** indiquent que vous pourrez trouver la démonstration en Annexe [B.](#page-176-0) Pour le reste, vous pourrez vous reporter à l'article [\[53\]](#page-193-0).

<span id="page-39-0"></span>**Lemme 2.1.** *(\*\*) Coercivité de a<sup>h</sup> La forme discrète*  $a_h(\cdot, \cdot)$  *est coercive sur*  $\mathbb{V}_h$  *:* 

$$
a_h(v_h, v_h) \ge C |||v_h|||^2, \qquad \forall v_h \in \mathbb{V}_h,
$$
\n
$$
(2.18)
$$

*sous réserve que γ soit pris suffisamment grand. On a également continuité :*

$$
a_h(u, v) \le C |||u|| ||||v||, \qquad \forall u, v \in V,
$$
\n(2.19)

avec

$$
\begin{aligned} \|v\|_{1/2,h,\Gamma}^2 &\coloneqq \sum_{K\in \mathcal{K}_h^{\rm cut}} d_K^{-1} \|v\|_{0,\Gamma_K}^2, & \|v\|_{-1/2,h,\Gamma}^2 &\coloneqq \sum_{K\in \mathcal{K}_h^{\rm cut}} d_K \|v\|_{0,\Gamma_K}^2, \\ & \|\|v\|^2 &\coloneqq \|\nabla v\|_{0,\Omega_{\rm in}\cup\Omega_{\rm ex}}^2 + \|\left\{\nabla_n v\right\}_\kappa\|_{-1/2,h,\Gamma}^2 + \|\left[v\right]\|_{1/2,h,\Gamma}^2. \end{aligned}
$$

### <span id="page-40-0"></span>**Lemme 2.2.** *(\*\*) Consistance*

*Le problème discret [\(2.13\)](#page-39-1) est consistant, dans le sens où :*

$$
\begin{cases}\n\text{Pour } u \text{ solution de } (2.1), u \in H^2(\Omega_{\text{in}}) \times H^2(\Omega_{\text{ex}}): \\
a_h(u, v_h) = L(v_h), & \forall v_h \in V_h.\n\end{cases}
$$

Avec pour conséquence directe de ce lemme :

**Lemme 2.3.** *Orthogonalité de Garlerkin Pour u solution de solution de*  $(2.1)$  *<i>et*  $u_h \in \mathbb{V}_h$ ,  $u \in H^2(\Omega_{in}) \times H^2(\Omega_{ex})$ :

$$
a_h(u - u_h, v_h) = 0, \qquad \forall v_h \in \mathbb{V}_h.
$$

### **Estimation d'erreur** *a priori*

### **Théorème 2.4.** *Estimation d'erreur a priori*

*D'après les hypothèses A*1 − *A*3 *donnée dans la Section [1.2.2,](#page-19-0) et pour u<sup>h</sup> solution du problème [\(2.13\)](#page-39-1), on obtient les estimations d'erreur a priori suivantes :*

$$
|||u - u_h||| \leq C d_h ||u||_{2, \Omega_{\text{in}} \cup \Omega_{\text{ex}}}
$$
\n
$$
(2.20)
$$

*et*

$$
||u - u_h||_{0,\Omega} \le C d_h^2 ||u||_{2,\Omega_{\text{in}} \cup \Omega_{\text{ex}}}
$$
\n(2.21)

### **Estimation d'erreur** *a posteriori*

Cette estimation d'erreur *a posteriori* est obtenue en suivant les travaux de Becker et Rannacher [\[11\]](#page-190-0).

Pour cela, considérons le problème du contrôle des fonctionnelles linéaires *j*(*e*) de l'erreur, et définissons les estimateurs locaux et globaux comme suit :

$$
E_K(u_h) = \left(d_K^2 \|f + \nabla \cdot (\mathfrak{K} \nabla u_h)\|_{0, K_{\text{in}} \cup K_{\text{ex}}}^2 + d_K \|\left[\mathfrak{K}_i \nabla u_h^i\right]\|_{0, \partial K}^2 + d_K \|g_N - \left[\mathfrak{K} \nabla u_h\right]\|_{0, \Gamma_K}^2 + \frac{1}{d_K} \|\left[u_h\right]\|_{0, \Gamma_K}^2\right)^{\frac{1}{2}}
$$
\n
$$
(2.22)
$$

et

$$
E(u_h) = \left(\sum_{K \in \mathcal{K}_h} d_K^2 E_K (u_h)^2\right)^{\frac{1}{2}}
$$
\n(2.23)

On obtient alors l'estimation d'erreur *a posteriori* suivante :

## **Théorème 2.5.** *Estimation d'erreur a posteriori*

*Pour une fonctionnelle linéaire j*(⋅) *continue dans L* 2 (Ω)*, soit J* ∈ *L* 2 (Ω) *définie par le théorème de représentation de Riesz, c'est-à-dire*  $j(\cdot) := (J, \cdot)_{\Omega}$ . *Alors il existe une constante positive C telle que :*

$$
j(e) \le CE(u_h) \|J\|_{0,\Omega}.
$$
\n(2.24)

On renvoie à l'article original [\[53\]](#page-193-0) pour plus de détails.

## Une variante robuste

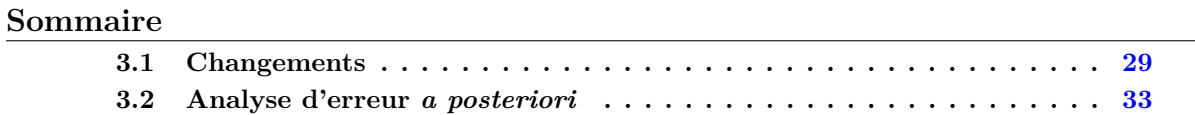

C<sup>LES</sup> travaux ont donné lieu à un article intitulé *A robust variant of NXFEM for the interface*<br>C problem soumis et accepté dans la revue Comptes Rendus Mathématique - Académie des *problem* soumis et accepté dans la revue Comptes Rendus Mathématique - Académie des Sciences - Paris (cf. [\[7\]](#page-190-1)) dans lequel nous exposons une amélioration de la méthode ; ainsi qu'à un proceeding de ECCOMAS'12 *An adaptive NXFEM for the interface problem on locally refined triangular and quadrilateral meshes* (Proceedings of ECCOMAS'12 - cf. [\[6\]](#page-190-2)) dans lequel nous proposons un estimateur d'erreur par résidu. Enfin, ces travaux ont été présentés dans la conférence avec comité de lectures ECCOMAS'12 (Viennes, Autriche, 2012).

### <span id="page-42-0"></span>**3.1 Changements**

On s'intéresse au problème [\(1.1\)](#page-18-2) :

<span id="page-42-1"></span>
$$
\begin{cases}\n\operatorname{div}\left(-\mathfrak{K}\nabla u\right) & = & f \\
u & = & 0 \\
[u] & = & g_D\n\end{cases}\n\quad \text{sur } \partial\Omega,
$$
\n
$$
\begin{cases}\n[u] & = & g_D \\
[\mathfrak{K}\nabla_n u] & = & g_N\n\end{cases}\n\quad \text{sur } \Gamma,
$$
\n(3.1)

**Remarque 3.1.** *Le problème modèle de la méthode originale correspondait à ce problème [\(3.1\)](#page-42-1)*  $avec$   $g_D = 0$ .

La formulation variationnelle continue du problème [\(3.1\)](#page-42-1) est à peu de chose près la même que pour l'étude précédente (voir [2.6\)](#page-36-0).

On s'intéresse à la formulation discrète. Pour cela, plaçons nous dans le cas où  $\mathcal{H}$  est une famille de maillages réguliers  $\mathcal{K}_h$ , constituée de triangles. Considérons les mêmes notations et ensembles que précédemment, auxquels nous ajoutons :

$$
\mathcal{K}^{\text{in}}_h \coloneqq \{ K \cap \Omega_{\text{in}}:\ K\in\mathcal{K}_h\ \text{telle que } K \cap \Omega_{\text{in}} \neq \varnothing\}
$$

l'ensemble des parties de cellules dans  $\Omega_{\rm in}$ , et

$$
\mathcal{K}^{\mathrm{ex}}_h \coloneqq \{ K \cap \Omega_{\mathrm{ex}}:\ K\in \mathcal{K}_h\ \ \text{telle que}\ K \cap \Omega_{\mathrm{ex}} \neq \varnothing\}
$$

l'ensemble des parties de cellules dans  $\Omega_{\rm ex}$ .

Nous travaillerons dans l'espace élément fini suivant :

$$
\mathbb{V}_h \coloneqq \left\{ v_h \in L^2(\Omega), \ v_h|_{\Omega_{\text{in}}} \in C(\Omega_{\text{in}}), v_h|_{\Omega_{\text{ex}}} \in C(\Omega_{\text{ex}}), \ v_h|_M \in \mathbb{P}^1(M) \ \forall M \in \mathcal{K}_h^{\text{in}} \cup \mathcal{K}_h^{\text{ex}} \right\}.
$$
 (3.2)

Les fonctions de cet espace sont discontinues le long de l'interface Γ. Celle-ci est divisée en un ensemble de segments :

$$
\mathcal{S}_h^{\Gamma} \coloneqq \{ \Gamma_h : \ K \in \mathcal{K}_h \ \text{tel que } K \cap \Gamma \neq \varnothing \} \, .
$$

Soit  $v_h \in \mathbb{V}_h$ . Pour chaque segment  $S \in \mathcal{S}_h^{\Gamma}$  donné, nous fixons la normale unitaire  $n_S$  (que nous noterons simplement *n*) et nous définissons pour  $x \in S$ :

$$
v_h_{|\Gamma}^{\text{in}}(x) \coloneqq \lim_{\varepsilon \searrow 0} v_h(x - \varepsilon n), \qquad v_h_{|\Gamma}^{\text{ex}}(x) = \lim_{\varepsilon \searrow 0} v_h(x + \varepsilon n).
$$

De plus, les définitions du saut et de la moyenne restent inchangées de celles données en [1.2](#page-18-0) et [1.3](#page-18-1) :

<span id="page-43-0"></span>
$$
[u](x) \coloneqq u_{|\Gamma}^{\text{in}}(x) - u_{|\Gamma}^{\text{ex}}(x), \qquad \{u\}_{\kappa}(x) \coloneqq \kappa_{\text{in}} u_{|\Gamma}^{\text{in}}(x) + \kappa_{\text{ex}} u_{|\Gamma}^{\text{ex}}(x),
$$

avec le poids  $\kappa_{\text{in}} + \kappa_{\text{ex}} = 1$ . Tout comme pour la méthode originale, on remarque qu'avec  $\hat{\kappa} = (\kappa_{\rm ex}; \kappa_{\rm in})$ :

$$
[uv] = [u] \{v\}_{\kappa} + \{u\}_{\hat{\kappa}} [v]. \tag{3.3}
$$

Enfin, pour  $u_h, v_h \in V_h$ , nous définissons la forme bilinéaire comme suit :

$$
a_h(u_h, v_h) \coloneqq \sum_{M \in \mathcal{K}_h^{\text{in}} \cup \mathcal{K}_h^{\text{ex}}} \int_M \mathfrak{K} \nabla u_h \cdot \nabla v_h \, dx - \sum_{S \in \mathcal{S}_h^{\Gamma}} \int_S \left( \left[ u_h \right] \partial_{n, \mathfrak{K}}^* v_h + \left\{ \partial_{n, \mathfrak{K}} u_h \right\}_\kappa \left[ v_h \right] \right) \, ds, \tag{3.4}
$$

ainsi que la forme linéaire :

$$
l(v_h) \coloneqq \int_{\Omega} f v_h \, dx + \int_{\mathcal{S}_h^{\Gamma}} g_N \{ v_h \}_k \, ds - \int_{\mathcal{S}_h^{\Gamma}} g_D \, \partial_{n, \mathfrak{K}}^* v_h \, ds,\tag{3.5}
$$

dans laquelle nous utilisons pour  $S \in \mathcal{S}_h^{\Gamma},$  les dérivées discrètes suivantes :

$$
\partial_{n,\mathfrak{K}}^* v_h \coloneqq \left\{ \partial_{n,\mathfrak{K}} v_h \right\}_{\kappa} - \gamma_S \left[ v_h \right] \qquad \left( \partial_{n,\mathfrak{K}} v_h \coloneqq \mathfrak{K} \nabla v_h \cdot n \coloneqq \mathfrak{K} \nabla_n v_h \right), \tag{3.6}
$$

qui dépendent de deux paramètres  $\kappa$  et  $\gamma_S$  (que nous noterons simplement  $\gamma$  dans la suite).

Quelque soit le choix de ces paramètres, la méthode demeure consistante :

**Lemme 3.1.** *Soit u une solution régulière du problème*  $(3.1)$ *. Alors, pour tout*  $v_h \in V_h$ *, on a :* 

$$
a_h(u,v_h)=l(v_h).
$$

*Démonstration.* Utilisons les notations que nous venons d'introduire, et reprenons les arguments employés pour la démonstration de Lemme [2.2](#page-40-0) de consistance (démonstration en Annexe [B.2\)](#page-179-0). Par intégration par partie, il vient naturellement :

$$
\sum_{M\in \mathcal{K}_h^{\mathrm{in}}\cup\mathcal{K}_h^{\mathrm{ex}}}\int_M\mathfrak{K}\,\nabla u\cdot\nabla v_h\,dx=-\int_\Omega \mathrm{div}\big(\mathfrak{K}\,\nabla u\big)v_h\,dx+\sum_{S\in \mathcal{S}_h^{\Gamma}}\int_S\big[\partial_{\mathbf{n},\mathfrak{K}}u\,v_h\big]\,ds,
$$

En utilisant la définition [\(3.3\)](#page-43-0), ainsi que la condition d'interface  $\lceil \mathfrak{K} \nabla u \rceil = q_N$ , nous obtenons :

$$
\left[\partial_{n,\mathfrak{K}} u \, v_h\right] = \left\{\partial_{n,\mathfrak{K}} u\right\}_{\kappa} \, \left[v_h\right] + \left[\partial_{n,\mathfrak{K}} u\right] \, \left\{v_h\right\}_{\hat{\kappa}} = \left\{\partial_{n,\mathfrak{K}} u\right\}_{\kappa} \, \left[v_h\right] + g_N \, \left\{v_h\right\}_{\hat{\kappa}}.
$$

### 3.1. CHANGEMENTS 31

De plus,  $[u] = g_D$  le long de Γ, il vient alors :

$$
a_h(u, v_h) = \int_{\Omega} f v_h dx + \int_{\mathcal{S}_h^{\Gamma}} g_N \left\{ v_h \right\}_{\hat{\kappa}} ds - \int_{\mathcal{S}_h^{\Gamma}} g_D \left( \left\{ \partial_{n, \hat{\kappa}} u_h \right\}_{\kappa} - \gamma [v_h] \right) ds = l(v_h).
$$

Le choix des paramètres *κ* et *γ* n'en reste pas moins essentiel, et est naturellement guidé par l'analyse de la stabilité.

Pour cela, nous introduisons  $||v_h||_{h,\Gamma}^2 = \sum_{S \in S_h^{\Gamma}}$ *γ*∥  $[v_h] \, \|_{S}^2$ , ainsi que la norme discrète ∣∣ $|v_h|$ ||<sup>2</sup> =  $||\mathfrak{K} \nabla v_h||_K^2 + ||v_h||_{h,\Gamma}^2$ .

∑ *K*∈Kin *h* ∪Kex *h*

Tout d'abord, notons que :

$$
a_h(u_h, u_h) = ||u_h||^2 - 2 \sum_{S \in \mathcal{S}_h^{\Gamma}} \int_S [u_h] \left\{ \partial_{\mathbf{n}, \mathbf{R}} u_h \right\}_\kappa ds.
$$

En utilisant l'inégalité de Young, le dernier terme est borné :

$$
\int_{S} [u_h] \left\{ \partial_{\mathbf{n},\mathbf{\mathfrak{R}}} u_h \right\}_\kappa ds \leq \|u_h\|_{h,\Gamma} \left( \sum_{S \in \mathcal{S}_h^{\Gamma}} \frac{1}{\gamma} \| \left\{ \partial_{\mathbf{n},\mathbf{\mathfrak{R}}} u_h \right\}_\kappa \|^2 \right)^{1/2} \leq \frac{1}{4} \|u_h\|_{h,\Gamma}^2 + \sum_{S \in \mathcal{S}_h^{\Gamma}} \frac{1}{\gamma} \| \left\{ \partial_{\mathbf{n},\mathbf{\mathfrak{R}}} u_h \right\}_\kappa \|^2.
$$

Ainsi, la coercivité de *a<sup>h</sup>* dépend de la validité de l'estimation du type :

$$
\sum_{S \in \mathcal{S}_h^{\Gamma}} \frac{1}{\gamma} \| \left\{ \partial_{\mathbf{n}, \mathbf{R}} u_h \right\}_\kappa \|^2 \le \frac{1}{4} \| \mathbf{R} \nabla u_h \|^2. \tag{3.7}
$$

Soit  $S ∈ \mathcal{S}_h^{\Gamma}$  dans un élément coupé  $K = K_{\text{in}} ∪ K_{\text{ex}}$ . On rappelle que le choix des paramètres pour la méthode d'A. & P. Hansbo est le suivant :

$$
\kappa_{\rm in} = \frac{|K_{\rm in}|}{|K|}, \quad \kappa_{\rm ex} = \frac{|K_{\rm ex}|}{|K|}, \quad \gamma = \frac{C \max\{\mathfrak{K}_{\rm in}, \mathfrak{K}_{\rm ex}\}}{d_K},\tag{3.8}
$$

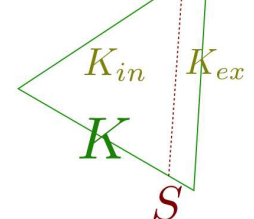

où *C* > 0 est une constante indépendante de la géométrie et du maillage.

FIGURE 3.1 *Triangle coupé*

Ce choix garantit la stabilité de la méthode et les bonnes convergences d'erreur, indépendemment de la position de l'interface et de la géométrie de l'élément coupé. En effet, (démonstration complète en Annexe [B.1\)](#page-176-1), comme  $\nabla u_h$  est constant sur chaque maille coupée, nous avons :

$$
\int_{S} |\partial_n u_h|_{K_{\rm in}}^2 ds \le \frac{|S|}{|K_{\rm in}|} \int_{K_{\rm in}} |\nabla u_h|^2 dx, \qquad \int_{S} |\partial_n u_h|_{K_{\rm ex}}^2 ds \le \frac{|S|}{|K_{\rm ex}|} \int_{K_{\rm ex}} |\nabla u_h|^2 dx.
$$
\n(3.9)

(voir Lemme [B.2](#page-177-0) en Annexe [B.1](#page-176-1) ).

Et on sait également que pour un maillage non-dégénéré :

$$
|S| \le d_K, \qquad |K_i| \le d_K^2, \qquad |K| \ge C d_K^2. \tag{3.10}
$$

Il vient alors :

$$
\frac{1}{2} \int_{S} \left\{ \partial_{\mathbf{n},\mathfrak{K}} u_{h} \right\}^{2} ds \leq (\kappa_{\text{in}})^{2} \int_{S} \mathfrak{K}_{\text{in}}^{2} |\partial_{n} u_{h}|_{K_{\text{in}}}^{2} ds + (\kappa_{\text{ex}})^{2} \int_{S} \mathfrak{K}_{\text{ex}}^{2} |\partial_{n} u_{h}|_{K_{\text{ex}}}^{2} ds
$$
\n
$$
\leq (\kappa_{\text{in}})^{2} \frac{\mathfrak{K}_{\text{in}} |S|}{|K_{\text{in}}|} \int_{K_{\text{in}}} \mathfrak{K}_{\text{in}} |\nabla u_{h}|^{2} dx + (\kappa_{\text{ex}})^{2} \frac{\mathfrak{K}_{\text{ex}} |S|}{|K_{\text{ex}}|} \int_{K_{\text{ex}}} \mathfrak{K}_{\text{ex}} |\nabla u_{h}|^{2} dx
$$
\n
$$
\leq \frac{\mathfrak{K}_{\text{in}} |S| |K_{\text{in}}|}{|K|^{2}} \int_{K_{\text{in}}} \mathfrak{K}_{\text{in}} |\nabla u_{h}|^{2} dx + \frac{\mathfrak{K}_{\text{ex}} |S| |K_{\text{ex}}|}{|K|^{2}} \int_{K_{\text{ex}}} \mathfrak{K}_{\text{ex}} |\nabla u_{h}|^{2} dx
$$
\n
$$
\leq \gamma \int_{K} \mathfrak{K} |\nabla u_{h}|^{2} dx.
$$

Il s'ensuit que la méthode est robuste par rapport à la géométrie du maillage. Les estimations d'erreur d'ordre optimal sont démontrées dans [\[53\]](#page-193-0). Elles sont basées sur un opérateur d'interpolation particulier, qui provient de la généralisation de l'opérateur standard d'interpolation sur les triangles coupés et d'un opérateur de prolongement.

Soit  $S \in \mathcal{S}_h^{\Gamma}$  $h$ <sup>T</sup> dans un élément coupé *K* =  $K_{\text{in}} \cup K_{\text{ex}}$ . Choissisons à présent pour paramètres :

$$
\kappa_{\rm in} = \frac{\mathfrak{K}_{\rm ex}|K_{\rm in}|}{\mathfrak{K}_{\rm ex}|K_{\rm in}| + \mathfrak{K}_{\rm in}|K_{\rm ex}|}, \quad \kappa_{\rm ex} = \frac{\mathfrak{K}_{\rm in}|K_{\rm ex}|}{\mathfrak{K}_{\rm ex}|K_{\rm in}| + \mathfrak{K}_{\rm in}|K_{\rm ex}|} \quad \gamma := C \frac{\mathfrak{K}_{\rm in} \mathfrak{K}_{\rm ex}|S|}{\mathfrak{K}_{\rm ex}|K_{\rm in}| + \mathfrak{K}_{\rm in}|K_{\rm ex}|},\tag{3.11}
$$

où *C* > 0 est une constante dépendante du degré polynomial mais ni des coefficients de diffusion, ni de la géométrie du maillage.

L'expression des poids coïncide avec celle où l'interface suit avec les lignes du maillage. Elle est basée sur la méthode de Galerkin discontinue avec une pondération harmonique (voir [\[44\]](#page-192-0)).

Notons que  $\kappa_{\text{in/ex}} \leq 1$ , et l'on obtient :

$$
\frac{1}{2} \int_{S} \left\{ \partial_{\mathbf{n},\mathfrak{K}} u_{h} \right\}^{2} ds \leq (\kappa_{\text{in}})^{2} \int_{S} \mathfrak{K}_{\text{in}}^{2} |\partial_{n} u_{h}|_{K_{\text{in}}}^{2} ds + (\kappa_{\text{ex}})^{2} \int_{S} \mathfrak{K}_{\text{ex}}^{2} |\partial_{n} u_{h}|_{K_{\text{ex}}}^{2} ds \n\leq (\kappa_{\text{in}})^{2} \frac{\mathfrak{K}_{\text{in}} |S|}{|K_{\text{in}}|} \int_{K_{\text{in}}} \mathfrak{K}_{\text{in}} |\nabla u_{h}|^{2} dx + (\kappa_{\text{ex}})^{2} \frac{\mathfrak{K}_{\text{ex}} |S|}{|K_{\text{ex}}|} \int_{K_{\text{ex}}} \mathfrak{K}_{\text{ex}} |\nabla u_{h}|^{2} dx \n\leq \frac{\mathfrak{K}_{\text{in}} \mathfrak{K}_{\text{ex}} |S|}{\mathfrak{K}_{\text{ex}} |K_{\text{in}}| + \mathfrak{K}_{\text{in}} |K_{\text{ex}}|} \int_{K_{\text{in}}} \mathfrak{K}_{\text{in}} |\nabla u_{h}|^{2} dx + \frac{\mathfrak{K}_{\text{in}} \mathfrak{K}_{\text{ex}} |S|}{\mathfrak{K}_{\text{ex}} |K_{\text{in}}| + \mathfrak{K}_{\text{in}} |K_{\text{ex}}|} \int_{K_{\text{ex}}} \mathfrak{K}_{\text{ex}} |\nabla u_{h}|^{2} dx \n\leq \gamma \int_{K} \mathfrak{K} |\nabla u_{h}|^{2} dx.
$$

Cette estimation conduit à une stabilité uniforme par rapport aux paramètres de diffusion mais également par rapport à la géométrie des cellules coupées. En suivant l'analyse décrite dans [\[53\]](#page-193-0), nous pouvons également obtenir des estimations d'erreur d'ordre optimal pour cette NXFEM modifiée.

## <span id="page-46-0"></span>**3.2 Analyse d'erreur** *a posteriori*

Supposons pour cette étude que  $g_D = g_N = 0$ .

Considérons la norme énergie suivante :

$$
|||u - u_h|||_{h}^{2} := \|\mathfrak{K}^{1/2} \nabla (u - u_h)\|^{2} + \|u - u_h\|_{h,\Gamma}^{2}, \qquad \|u - u_h\|_{h,\Gamma}^{2} := \sum_{S \in \mathcal{S}_h^{\Gamma}} \gamma \| [u - u_h] \|^{2}.
$$
 (3.12)

Nous l'appellerons *ENorm* dans les essais numériques.

Nous souhaitons contrôler l'erreur et mettre en place un estimateur d'erreur *a posteriori η<sup>h</sup>* de sorte que :

<span id="page-46-2"></span>**Théorème 3.2.** *Il existe une constante C indépendante du maillage et des coefficients*  $\mathcal{R}_{in/ex}$ *, telle que*

<span id="page-46-3"></span>
$$
|||u - u_h||| \le C \eta_h. \tag{3.13}
$$

Dans la construction d'un tel estimateur *ηh*, la principale difficulté - induite par le NXFEM et l'emploi d'une méthode éléments finis continus - est le traitement de la non-conformité provenant du dédoublement des inconnues sur les cellules coupées.

Nous introduisons tout d'abord l'ensemble des arêtes coupées : in/ex

$$
\mathcal{S}_h^{\text{in}/\text{ex}} \coloneqq \left\{ S \cap \Omega_{\text{in}/\text{ex}} : S \in \mathcal{S}_h \right\}. \tag{3.14}
$$

Dans la suite, on notera  $\omega_K$  le patch de  $K$ , constitué des mailles ayant au moins un sommet commun avec *K* et on pose

$$
\mathcal{K}_h^{\Gamma} \coloneqq \{ K \in \mathcal{K}_h : \omega_K \cap \Gamma \neq \varnothing \},\tag{3.15}
$$

l'ensemble composé des cellules *K* de K*<sup>h</sup>* dont le patch est coupé par Γ.

Four 
$$
K \in \mathcal{K}_h^{\Gamma} \cup \mathcal{K}_h \setminus \mathcal{K}_h^{\Gamma}, S \in \mathcal{S}_h^{\text{in}} \cup \mathcal{S}_h^{\text{ex}} \cup \mathcal{S}_h^{\Gamma}, \text{ et } S \in \mathcal{S}_h^{\Gamma}, \text{ posons :}
$$

\n
$$
\eta_K^2 := e_K^2 \| f + \operatorname{div} (\mathfrak{K} \nabla u_h) \|_K^2, \qquad \eta_S^2 := e_S \| \left[ \mathfrak{K} \frac{\partial u_h}{\partial n_S} \right] \|_S^2, \qquad \zeta_S^2 := z_S \| [u_h] \|_S^2, \tag{3.16}
$$

avec

$$
e_K \coloneqq \left\{ \begin{array}{cl} \frac{d_K}{\min\{\mathfrak{K}_{\mathrm{in}},\mathfrak{K}_{\mathrm{ex}}\}^{1/2}} & \mathrm{si} \ K \in \mathcal{K}^{\Gamma}_h, \\ \frac{d_K}{\mathfrak{K}^{1/2}} & \mathrm{sinon}, \end{array} \right. \quad e_S \coloneqq \left\{ \begin{array}{cl} \frac{d_K}{\mathfrak{K}} & \mathrm{si} \ S \cap \Gamma = \varnothing, \\ \frac{|S|}{|\hat{S}| \ \min\{\mathfrak{K}_{\mathrm{in}},\mathfrak{K}_{\mathrm{ex}}\}} & \mathrm{sinon}, \end{array} \right. \quad z_S \coloneqq \gamma \frac{|K|}{|S|^2}.
$$

Nous définissons l'estimateur d'erreur comme suit :

<span id="page-46-1"></span>
$$
\eta_h^2 \coloneqq \sum_{K \in \mathcal{K}_h^{\Gamma} \cup \mathcal{K}_h \setminus \mathcal{K}_h^{\Gamma}} \eta_K^2 + \sum_{S \in \mathcal{S}_h^{\text{in}} \cup \mathcal{S}_h^{\text{ex}} \cup \mathcal{S}_h^{\Gamma}} \eta_S^2 + \sum_{S \in \mathcal{S}_h^{\Gamma}} \zeta_S^2. \tag{3.17}
$$

Il s'agit d'un estimateur d'erreur construit par résidu<sup>[1](#page-47-0)</sup>. L'estimateur [\(3.17\)](#page-46-1) vérifie le théorème [3.2.](#page-46-2)

Nous utilisons pour cela l'opérateur d'interpolation de Scott-Zhang *<sup>I</sup><sup>h</sup>* <sup>∶</sup> *<sup>V</sup>* <sup>→</sup> <sup>V</sup>*<sup>h</sup>* <sup>∩</sup> *<sup>V</sup>* défini dans [\[76\]](#page-194-1).

**Remarque 3.2.** *À partir d'un certain maillage <i>h*, on admettra que chaque sommet  $N_i \in \mathcal{N}_h$ *appartient au moins à une arête non coupée.*

On note  $\omega_S$  le patch associé à *K* (*S* ⊂ *K*). Celui-ci est constitué de cellules de  $\mathcal{K}_h$  ayant au moins un sommet *N* en commun avec  $K$  ( $N \in \mathcal{N}_h$ ,  $S \subset K$ ).

Nous avons également besoin des résultats techniques suivants :

<span id="page-47-1"></span>**Lemme 3.3.** *Soient*  $S \in \mathcal{S}_h^{\Gamma}$ *h et K* ∈ K*<sup>h</sup> tels que S* ⊂ *K, il existe une constante C*<sup>1</sup> *indépendante du maillage telle que :*

$$
\|v - I_h v\|_S^2 \le C_1 \frac{|S|}{|\hat{S}| \min\{\mathfrak{K}_{\mathrm{in}}, \mathfrak{K}_{\mathrm{ex}}\}} \|\mathfrak{K} \nabla v\|_{\omega_S}^2.
$$
 (3.18)

*Démonstration.* Démonstration de Lemme [3.3.](#page-47-1)

En utilisant le Lemme 3 de l'article de A. et P. Hansbo [\[53\]](#page-193-0), on a :

$$
\|v - I_h v\|_S^2 = \frac{|S|}{|\hat{S}|} \|\hat{v} - \hat{I}_h \hat{v}\|_{\hat{S}}^2 \leq C \frac{|S|}{|\hat{S}|} \|\hat{v} - \hat{I}_h \hat{v}\|_{0,\hat{K}}^2 \|\hat{v} - \hat{I}_h \hat{v}\|_{1,\hat{K}}^2.
$$

Nous pouvons alors appliquer le Lemme 4.3 de Scott-Zhang [\[76\]](#page-194-1) avec  $-p=2, m=0$  et  $l=1$ , on obtient

$$
||v - I_h v||_{0,K} \leq C_1 d_K ||\nabla v||_{0,\omega_S},
$$

 $-p=2, m=1$  et  $l=1$ , on obtient

$$
||v - I_h v||_{1,K} \leq C_2 ||\nabla v||_{0,\omega_S}.
$$

Il vient alors

$$
||v - I_h v||_{0,S}^2 \le C \frac{|S|}{|\hat{S}|} ||\nabla v||_{0,\omega_S}^2 \le C \frac{|S|}{|\hat{S}|} \frac{1}{\min{\{\mathfrak{K}_{\mathrm{in}},\mathfrak{K}_{\mathrm{ex}}\}}} ||\mathfrak{K} \nabla v||_{0,\omega_S}^2.
$$

 $\Box$ 

**Remarque 3.3.** *Notons que pour cette démonstration, nous utilisons l'interpolé classique de Scott-Zhang, sur une arête non coupée. Il permet d'obtenir une inégalité dont la constante n'est pas optimale (perte d'information sur les éléments coupés et leurs géométries). Nous pourrions éventuellement améliorer cette dernière en considérant les arêtes coupées pour définir les valeurs aux noeuds appartenant à des mailles coupées.*

<span id="page-47-0"></span><sup>1.</sup> un exemple classique d'estimateur d'erreur par résidu est proposé en Annexe du manuscrit

### 3.2. ANALYSE D'ERREUR *A POSTERIORI* 35

**Remarque 3.4.** *La quantité* <sup>∣</sup>*S*<sup>∣</sup> ∣*S*ˆ∣ *apparaissant dans d<sup>S</sup> peut être majorée par C d<sup>K</sup> où C est une constante indépendante du maillage, si ce dernier est régulier.*

<span id="page-48-0"></span>**Lemme 3.4.** *Avec une constante*  $C_2$  *indépendante du maillage et des coefficients, on a pour tout*  $v_h \in \mathbb{V}_h$ 

$$
\sum_{S \in \mathcal{S}_h^{\Gamma}} \gamma^{-1} \| \left\{ \mathfrak{K} \frac{\partial v_h}{\partial n} \right\}_\kappa \|_S^2 \le C_2 \| \mathfrak{K}^{1/2} \nabla v_h \|_{\Omega_{\text{in}} \cup \Omega_{\text{ex}}}^2. \tag{3.19}
$$

*Démonstration.* Démonstration du Lemme [3.4.](#page-48-0)

Pour chaque  $S \in \mathcal{S}^{\Gamma}_h$ *h* , au moyen de l'inégalité inverse et des définitions de *κ* et *γ*, on a :

$$
\frac{1}{2} \|\left\{\mathfrak{K} \frac{\partial v_h}{\partial n}\right\}_{\kappa} \|_{S}^{2} \leq (\kappa_{\text{in}} \mathfrak{K}_{\text{in}})^{2} \frac{|S|}{|K_{\text{in}}|} \|\nabla v_{h}\|_{K_{\text{in}}}^{2} + (\kappa_{\text{ex}} \mathfrak{K}_{\text{ex}})^{2} \frac{|S|}{|K_{\text{ex}}|} \|\nabla v_{h}\|_{K_{\text{ex}}}^{2}
$$
\n
$$
= \kappa_{\text{in}}^{2} \mathfrak{K}_{\text{in}} \frac{|S|}{|K_{\text{in}}|} \|(\mathfrak{K}_{\text{in}})^{1/2} \nabla v_{h}\|_{K_{\text{in}}}^{2} + \kappa_{\text{ex}}^{2} \mathfrak{K}_{\text{ex}} \frac{|S|}{|K_{\text{ex}}|} \|(\mathfrak{K}_{\text{ex}})^{1/2} \nabla v_{h}\|_{K_{\text{ex}}}^{2}
$$
\n
$$
= \frac{\mathfrak{K}_{\text{in}} \mathfrak{K}_{\text{ex}} |S|}{(\mathfrak{K}_{\text{in}} |K_{\text{ex}}| + \mathfrak{K}_{\text{ex}} |K_{\text{in}}|)^{2}} \left(\mathfrak{K}_{\text{ex}} |K_{\text{in}}| \|\mathfrak{K}_{\text{in}}\right)^{1/2} \nabla v_{h}\|_{K_{\text{in}}}^{2} + \mathfrak{K}_{\text{in}} |K_{\text{ex}}| \|\mathfrak{K}_{\text{ex}}^{1/2} \nabla v_{h}\|_{K_{\text{ex}}}^{2}
$$
\n
$$
\leq \frac{\mathfrak{K}_{\text{in}} \mathfrak{K}_{\text{ex}} |S|}{\mathfrak{K}_{\text{in}} |K_{\text{ex}}| + \mathfrak{K}_{\text{ex}} |K_{\text{in}}|} \left(\|\mathfrak{K}_{\text{in}}^{1/2} \nabla v_{h}\|_{K_{\text{in}}}^{2} + \|\mathfrak{K}_{\text{ex}}^{1/2} \nabla v_{h}\|_{K_{\text{ex}}}^{2}\right)
$$
\n
$$
= \gamma \left(\|\mathfrak{K}_{\text{in}}^{1/2} \nabla v_{h}\|_{K
$$

 $\Box$ 

<span id="page-48-1"></span>**Lemme 3.5.** *Pour tout*  $u_h \in \mathbb{V}_h$ *, il existe*  $v \in H_0^1(\Omega)$  *tel que* 

$$
\sum_{i=1}^{2} \|\mathfrak{K}^{1/2} \nabla (u_h - v)\|_{0,\Omega_i}^2 \le C_3 \sum_{S \in \mathcal{S}_h^{\Gamma}} e_S \|\left[u_h\right] \|_{S}^2,\tag{3.20}
$$

*où C*3 *est une constante indépendante du maillage et des coefficients.*

*Démonstration.* Démonstration du Lemme [3.5.](#page-48-1)

Pour tout  $u_h \in \mathbb{V}_h$ ,  $u_h = u_{in,h} \chi_{in} + u_{ex,h} \chi_{ex}$ . On pose pour la suite  $I = \{in, ex\}$ . On définit *v* comme suit :

- $v = v_{in} \chi_{in} + v_{ex} \chi_{ex}, \chi_{i}$  étant l'indicatrice sur  $\Omega_{i}$ ,
- avec *v<sup>i</sup>* ∈ *H* 1 (Ω*i*), *v<sup>i</sup>* = 0 sur *∂*Ω ∩ *∂*Ω*<sup>i</sup>* pour *i* ∈ *I*,
- $v_i|S = \tilde{\kappa}_{ex}u_{in,h} + \tilde{\kappa}_{in}u_{ex,h}, \forall S \in \mathcal{S}_h^{\Gamma}, \text{ avec }$

$$
\tilde{\kappa}_{ex} \coloneqq \frac{(\mathfrak{K}_{\rm in}|K_{\rm ex}|)^{1/2}}{(\mathfrak{K}_{\rm in}|K_{\rm ex}|)^{1/2} + (\mathfrak{K}_{\rm ex}|K_{\rm in}|)^{1/2}} \qquad \qquad \tilde{\kappa}_{in} \coloneqq \frac{(\mathfrak{K}_{\rm ex}|K_{\rm in}|)^{1/2}}{(\mathfrak{K}_{\rm in}|K_{\rm ex}|)^{1/2} + (\mathfrak{K}_{\rm ex}|K_{\rm in}|)^{1/2}}
$$

On a pour tout  $\varphi \in H_0^1(\Omega_i)$ :

$$
\int_{\Omega_i} \mathfrak{K}_i \nabla v_i \nabla \varphi_i dx = \int_{\Omega_i} \mathfrak{K}_i \nabla u_{i,h} \nabla \varphi_i dx,
$$

ie

$$
\int_{\Omega_i} \mathfrak{K}_i \nabla (v_i - u_{i,h}) \nabla \varphi_i dx = 0.
$$

Sachant que  $[v] \coloneqq v_{in} - v_{ex}$ , on remarque que

$$
(v_i - u_{i,h})_{|S} = \tilde{\kappa}_{ex} u_{in,h} + \tilde{\kappa}_{in} u_{ex,h} - u_{i,h} = \begin{cases} -\tilde{\kappa}_{in} [u_h] & \text{pour } i = in, \\ & \\ \tilde{\kappa}_{ex} [u_h] & \text{pour } i = ex. \end{cases}
$$

Pour tout  $S \in \mathcal{S}_h^{\Gamma}$ , on pose

$$
\mathbb{W}_{h}^{ex} \coloneqq \{ w_{ex} \in H^{1}(\Omega_{ex}), w_{ex} = 0 \text{ sur } \partial \Omega \cap \partial \Omega_{ex} \text{ et } w_{ex|S} = \tilde{\kappa}_{ex} [u_{h}]\},
$$

et

$$
\mathbb{W}_h^{in} \coloneqq \{ w_{in} \in H^1(\Omega_{in}), w_{in} = 0 \text{ sur } \partial \Omega \cap \partial \Omega_{in} \text{ et } w_{in|S} = -\tilde{\kappa}_{in} [u_h] \}.
$$

On a pour tout  $w_i \in \mathbb{W}_h^i$ :

<span id="page-49-0"></span>
$$
\int_{\Omega_i} \mathfrak{K}_i \nabla (v_i - u_{i,h} - w_i) \nabla \varphi_i dx = - \int_{\Omega_i} \mathfrak{K}_i \nabla w_i \nabla \varphi_i dx.
$$
\n(3.21)

Posons  $\varphi_i = v_i - u_{i,h} - w_i \in H_0^1(\Omega_i)$ . En utilisant Cauchy-Schwarz, [\(3.21\)](#page-49-0) s'écrit alors

$$
\|\mathfrak{K}_i^{1/2}\nabla(v_i-u_{i,h}-w_i)\|_{0,\Omega_i}^2 \leq \|\mathfrak{K}_i^{1/2}\nabla w_i\|_{0,\Omega_i} \|\mathfrak{K}_i^{1/2}\nabla(v_i-u_{i,h}-w_i)\|_{0,\Omega_i}.
$$

En ajoutant  $\|\mathfrak{K}_i^{1/2} \nabla w_i\|_{0,\Omega_i}$  à chaque membre et en utilisant l'inégalité triangulaire, il vient

$$
\|\mathfrak{K}_i^{1/2}\nabla(v_i-u_{i,h})\|_{0,\Omega_i}\leq \|\mathfrak{K}_i^{1/2}\nabla(v_i-u_{i,h}-w_i)\|_{0,\Omega_i}+\|\mathfrak{K}_i^{1/2}\nabla w_i\|_{0,\Omega_i}\leq 2\|\mathfrak{K}_i^{1/2}\nabla w_i\|_{0,\Omega_i},
$$

ie

$$
\|\mathfrak{K}_{i}^{1/2}\nabla(v_{i}-u_{i,h})\|_{0,\Omega_{i}} \leq 2\inf_{w_{i}\in\mathbb{W}_{h}^{i}}\|\mathfrak{K}_{i}^{1/2}\nabla w_{i}\|_{0,\Omega_{i}}^{2}.
$$

Alors en utilisant la définition de ∥ ⋅ ∥1/2*,*<sup>Γ</sup> donnée dans [\[25\]](#page-191-0), il vient

$$
\|\mathfrak{K}_{i}^{1/2}\nabla(v_{i}-u_{i,h})\|_{0,\Omega_{i}}^{2} \leq \mathfrak{K}_{i}\|v_{i}-u_{i,h}\|_{\frac{1}{2},\Gamma}^{2} \leq \mathfrak{K}_{i}\|\tilde{\kappa}_{i}\left[u_{h}\right]\|_{\frac{1}{2},\Gamma}^{2}.
$$
 (3.22)

Enfin, pour obtenir une majoration d'erreur sur ∥ ⋅ ∥0*,S*, on peut par exemple utiliser le résultat donné dans [\[17\]](#page-191-1)

<span id="page-49-1"></span>
$$
\|\tilde{\kappa}_i\left[u_h\right]\|_{\frac{1}{2},\Gamma}^2 \leq \sum_{S\in\mathcal{S}_h^{\Gamma}}\frac{C}{|S|}\|\tilde{\kappa}_i\left[u_h\right]\|_{0,S}^2,
$$

où *C* indépendante de Γ et Ω, *i* = {*in, ex*}.

### 3.2. ANALYSE D'ERREUR *A POSTERIORI* 37

Finalement, [\(3.22\)](#page-49-1) peut alors s'écrire

$$
\|\mathfrak{K}_i^{1/2}\nabla(v_i-u_{i,h})\|_{0,\Omega_i}^2 \leq \sum_{S\in\mathcal{S}_h^{\Gamma}} \mathfrak{K}_i \frac{C}{|S|} \|\tilde{\kappa}_i\left[u_h\right]\|_{0,S}^2 \leq \sum_{S\in\mathcal{S}_h^{\Gamma}} \mathfrak{K}_i \tilde{\kappa}_i^2 \frac{C}{|S|} \|\left[u_h\right]\|_{0,S}^2.
$$

Autrement dit :

$$
\|\mathfrak{K}^{1/2}\nabla(v-u_h)\|_{0,\Omega}^2 = \sum_{i\in I} \|\mathfrak{K}_i^{1/2}\nabla(v_i-u_{i,h})\|_{0,\Omega_i}^2 \le \sum_{S\in\mathcal{S}_h^{\Gamma}}\frac{C}{|S|}\left(\mathfrak{K}_{\text{ex}}\tilde{\kappa}_{ex}^2 + \mathfrak{K}_{\text{in}}\tilde{\kappa}_{in}^2\right) \|\left[u_h\right]\|_{0,S}^2. \tag{3.23}
$$

Or

$$
\left(\mathfrak{K}_{\text{ex}}\tilde{\kappa}_{ex}^2 + \mathfrak{K}_{\text{in}}\tilde{\kappa}_{in}^2\right) = \frac{\mathfrak{K}_{\text{in}}\mathfrak{K}_{\text{ex}}|K|}{\left(\left(\mathfrak{K}_{\text{in}}|K_{\text{ex}}|\right)^{1/2} + \left(\mathfrak{K}_{\text{ex}}|K_{\text{in}}|\right)^{1/2}\right)^2} = \frac{|K|}{|S|}\frac{\mathfrak{K}_{\text{in}}\mathfrak{K}_{\text{ex}}|S|}{\left(\left(\mathfrak{K}_{\text{in}}|K_{\text{ex}}|\right)^{1/2} + \left(\mathfrak{K}_{\text{ex}}|K_{\text{in}}|\right)^{1/2}\right)^2}.
$$

Et on remarque que

$$
\frac{\mathfrak{K}_{\mathrm{in}}\mathfrak{K}_{\mathrm{ex}}|S|}{\left(\left(\mathfrak{K}_{\mathrm{in}}|K_{\mathrm{ex}}|\right)^{1/2}+\left(\mathfrak{K}_{\mathrm{ex}}|K_{\mathrm{in}}|\right)^{1/2}\right)^2} \leq \frac{\mathfrak{K}_{\mathrm{in}}\mathfrak{K}_{\mathrm{ex}}|S|}{\mathfrak{K}_{\mathrm{in}}|K_{\mathrm{ex}}|+\mathfrak{K}_{\mathrm{ex}}|K_{\mathrm{in}}|}=\gamma.
$$

Ainsi, on obtient finalement que :

$$
\|\mathfrak{K}^{1/2}\nabla(v-u_h)\|_{0,\Omega}^2 = \sum_{i\in I} \|\mathfrak{K}_i^{1/2}\nabla(v_i-u_{i,h})\|_{0,\Omega_i}^2 \leq \sum_{S\in\mathcal{S}_h^{\Gamma}} C\frac{|K|}{|S|^2}\gamma \|\left[u_h\right]\|_{0,S}^2. \tag{3.24}
$$

**Remarque 3.5.** *La définition de v, donnée en début de démonstration, est importante et en particulier le choix de la moyenne impacte beaucoup l'expression de eS.*

*En effet, si l'on considère une moyenne classique (pondérée par* 1/2*), il vient en suivant le raisonnement précédent que e<sub>S</sub>* =  $\frac{\mathfrak{K}_{in} + \mathfrak{K}_{ex}}{2}$ 2 *: e<sup>S</sup> ne tient alors pas compte de la géométrie et est "sur-évalué".*

 $\Box$ 

Afin de traiter la non-conformité de la méthode, nous introduisons  $P(u_h) \in V$  défini pour tout  $v \in V$  par

$$
a(P(u_h), v) = a(u_h, v).
$$
 (3.25)

Il s'agit d'une formulation faible des équations

 $\text{div} (\mathfrak{K}(\nabla (P(u_h) - u_h)) = 0 \quad \text{ dans } \Omega_{\text{in}} \cup \Omega_{\text{ex}} \quad \text{ et } \quad [\mathfrak{K}(\nabla_n(P(u_h) - u_h))] = 0 \quad \text{ sur } \Gamma.$ 

En utilisant l'inégalité triangulaire, on a

$$
\| |u - u_h|| \le \| |u - P(u_h)|| + \| |P(u_h) - u_h|| =: I + II.
$$
\n(3.26)

L'erreur de non-conformité *II* est bornée par le résultat du Lemme [3.5.](#page-48-1)

Concernant le premier terme *I*, nous utilisons le fait que pour  $v_h \in V \cap V_h$ ,  $v_h$  interpolé de Scott-Zhang, on a

<span id="page-51-0"></span>
$$
a(u_h, v_h) = l_h(v_h) + E,
$$

$$
\text{ou } E \coloneqq \sum_{S \in \mathcal{S}_h^{\Gamma}} \int_S [u_h] \left\{ \partial_{\mathbf{n}, \mathfrak{K}} v_h \right\}_\kappa ds.
$$

En posant  $v := u - P(u_h)$ , il vient ensuite

$$
I^{2} = |||u - P(u_{h})|||^{2} = a(u - P(u_{h}), v) = a(u - u_{h}, v) = a(u - u_{h}, v - v_{h}) + E = l(v - v_{h}) - a(u_{h}, v - v_{h}) + E.
$$
\n(3.27)

<span id="page-51-1"></span>L'intégration par partie nous permet de décomposer les deux premiers termes de [\(3.27\)](#page-51-0) comme suit :

$$
l(v-v_h) - a(u_h, v-v_h) = \sum_{M \in \mathcal{K}_h^{\text{in}} \cup \mathcal{K}_h^{\text{ex}}} \int_M (f + \operatorname{div}(\mathfrak{K} \nabla u_h))(v - v_h) dx + \sum_{S \in \mathcal{S}_h \cup \mathcal{S}_h^{\Gamma}} \int_S \left[ \mathfrak{K} \frac{\partial u_h}{\partial n_S} \right] (v - v_h) ds. \tag{3.28}
$$

Le premier terme de [3.28](#page-51-1) peut être ainsi majoré :

$$
\sum_{K \in \mathcal{K}_h} \int_K (f + \operatorname{div}(\mathfrak{K} \nabla u_h))(v - v_h) dx \leq C_I \sum_{K \in \mathcal{K}_h^{\Gamma} \cup \mathcal{K}_h \setminus \mathcal{K}_h^{\Gamma}} d_K \|f + \operatorname{div}(\mathfrak{K} \nabla u_h)\|_K \|\nabla v\|_{\omega_K}
$$
\n
$$
\leq C_I \left( \sum_{K \in \mathcal{K}_h^{\Gamma} \cup \mathcal{K}_h \setminus \mathcal{K}_h^{\Gamma}} \frac{d_K^2}{\mathfrak{K}} \|f + \operatorname{div}(\mathfrak{K} \nabla u_h)\|_K^2 \right)^{1/2} \times \|\mathfrak{K}^{1/2} \nabla v\|_{\Omega_{\text{in}} \cup \Omega_{\text{ex}}}.
$$

Le second terme de [3.28](#page-51-1) se décompose en deux parties : une partie sur les arêtes du maillage  $(S \in \mathcal{S}_h)$ , et une autre sur les arêtes de  $\Gamma$  ( $S \in \mathcal{S}_h^{\Gamma}$ ).

Pour  $S \in S_h$ , en utilisant le Lemme de Bramble-Hilbert, on a :

$$
\sum_{S \in S_h^{\text{in}} \cup S_h^{\text{ex}}} \int_S \left[ \mathfrak{K} \frac{\partial u_h}{\partial n_S} \right] (v - v_h) ds \leq C_I \sum_{S \in S_h^{\text{in}} \cup S_h^{\text{ex}}} d_S^{1/2} \| \left[ \mathfrak{K} \frac{\partial u_h}{\partial n_S} \right] \| S \| \nabla v \|_{\omega_S}
$$
\n
$$
\leq C_I \left( \sum_{S \in S_h^{\text{in}} \cup S_h^{\text{ex}}} \frac{d_S}{\mathfrak{K}} \| \left[ \mathfrak{K} \frac{\partial u_h}{\partial n_S} \right] \|_S^2 \right)^{1/2} \times \| \mathfrak{K}^{1/2} \nabla v \|_{\Omega_{\text{in}} \cup \Omega_{\text{ex}}}.
$$

Pour  $S \in \mathcal{S}_h^{\Gamma},$  en utilisant le Lemme [3.3,](#page-47-1) il vient :

$$
\sum_{S \in \mathcal{S}_h^{\Gamma}} \int_S \left[ \mathfrak{K} \frac{\partial u_h}{\partial n_S} \right] (v - v_h) ds \leq \sum_{S \in \mathcal{S}_h^{\Gamma}} \left\| \left[ \mathfrak{K} \frac{\partial u_h}{\partial n_S} \right] \right\|_S \|v - v_h\|_S
$$
  

$$
\leq C_1 \sum_{S \in \mathcal{S}_h^{\Gamma}} \left\| \left[ \mathfrak{K} \frac{\partial u_h}{\partial n_S} \right] \right\|_S \frac{|S|^{1/2}}{\min\{\mathfrak{K}_{\text{in}}, \mathfrak{K}_{\text{ex}}\}} \| \mathfrak{K}^{1/2} \nabla v \|_{\omega_S}.
$$

Pour majorer E, on utilise le Lemme [3.4](#page-48-0) et l'inégalité de Young<sup>[2](#page-51-2)</sup>. On obtient alors :

$$
|E| \leq \frac{1}{4} ||\mathfrak{K}^{1/2} \nabla v_h||_{\Omega_{\rm in}\cup\Omega_{\rm ex}}^2 + C_2 \sum_{S \in \mathcal{S}_h^{\Gamma}} \gamma ||[u_h]||^2.
$$

<span id="page-51-2"></span>2.  $\forall \epsilon > 0 : ab \leq \frac{a^2}{2}$  $rac{a^2}{2\epsilon} + \frac{\epsilon b^2}{2}$ 2

### 3.2. ANALYSE D'ERREUR *A POSTERIORI* 39

Il ne nous reste qu'à sommer les équations précédentes, à appliquer l'inégalité de Cauchy-Schwarz sur les produits de normes, utiliser le Lemme [3.5](#page-48-1) pour traîter les termes  $\|\mathfrak{K}^{1/2}\nabla v\|^2_{\Omega_{\text{in}}\cup\Omega_{\text{ex}}}$ pour terminer la démonstration du Théorème [3.2.](#page-46-2)

**Remarque 3.6.** *Numériquement, en comparant l'estimateur d'erreur avec la solution exacte, il semble que la constante*  $e_K$  *ne soit pas optimale et que l'on puisse prendre :* 

$$
e_K \coloneqq \left\{ \begin{array}{cl} \frac{d_K}{\min\{\mathfrak{K}_{\mathrm{in}},\mathfrak{K}_{\mathrm{ex}}\}^{1/2}} & \operatorname{si} \ K \in \mathcal{K}_h^{\mathrm{cut}}, \\ \frac{d_K}{\mathfrak{K}^{1/2}} & \operatorname{sinon}, \end{array} \right.
$$

# Résultats numériques

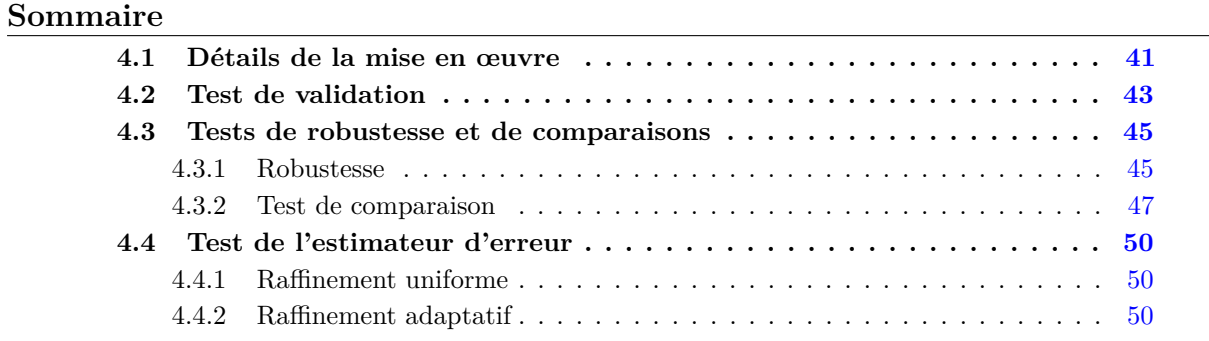

## <span id="page-54-0"></span>**4.1 Détails de la mise en œuvre**

Nous proposons ici d'expliquer la mise en œuvre sur des éléments triangulaires, avec des éléments finis d'ordre 1. Nous généraliserons ces explications aux cas quadrangulaires, avec des éléments finis d'ordre supérieur, dans un chapitre ultérieur.

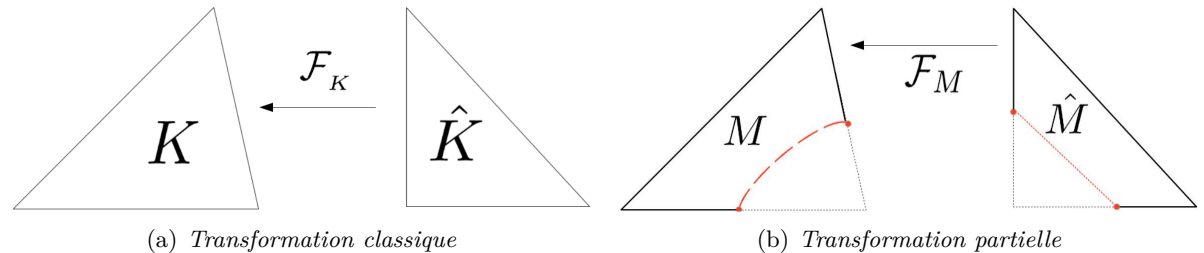

<span id="page-54-2"></span>

<span id="page-54-1"></span>Figure 4.1 – *Transformation pour maillages triangulaires*

On note (Figure [4.1\)](#page-54-1) :

- *K* l'élément courant,
- $\hat{K}$  le triangle de référence,
- $\mathcal{F}_K$  une  $\mathcal{P}^1$ -transformation (affine) allant de  $\hat{K}$  vers  $K$ .

De plus,  $∀M ⊂ K,$  on note :  $- \stackrel{\tilde{M}}{M} = \mathcal{F}_K^{-1}(M),$  $-$  et  $\mathcal{F}_M = \mathcal{F}_K|_{\hat{M}}$ .

On rappelle que l'on travaille dans l'espace élément fini suivant :

$$
\mathbb{V}_h \coloneqq \left\{ v_h \in L^2(\Omega), \ v_h|_{\Omega_{\text{in}}} \in C(\Omega_{\text{in}}), v_h|_{\Omega_{\text{ex}}} \in C(\Omega_{\text{ex}}), \ v_h|_M \in P^1(M) \ \forall M \in \mathcal{K}_h^{\text{in}} \cup \mathcal{K}_h^{\text{ex}} \right\}.
$$
 (4.1)

Une base élément fini de V*<sup>h</sup>* est obtenue à partir d'une base élément fini standard, en remplaçant chaque fonction de base d'un élément coupé par deux nouvelles fonctions, à savoir ses restrictions sur  $\Omega_{\rm in}$  et  $\Omega_{\rm ex}$  respectivement. Ces deux nouvelles fonctions de base sont représentées dans la mise en œuvre en utilisant les mêmes nœuds de la triangulation initiale<sup>[1](#page-55-0)</sup>.

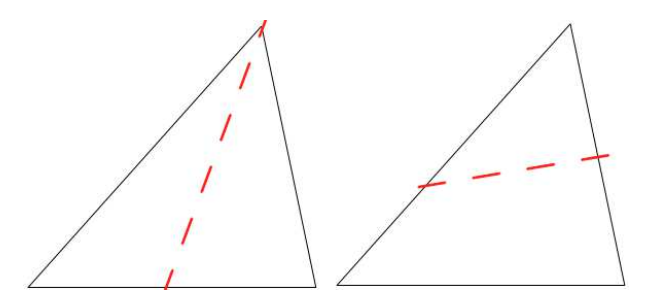

<span id="page-55-1"></span>Figure 4.2 – *Intersection Discontinuité - Maillage triangulaire*

Pour mettre en œuvre l'approximation discontinue, nous avons d'abord déterminé l'ensemble des triangles traversés par Γ. Nous avons supposé qu'une cellule coupée *K* était divisée par Γ en deux polygones (voir Figure [4.2\)](#page-55-1).

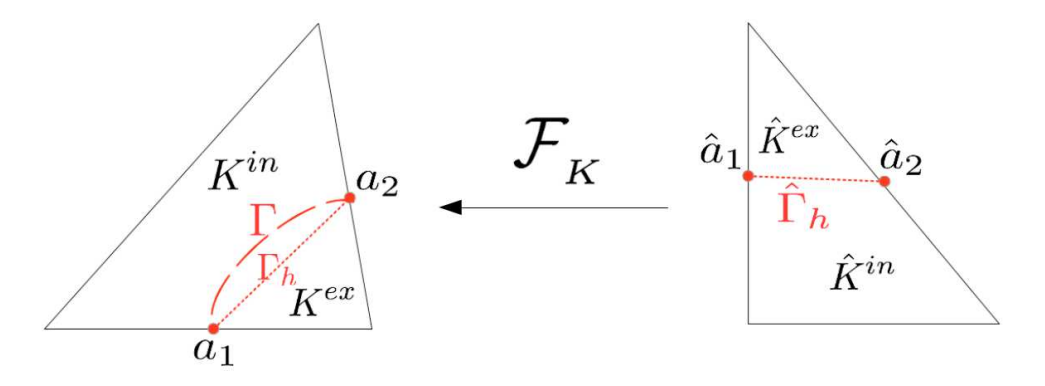

<span id="page-55-2"></span>Figure 4.3 – *Transformation et notations*

Pour déterminer l'approximation Γ*<sup>h</sup>* de Γ (Figure [4.3\)](#page-55-2) sur un élément coupé *K*, nous suivons ces différentes étapes :

- 1.  $\{a_1, a_2\} = \Gamma \cap \partial K$ ,
- 2.  $a_i = \mathcal{F}_K(\hat{a}_i)$ , pour  $i = 1, 2$ ,
- 3.  $\hat{\Gamma}_h = [\hat{a}_1, \hat{a}_2],$
- 4.  $\Gamma_h = \mathcal{F}_K(\hat{\Gamma}_h)$ .

<span id="page-55-0"></span><sup>1.</sup> On rappelle que les degrés de liberté (ddl) ainsi que les fonctions de base du *P* 1 sont associées aux nœuds géométriques.

### 4.2. TEST DE VALIDATION 43

**Remarque 4.1.** *Nous travaillons avec des éléments finis* P <sup>1</sup> *De ce fait, nous avons choisi d'approcher la discontinuité* Γ *par un segment sur chaque maille : nous avons donc seulement be* $soin$  *de deux points*  $\{\hat{a}_1, \hat{a}_2\}$  *pour tracer la droite*  $\hat{\Gamma}_h$ *.*  $\mathcal{F}_K$  *étant affine*,  $\Gamma_h$  *sera également une droite.* 

Pour évaluer numériquement les intégrales des formes bilinéaire [\(2.14\)](#page-39-2) et linéaire [\(2.15\)](#page-39-3)) sur les éléments coupés ainsi que le long de la discontinuité, nous avons construit des formules d'intégration numérique sur chaque polygone et sur l'interface. Ce processus nous permet ainsi d'utiliser les techniques d'assemblage classiques des méthodes des éléments finis.

Pour tout  $v_h \in V_h$ ,  $v_h|_{\Omega_{in}}$  est décomposée en utilisant les fonctions de base des cellules recouvrant  $\Omega_{\rm in}$ , et respectivement  $v_h|_{\Omega_{\text{ex}}}$  est décrite en utilisant celles des cellules recouvrant  $\Omega_{\rm ex}$ .

<span id="page-56-2"></span>Dans un élément coupé, *v<sup>h</sup>* peut être exprimée en utilisant la restriction des fonctions de base de  $K^{\text{in}}$  et  $K^{\text{ex}}$  comme suit :

$$
v_h|_{K^{\text{in}}} = \sum_{i=0}^{2} \alpha_i \varphi_i|_{K^{\text{in}}}, \qquad v_h|_{K^{\text{ex}}} = \sum_{i=0}^{2} \alpha'_i \varphi_i|_{K^{\text{ex}}}.
$$
 (4.2)

De ce fait, afin de définir *v<sup>h</sup>* sur une cellule coupée, nous avons besoin de six degrés de liberté  $\alpha_i$  et  $\alpha'_i$  with  $i=0,1,2$ (Figure [4.4\)](#page-56-1).

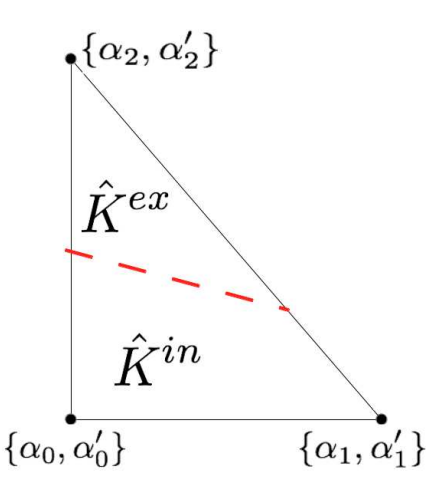

<span id="page-56-1"></span>Figure 4.4 – *Répartition des ddl*

**Remarque 4.2.** *La continuité entre les éléments coupés et non-coupés est assurée grâce aux définitions [\(4.1\)](#page-54-2) et [\(4.2\)](#page-56-2).*

Afin d'obtenir une formule d'intégration sur chacun des polygones de *K*ˆ , chacun d'entre eux a été découpé en triangles (Figure [4.5\)](#page-57-0). Nous avons utilisé une formule de quadrature pour évaluer toutes les modalités sur le triangle de référence *T*ˆ. Quant aux intégrales d'interface, nous avons utilisé des quadratures de Gauss.

### <span id="page-56-0"></span>**4.2 Test de validation**

Considérons le problème  $(1.1)$ , avec  $g_D = g_N = 0$ :

$$
\begin{cases}\n\operatorname{div}\left(-\mathfrak{K}\nabla u\right) & = & f \quad \text{dans } \Omega_{\text{in}} \cup \Omega_{\text{ex}}, \\
u & = & 0 \quad \text{sur } \partial\Omega, \\
\begin{bmatrix}\nu\end{bmatrix} & = & 0 \quad \text{sur } \Gamma,\n\end{cases} \tag{4.3}
$$
\n
$$
\begin{bmatrix}\n\mathfrak{K}\nabla_n u\end{bmatrix} = & 0 \quad \text{sur } \Gamma.
$$

Les données choisies sont de telle sorte que la fonction définie par

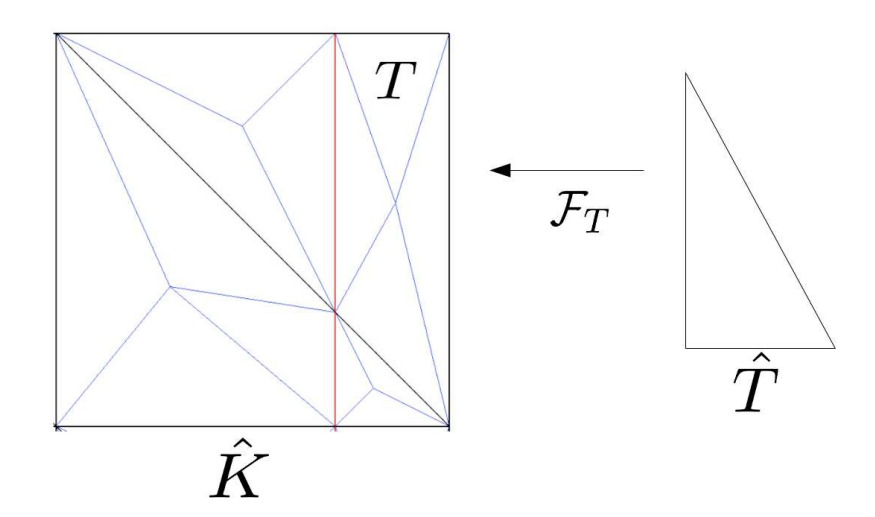

<span id="page-57-0"></span>Figure 4.5 – *Découpage en triangles de chaque polygone*

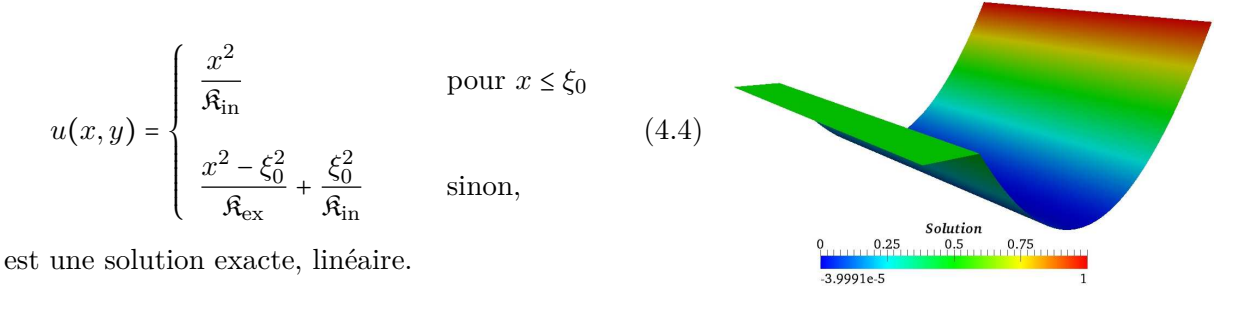

Figure 4.6 – *Solution* Plaçons-nous sur le domaine  $\Omega = ]-1,1[ \times ]-1,1[$ . Prenons  $\xi_0 = 0.91$ ,  $\mathfrak{K}_{in} = 1$  et  $\mathfrak{K}_{ex} = 1000$ . Les conditions de bord sont de type Dirichlet. Enfin,le second membre de cette solution exacte est *f* = −4.

**Remarque 4.3.** *De légères modifications ont été nécessaires pour tenir compte de la condition de non-homogène de Dirichlet, , traîtées au sens faible dans la formulation variationnelle (quelques details dans [\[53\]](#page-193-0)).*

Nous proposons ici d'analyser *ENorm* la norme énergie (équation [\(3.12\)](#page-46-3)), *L2errorcut* la norme- $L^2$ .

Nous obtenons les résultats attendus. En effet, la solution que nous avons choisie et continue et présente un raccord de son flux le long de l'interface. De plus, la discontinuité de son gradient est correctement approchée. De ce fait, nous retrouvons les ordres de convergence optimaux, ordre 1 pour la norme énergie *ENorm*, ordre 2 pour la norme-*L* 2 (voir Figure [4.7\(a\)\)](#page-58-2).

**Remarque 4.4.** *Notons que ce résultat n'est pas propre au maillage CC. Pour confirmer cela, voici la même simulation faite sur un maillage triangulaire TC (Figure [4.7\(b\)\)](#page-58-3)*.

<span id="page-58-2"></span>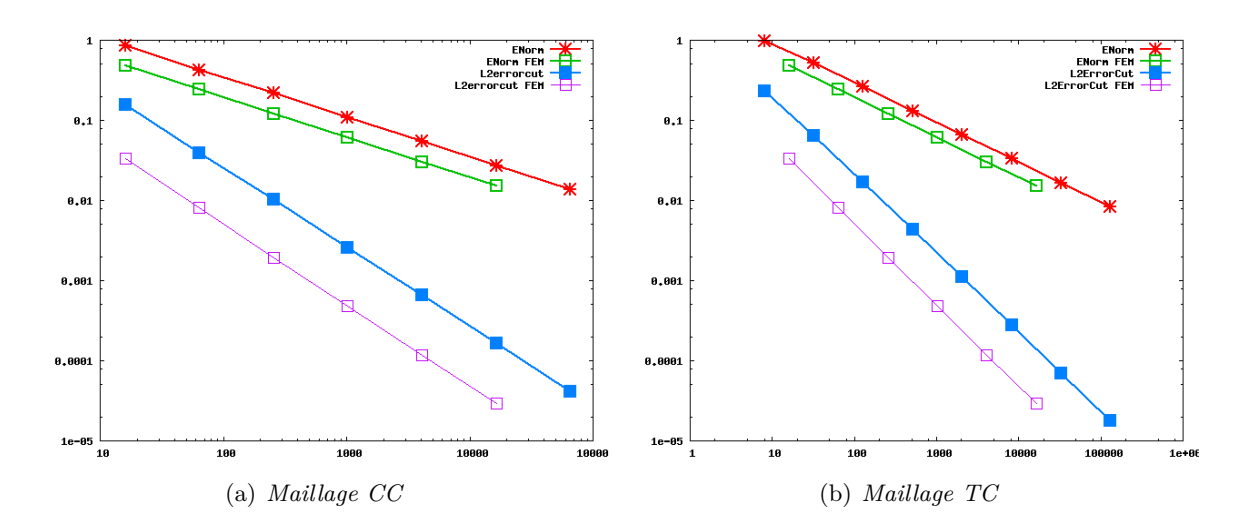

<span id="page-58-3"></span>Figure 4.7 – *Test de validation - Courbes de convergences sur des maillages triangulaires*

## <span id="page-58-0"></span>**4.3 Tests de robustesse et de comparaisons**

### <span id="page-58-1"></span>**4.3.1 Robustesse**

Nous avons deux points à tester pour illustrer la robustesse de notre méthode : celle par rapport aux coefficients, l'autre en fonction de la géométrie. De ce fait, nous avons choisi une forte variation des coefficients pour démontrer le premier point, et nous avons fait translater la discontinuité sur un maillage fixe pour faire varier la géométrie afin de justifier le second point. Puis nous avons comparé certaines quantités.

Afin de pouvoir comparer nos résultats avec la littérature, nous nous sommes inspirés de l'exemple 2D proposé dans l'article des Hansbo [\[53\]](#page-193-0), exemple lui-même issu du papier [\[60\]](#page-193-1).

Considérons le problème  $(1.1)$ , avec  $g_D = g_N = 0$ . Plaçons-nous sur le domaine  $\Omega = ]0,1[ \times ]0,1[$ et considérons l'interface  $\Gamma_{\xi} := \xi \times [0, 1]$ , pour  $\xi \in \mathbb{R}$ . Nous prenons  $\mathfrak{K}_{\text{in}} = 0.1$ ,  $\mathfrak{K}_{\text{ex}} = 10000$  et faisons varier la position de la discontinuité,  $\xi$  décrivant  $\xi_0 = 0.49999$  à  $\xi_1 = 0.6249$ .

Les données choisies sont de telle sorte que la fonction définie par

$$
u(x,y) = \begin{cases} \frac{x^2}{\mathfrak{K}_{\text{in}}} & \text{pour } x \le \xi\\ \frac{x^2 - \xi^2}{\mathfrak{K}_{\text{ex}}} + \frac{\xi^2}{\mathfrak{K}_{\text{in}}} & \text{pour } x > \xi, \end{cases}
$$
(4.5)

soit une solution exacte.

La Figure [4.8](#page-59-0) (gauche) permet d'illustrer la position de l'interface et la Figure [4.8](#page-59-0) (droite) compare l'erreur dans la norme énergie *ENorm* (équation [\(3.12\)](#page-46-3)) pour la méthode originale [\[53\]](#page-193-0) et notre formulation robuste. Comme la solution exacte dépend de la position de l'interface, les deux méthodes montrent une légère augmentation de erreur lorsque l'interface se déplace vers la droite. En effet, les deux méthodes présentent un comportement robuste et les différences dans l'erreur énergie sont relativement faibles, mais augmente lorsque l'interface se rapproche d'une ligne de maillage.

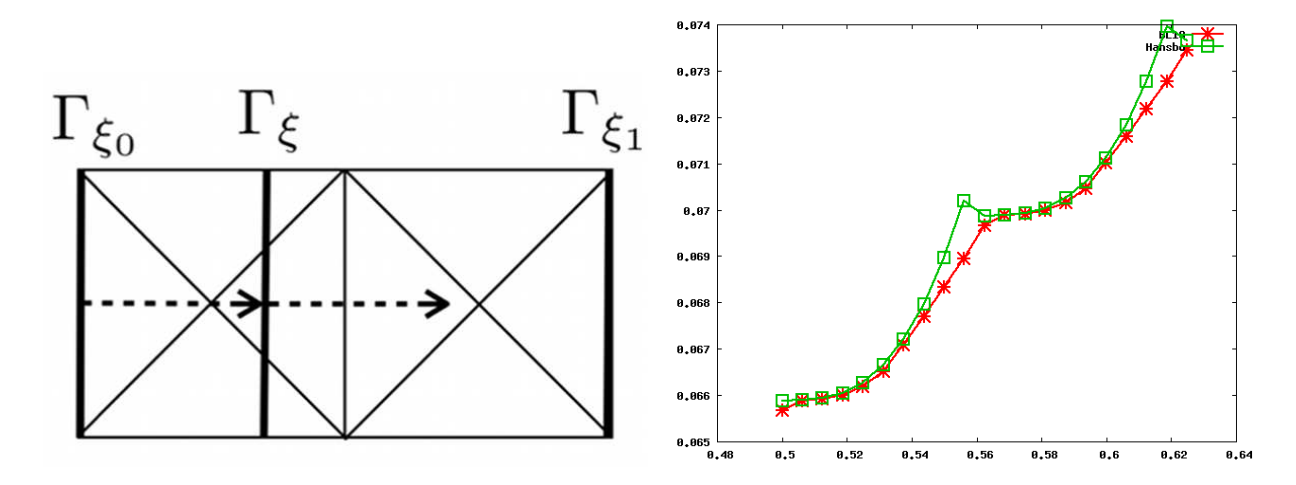

<span id="page-59-0"></span>Figure 4.8 – *Position de l'interface (zoom sur le maillage, gauche) et comparaison de l'erreur de la norme énergie avec les deux méthodes (droite)*

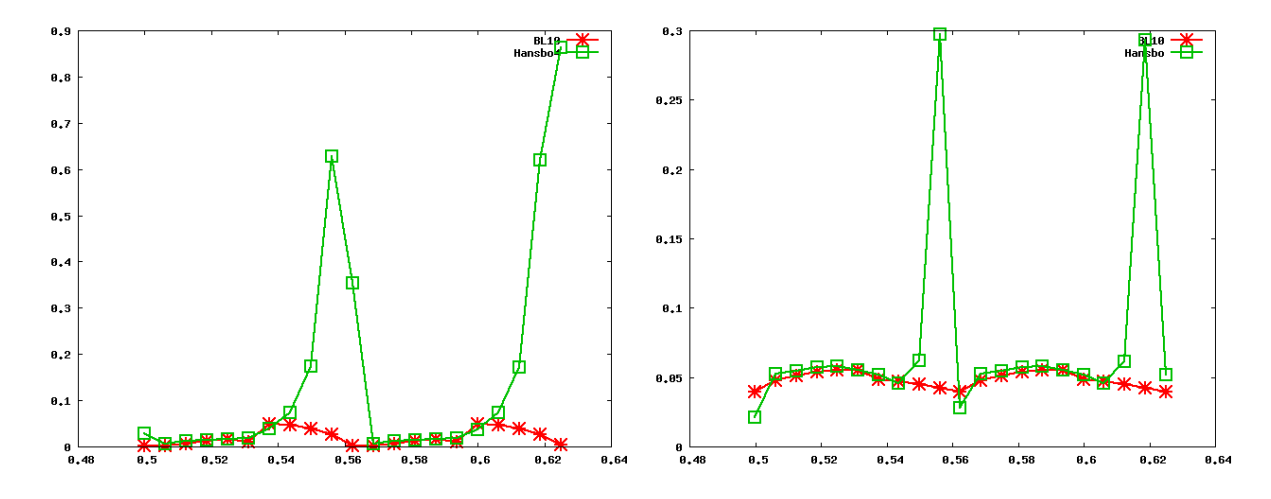

<span id="page-59-1"></span>Figure 4.9 – *Comparaison des deux méthodes avec variation de la position de l'interface : erreurs dans le flux reconstitué (gauche) et du saut dans le flux (droite)*

La Figure [4.9](#page-59-1) présente l'erreur de la norme- $L^2(\Gamma)$  dans le flux reconstitué  $\|\partial_{n,\mathfrak{K}}u - \partial_{n,\mathfrak{K}}^*u_h\|_S$ (Figure de gauche) et le saut du flux discret ∥ [*∂*n*,*K*uh*] ∥*<sup>S</sup>* (Figure de droite). Ici, les différences entre les deux méthodes sont plus marquées. Lorsque l'interface s'approche d'une ligne du maillage, la méthode NXFEM originale conduit à de larges erreurs, tandis que nos modifications mènent à la robustesse souhaitée.

### <span id="page-60-0"></span>**4.3.2 Test de comparaison**

Considérons le problème  $(1.1)$ , avec  $q_D = q_N = 0$ , ainsi que la solution exacte suivante :

$$
u(x,y) = \begin{cases} \frac{r^2}{\mathfrak{K}_{\text{in}}} & \text{si } r \le r_0, \\ \frac{r^2 - r_0^2}{\mathfrak{K}_{\text{ex}}} + \frac{r_0^2}{\mathfrak{K}_{\text{in}}} & \text{sinon,} \end{cases}
$$
(4.6)

avec  $r \coloneqq \sqrt{x^2 + y^2}$ . Plaçons-nous sur le domaine  $\Omega = ]0,1[ \times ]0,1[$ , fixons  $r_0 = 0.75, \mathfrak{K}_{\text{in}} = 1$  et  $\mathfrak{K}_{\text{ex}} =$ 1000.

Les conditions de bord sont de type Dirichlet, traîtées de manière faible dans la formulation.

<span id="page-60-1"></span>Enfin, le second membre donnant la solution exacte précédente est *f* = −4.

<span id="page-60-2"></span>Figure 4.10 – *Solution*

| М     | <b>ENorm</b> | ENormRedR | L2errorcut | $L2$ errorcutRedR |
|-------|--------------|-----------|------------|-------------------|
| 16    | $3.10e-01$   | 1.00      | 2.41e-02   | 1.0               |
| 64    | $1.50e-01$   | 2.07      | 4.61e-03   | 5.23290558198     |
| 256   | $7.13e-02$   | 2.10      | $1.13e-03$ | 4.09437377604     |
| 1024  | $3.51e-02$   | 2.03      | 2.77e-04   | 4.06345551184     |
| 4096  | 1.75e-02     | 2.01      | $6.86e-05$ | 4.03534756923     |
| 16384 | 8.73e-03     | 2.00      | 1.71e-05   | 4.01446312604     |
| 65536 | $4.36e-03$   | 2.00      | $4.26e-06$ | 4.01132132156     |

Table 4.1: *Test de comparaison - Tableau de convergence pour maillage CC*

Les convergences des normes énergie et *L* 2 sont données dans le Tableau [4.1](#page-60-1) ainsi que la Figure [4.11.](#page-61-0) Notons que leurs ordres de convergences respectifs semblent être approximativement égaux à ceux obtenus avec la méthode NXFEM originale (Figure [4.12\)](#page-61-1). De plus, comme pour le test de validation, la solution que nous avons choisie est continue ainsi que son flux le long de l'interface. De ce fait, nous retrouvons les ordres de convergence optimaux des deux normes calculées (Figure [4.11\)](#page-61-0).

Pour cet exemple, l'article des Hansbo [\[53\]](#page-193-0) expose également une figure donnant l'élévation de la solution approchée, avec leur méthode. La Figure [4.10](#page-60-2) propose cette même élévation, avec notre méthode.

Nous donnons également à titre indication la répartition de l'erreur ENorm et de l'erreur L2errorcut en Figure [4.13.](#page-62-0) La solution que nous avons choisi ne présente pas de singularité, et la

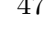

Solution 1.01013  $_{0.75}$  $[0.5]$  $_{0.25}$ L۵  $-0.0890475$ 

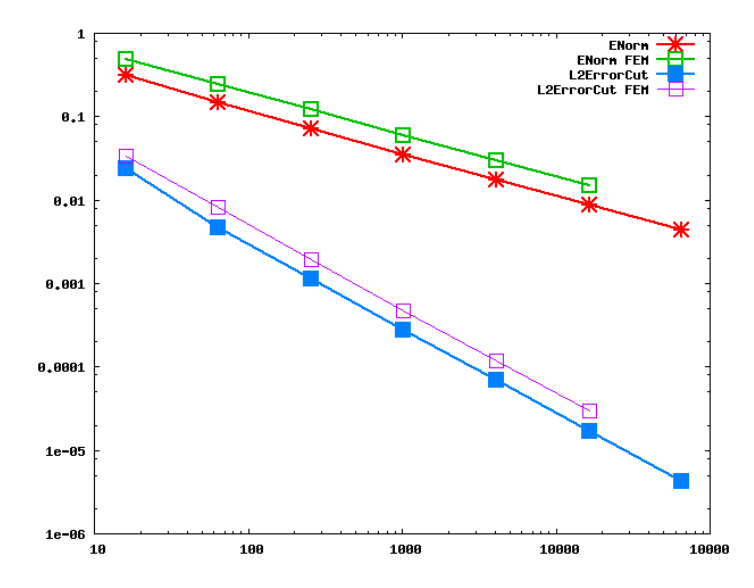

Figure 4.11 – *Test de comparaison - Courbes de convergence pour maillage CC*

<span id="page-61-0"></span>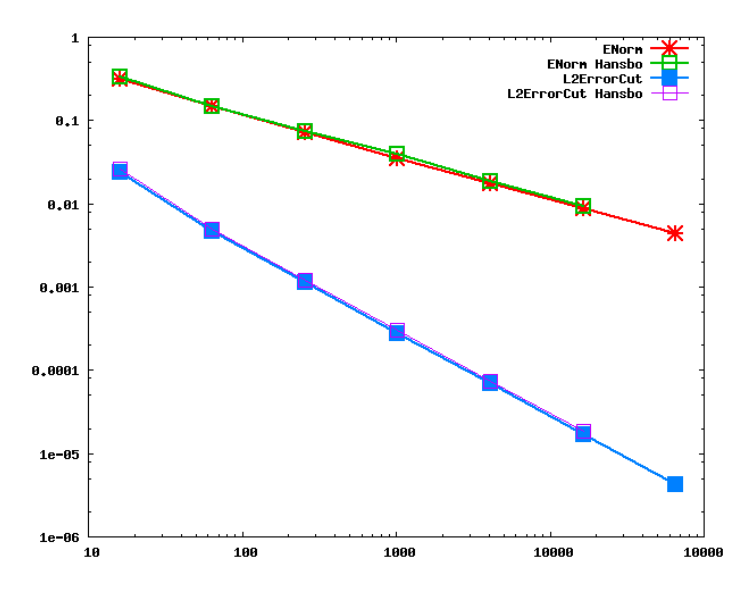

<span id="page-61-1"></span>Figure 4.12 – *Courbes de convergence pour maillage CC - Comparaison entre les deux méthodes*

discontinuité est correctement approchée. De ce fait, les erreurs sont situées sur les cellules où la solution varie le plus, à savoir l'intérieur du dôme.

Ce test de comparaison a également été fait sur des maillages TC. Nous avons obtenu les mêmes résultats (Tableau et courbes de convergence, élévation de la solution approchée, répartition de la ENorm et la L2errorcut).

Nous avons également implémenté cette situation pour  $\Omega = ] - 1; 1[x] - 1; 1[$ .

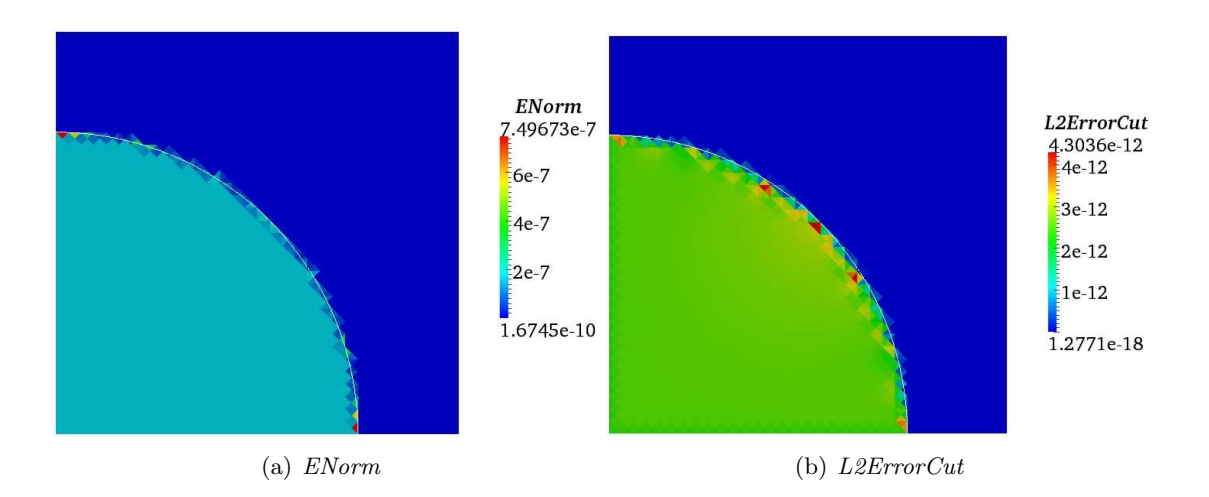

<span id="page-62-0"></span>Figure 4.13 – *Test de comparaison - Répartition de la ENorm et de L2ErrorCut*

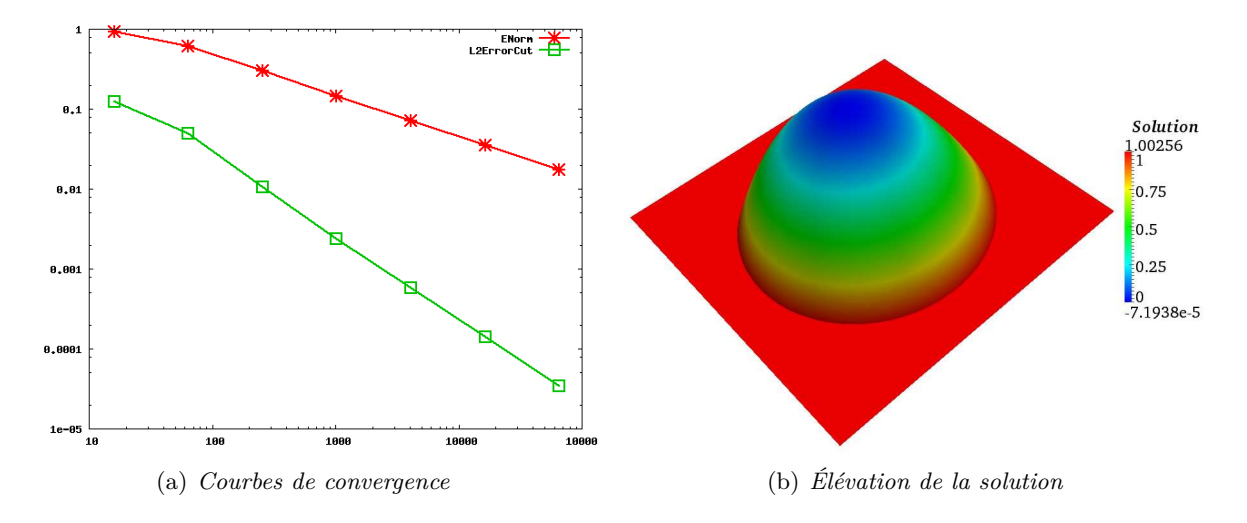

<span id="page-62-1"></span> $FIGURE 4.14 - Simulation sur \Omega = ] - 1; 1[^2\ pour un maillage CC$ 

**Remarque 4.5.** *Cette configuration a été la première que l'on a testé. Elle nous a permis d'obtenir des résultats de comparaisons (Courbes [4.14\)](#page-62-1), en imposant des conditions de Dirichlet (de manière forte dans la formulation) dès l'instant où l'interface ne touchait pas de cellules du bord. Nous avons pu ainsi valider certaines parties du code.*

### <span id="page-63-0"></span>**4.4 Test de l'estimateur d'erreur**

Afin de tester notre estimateur d'erreur, reprenons l'exemple proposé par les Hansbo dans [\[53\]](#page-193-0), dont la solution exacte est donnée par

$$
u(x,y) = \begin{cases} \frac{r^2}{\mathfrak{K}_{\text{in}}} & \text{si } r \le r_0, \\ \frac{r^2 - r_0^2}{\mathfrak{K}_{\text{ex}}} + \frac{r_0^2}{\mathfrak{K}_{\text{in}}} & \text{sinon,} \end{cases}
$$
(4.7)

où *r* ∶= √ *x* <sup>2</sup> <sup>+</sup> *<sup>y</sup>* <sup>2</sup>. Plaçons-nous sur le domaine Ω =] <sup>−</sup> <sup>1</sup>*,* <sup>1</sup>[×] − <sup>1</sup>*,* <sup>1</sup>[, et fixons *<sup>r</sup>*<sup>0</sup> <sup>=</sup> <sup>0</sup>*.*78, <sup>K</sup>in <sup>=</sup> 1 et  $\mathcal{R}_{ex}$  = 1000. Les conditions de bord sont toujours de type Dirichlet. Le second membre demeure toujours  $f = -4$ .

### <span id="page-63-1"></span>**4.4.1 Raffinement uniforme**

Avec un raffinement uniforme de maillages triangulaires (nous rappelons que les procédures de raffinements de maillages sont détaillés en introduction - voir [1.2.3\)](#page-26-0), nous remarquons que le comportement de convergence de l'estimateur *ηh*(M) est similaire à celui de l'erreur énergie *eh*, comme le montre la première Figure [4.15](#page-63-3) pour un maillage CC, ainsi que la seconde Figure [4.15](#page-63-3) pour un maillage TC.

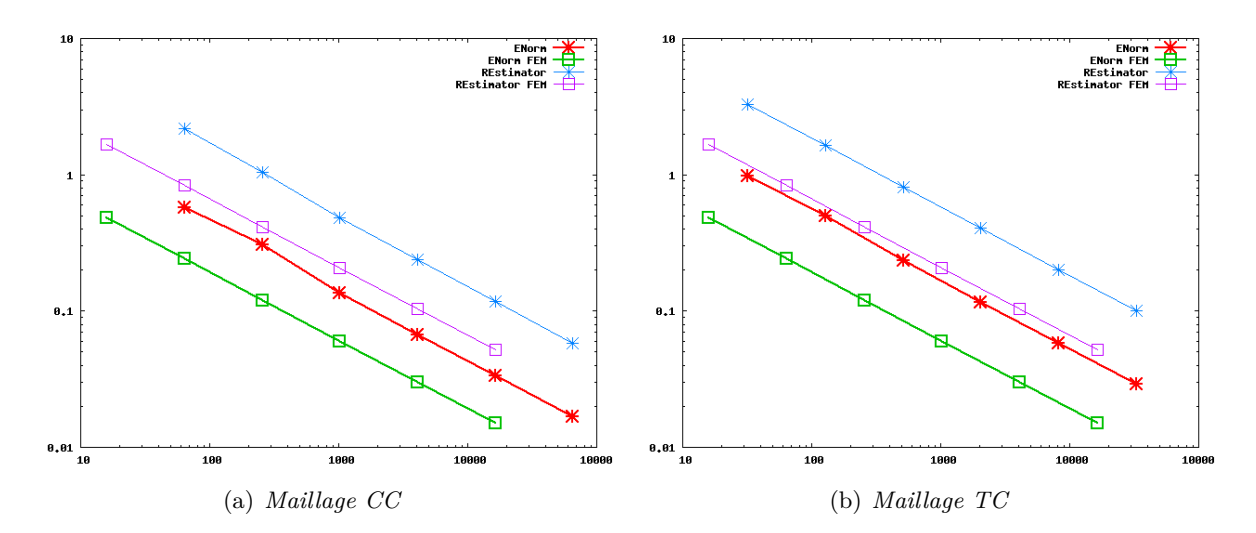

<span id="page-63-3"></span>Figure 4.15 – *Courbes de convergence pour des maillages uniformément raffinés*

### <span id="page-63-2"></span>**4.4.2 Raffinement adaptatif**

Pour cette section, nous proposons deux tests comparatifs : sur un problème d'interface, le premier test confronte la procédure de raffinement adaptatif entre une méthode élements finis classique et la méthode NXFEM à l'aide du test précédent ; le second entre la méthode NXFEM originale et la méthode NXFEM robuste avec un autre jeu de données.

### 4.4. TEST DE L'ESTIMATEUR D'ERREUR 51

### **Comparaison avec une méthode éléments finis standard**

Reprenons le cas-test précédent et effectuons une procédure adaptative. On rappelle que pour cette précédure, l'un des avantages du maillage CC est qu'il n'a pas de nœuds suspendus. Ainsi ce maillage nous permet de comparer facilement la méthode NXFEM avec une méthode éléments finis classique.

<span id="page-64-0"></span>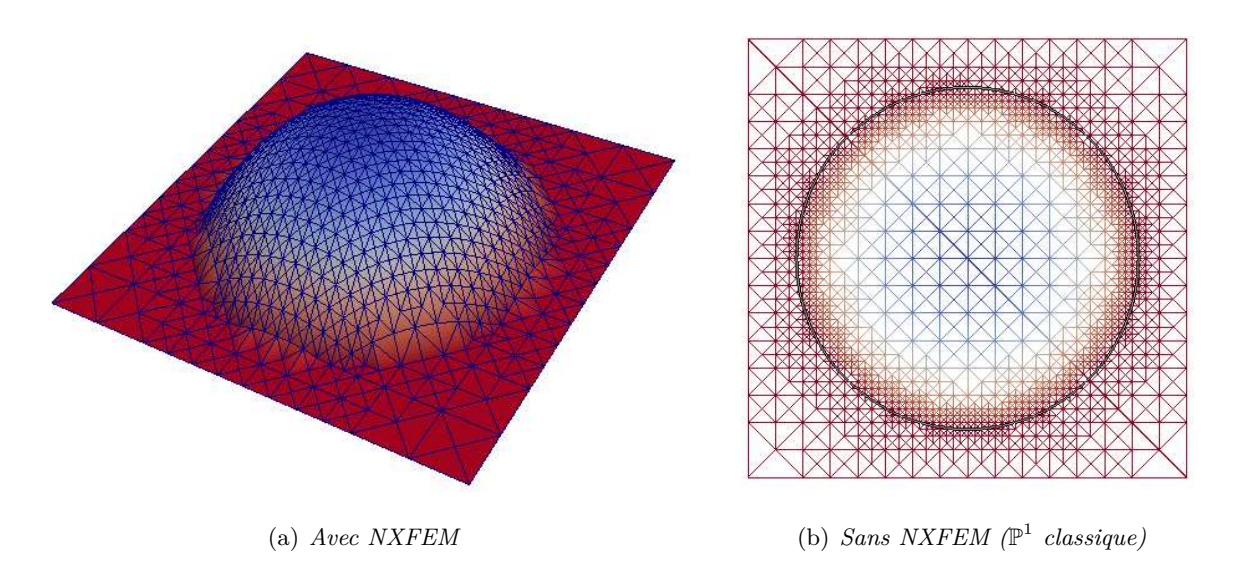

<span id="page-64-1"></span>Figure 4.16 – *Raffinement de maillage CC - Répartition des cellules*

Dans cet exemple, la solution est parfaitement symétrique, elle ne comporte aucune singularité et la dérivée normale est bien approchée. Notre estimateur d'erreur concentre alors le raffinement sur les cellules où la solution présente le plus de variations : le domaine  $\Omega_{\rm in}$  est donc uniformément raffiné (Figure [4.16\(a\)\)](#page-64-0) et nous obtenons des courbes de convergences tout à fait satisfaisantes (Figure [4.17\)](#page-65-0). En revanche, lors de l'utilisation d'éléments finis classiques  $\mathbb{P}^1$ , la procédure adaptative (avec l'estimateur résiduel correspondant) concentre le raffinement autour de la discontinuité (Figure [4.16\(b\)\)](#page-64-1).

### **Choix des** *κ*

Considérons le problème précédent sur le domaine Ω =] − 1*,* 1[×] − 1*,* 1[, avec les coefficients  $\mathfrak{K}_{\text{in}} = 10^9$  et  $\mathfrak{K}_{\text{ex}} = 1$ .  $\Gamma$  est le cercle de centre  $(0,0)$  et de rayon  $r_0 = 0.711$ . Les conditions de bord sont de type Dirichlet nul. Le second membre est donné par  $f = 10^6 e^{(-r/d)}$  avec  $d = 0.01$  et *r* =  $d(X − X_0)$  où  $X ∈ \Omega$  et  $X_0 = (r_0; 0)$ .

Notons que le domaine Ω ne présente pas de singularité, la solution admet une très forte variation au point  $x_0$  (Figure [4.18\)](#page-65-1).

Ce test confirme nos précédentes conclusions : la procédure de raffinement avec la formulation originale tend à raffiner autour de la discontinuité, indépendamment de la solution (Figure [4.19\)](#page-66-0),

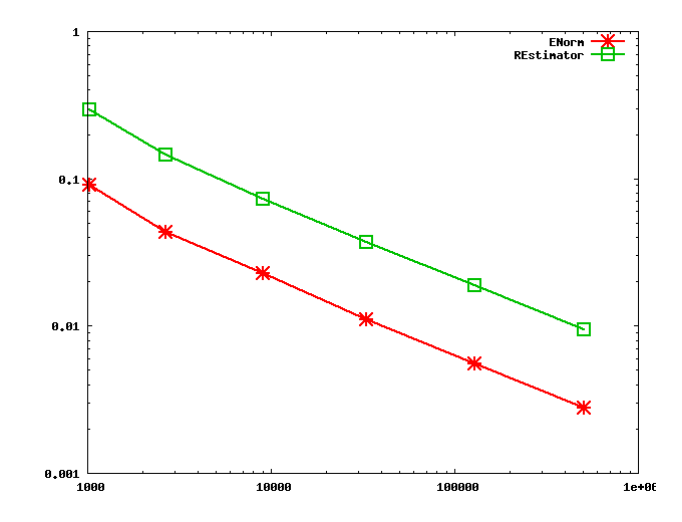

Figure 4.17 – *Courbes de convergence d'un raffinement de maillage CC*

<span id="page-65-0"></span>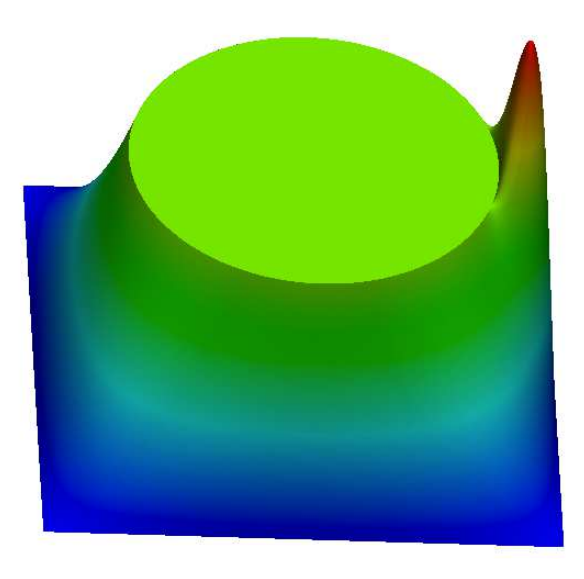

<span id="page-65-1"></span>Figure 4.18 – *Élévation de la solution*

car celle-ci est de plus en plus proche des lignes et des nœuds du maillage. Nous avions déjà souligné ce comportement dans la section [4.3.](#page-58-0)

En revanche, la formulation robuste marque les cellules sur lesquelles la solution a le plus de variations (Figure [4.20\)](#page-67-0), à savoir autour du point  $x_0$  ainsi que sur  $\Omega_{\text{ex}}$ .

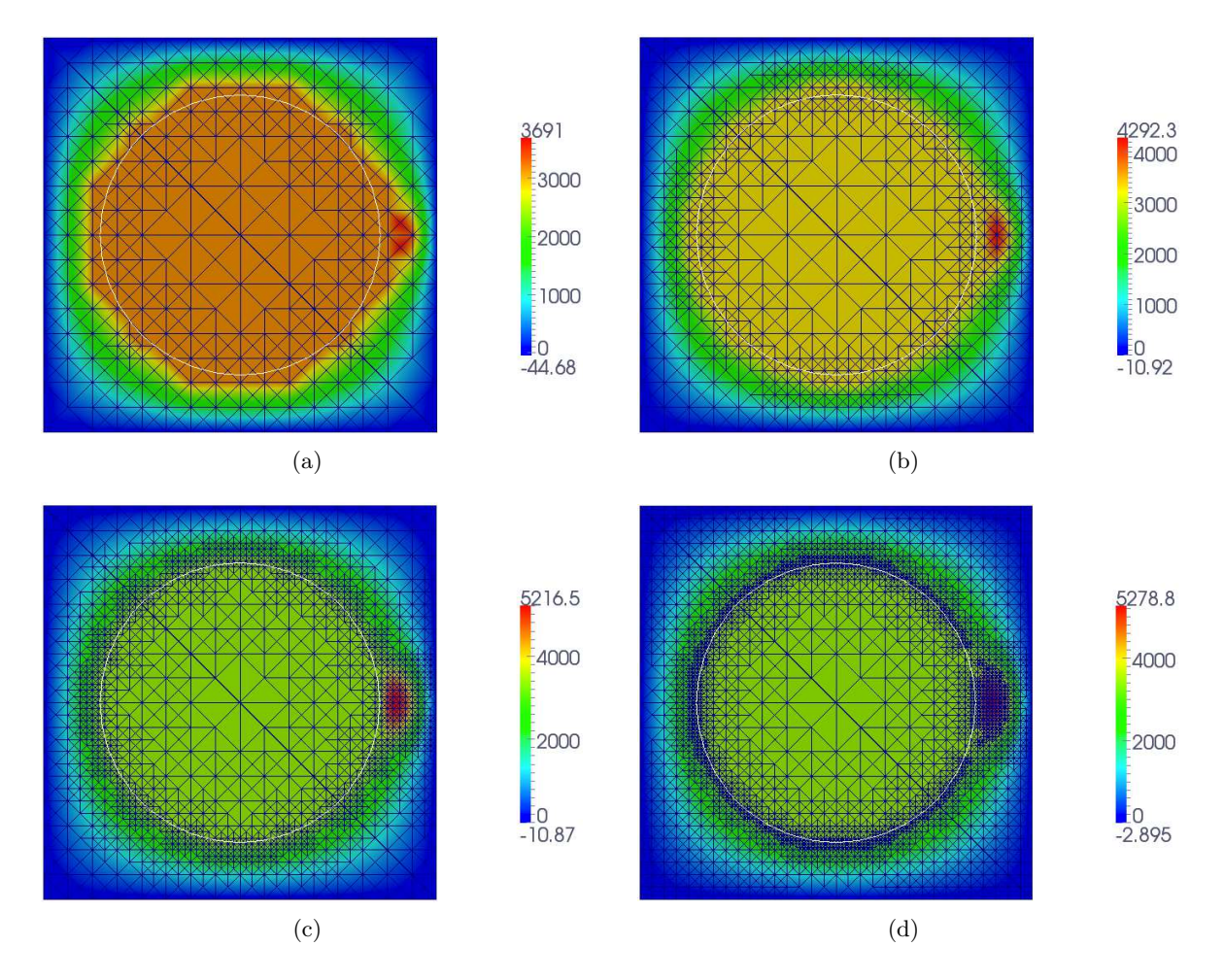

<span id="page-66-0"></span>Figure 4.19 – *Formulation originale - Raffinement d'un maillage CC*

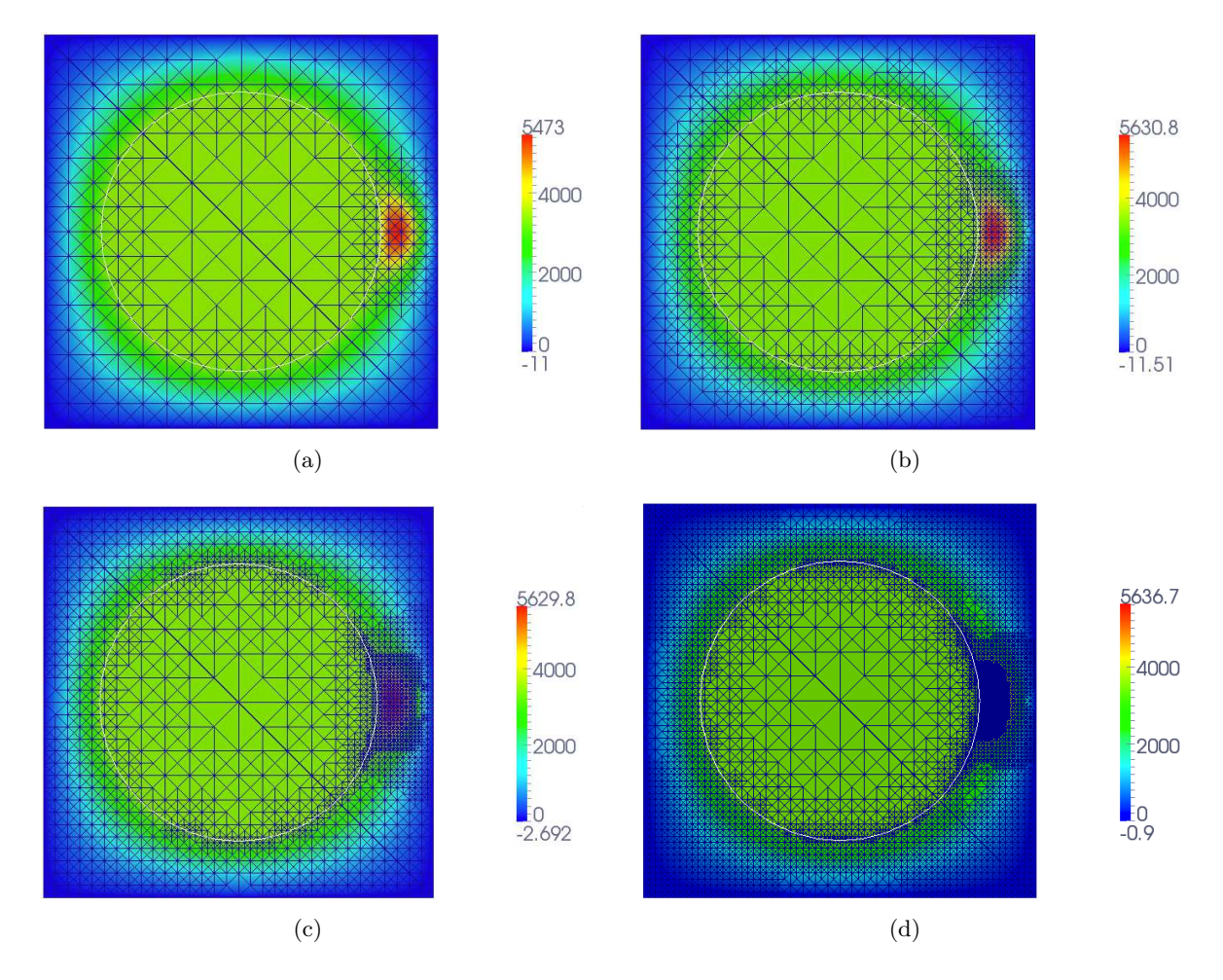

<span id="page-67-0"></span>Figure 4.20 – *Formulation robuste - Raffinement d'un maillage CC*

## CHAPITRE 5 Perspectives

Pour un maillage en triangles et des éléments finis  $\mathbb{P}^1$  conformes, plusieurs pistes de recherche sont déjà envisageables.

✑ Dans la formulation robuste que nous avons proposé, nous avons étudié la problème elliptique en tenant compte des conditions non-homogènes le long de l'interface (i.e. *g<sup>D</sup>* et *g<sup>N</sup>* non-nuls), ce qui n'est pas le cas de l'estimateur d'erreur.

Dans un premier temps, celui-ci pourrait donc faire l'objet d'un "rapide" enrichissement afin qu'il prenne en compte ces conditions non-homogènes.

✑ Toujours concernant l'estimateur d'erreur, nous avons utilisé l'interpolé de Scott-Zhang sur des arêtes non coupées. La constante alors obtenue n'est pas optimale dans le sens où l'on ne tient compte d'aucun élément coupé. On pourrait éventuellement obtenir une mailleure constante si l'on construisait l'interpolé de Scott-Zhang en utilisant les arêtes coupées pour définir les valeurs aux noeuds appartenant à des mailles coupées.

 $\infty$  Ensuite, il serait intéressant d'étudier le cas où  $\mathfrak K$  n'est plus un scalaire mais une matrice. Cette situation est fréquente dans la résolution d'écoulements en milieu poreux par exemple, elle devient même indispensable lorsque le milieu est anisotrope (i.e. le fluide peut s'écouler plus rapidement dans une direction que dans une autre).

La matrice est en générale diagonale, mais les valeurs propres peuvent être différentes.

✑ Cette méthode mériterait également d'être étendue à différents types de maillages (quadrilatères, hexaèdres), à d'autres types d'éléments finis (conformes, non conformes, Galerkin discontinus) et à des éléments finis d'ordre plus élevé (*k* ≥ 1), y compris dans l'approximation de l'interface : cette piste fait en partie l'objet des Chapitres suivants.

✑ Enfin, une curiosité certaine nous pousserait à appliquer le principe de Nitsche à d'autres types de problèmes, tels que des problèmes instationnaires, non-linéaires, des problèmes de diffusion-convection, des problèmes de couplages ... Certaines de ces études seront abordées dans la Partie [III.](#page-128-0)

## **Deuxième partie**

# Généralisation de NXFEM à l'ordre supérieur

C<sup>Ette</sup> partie présente les généralisations que nous avons apportées et nous proposons quatres chapitres pour les exposer : le premier étend la méthode robuste précédente aux éléments e*tte partie présente les généralisations que nous avons apportées et nous proposons quatre*  $f \in \mathbb{R}^k$  =  $\mathbb{Q}^k$  *sur des maillages 2D (triangles, quadrangles) et 3D (tétraèdres, hexaèdres), pour des interfaces planes et courbes ; les changements nécessaires pour une résolution en DG et NC sont détaillés dans le chapitre deux ; enfin, le dernier chapitre propose quelques pistes de recherches avec les outils développés dans cette partie.*
CHAPITRE 6

# Résolution en éléments fini **c ont inu s**

# **Sommaire**

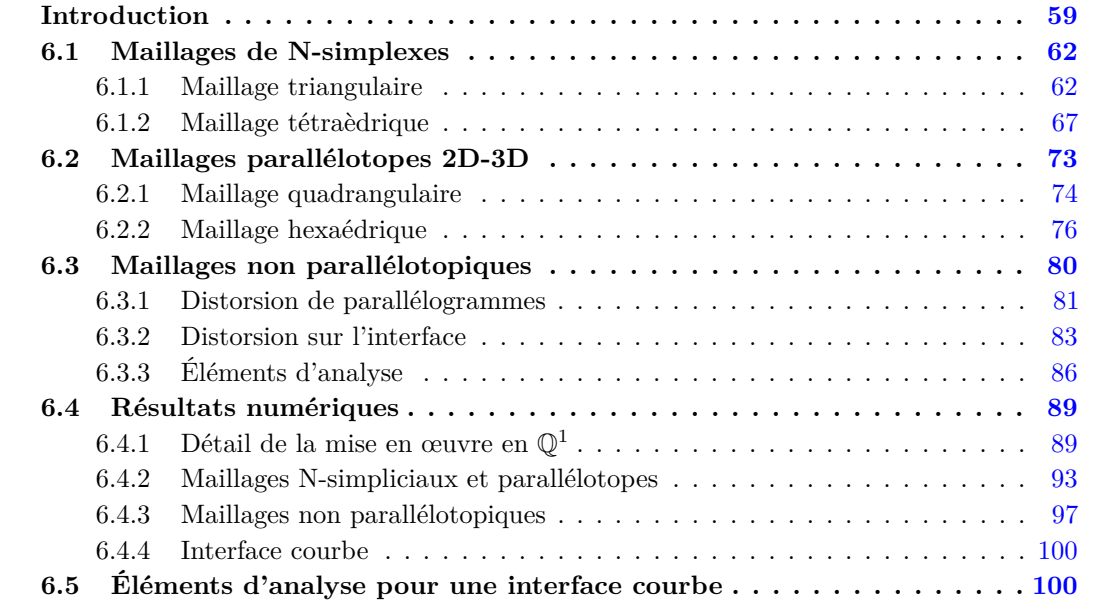

# <span id="page-72-0"></span>**Introduction**

N ous souhaitons étendre la méthode NXFEM précédente à l'ordre supérieur, avec une approximation conforme (CG). Pour cela, replaçons-nous dans notre problème modèle 3.1 : proximation conforme (CG). Pour cela, replaçons-nous dans notre problème modèle [3.1](#page-42-0) :

<span id="page-72-1"></span>
$$
\begin{cases}\n\operatorname{div}\left(-\mathfrak{K}\nabla u\right) & = & f \quad \text{dans } \Omega_{\text{in}} \cup \Omega_{\text{ex}}, \\
u & = & 0 \quad \text{sur } \partial\Omega, \\
\begin{bmatrix}\nu\end{bmatrix} & = & 0 \quad \text{sur } \Gamma,\n\end{cases} \tag{6.1}
$$
\n
$$
\begin{bmatrix}\n\mathfrak{K}\nabla_n u\end{bmatrix} = & 0 \quad \text{sur } \Gamma.
$$

La formulation variationnelle continue du problème [\(6.1\)](#page-72-1) est la même que dans les études précédentes (voir [2.6\)](#page-36-0). On s'intéresse à la formulation discrète.

Nous définissons les espaces éléments finis suivants :

$$
CG_h \coloneqq \{v_h \in C(\overline{\Omega}), \, v_h|_K \circ \mathcal{F}_K \in R^k(K) \,\,\forall K \in \mathcal{K}_h\},\tag{6.2}
$$

où  $R^k$  est l'ensemble des polynômes  $\mathbb{P}^k$  ou  $\mathbb{Q}^k,\,k\in\mathbb{N}^*$  le degré du polynôme, et

$$
\mathbb{V}_h \coloneqq \{ v_h |_{\Omega_{\text{in}}} + w_h |_{\Omega_{\text{ex}}}, \ v_h, w_h \in CG_h \} \,. \tag{6.3}
$$

On rappelle que la formulation variationnelle discrète du problème [\(6.1\)](#page-72-1) est la suivante : Pour  $u_h, v_h \in V_h$ , on définit la forme bilinéaire :

$$
a_h(u_h, v_h) \coloneqq \sum_{M \in \mathcal{K}_h^{\text{in}} \cup \mathcal{K}_h^{\text{ex}}} \int_M \mathfrak{K} \nabla u_h \cdot \nabla v_h \, dx - \sum_{S \in \mathcal{S}_h^{\Gamma}} \int_S \left( \left[ u_h \right] \partial_{n, \mathfrak{K}}^* v_h + \left\{ \partial_{n, \mathfrak{K}} u_h \right\}_\kappa \left[ v_h \right] \right) \, ds, \tag{6.4}
$$

ainsi que la forme linéaire :

<span id="page-73-0"></span>
$$
l(v_h) \coloneqq \int_{\Omega} f v_h \, dx + \int_{\mathcal{S}_h^{\Gamma}} g_N \{v_h\}_k \, ds - \int_{\mathcal{S}_h^{\Gamma}} g_D \, \partial_{n,\mathfrak{K}}^* v_h \, ds,\tag{6.5}
$$

où pour  $S \in \mathcal{S}_h^{\Gamma}$ , les dérivées discrètes  $\partial_{\mathbf{n}, \mathfrak{K}}^*$  sont données dans [3.6.](#page-43-0)

La démonstration de la coercivité de la forme bilinéaire [\(6.4\)](#page-73-0) est une étape importante de l'analyse. Celle-ci nous permet de prouver et justifier la convergence de notre méthode. (On rappelle que cette démonstration est donnée en Annexe [B](#page-176-0) dans le cas de maillage triangulaire, pour des éléments finis P 1 ). Elle doit donc être adaptée pour tout polynômes de degré *k*, *k* ≥ 1.

<span id="page-73-1"></span>**Lemme 6.1.** *Coercivité de*  $a_h$  *- Pour*  $\gamma_S$  *pris suffisamment grand, la forme bilinéaire*  $a_h(\cdot, \cdot)$ *est coercive*

<span id="page-73-2"></span>
$$
a_h(v_h, v_h) \ge C |||v_h|||^2, \qquad \forall v_h \in \mathbb{V}_h,
$$
\n(6.6)

*dans l'espace discret* V*<sup>h</sup> muni de la* ∣∣∣ ⋅ ∣∣∣*-norme suivante :*

$$
\|\|\phi\|\|^2 \coloneqq \|\nabla\phi\|_{0,\Omega_{\text{in}} \cup \Omega_{\text{ex}}}^2 + \|\{\nabla_n \phi\}\|_{-1/2,h,\Gamma_h}^2 + \|\[\phi\]\|_{1/2,h,\Gamma_h}^2,\tag{6.7}
$$

*avec*

$$
\|\phi\|_{-1/2,h,\Gamma_h}^2 \coloneqq \sum_{K \in \mathcal{K}_h^{\text{cut}}} d_K \|\phi\|_{0,\Gamma_h}^2, \qquad \|\phi\|_{1/2,h,\Gamma_h}^2 \coloneqq \sum_{K \in \mathcal{K}_h^{\text{cut}}} \frac{1}{d_K} \|\phi\|_{0,\Gamma_h}^2. \tag{6.8}
$$

Dans cette généralisation à l'ordre *k*, nous devons faire attention aux dépendances de la constante de coercivité *C*. En effet, pour conserver la stabilité et la robustesse de notre méthode, cette constante *C* doit être indépendante de la géométrie employée et de la position de l'interface. En adaptant la démonstration donnée en Annexe [B,](#page-176-0) il vient que l'expression de cette constante *C* est entièrement liée à l'utilisation d'une inégalité inverse. Il nous faut donc adapter et démontrer l'inégalité inverse suivante pour tout élément fini de type  $\mathbb{P}^k - \mathbb{Q}^k$  (avec  $k \geq 1$ ).

<span id="page-73-3"></span>**Lemme 6.2.** *Inégalité inverse - Il existe*  $C_I > 0$  *telle que pour tout*  $v_h \in V_h$ *, nous avons :* 

$$
\|\left\{\nabla_n v_h\right\}\|_{-1/2,h,\Gamma_h}^2 \le C_I \|\nabla v_h\|_{0,\Omega_{\text{in}} \cup \Omega_{\text{ex}}}^2.
$$
\n(6.9)

Les dépendances de la constante de coercivité *C* sont alors liées à celles de la constante *C<sup>I</sup>* . Dans notre situation, nous avons en particuliers :

$$
\begin{aligned}\n\|\{\nabla_n v_h\}\|_{-1/2,h,\Gamma_h}^2 &= \sum_{K \in \mathcal{K}_h^{\text{cut}}} d_K \|\{\nabla_n v_h\}\|_{0,\Gamma_h}^2 = \sum_{K \in \mathcal{K}_h^{\text{cut}}} d_K \|\kappa_{\text{in}} \nabla_n v_h^{in} + \kappa_{\text{ex}} \nabla_n v_h^{ex}\|_{0,\Gamma_h}^2 \\
&\leq 2 \sum_{K \in \mathcal{K}_h^{\text{cut}}} d_K \left(\|\kappa_{\text{in}} \nabla_n v_h^{in}\|_{0,\Gamma_h}^2 + \|\kappa_{\text{ex}} \nabla_n v_h^{ex}\|_{0,\Gamma_h}^2\right)\n\end{aligned}
$$

Il nous faut donc traîter des termes de la forme

<span id="page-74-0"></span>
$$
d_K \kappa_{\rm in/ex}^2 \|\nabla_n v_h^{in/ex}\|_{0,\Gamma_h}^2 = d_K \kappa_{\rm in/ex}^2 \|\sum_{i=1}^N \frac{\partial v_h^{in/ex}}{\partial x_i} n_i\|_{0,\Gamma_h}^2.
$$
 (6.10)

Par souci de clarté dans les démonstrations qui vont suivre, nous notrons *p<sup>h</sup>* l'une des dérivées  $\partial v_h^{in/ex}$  $\frac{i_h}{\partial x_i}$ , *i* ∈ {1, ..., *N*}.

Nous allons établir une inégalité inverse pour les termes de la forme [6.10](#page-74-0) sur chaque sousdomaine et pour lesquels nous détaillerons les dépendances de la constante  $C_I^{in/ex}$  $\int_I^{in/ex}$  qu'elle fait intervenir. Puis, pour obtenir la démonstration de la coercivité de la forme bilinéaire [6.6,](#page-73-1) nous sommerons chacune de ces deux contributions afin d'avoir une inégalité inverse sur l'intégralité d'une cellule coupée. Les dépendances de la constante de coercivité *C* seront alors justifiées par celles des constantes inverses  $C_I^{in/ex}$  $I_I^{un/ex}$  obtenues sur chaque sous-domaine.

Les travaux pourtant sur les inégalités de traces sont nombreux, mais rares sont ceux qui détaillent les dépendances de la constante *C*. On notera que C. Schwab expose ces inégalités inverses pour des ordres et des géométries généraux dans [\[75\]](#page-194-0), tout en laissant la question des dépendances par rapport à la géométrie du domaine. Or cette dépendance est primordiale si l'on souhaite une méthode robuste par rapport à la position de l'interface à l'intérieur des mailles.

Nous distinguerons deux grandes classes de maillages : les N-simplexes et les éléments parallélotopes. Les N-simplexes sont composés de triangles en 2D et de tétraèdres en 3D. Pour ces deux types de maillages, des éléments finis P *k* sont employés et Warburton-Hesthaven ont démontré des inégalités inverses dans leurs travaux [\[79\]](#page-194-1). Nous rappelons ici le résultat que nous allons utiliser :

<span id="page-74-1"></span>**Lemme 6.3.** *Inégalité inverse pour un N-simplexe Soit D un N*-simplexe, *S l'un de ces bords. On a*  $\forall u \in \mathbb{P}_N^k(D)$  *:* 

$$
||u||_{S} \le \sqrt{\frac{(k+1)(k+N)}{N}} \frac{|S|}{|D|} ||u||_{D}
$$
 (6.11)

Par référence à ce lemme, nous montrerons que la constante *C<sup>I</sup>* dépendra seulement du degré polynomial *k*, de la dimension *N*.

Nous nous appuierons sur ce Lemme [6.3](#page-74-1) en l'adaptant en fonction des intersections particulières entre l'interface et une cellule simplexe. Puis nous le généraliserons ensuite à des intersections entre l'interface et des mailles parallélépipédiques.

Pour l'ensemble de cette section :

– Nous notons par H une famille de maillage *h* uniforme et régulière au sens de Ciarlet [\[25\]](#page-191-0), dont nous préciserons la nature en fonction des cas étudiés.

– Nous supposons que l'interface Γ est rectiligne/plane par maille. Les hypothèses d'intersections entre l'interface et le maillage, faites en introduction, sont vérifiées dans cette situation.

On note :

- *K* l'élément physique,
- *K*ˆ l'élément de référence,
- $\mathcal{F}_K$  une  $R^1$  $R^1$ -transformation<sup>1</sup> bijective telle que  $\mathcal{F}_K(\hat{K}) = K$ .

<span id="page-75-3"></span>**Remarque 6.1.** Une transformation  $\mathbb{Q}^1$  est bilinéaire. Mais sur des parrallélogrammes/parallélépipèdes, *elle devient affine.*

De la remarque [6.1,](#page-75-3) nous avons la propriété suivante.

**Propriété 6.4.** *Soit*  $\kappa = (\kappa_{\text{in}}, \kappa_{\text{ex}})$  *les poids définis sur l'élément physique coupé pour la formule de la moyenne [\(1.3\)](#page-18-0). Soit κ*ˆ = (*κ*ˆin*, κ*ˆex) *ce même poids établi sur l'élément de référence coupé. On a dans le cas où* F*<sup>K</sup> est affine :*

$$
\kappa = \hat{\kappa}.\tag{6.12}
$$

On rappelle que  $\kappa_{\rm in/ex}$  = ∣*K*in/ex∣ <sup>*k*</sup> in/*ex*<sup>1</sup> (choix de Hansbo-Hansbo). On pose alors  $\hat{\kappa}_{in/ex} = \mathcal{F}_K^{-1}(\kappa_{in/ex}),$ puis  $\hat{\kappa}_{in/ex}$  =  $|\hat{K}_\text{in/ex}|$  $\frac{m_{f}$ exi $|\hat{K}|$ .

# <span id="page-75-0"></span>**6.1 Maillages de N-simplexes**

L'intersection entre l'interface Γ et une cellule *K* triangulaire (respectivement tétraédrique) donne deux parties polygonales (respectivement polyédriques). L'objectif est d'obtenir une inégalité inverse de type [\(6.36\)](#page-115-0) sur chacune des deux parties.

Si l'une ou l'autre des parties est un N-simplexe, nous nous référons au Lemme [6.3](#page-74-1) pour parvenir à une inégalité inverse sur cette partie avec des éléments finis P *k* , et connaitre ainsi les dépendances de la constante inverse *C<sup>I</sup>* .

Nous proposons donc dans la suite de traîter uniquement les parties polygonales (respectivement polyédriques), autres que les N-simplexes.

## <span id="page-75-1"></span>**6.1.1 Maillage triangulaire**

H est ici une famille régulière de maillages  $\mathcal{K}_h$  constituée de triangles. Nous distinguons deux intersections possibles entre l'interface plane Γ et une cellule triangulaire *K* (Figure [6.2\)](#page-77-0).

<span id="page-75-2"></span><sup>1.</sup>  $\mathbb{P}^1$ -transformation pour les triangles/tétraèdres,  $\mathbb{Q}^1$ -transformation pour les quadrangles/hexaèdres

<span id="page-76-0"></span>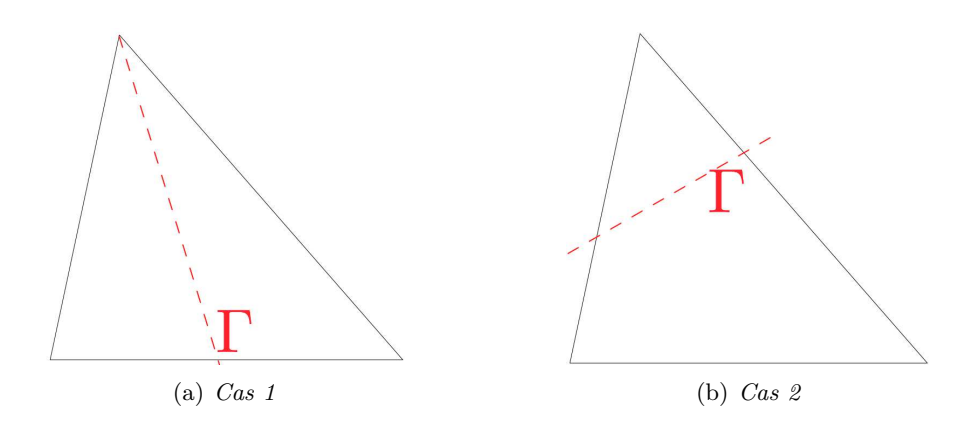

Figure 6.1 – *Intersection entre* Γ *et une cellule triangulaire K*

#### **Cas 1 : Deux triangles**

Considérons le **Cas 1** (Figure [6.1\(a\)\)](#page-76-0).  $K_{\text{in}}$  et  $K_{\text{ex}}$  sont alors deux triangles. Nous obtenons les dépendances de la constante inverse *C<sup>I</sup>* sur chaque sous-domaine au moyen du Lemme [6.3.](#page-74-1) En effet :

<span id="page-76-1"></span>
$$
||p_h||_{0,\Gamma_h}^2 \le c(k,N) \frac{|\Gamma_h|}{|K_{\text{in}}|} ||p_h||_{0,K_{\text{in}}}^2.
$$

Il vient alors

$$
d_{K} \kappa_{\rm in}^{2} \|p_{h}\|_{0,\Gamma_{h}}^{2} \leq c(k, N) d_{K} \kappa_{\rm in}^{2} \frac{|\Gamma_{h}|}{|K_{\rm in}|} \|p_{h}\|_{0,K_{\rm in}}^{2} \leq c(k, N) d_{K} \frac{|K_{\rm in}|^{2}}{|K|^{2}} \frac{|\Gamma_{h}|}{|K_{\rm in}|} \|p_{h}\|_{0,K_{\rm i}}^{2} \leq c(k, N) d_{K} \frac{|\Gamma_{h}|}{|K|} \|p_{h}\|_{0,K_{\rm in}}^{2} \leq c(k, N) d_{K} \|p_{h}\|_{0,K_{\rm in}}^{2}.
$$

En prenant  $p_h$  =  $\frac{\partial v_h^{in}}{\partial x}$  puis  $p_h =$  $\frac{\partial v_h^{in}}{\partial y}$ , et en procédant de la même manière sur  $K_{\mathrm{ex}},$  on obtient le résultat avec  $C_I = c(k, N)$ .

# **Cas 2 : Triangle - Quadrilatère**

Considérons le **Cas 2** (Figure [6.1\(b\)\)](#page-76-1). nous obtenons deux parties polygonales : un triangle  $K_{\text{in}}$  et un quadrilatère  $K_{\text{ex}}$ , et nous distinguons deux nouvelles situations :

- **Première Situation** Figure [6.2\(a\)](#page-77-1) : au moins l'un des milieux des arêtes coupées est du côté de *K*ex,
- **Seconde Situation** Figure [6.2\(b\)](#page-77-2) : les milieux des arêtes coupées sont tous deux du côté du triangle.

Dans les deux situations, *K*in peut être traîtée comme précédemment. Intéressons-nous à la partie *K*ex.

# **Première Situation**

Plaçons-nous dans le première configuration (Figure [6.2\(a\)\)](#page-77-1). Sur *K*in, nous appliquons le Lemme [6.3.](#page-74-1) Détaillons la partie quadrangulaire .

<span id="page-77-1"></span>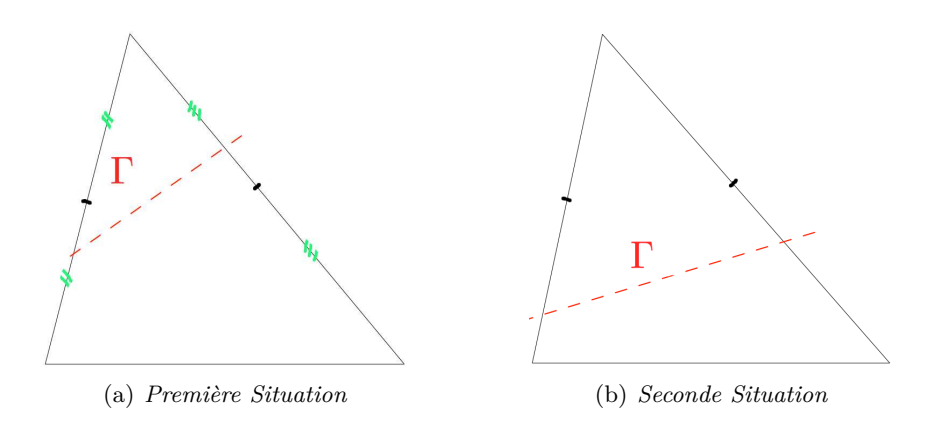

<span id="page-77-2"></span><span id="page-77-0"></span>Figure 6.2 – *Cas 2 : Découpage en un triangle et un quadrilatère*

Nous redécoupons  $K_{\text{ex}}$ , que nous noterons  $K_i$  dans la suite, en deux triangles. On considère l'arête coupée dont le milieu est dans *K*ex, on construit alors la médiane de *K* issue de ce milieu. Il apparait *T*1 et *T*2 (Figure [6.3](#page-77-3) - gauche), et respectivement sur l'élément de référence (Figure [6.3](#page-77-3) - droite).

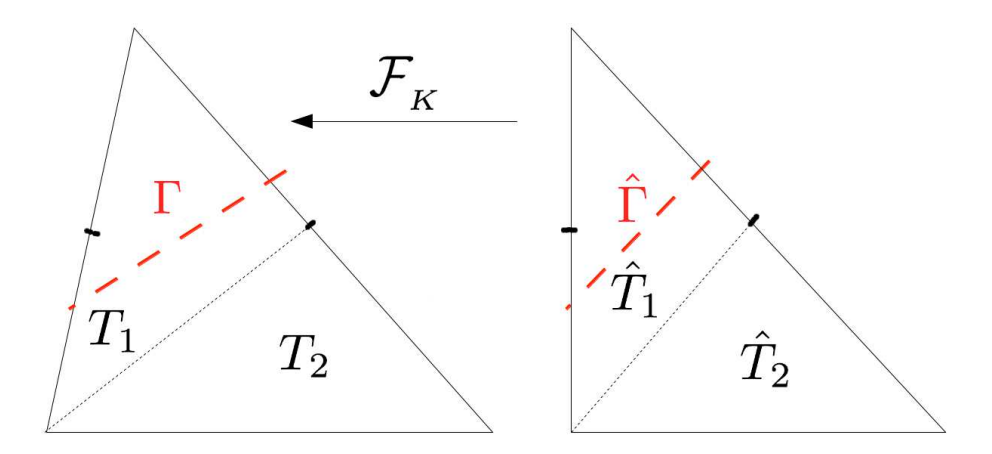

<span id="page-77-3"></span>Figure 6.3 – *Cas 2 - Première Situation - Découpage et notations*

Soit *p<sup>h</sup>* un polynôme de degré *k* − 1. On a par passage à l'élément de référence

$$
||p_h||_{0,\Gamma_h}^2 \le c \|\Gamma_h\| \|\hat{p}_h\|_{0,\hat{\Gamma}}^2
$$

avec  $\hat{\Gamma} = \mathcal{F}_K^{-1}(\Gamma)$  et  $\hat{p}_h = p_h \circ \mathcal{F}_K$ . D'après le Théorème de la moyenne, nous savons que

$$
\exists \, \hat{a} \in \hat{\Gamma} : (\hat{p}_h(\hat{a}))^2 = \frac{1}{|\hat{\Gamma}|} \int_{\hat{\Gamma}} (\hat{p}_h)^2 (\hat{x}) \, d\hat{s}.
$$

Ainsi

$$
\begin{array}{lll}\n\|p_h\|_{0,\Gamma_h}^2 & \leq & c\|\Gamma_h\| \|\hat{p}_h\|_{0,\hat{\Gamma}}^2 \leq c\|\Gamma_h\| \|\hat{\Gamma}\| \left(\hat{p}_h(\hat{a})\right)^2, \\
& \leq & c\|\Gamma_h\| \|\hat{\Gamma}\| \left(\max_{\hat{K}_i} |\hat{p}_h(\hat{x})|\right)^2 \leq c\|\Gamma_h\| \|\hat{\Gamma}\| \|\hat{p}_h\|_{\infty,\hat{K}_i}^2 \leq c\|\Gamma_h\| \|\hat{\Gamma}\| \|\hat{p}_h\|_{\infty,\hat{K}}^2.\n\end{array}
$$

Rappellons que *K*ˆ est le triangle de référence, et que nous travaillons avec des polynômes de degré fini *k* dans un espace de dimension finie ( $N = 2$ ) sur  $\hat{K}$  : toutes les normes sont équivalentes. On a donc  $\exists c(k, \hat{K})$  telle que

$$
\|\hat{p}_h\|_{\infty,\hat{K}}^2 \le c(k,\hat{K}) \|\hat{p}_h\|_{0,\hat{K}}^2,
$$

et on a  $\exists c(k, \hat{K}, \hat{T}_2) > 0$  telle que

$$
\|\hat{p}_h\|_{0,\hat{K}}^2 \le c(k,\hat{K},\hat{T}_2) \|\hat{p}_h\|_{0,\hat{T}_2}^2.
$$

De plus,  $|\hat{K}_i|$  ≤ 2 ×  $|\hat{T}_2|$ . Nous pouvons alors écrire

$$
\|p_h\|_{0,\Gamma_h}^2 \leq c \|\Gamma_h\| \|\hat{\Gamma}\| \|\hat{p}_h\|_{0,\hat{K}}^2 \leq c \|\Gamma_h\| \|\hat{\Gamma}\| \|\hat{p}_h\|_{0,\hat{T}_2}^2 \leq c \frac{|\Gamma_h| \|\hat{\Gamma}\|}{|T_2|} \|\hat{p}_h\|_{0,T_2}^2 \leq c \frac{|\Gamma_h| \|\hat{\Gamma}\|}{|K_i|} \|\hat{p}_h\|_{0,K_i}^2.
$$

On obtient

$$
d_K \kappa_i^2 \| p_h \|_{0,\Gamma_h}^2 \le c \; d_K \; \kappa_i^2 \; \frac{|\Gamma_h| \; |\hat{\Gamma}|}{|K_i|} \; \| p_h \|_{0,K_i}^2.
$$

Avec le choix de Hansbo-Hansbo [\(2.16\)](#page-39-0)  $\kappa_i = \frac{|K_i|}{|K|}$  $\frac{|K_i|}{|K|}$ . De plus,  $|\hat{\Gamma}| \leq \sqrt{2}$ .

$$
d_K \kappa_i^2 \|p_h\|_{0,\Gamma_h}^2 \leq c d_K \frac{|K_i|}{|K|} \frac{|\hat{K}_i|}{|\hat{K}|} \frac{|\Gamma_h|}{|K_i|} \|p_h\|_{0,K_i}^2 \leq c d_K \frac{|\Gamma_h|}{|K|} \|p_h\|_{0,K_i}^2.
$$

Grâce aux hypothèses de régularité du maillage et de l'interface  $|\Gamma_h| \leq d_K$  et  $|K| \geq Cd_K^2$ , nous obtenons finalement l'inégalité inverse souhaitée :

$$
d_K \ \kappa_i^2 \ \| p_h \|_{0,\Gamma_h}^2 \ \leq \ C \ \| p_h \|_{0,K_i}^2
$$

où *C* dépend seulement du degré polynomial *k* et du triangle de référence *K*ˆ .

**Remarque 6.2.** *Par souci de simplicité, nous avons choisi ici d'utiliser les poids de la moyenne proposée par Hansbo-Hansbo [\(2.16\)](#page-39-0). Cette démonstration s'adapte facilement nous utilisons les poids [\(3.11\)](#page-45-0) proposés dans la Section [3.1.](#page-42-1)*

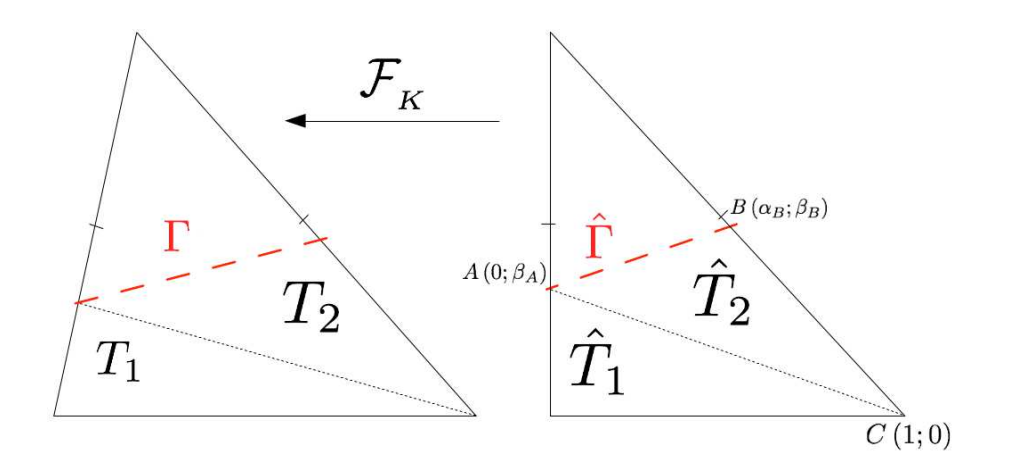

<span id="page-79-0"></span>Figure 6.4 – *Case 2 - Seconde Situation - Découpage et notations*

#### **Seconde Situation**

Considérons à présent la seconde configuration (Figure [6.2\(b\)\)](#page-77-2). Sur *K*in, nous appliquons le Lemme [6.3.](#page-74-1) Détaillons la partie quadrangulaire  $K_{\text{ex}}$ , notée  $K_i$  dans la suite.

Nous redécoupons  $K_i$  en deux triangles  $T_1$  et  $T_2$  ( comme sur les Figures [6.4](#page-79-0) - gauche), respectivement sur l'élément de référence (Figure  $6.4$  - droite). Sur  $\hat{K}$ , on note A et B les points d'intersection de Γˆ avec les arêtes de *K*ˆ , B étant le point de plus grande ordonnée (on peut toujours supposer que les arêtes coupées sont celles de la Figure [6.4](#page-79-0) - droite et que A et B sont dans cet ordre).

**Remarque 6.3.** *Contrairement à la Première Situation,*  $\hat{T}_2$  *n'est pas un triangle fixe, il dépend ici de la position de l'interface. Afin d'utiliser les mêmes arguments et la même démonstration que dans la situation précédente, nous avons besoin de montrer que*  $T_2$  *vérifie*  $|T_2| \ge c |K_i|$  *avec c constante positive indépendante de la position de l'interface.*

*Démonstration.* Pour faciliter la démonstration de l'existence d'un tel *T*2, plaçons-nous sur l'élément de référence, avec  $A(\alpha_A, \beta_A)$  et  $B(\alpha_B, \beta_B)$ .

En utilisant les notations fournies dans la Figure [6.4](#page-79-0) (droite), nous avons :  $\beta_B > \beta_A$  et  $|\hat{T}_1| = \frac{\beta_A \times 1}{2}$  $\frac{1}{2}$ ,  $-\alpha_B > \frac{1}{2}$  $\frac{1}{2}$  (*B* est en-dessous du milieu de l'hypoténuse),  $-\overrightarrow{AB} = (\alpha_B; \beta_B - \beta_A)$  et  $\overrightarrow{AC} = (1; -\beta_A).$ 

Ainsi

$$
\left|\hat{T}_2\right| = -\frac{1}{2} \begin{vmatrix} \alpha_B & \beta_B - \beta_A \\ 1 & -\beta_A \end{vmatrix} = -\frac{1}{2} \left(-\alpha_B \times \beta_A + \beta_A - \beta_B\right) = \frac{1}{2} \left(\beta_B - \beta_A + \alpha_B \beta_A\right).
$$

#### 6.1. MAILLAGES DE N-SIMPLEXES 67

Or  $\beta_B > \beta_A$ , donc  $|\hat{T}_2| \ge \frac{1}{2} \alpha_B \beta_A$ . B est en-dessous du milieu de l'hypoténuse, nous pouvons en déduire que  $|\hat{T}_2| \ge \frac{1}{4} \beta_A = \frac{1}{2}$  $\frac{1}{2}|\hat{T}_1|$ . Nous pouvons ainsi écrire que  $2|\hat{T}_2| \geq |\hat{T}_1|$ . De plus,  $|\hat{K}_i| = |\hat{T}_1 \cup \hat{T}_2| = |\hat{T}_1| + |\hat{T}_2|$ . On obtient  $|\hat{K}_i| \leq 2|\hat{T}_2| + |\hat{T}_2|$ , ie  $|\hat{T}_2| \geq$ 1  $\frac{1}{3}|\hat{K}_i|$ .

Par transformation affine, on aboutit sur *K* à la même conclusion :

$$
|T_2| \ge \frac{1}{3}|K_i|.
$$

Enfin, d'après le Lemme [6.3](#page-74-1) de Warburton-Hesthaven :

$$
||p_h||_{0,\Gamma_h}^2 \le c \frac{|\Gamma_h|}{|T_2|} ||p_h||_{0,T_2}^2 \le c \frac{|\Gamma_h|}{|T_2|} ||p_h||_{0,K_i}^2 \le 3c \frac{|\Gamma_h|}{|K_i|} ||p_h||_{0,K_i}^2,
$$

et on conclut, comme précédemment.

#### <span id="page-80-0"></span>**6.1.2 Maillage tétraèdrique**

H est une famille régulière de maillages K*h*, constituée de tétraèdres. Nous distinguons trois intersections possibles entre l'interface plane Γ et une cellule *K* tétraèdrique (Figure [6.5\)](#page-80-1).

<span id="page-80-2"></span>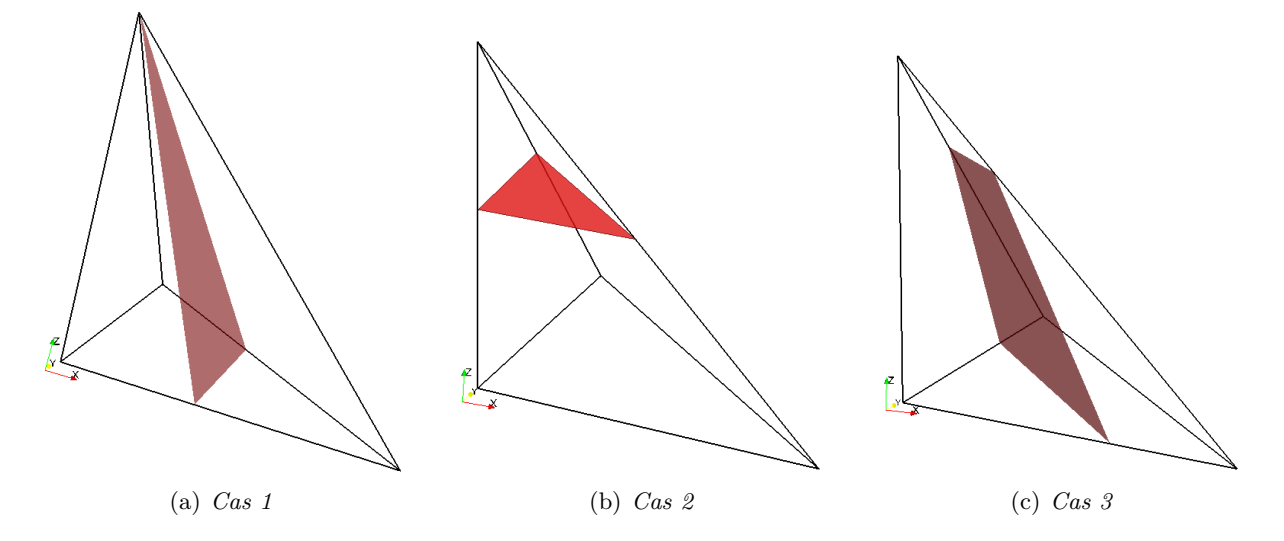

<span id="page-80-4"></span><span id="page-80-3"></span><span id="page-80-1"></span>Figure 6.5 – *Intersections entre une interface plane et une cellule tétraèdrique*

## **Cas 1 : Tetraèdre - Pyramide**

Considérons le **Cas 1** (Figure [6.5\(a\)\)](#page-80-2) : Γ est un triangle qui passe toujours par un ou deux sommets. *K*in la partie tétraèdrique, et pour lequel nous appliquons le Lemme [6.3](#page-74-1) ; et *K*ex, noté *K<sup>i</sup>* dans la suite, est un polyèdre dont le nombre de sommets est toujours quatre ou cinq (selon le nombre de points d'intersection de l'interface coïncidant avec les sommets du tétraèdre *K*).

 $\Box$ 

S'il s'agit d'un volume à quatre sommets, nous sommes en présence d'un tétraèdre (et nous appliquons le Lemme [6.3\)](#page-74-1). Nous traiterons donc l'autre configuration, c'est-à-dire le cas où *K*ex n'est autre qu'une pyramide.

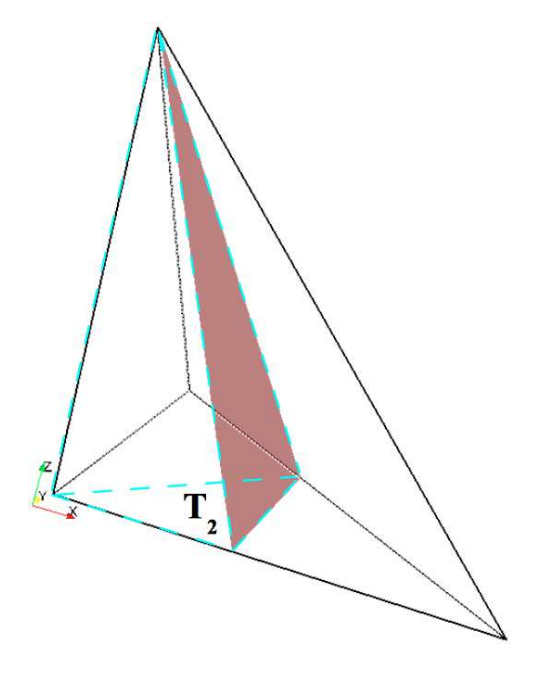

Figure 6.6 – *Cas 1 - Découpage et notations*

Plaçons-nous sur l'élément de référence (Figure  $6.6$ ) : cette pyramide  $\hat{K}_i$  a pour base le quadrilatère *S*ˆ *i* , dont nous avons vu dans le *Cas Triangulaire 2 - Seconde Situation* qu'il existe le triangle  $\hat{T}_2$  dans cette face  $\hat{S}_i$  tel que

<span id="page-81-0"></span>
$$
|\hat{T}_2| \ge \frac{1}{3} |\hat{S}_i|.
$$

Dans le tétraèdre de référence, la hauteur vaut 1. Ainsi le tétraèdre  $\hat{T},$ ayant pour faces ce triangle  $\hat{T}_2$  et  $\hat{\Gamma}$ , est tel que

$$
|\hat{T}| \ge \frac{1}{3} |\hat{K}_i|.
$$

Par transformation affine, on a de même

$$
|T|\geq \frac{1}{3}|K_i|,
$$

où  $T = \mathcal{F}_K(\hat{T})$ .

On conclut comme précédemment.

#### **Cas 2 : Tetraèdre - Polyèdre**

Considérons le **Cas 2** (Figure [6.5\(b\)\)](#page-80-3) : Γ est un triangle qui ne passe par aucun sommet de *K*.  $K_{\text{in}}$  est toujours un tétraèdre et nous appliquons le Lemme [6.3](#page-74-1); et  $K_{\text{ex}}$ , noté  $K_i$  dans la suite, est un polyèdre à six sommets.

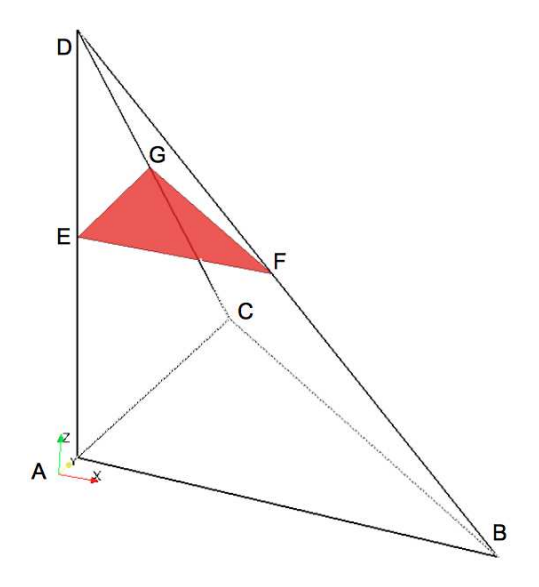

<span id="page-82-0"></span>Figure 6.7 – *Cas 2 - Notations*

Comme pour le *Cas Triangulaire 2*, nous distinguons deux situations que nous décrivons dans l'élément de référence. On peut toujours supposer que les trois points d'intersections ne sont pas dans le plan  $\hat{z}$  = 0. La Première Situation correspond au cas où le point d'intersection le plus haut  $\hat{M}(\hat{x}_M, \hat{y}_M, \hat{z}_M)$  vérifie  $\hat{z}_M \geq 1/2$ . La Seconde Situation correspond au cas contraire. Dans les deux situations, nous utiliserons les notations définies dans la Figure [6.7.](#page-82-0)

#### **Première Situation**

Dans la **Première Situation**, nous allons nous aider des raisonnements fournis dans le *Cas Triangulaire 2 - Première Situation* : dans le tétraèdre de référence, nous pouvons considérer le tétraèdre *T*ˆ dans *K*ˆ *<sup>i</sup>* (composé des sommets A, B, C et le milieu de l'arête coupée se situant dans  $K_i$ ).

Ce tétraèdre est tel que

$$
|\hat{T}| = \frac{1}{2}|\hat{K}| > \frac{1}{2}|\hat{K}_i|.
$$

Par transformation affine, on a donc

∣*T*∣ ≥ *c*∣*K<sup>i</sup>* ∣*,*

où  $T = \mathcal{F}_K(\hat{T})$ . Enfin, nous pouvons appliquer la démonstration du *Cas triangulaire Situation 1* pour terminer celle-ci. La constante *C* dépendra seulement du degré polynomial *k* ainsi que du tétraèdre de référence *K*ˆ .

#### **Seconde Situation**

Pour cette **Seconde Situation**, on rappelle que les trois points d'intersection vérifient sur  $\hat{K}$  :  $\hat{z}_E$  < 1/2,  $\hat{z}_F$  < 1/2 et  $\hat{z}_G$  < 1/2. On suppose que la transformation  $\mathcal{F}_K$  est choisie de manière que  $z_F \ge z_E \ge z_G$ .

Nous avons besoin de prouver qu'il existe un tétraèdre  $\hat{T}$  dans  $\hat{K}_i$  tel que

 $|\hat{T}|$  ≥  $c|\hat{K}_i|$ ,

avec *c* > 0 indépendante de la position de l'interface.

*Démonstration.* Posons :

$$
|\hat{K}_i| = |\hat{T}_1| + |\hat{T}_2| + |\hat{T}_3|,
$$

avec (Figure [6.7\)](#page-82-0)

 $\hat{T}_1 = AEFG$   $\hat{T}_2 = ABCF$   $\hat{T}_3 = AGFC$ .

Dans la face  $ABFE$ ,  $AEF = B_1$  et  $AFB = B'_1$ . Dans la face  $ACGE$ ,  $AEG = B_2$  et  $AGC = B'_2$ .

Comme  $z_F \ge z_E \ge z_G$ , on a vu au paragraphe précédent (cas triangulaire) que  $\frac{|B'_1|}{3}$  $\frac{3}{3}$  < |B<sub>1</sub>| et  $|B_2|$  $\frac{3}{3}$  < |B<sub>2</sub>|.

On a également *E* (0; 0;  $\hat{z}_E$ ), *F* (1 −  $\hat{z}_F$ ; 0;  $\hat{z}_F$ ), *G* (0; 1 −  $\hat{z}_G$ ;  $\hat{z}_G$ ), en remarquant que 1 −  $\hat{z}_F$  ≥  $\frac{1}{2}$ 2 et 1 −  $\hat{z}_G \ge \frac{1}{2}$  $\frac{1}{2}$ .

Il vient alors

$$
|\hat{T}_1| = \frac{B_2 \times (1 - \hat{z}_F)}{3} = \frac{B_1 \times (1 - \hat{z}_G)}{3},
$$
  

$$
|\hat{T}_2| = \frac{B'_1}{3} \le B_1 \le 2 \times B_1 \times (1 - \hat{z}_G) \le \frac{6 \times B_1 \times (1 - \hat{z}_G)}{3} \le 6 |\hat{T}_1|,
$$
  

$$
|\hat{T}_3| = \frac{B'_2 \times (1 - \hat{z}_F)}{3} \le B_2 \times (1 - \hat{z}_F) \le \frac{3 \times B_2 \times (1 - \hat{z}_F)}{3} \le 3 |\hat{T}_1|,
$$

Finalement, on aboutit à

$$
|\hat{K}_i| = |\hat{T}_1| + |\hat{T}_2| + |\hat{T}_3| \leq |\hat{T}_1| + 6|\hat{T}_1| + 3|\hat{T}_1| \leq 10|\hat{T}_1|.
$$

 $\Box$ 

Par retour à l'élément courant, en posant  $T_1 = \mathcal{F}_K(\hat{T}_1)$ , nous obtenons un tétraèdre  $T_1$  dans *K<sup>i</sup>* pour lequel

$$
|T_1| \ge \frac{1}{10}|K_i|.
$$

De nouveau, nous pouvons appliquer le raisonnement du cas triangulaire - Seconde Situation pour terminer cette démonstration. Là encore, la constante *C* dépendra seulement du degré polynomial *k* ainsi que du tétraèdre de référence *K*ˆ .

# **Cas 3 : Deux polyèdres**

Considérons le **Cas 3** (Figure  $6.5(c)$ ) où l'interface est un quadrilatère.  $K_{\text{in}}$  et  $K_{\text{ex}}$  sont alors deux polyèdres comportant chacun six sommets (deux provenant de la cellule *K*, quatre provenant de l'interface). Nous détaillons les calculs seulement sur l'un des polyèdres que nous notons  $K_i$  dans la suite.

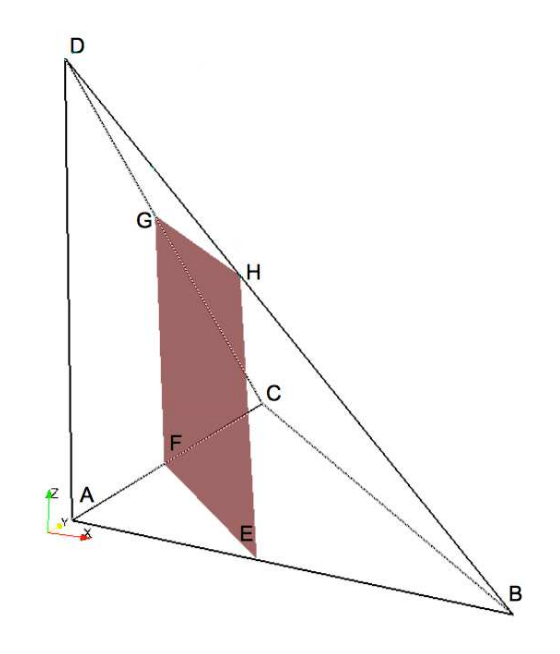

<span id="page-84-0"></span>Figure 6.8 – *Cas 3 - Découpage et notations*

Tout d'abord, établissons et démontrons le Lemme suivant.

<span id="page-84-1"></span>**Lemme 6.5.** *Soit K un polyèdre à faces planes. Notons :*

- 
$$
d_K
$$
 :=  $\max_{x,y \in K} d(x,y)$  le diamètre de  $K$ ,  
\n-  $a_1, ..., a_n$  les sommets de  $K$ ,  
\n-  $h_{max} = \max_{1 \le i \le n} d(a_i, F)$ .

*On a :*

$$
|K| \le \pi \, d_K^2 \times h_{max}.\tag{6.13}
$$

*Démonstration.* Onote  $P$  le plan défini par *F*, et  $\Pi_P$  la projection orthogonale de *K* sur  $P$ . Soit  $M \in F$  et por tout  $N \in \Pi_{\mathcal{P}}$ , on a

$$
d(M, N) \leq d_K.
$$

Notons *D* le disque dans *P* de centre *M* et de rayon  $d_K$ . On a donc Π $_P \subset D$ .

Soit  $a_{i_0}$  le sommet de  $\hat{K}_i$  ayant la plus grande distance au plan  $P$  défini par  $\hat{\Gamma}$ . On a donc  $a_{i_0} = A \, ou \, D$ . On note  $d(a_{i_0}, P) = h_{max}$ .

On considère  $\mathcal C$  le cylindre de base  $D$  et de hauteur  $h_{max}$  dans la direction normale à  $P$  et dans le sens de *K*. On a *K* ⊂  $\mathcal{C}$ . Il vient :

$$
|K| \leq |\mathcal{C}| = |D| \times h_{max} = \pi d_K^2 \times h_{max}.
$$

Aux vues des raisonnements effectués dans les *Cas* précédents, nous allons découper Γ en deux triangles et construire deux tétraèdres ayant pours bases ces deux triangles. Pour facilité la démonstration, plaçons-nous sur l'élément de référence  $\hat{K}$  (Figure [6.8\)](#page-84-0) :  $\hat{K}_i = \mathcal{F}_K^{-1}(K_i)$  (formé des sommets  $\Lambda = \{a_1 = A, a_2 = E, a_3 = F, a_4 = G, a_5 = H, a_6 = D\}$  est un polyèdre à faces planes dont  $\hat{\Gamma}$  est une de ses faces.

Posons alors

$$
\hat{\Gamma} = \hat{\Gamma}_1 \cup \hat{\Gamma}_2,
$$

où  $\hat{\Gamma}_1$  et  $\hat{\Gamma}_2$  sont deux triangles disjoints ( $\hat{\Gamma}_1$  =  $FGH$ ,  $\hat{\Gamma}_2$  =  $FEH$ ). Nous définissons  $\hat{T}_1$  par la base  $\hat{\Gamma}_1$  et le sommet  $a_{i_0}$ .

De même, nous définissons  $\hat{T}_2$  par la base  $\hat{\Gamma}_2$  et le même sommet  $a_i$ .

Ainsi :

$$
|\hat{T}_1|=\frac{h_{max}\,\times\,|\hat{\Gamma}_1|}{3},\qquad\qquad |\hat{T}_2|=\frac{h_{max}\,\times\,|\hat{\Gamma}_2|}{3}.
$$

Il vient alors

 $\|p_h\|_{0,\Gamma_h}^2 \leq c \|\Gamma_h\| \|\hat{p}_h\|_{0,\hat{\Gamma}}^2 = c \|\Gamma_h\| \|\hat{p}_h\|_{0,\hat{\Gamma}_1\cup\hat{\Gamma}_2}^2 = c \|\Gamma_h\| \left(\|\hat{p}_h\|_{0,\hat{\Gamma}_1}^2 + \|\hat{p}_h\|_{0,\hat{\Gamma}_2}^2\right) \leq c \|\Gamma_h\| \left(\frac{\|\hat{\Gamma}_1\|_{0,\hat{\Gamma}_1}}{\|\hat{\mathcal{T}}_1\|_{0,\hat{\Gamma}_2}}\right)$  $|\hat{T}_1|$  $\|\hat{p}_h\|_{0,\hat{T}_1}^2 + \frac{|\hat{\Gamma}_2|}{|\hat{T}_2|}$  $|\hat{T}_2|$  $\|\hat{p}_h\|_{0,\hat{T}_2}^2$ .

c'est-à-dire

$$
\|p_h\|_{0,\Gamma_h}^2 \leq c\|\Gamma_h\| \left(\frac{3}{h_{max}} \|\hat{p}_h\|_{0,\hat{T}_1}^2 + \frac{3}{h_{max}} \|\hat{p}_h\|_{0,\hat{T}_2}^2\right) \leq c\frac{|\Gamma_h|}{h_{max}} \|\hat{p}_h\|_{0,\hat{T}_1\cup\hat{T}_2}^2 \leq c\frac{|\Gamma_h|}{h_{max}} \|\hat{p}_h\|_{0,\hat{K}_i}^2 \leq c\frac{|\Gamma_h|}{|K_i|h_{max}} \|p_h\|_{0,K_i}^2.
$$

Ainsi, il vient, en se souvenant que  $\frac{|K_i|}{|K_i|}$  $\frac{|K_i|}{|K|} = \frac{|\hat{K}_i|}{|\hat{K}|}$  $\frac{1}{|\hat{K}|}$ :

$$
d_K \kappa_i^2 \|p_h\|_{0,\Gamma_h}^2 \le c d_K \frac{|K_i|}{|K|} \frac{|\hat{K}_i|}{|\hat{K}|} \frac{|\Gamma_h|}{|K_i| h_{max}} \|p_h\|_{0,K_i}^2 \le c d_K \frac{|K_i|}{|K|} \frac{|\hat{K}_i|}{|\hat{K}|} \frac{|\Gamma_h|}{|K_i| h_{max}} \|p_h\|_{0,K_i}^2.
$$

On rappelle que  $|\hat{K}| = \frac{1}{6}$  $\frac{1}{6}$ , donc

$$
d_K \kappa_i^2 \| p_h \|_{0,\Gamma_h}^2 \le c \, d_K \, \frac{|\Gamma_h|}{|K|} \, \frac{|\hat{K}_i|}{h_{max}} \, \| p_h \|_{0,K_i}^2.
$$

Or, d'après le Lemme [6.5](#page-84-1) :

$$
|\hat{K}_i| \, \leq \, \pi \; d^2_{\hat{K}_i} \times h_{max},
$$

## 6.2. MAILLAGES PARALLÉLOTOPES 2D-3D 73

avec  $d_{\hat{K}_i} \leq$  $√2$ , ie  $\frac{|\hat{K}_i|}{|}$  $\frac{1-\mu_1}{h_{max}} \leq 2\pi$ . Ainsi, il vient :

$$
d_K \kappa_i^2 \|p_h\|_{0,\Gamma_h}^2 \le c d_K \frac{|\Gamma_h|}{|K|} \|p_h\|_{0,K_i}^2.
$$

Grâce aux hypothèses de régularité du maillage, on obtient finalement

$$
d_K \; \kappa_i^2 \; \| p_h \|_{0,\Gamma_h}^2 \;\; \leq \;\; C \; \| p_h \|_{0,K_i}^2
$$

où *C* dépend seulement du degré polynomial *k* ainsi que du tétraèdre de référence *K*ˆ .

# <span id="page-86-0"></span>**6.2 Maillages parallélotopes 2D-3D**

L'intersection entre une interface rectiligne/plane Γ et une cellule *K* rectangulaire (respectivement hexaédrique) donne deux parties polygonales (respectivement polyèdrales). On rappelle que l'objectif est d'obtenir une inégalité inverse sur chacune des deux parties, puis d'additionner chaque contribution afin d'aboutir à une inégalité inverse sur la cellule coupée.

Contrairement à la Section [6.1,](#page-75-0) si l'une des parties est un N-simplexe, nous ne pouvons plus citer directement les travaux de Warburton-Hesthaven [\[79\]](#page-194-1) pour obtenir une inégalité inverse puisque dans cette section, nous emploierons seulement des éléments finis Q*<sup>k</sup>* . Nous pourrons néanmoins exploiter leurs résultats grâce à la remarque [6.4](#page-86-1) suivante.

#### <span id="page-86-1"></span>**Remarque 6.4.**

$$
\mathbb{P}^k \subset \mathbb{Q}^k \subset \mathbb{P}^{N \, k}, \qquad \forall k \in \mathbb{N}, \tag{6.14}
$$

*où N est la dimension de l'espace et k le degré polynomial.*

**Remarque 6.5.** *En dimension*  $1 : \mathbb{P}^k = \mathbb{Q}^k$ .

Nous utiliserons donc le Lemme suivant :

#### <span id="page-86-2"></span>**Lemme 6.6.** *Inégalité inverse*

*Soit D un N*-simplexe, *S l'une de ses arêtes/faces. On a*  $\forall u \in \mathbb{Q}_N^k(D)$  *:* 

$$
||u||_{S} \le \sqrt{\frac{(N \times k + 1)(N \times k + N)}{N} \frac{|S|}{|D|}} ||u||_{D}
$$
(6.15)

À chaque référence à ce Lemme [6.6,](#page-86-2) nous pouvons affirmer que la constante *C<sup>I</sup>* dépendra alors du degré polynomial *k*, de la dimension *N*, ainsi que de l'élément *D* sur lequel est établi l'inégalité.

Dans cette partie, nous nous appuierons et nous adapterons ce Lemme [6.6](#page-86-2) aux intersections particulières entre l'interface et une cellule parallélotope.

<span id="page-87-2"></span>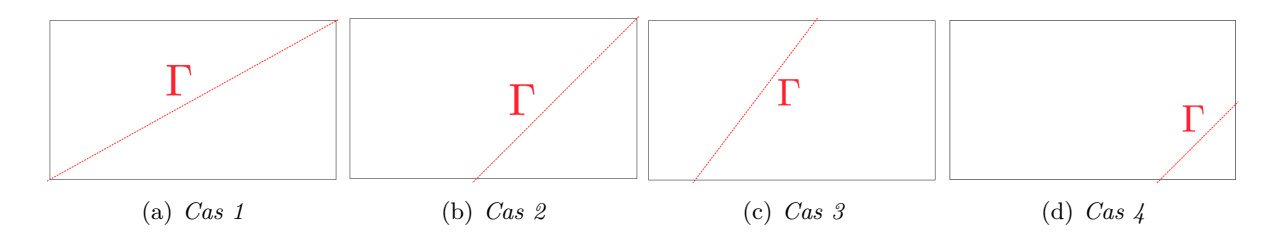

<span id="page-87-6"></span><span id="page-87-5"></span><span id="page-87-3"></span><span id="page-87-1"></span>Figure 6.9 – *Intersections entre* Γ *et une cellule quadrangulaire*

#### <span id="page-87-0"></span>**6.2.1 Maillage quadrangulaire**

H est une famille régulière de maillages  $\mathcal{K}_h$ , constituée de quadrilatères. Nous distinguons quatre intersections possibles entre une interface plane  $\Gamma$  et une cellule rectangulaire (Figure [6.9\)](#page-87-1)

#### **Cas 1 : Deux triangles**

Ce **Cas 1** (Figure [6.9\(a\)\)](#page-87-2) ressemble un peu au *Cas Triangulaire 1* (Figure [6.1\(a\)\)](#page-76-0) dans sa configuration.

 $K_{\text{in}}$  et  $K_{\text{ex}}$  sont alors deux triangles. On rappelle que l'on utilise des éléments finis  $\mathbb{Q}^k$  en dimension  $N = 2$ . Ainsi en utilisant la remarque [6.4,](#page-86-1) nous obtenons dans notre cas

$$
\mathbb{Q}^k\subset \mathbb{P}^{2k},
$$

et nous pouvons ainsi nous référer aux résultats du Lemme [6.6](#page-86-2) afin d'établir une inégalité inverse sur chacun des sous-domaines. Plus précisément, la constante de l'inégalité inverse *C<sup>I</sup>* va dépendre du degré polynomial *k*, de la dimension *N*, ainsi que de l'élément de référence *K*ˆ .

#### **Cas 2 : Triangle - Quadrilatère**

Le **Cas 2** (Figure [6.9\(b\)\)](#page-87-3) possède une partie triangulaire  $K_{\text{in}}$  et une partie rectangulaire  $K_{\text{ex}}$ .

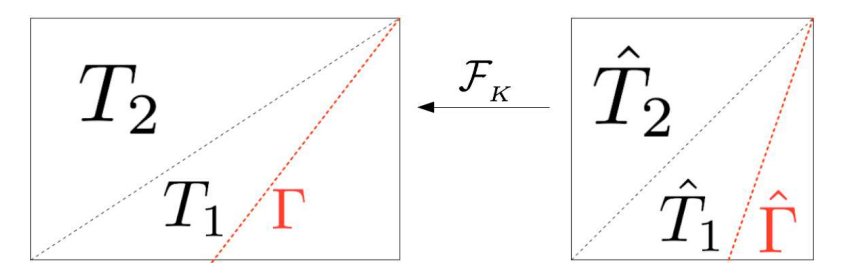

Figure 6.10 – *Cas 2 - Découpage*

Dans la partie quadrangulaire  $K_{\text{ex}}$ , notée  $K_i$  dans ce qui suit, nous pouvons fixer le triangle *T*2 indépendant de la position de l'interface et de sorte que (Figure [6.10\)](#page-87-4)

<span id="page-87-4"></span>
$$
2|\hat{T}_2| \geq |\hat{K}_{\text{ex}}|.
$$

#### 6.2. MAILLAGES PARALLÉLOTOPES 2D-3D 75

Nous pouvons ainsi appliquer les raisonnements et les démonstrations établies dans le *Cas Triangulaire 2 - Première Situation*.

Pour la partie triangulaire *K*in, nous utilisons la remarque [6.4](#page-86-1) (avec *N* = 2) et nous pouvons ainsi nous référer aux résultats du Lemme [6.3](#page-74-1) afin d'établir une inégalité inverse sur la partie triangulaire *K*in.

# **Cas 3 : Deux quadrilatères**

Le **Cas 3** possède deux parties quadrangulaires (Figure [6.9\(c\)\)](#page-87-5). Nous ne traîterons qu'un seul des deux, qui sera noté *K*ex de manière arbitraire.

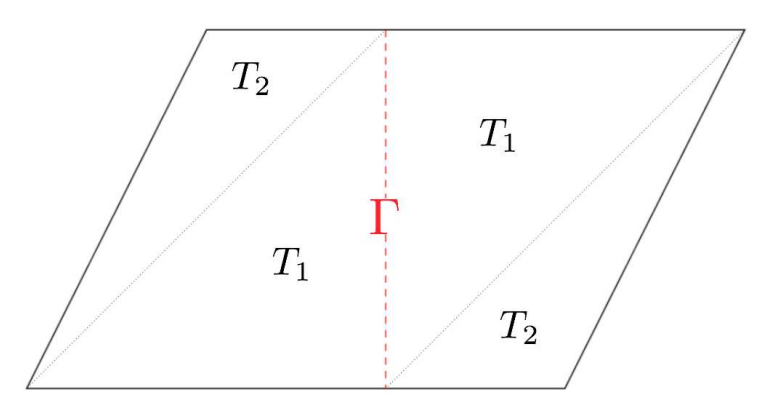

<span id="page-88-0"></span>Figure 6.11 – *Découpage de chaque quadrilatère en deux triangles*

Sur  $\hat{K}$ ,  $\hat{K}_{\text{ex}}$  =  $\mathcal{F}_K^{-1}(K_{\text{ex}})$  est décomposé en deux triangles  $\hat{T}_1$  et  $\hat{T}_2$  disjoints. Pour cela, on définit  $\hat{T}_1$  en considérant pour côté du triangle  $\hat{\Gamma}$  et la plus grande des arêtes coupées dans  $\hat{K}_{\text{ex}}$ .  $\hat{T}_2$  est le complémentaire dans  $\hat{K}_{\text{ex}}$  (Figure [6.11\)](#page-88-0). De manière évidente  $|\hat{T}_1|$  ≥  $|\hat{T}_2|$  et

$$
|\hat{K}_{\text{ex}}| = |\hat{T}_1| + |\hat{T}_2| \le 2|\hat{T}_1|.
$$

Si on pose  $T_1 = \mathcal{F}_K(\hat{T}_1)$ , on obtient

$$
|K_{\text{ex}}| \le 2|T_1|.
$$

On conclut par le Lemme [6.6](#page-86-2) et l'inégalité ci-dessus.

#### **Cas 4 : Triangle - Pentagone**

Le **Cas 4** possède une partie triangulaire  $K_{\text{in}}$  et une partie pentagonale  $K_{\text{ex}}$  (Figure [6.9\(d\)\)](#page-87-6).

Le traitement de la partie triangulaire *K*in utilise la remarque [6.4](#page-86-1) et le Lemme [6.6](#page-86-2) afin d'aboutir à une inégalité inverse.

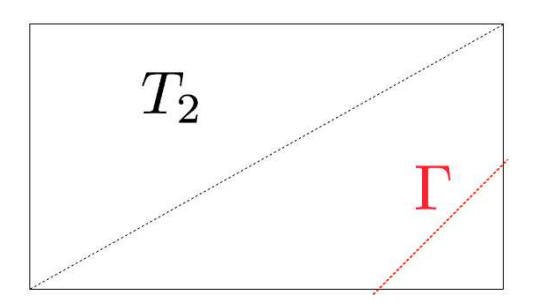

<span id="page-89-1"></span>Figure 6.12 – *Définition de T*<sup>2</sup> *dans la partie pentagonale*

Quant à la partie pentagonale *K*ex, nous pouvons toujours en extraire le triangle *T*2, fixe et indépendant de la position de l'interface (Figure [6.12\)](#page-89-1), en utilisant les arêtes non-coupées de *K*ex. Notons que la partie  $\hat{K}_{\text{ex}}$  du carré de référence  $\hat{K}$  présente lui-aussi cette extraction.

Ce triangle est  $\hat{T}_2$  est tel que :

$$
|\hat{K}| = 2 \times |\hat{T}_2| > |\hat{K}_{\text{ex}}|.
$$

On utilise là encore des arguments d'équivalence de normes en dimension finie sur des domaines fixes qui ne dépendent pas de Γ.

#### <span id="page-89-0"></span>**6.2.2 Maillage hexaédrique**

H est une famille régulière de maillages  $\mathcal{K}_h$ , composée d'héxaèdres. Nous distinguons quatre intersections possibles entre l'interface plane Γ et une cellule hexaédrique (Figure [6.13\)](#page-89-2).

<span id="page-89-3"></span>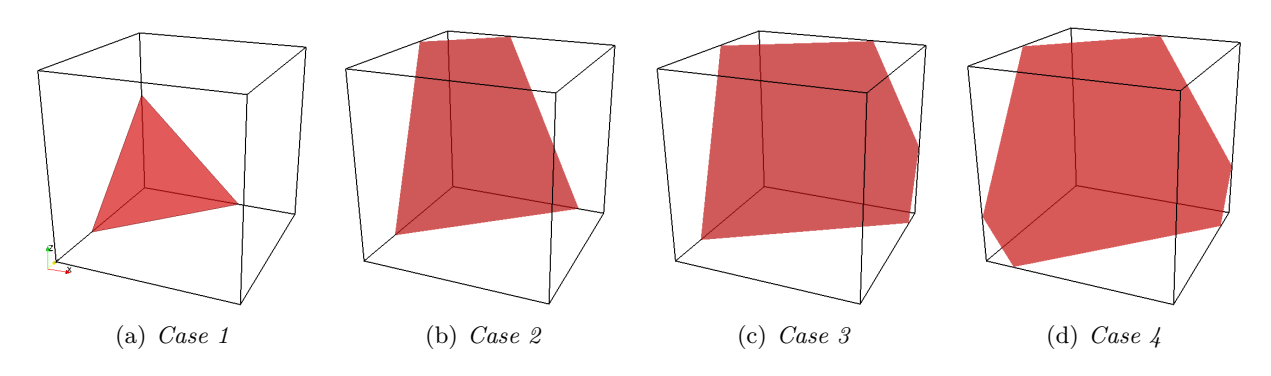

<span id="page-89-6"></span><span id="page-89-5"></span><span id="page-89-4"></span><span id="page-89-2"></span>Figure 6.13 – *Intersection entre un plan et un hexaèdre*

# **Cas 1 : Intersection triangulaire**

Considérons le **Cas 1** (Figure [6.13\(a\)\)](#page-89-3) : *K*in est toujours un tétraèdre (quatre sommets) et *K*ex est un polyèdre dont le nombre de sommets varie toujours entre sept et dix (Figure [6.14\)](#page-90-0), en

<span id="page-90-1"></span>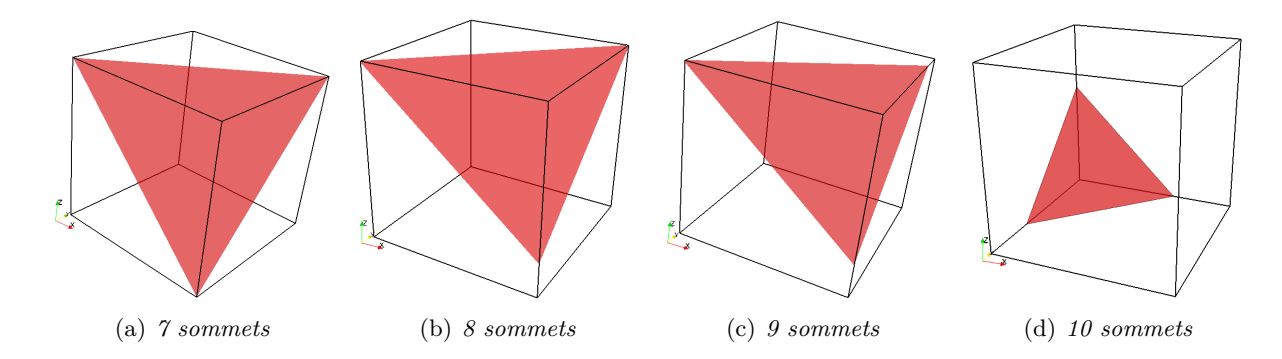

fonction du nombre de sommets de *K* se trouvant sur Γ.

Figure 6.14 – *Intersections triangulaires possibles*

Pour la partie tétraèdrale *K*in, nous pouvons utiliser la remarque [6.4](#page-86-1) en dimension *N* = 3 :

<span id="page-90-0"></span>
$$
\mathbb{Q}^k \subset \mathbb{P}^{3k}.
$$

Cette propriété nous permet de nous référer au Lemme [6.6](#page-86-2) afin d'établir une inégalité inverse sur la partie triangulaire *K*in. Les dépendances de la constante *C<sup>I</sup>* sont alors liées au degré polynomial  $k$ , à la dimension  $N$ , ainsi qu'à de l'élément de référence  $\hat{K}$ .

Le polyèdre *K*ex pour cette démonstration, est composé au minimum de sept sommets dont toujours quatre appartiennent à la cellule hexaédrique *K* (Figure [6.14\(a\)\)](#page-90-1) et sont non coplanaires. Nous pouvons donc définir le tétraèdre *T* avec ces quatres sommets de sorte que :

$$
|T| = \frac{1}{6}|K| \ge \frac{1}{6}|K_{\text{ex}}|.
$$

On utilise alors l'équivalence de normes en dimension finie, sur des domaines ne dépendant pas de Γ, pour conclure.

#### **Cas 2 : Intersection quadrangulaire**

Considérons le **Cas 2** (Figure [6.13\(b\)\)](#page-89-4), les volumes obtenus sont des deux polyèdres dont le nombre de sommets de chacun varie entre six et dix (Figure [6.15\)](#page-91-0).

Dans un premier temps, nous pouvons déjà résoudre le cas du polyèdre *K*ex à dix sommets de la Figure [6.15\(c\).](#page-91-1) Il correspond à un cas déjà rencontré : quatre de ses sommets appartiennent à la cellule héxaèdrique *K* et sont non-coplanaires. Nous pouvons donc fixer le tétraèdre *T*, indépendamment de la position de l'interface, tel que

$$
\bigl|T\bigr|=\frac{1}{3}\bigl|K\bigr|\geq\frac{1}{3}\bigl|K_{\text{ex}}\bigr|
$$

En reprenant les démonstrations précédentes, nous aboutissons rapidement à l'existence d'une inégalité inverse, dont la constante *C* ne dépend que du degré polynomial *k* ainsi que du cube de

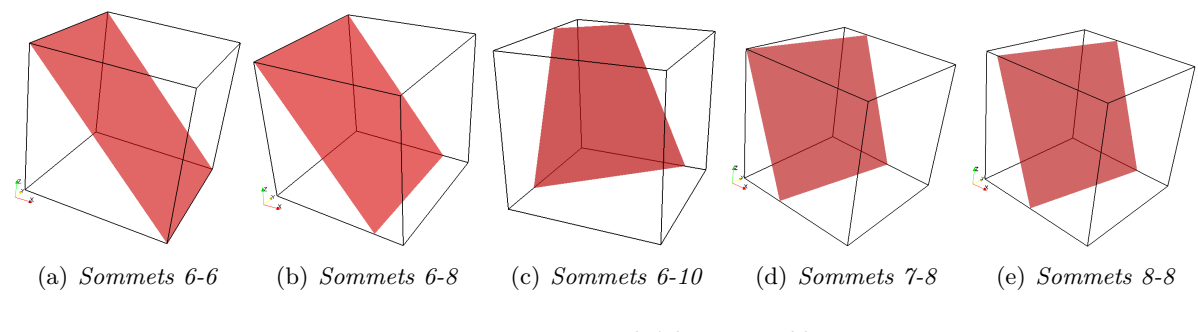

<span id="page-91-1"></span><span id="page-91-0"></span>Figure 6.15 – *Polyèdres possibles*

référence *K*ˆ .

Pour tous les autres volumes polyèdriques *K<sup>i</sup>* , *i* = {*in, ex*}, présentés de la Figure [6.15,](#page-91-0) nous ne pouvons pas procéder de cette façon.

Nous allons alors utiliser le Lemme [6.5](#page-84-1) [2](#page-91-2) et que nous rappelons ici :

**Lemme.** *Soit K un polyèdre à faces planes. Notons :*

- 
$$
d_K
$$
 :=  $\max_{x,y \in K} d(x,y)$  le diamètre de  $K$ ,  
\n-  $a_1, ..., a_n$  les sommets de  $K$ ,  
\n-  $h_{max} = \max_{1 \le i \le n} d(a_i, F)$ .

*On a :*

$$
|K| \le \pi \, d_K^2 \, \times \, h_{max}.
$$

et nous allons reprendre les raisonnements effectués dans le *Cas Tétraédrique 3*.

Plaçons-nous sur le cube de référence pour simplifier certains calculs : chaque  $\hat{K}_i$ ,  $i = \{in, ex\}$ , (formé des *n* sommets  $\Lambda := \{a_1, ..., a_n\}$ ) est un polyèdre à faces planes dont  $\hat{\Gamma}$  est l'une d'entre elles. Considérons deux triangles disjoints sur  $\hat{\Gamma}$  tels que

$$
\hat{\Gamma} = \hat{\Gamma}_1 \cup \hat{\Gamma}_2,
$$

Nous définissons le tétraèdre  $\hat{T}_1$  par la base  $\hat{\Gamma}_1$  et le sommet  $a_{j_0}$  vérifiant  $d(a_{j_0}, P) = h_{max}$  où *P* est le plan défini par Γ<sup>.</sup>

De même, nous définissons  $\hat{T}_2$  par la base  $\hat{\Gamma}_2$  et le même sommet  $a_{j_0}$ .

Ainsi :

$$
|\hat{T}_1| = \frac{h_{max} \times |\hat{\Gamma}_1|}{3}, \qquad |\hat{T}_2| = \frac{h_{max} \times |\hat{\Gamma}_2|}{3}.
$$

Il vient alors

 $\|p_h\|_{0,\Gamma_h}^2 \leq c \|\Gamma_h\| \|\hat{p}_h\|_{0,\hat{\Gamma}}^2 \leq c \|\Gamma_h\| \|\hat{p}_h\|_{0,\hat{\Gamma}_1\cup\hat{\Gamma}_2}^2 \leq c \|\Gamma_h\| \left(\|\hat{p}_h\|_{0,\hat{\Gamma}_1}^2 + \|\hat{p}_h\|_{0,\hat{\Gamma}_2}^2\right) \leq c \|\Gamma_h\| \left(\frac{\|\hat{\Gamma}_1\|_{0,\hat{\Gamma}_1}}{\|\hat{\mathcal{T}}_1\|_{0,\hat{\Gamma}_2}}\right)$  $|\hat{T}_1|$  $\|\hat{p}_h\|_{0,\hat{T}_1}^2 + \frac{|\hat{\Gamma}_2|}{|\hat{T}_2|}$  $|\hat{T}_2|$  $\|\hat{p}_h\|_{0,\hat{T}_2}^2$ .

<span id="page-91-2"></span><sup>2.</sup> La démonstration de ce Lemme a été présentée en Section [6.1.2](#page-80-0) - Cas 3

## 6.2. MAILLAGES PARALLÉLOTOPES 2D-3D 79

c'est-à-dire

$$
\|p_h\|_{0,\Gamma_h}^2 \leq c \|\Gamma_h\| \left( \frac{3}{h_{max}} \|\hat{p}_h\|_{0,\hat{T}_1}^2 + \frac{3}{h_{max}} \|\hat{p}_h\|_{0,\hat{T}_2}^2 \right) \leq c \frac{|\Gamma_h|}{h_{max}} \|\hat{p}_h\|_{0,\hat{T}_1 \cup \hat{T}_2}^2 \leq c \frac{|\Gamma_h|}{h_{max}} \|\hat{p}_h\|_{0,\hat{K}_i}^2 \leq c \frac{|\Gamma_h|}{|K_i| h_{max}} \|p_h\|_{0,K_i}^2.
$$

Ainsi, en utilisant que  $\kappa_i = \frac{|K_i|}{|K|}$  $\frac{|K_i|}{|K|} = \frac{|\hat{K}_i|}{|\hat{K}|},$  $\frac{|\mathbf{r} \cdot \mathbf{r}_l|}{|\hat{K}|}$ , il vient

$$
d_K \kappa_i^2 \|p_h\|_{0,\Gamma_h}^2 \leq c d_K \frac{|K_i|}{|K|} \frac{|\hat{K}_i|}{|\hat{K}|} \frac{|\Gamma_h|}{|K_i| h_{max}} \|p_h\|_{0,K_i}^2 \leq c d_K \frac{|K_i|}{|K|} \frac{|\hat{K}_i|}{|\hat{K}|} \frac{|\Gamma_h|}{|K_i| h_{max}} \|p_h\|_{0,K_i}^2.
$$

On rappelle que  $|\hat{K}| = 1$ , donc

$$
d_K \kappa_i^2 \|p_h\|_{0,\Gamma_h}^2 \le c d_K \frac{|\Gamma_h|}{|K|} \frac{|\hat{K}_i|}{h_{max}} \|p_h\|_{0,K_i}^2.
$$

Or, d'après le Lemme [6.5](#page-84-1) :

$$
|\hat{K}_i| \, \leq \, \pi \; d^2_{\hat{K}_i} \times h_{max},
$$

avec  $d_{\hat{K}_i}$  ≤  $√3$ , ie  $\frac{|\hat{K}_i|}{|}$  $\frac{1+\epsilon_1}{h_{max}} \leq 3\pi$ . Ainsi, il vient :

$$
d_K \kappa_i^2 \|p_h\|_{0,\Gamma_h}^2 \le c d_K \frac{|\Gamma_h|}{|K|} \|p_h\|_{0,K_i}^2.
$$

Grâce aux hypothèses de régularité du maillage, on obtient finalement

$$
d_K \ \kappa_i^2 \ \| p_h \|_{0,\Gamma_h}^2 \ \le \ C \ \| p_h \|_{0,K_i}^2
$$

où *C* dépend seulement du degré polynomial *k* ainsi que du cube de référence *K*ˆ .

#### **Cas 3 : Intersection pentagonle**

Considérons le **Cas 3** (Figure [6.13\(c\),](#page-89-5) rappelé également ci-dessous). Les volumes obtenus sont deux polyèdres :  $K_{\text{in}}$  avec huit sommets et  $K_{\text{ex}}$  avec dix sommets.

Sur les dix sommets de *K*ex, cinq appartiennent toujours à la cellule hexaédrique *K* et sont naturellement non coplanaires : nous pouvons donc construire un tétraèdre *T*, indépendamment de la position de l'interface. Ce tétraèdre *T* est tel que

$$
|T|=\frac{1}{6}|K|\geq \frac{1}{6}|K_{\mathrm{ex}}|.
$$

En reprenant la démonstration du *Cas 1*, nous aboutissons rapidement à l'existence d'une inégalité inverse sur *K*ex, dont la constante *C<sup>I</sup>* dépend seulement du degré polynomial *k* ainsi que du cube de référence

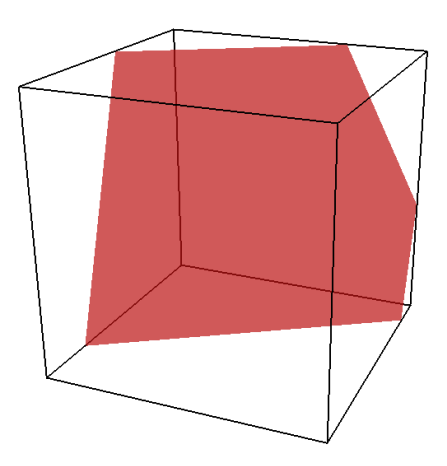

 $\hat{K}$ .

Quant à la partie *K*in, en nous aidant du Lemme [6.5](#page-84-1) ainsi que de la procédure utilisée dans le *Cas 2* précédent, nous aboutissons en découpant Γ en un nobre fixé de triangles, à l'existence d'une inégalité inverse sur *K*in, dont les dépendances de la constante *C<sup>I</sup>* sont elle-aussi liées au degré polynomial *k* ainsi qu'au cube de référence *K*ˆ

#### **Cas 4 : Intersection hexagonale**

Considérons le **Cas 4** (Figure [6.13\(d\),](#page-89-6) rappelé également ci-dessous). Les volumes obtenus sont deux polyèdres à dix sommets.

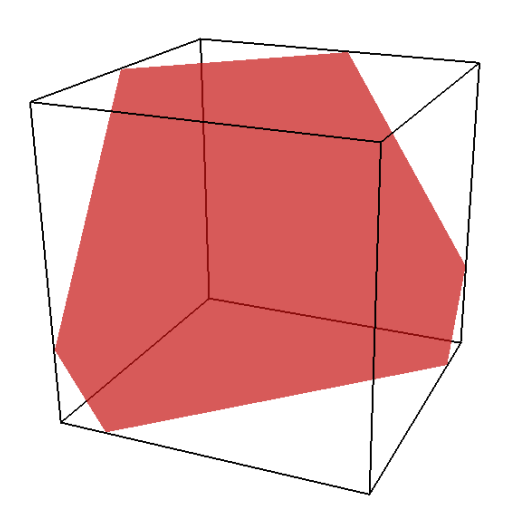

Dans chaque polyèdre, quatre de leurs sommets appartiennent toujours à la cellule hexaédrique *K* et sont toujours non coplanaires : nous pouvons donc fixer un tétraèdre *T*, indépendamment de la position de l'interface et tel que

$$
|T| = \frac{1}{6}|K| \ge \frac{1}{6}|K_i|.
$$

En reprenant la démonstration du *Cas 1*, nous aboutissons à l'existence d'une inégalité inverse sur chaque sous-domaine  $K_i$ ,  $i = \{in, ex\}$  dont les constantes  $C_I$  dépendent seulement du degré polynomial *k* et du cube de référence *K*ˆ .

# <span id="page-93-0"></span>**6.3 Maillages non parallélotopiques**

Nous nous intéressons dans cette partie à la configuration précédente prise sur des maillages non parallélotopiques. Pour ce faire, nous nous appuierons sur les travaux d'HDR de R. Luce [\[61\]](#page-193-0) et par souci de clarté, nous expliquerons les étapes seulement en 2D (ie *N* = 2) avec des éléments finis  $\mathbb{Q}^1$ . L'interface  $\Gamma$  est toujours supposée rectiligne.

Nous avons jusqu'à présent uniquement traîter le cas où les transformations, permettant de passer à l'élément de référence, étaient affines. Dans ce cas, les rapports d'aires *κ*in/ex = ∣*K*in/ex∣  $\frac{m_f e_{\lambda_1}}{|K|}$  et

 $\hat{\kappa}_{\rm in/ex}$  =  $|\hat{K}_\text{in/ex}|$  $|\hat{K}|$  sont égaux. Cela n'est pas le cas lorsque les transformations ne sont plus affines.

Dans le cas d'un maillage déformé, une hypothèse de régularité (Hypothèse [6.9\)](#page-100-0) garantit que ces rapports restent proprotionnels avec des constantes de proportionnalité indépendantes de la position de l'interface. A l'aide de trois exemples, nous étudions ce que peuvent devenir ces rapports dans le cas où cette hypothèse de régularité n'est pas vérifiée.

## <span id="page-94-0"></span>**6.3.1 Distorsion de parallélogrammes**

Un quadrilatère non-parallélogramme  $K$ , non-dégénéré de  $\mathbb{R}^2$  (remplissant toujours les conditions de Ciarlet [\[25\]](#page-191-0)) résulte de la distorsion d'un parallélogramme *K*<sup>♯</sup> .

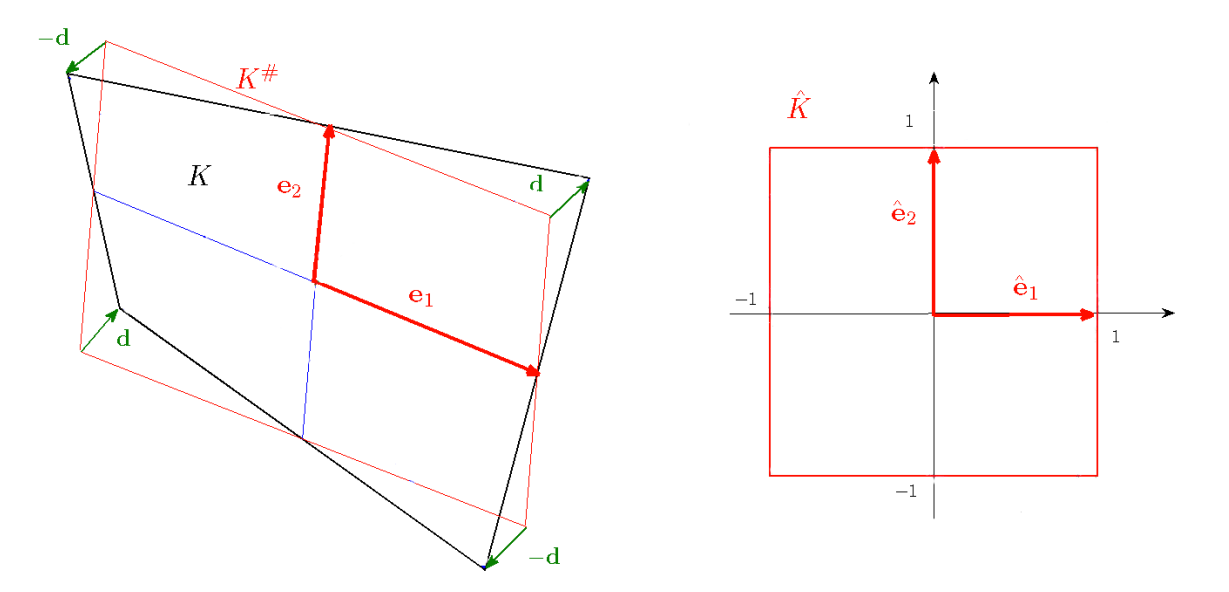

<span id="page-94-1"></span>Figure 6.16 – *Distorsion d'un quadrilatère*

Détaillons un instant les notations que nous allons utiliser en s'aidant de la Figure [6.16.](#page-94-1)

- $\hat{K}$  = [−1; +1]<sup>2</sup> le carré de référence,
- $\hat{x}$  =  $(\hat{x}_1, \hat{x}_2)$  ∈  $\mathbb{R}^2$  un élément de  $\hat{K}$ ,
- $\mathcal{F}_K$  une transformation bilinéaire bijective telle  $\mathcal{F}_K(\hat{K}) = K$ ,

–  $(\hat{e}_1, \hat{e}_2)$  est la base canonique de  $\mathbb{R}^2$ .

La transformation  $\mathcal{F}_K$  est bilinéaire et s'écrit :

$$
\mathcal{F}_K(\hat{x}) = a_0 + B_K \,\hat{x} + \hat{x}_1 \hat{x}_2 \, \overrightarrow{d}.
$$

avec

- *a*0 le centre (isobarycentre) de *K*,  $\overset{\omega_0}{\rightarrow}$
- $\overrightarrow{d}$  = (*d*<sub>1</sub>,*d*<sub>2</sub>) ∈ ℝ<sup>2</sup> le vecteur de distorsion, de paramètres de distorsion *d*<sub>1</sub> et *d*<sub>2</sub>,
- $B_K$  est la partie linéaire  $\mathcal{F}_K$  et on pose  $B_K(\hat{e}_i) = e_i$ ,  $i = 1, 2$ .  $(e_1, e_2)$  est une nouvelle base de  $\mathbb{R}^2$ , et  $B_K$  est la matrice de changement de base associée.

La partie  $\mathcal{F}_K^{\sharp} = a_0 + B_K \hat{x}$  est une application affine et inversible. Elle est une bijection de  $\hat{K}$ dans son image

$$
K^{\sharp}=\mathcal{F}_K^{\sharp}\left(\hat{K}\right).
$$

On pose également

<span id="page-94-2"></span>
$$
\overrightarrow{d}^{\vee} = (B_K)^{-1} \overrightarrow{d}.
$$
 (6.16)

**Remarque 6.6.** *On rappelle que dans nos hypothèses maillage-interface, nous travaillons avec des domaines (cellules) convexes. Cette propriété est conservée sous la condition suivante*

<span id="page-95-1"></span>
$$
\sum_{i=1}^{2} |\overrightarrow{d}_i^{\vee}| < 1,\tag{6.17}
$$

*(voir [\[61\]](#page-193-0)).*

En tant qu'image du carré de référence par une bijection affine, *K*<sup>♯</sup> est un parralélogramme.

**Remarque 6.7.** *Le parallélogramme associé à K étant par définition le parallélogramme ayant les mêmes milieux de côtés que K, on a donc que K*<sup>♯</sup> *est le parrallélogramme associé à K et on a le résultat suivant :* $K^{\sharp} = K$  *si et seulement si*  $K$  *est un parallélogramme.* 

 $\mathcal{F}^\sharp_K$  préserve les aires. Nous pouvons donc supposer dans cette partie explicative qu'elle vaut l'identité. On s'intéresse alors à :

<span id="page-95-0"></span>
$$
\mathcal{F}_K(\hat{x}) = \hat{x} + \hat{x}_1 \hat{x}_2 \overrightarrow{d}.
$$
\n(6.18)

Tout point *x* ⊂ *K* peut être exprimé comme suit

$$
x = \begin{pmatrix} x_1(\hat{x}) \\ x_2(\hat{x}) \end{pmatrix} = \begin{pmatrix} \hat{x}_1 + \hat{x}_1 \hat{x}_2 d_1 \\ \hat{x}_2 + \hat{x}_1 \hat{x}_2 d_2 \end{pmatrix}
$$

On note  $\hat{\Gamma}_h$  l'approximation rectiligne de  $\mathcal{F}_K^{-1}(\Gamma_K)$  coïncidant avec  $\mathcal{F}_K^{-1}(\Gamma_K)$  aux intersections avec les arêtes de  $\hat{K}$ .

Comment peut-on décrire  $\hat{\Gamma}_h$  et son image  $\Gamma_h$  par la transformation  $\mathcal{F}_K$ ? Comme précédemment,  $\hat{\Gamma}_h$  est une droite, que l'on peut paramétrer pour  $s \in [0;1]$  comme suit

$$
\hat{x}_1 = \alpha_1 + s\,\beta_1, \qquad \qquad \hat{x}_2 = \alpha_2 + s\,\beta_2.
$$

L'image par  $\mathcal{F}_K$  de  $\hat{\Gamma}_h$  est

$$
x_1(s) = (\alpha_1 + s\beta_1) + (\alpha_1 + s\beta_1) \times (\alpha_2 + s\beta_2) \times d_1,
$$
  

$$
x_2(s) = (\alpha_2 + s\beta_2) + (\alpha_1 + s\beta_1) \times (\alpha_2 + s\beta_2) \times d_2.
$$

L'image de la droite $\hat{\Gamma}_h$  par  $\mathcal{F}_K$  est donc la courbe  $\Gamma_h,$  fonction du paramètre de distorsion  $\rightarrow$ *d* .

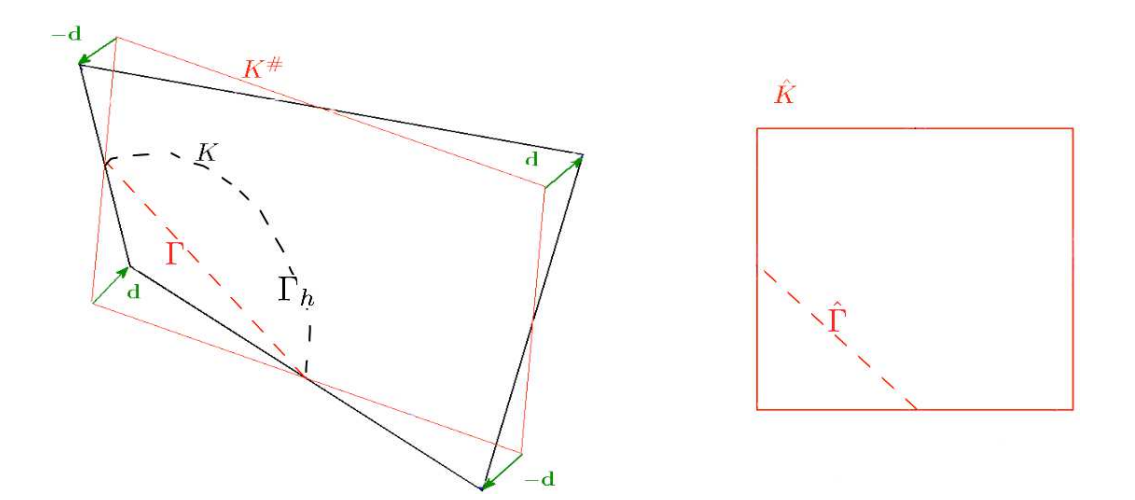

<span id="page-96-1"></span>Figure 6.17 – *Distorsion de l'interface* Γ*<sup>h</sup>*

#### <span id="page-96-0"></span>**6.3.2 Distorsion sur l'interface**

La courbure de l'interface Γ*<sup>h</sup>* étant liée à la distorsion *d* du maillage, nous proposons dans cette partie d'étudier quelques situations particulières et d'observer certains comportements entre l'interface rectiligne Γ (dont nous avons fait l'étude au début de chapitre) et son approximation Γ*h*.

Dans la suite, plaçons-nous sur  $K^{\sharp} = \mathcal{F}_K^{\sharp}([1;+1]) = [-1;+1]$  dans la Figure [6.17,](#page-96-1) car  $\mathcal{F}_K^{\sharp}$  est l'identité. Si on s'affranchit de l'hypothèse de régularité du maillage, certaines mailles peuvent tendre vers l'une des deux premières situations étudiées ci-dessous.

 $\mathbf{Remarque\ 6.8.}$   $\mathcal{F}^\sharp_K$  *est l'identité : toutes les géométries sont conservées.* 

La partie affine de la transformation conservant les rapports d'aire, on ne s'intéresse qu'à la partie bilinéaire en supposant que  $\mathcal{F}_K^{\sharp} = Id$ .

## **Première situation**

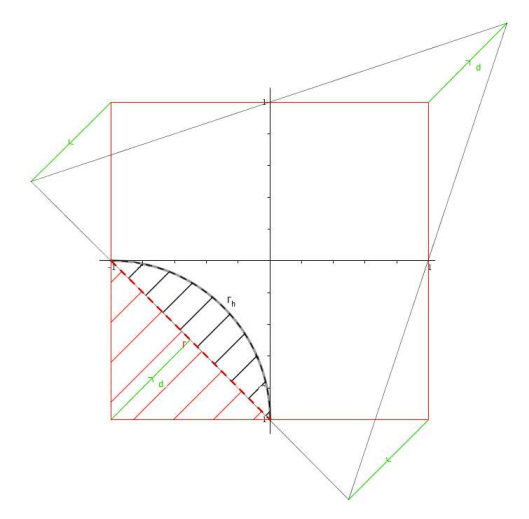

Pour cette première situation, supposons que Γ est la droite passant par les points  $x_1(-1; 0)$  et  $x_2(0; -1)$ . Alors  $\Gamma$  coupe  $K^{\sharp}$  en un triangle  $T^{\sharp}$  et un quadrilatère; Γ*<sup>h</sup>* coupe *K* en un arc *T* et un autre domaine (voir Figure [6.18\)](#page-96-2). Prenons

$$
\overrightarrow{d} = \begin{pmatrix} 0.5 \\ 0.5 \end{pmatrix}.
$$

 $\widehat{\Gamma}_h$  est la droite, paramétrée pour  $s \in [0;1]$  par

$$
\hat{x}_1 = s - 1,
$$
  $\hat{x}_2 = -s.$ 

<span id="page-96-2"></span>Figure 6.18 – *Première situation*

L'image par
$$
\mathcal{F}_K
$$
 (6.18) de  $\hat{\Gamma}_h$  est

$$
x_1(s) = (s-1) + \frac{1}{2} \times (s-1) \times (-s) = -\frac{1}{2}s^2 + \frac{3}{2}s - 1,
$$
  

$$
x_2(s) = (-s) + \frac{1}{2} \times (s-1) \times (-s) = -\frac{1}{2}s^2 - \frac{1}{2}s.
$$

**Remarque 6.9.** *En particuliers, le milieu de* Γˆ *est transformé en* (− 3  $\frac{3}{8}$ ;  $-\frac{3}{8}$  $\frac{3}{8}$ .

Ainsi

$$
|T^{\sharp}| + |T| = 1 - \int_0^1 x_1(s) x_2'(s) ds = \frac{2}{3},
$$

et en particuliers, ∣*T*∣ vaut :

$$
|T| = \frac{2}{3} - \frac{1}{2} = \frac{1}{6}.
$$

Ainsi 
$$
\frac{|T|}{|K|} = \frac{1/6}{4} = \frac{1}{24}
$$
 et  $\frac{|\hat{T}|}{|\hat{K}|} = \frac{1/2}{4} = \frac{1}{8}$ .

# **Seconde situation**

Supposons que Γ est la droite passant par les points *x*<sup>1</sup> (−1; 0) et *x*<sup>2</sup> (0;−1). Γ coupe *K*<sup>♯</sup> en un triangle *T* <sup>♯</sup> et un quadrilatère ; Γ*<sup>h</sup>* coupe *K* en un arc *T* et un autre domaine (voir Figure [6.19\)](#page-97-0).

Prenons

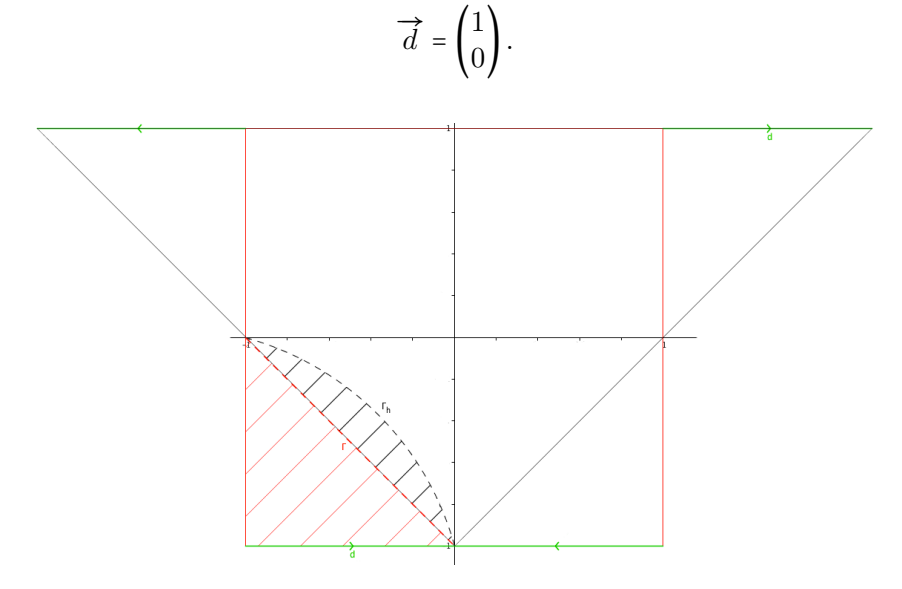

<span id="page-97-0"></span>Figure 6.19 – *Seconde situation*

 $\hat{\Gamma}_h$  est la droite, paramétrée pour  $s \in [0;1]$  par

 $\hat{x}_1 = s - 1,$   $\hat{x}_2 = -s.$ 

L'image par  $\mathcal{F}_K$  [\(6.18\)](#page-95-0) de  $\hat{\Gamma}_h$  est

$$
x_1(s) = (s - 1) + 1 \times (s - 1) \times (-s) = -s^2 + 2s - 1,
$$
  

$$
x_2(s) = (-s) + 0 \times (s - 1) \times (-s) = -s.
$$

**Remarque 6.10.** *En particuliers, le milieu de*  $\hat{\Gamma}_h$  *est transformé en*  $\left(-\frac{1}{4}\right)$  $\frac{1}{4}$ ;  $-\frac{1}{2}$  $(\frac{1}{2})$ .

Ainsi

$$
|T|+|T^{\sharp}|=1-\int_0^1x_1(s)\,x_2'(s)\,ds=\frac{2}{3},
$$

et en particuliers, ∣*T*∣ vaut :

$$
|T|=\frac{1}{6}.
$$

On a là encore 
$$
\frac{|T|}{|K|} = \frac{1}{24}
$$
 et  $\frac{|\hat{T}|}{|\hat{K}|} = \frac{1}{8}$ .

# **Troisième situation**

Cette fois-ci, supposons que Γ est la droite d'équation *x* = −1 + *α*, 0 < *α* < 1. Γ coupe  $K^{\sharp}$  en un petit rectangle  $T^{\sharp}$  et un grand rectangle ; Γ*<sup>h</sup>* coupe *K* en un petit trapèze *T* et un grand trapèze (voir Figure [6.20\)](#page-98-0). Prenons

$$
\overrightarrow{d} = \begin{pmatrix} 0 \\ 1 - \beta \end{pmatrix},
$$

avec  $0 < \beta < 1$ . On a ici  $\Gamma = \hat{\Gamma}$ , de pour points d'intersection

$$
\hat{a} = \begin{pmatrix} -1 + \alpha \\ 1 \end{pmatrix}, \qquad \hat{b} = \begin{pmatrix} -1 + \alpha \\ -1 \end{pmatrix}.
$$

L'image par  $\mathcal{F}_K$  [\(6.18\)](#page-95-0) de  $\hat{\Gamma}$  est

$$
a=\begin{pmatrix} -1+\alpha \\ \beta+\alpha-\alpha\beta \end{pmatrix}, \qquad \qquad b=\begin{pmatrix} -1+\alpha \\ -\alpha-\beta+\alpha\beta \end{pmatrix}.
$$

**Remarque 6.11.** *En particuliers, le milieu de* Γˆ *est transformé en*  $(-1 + \alpha; 0)$ *.* 

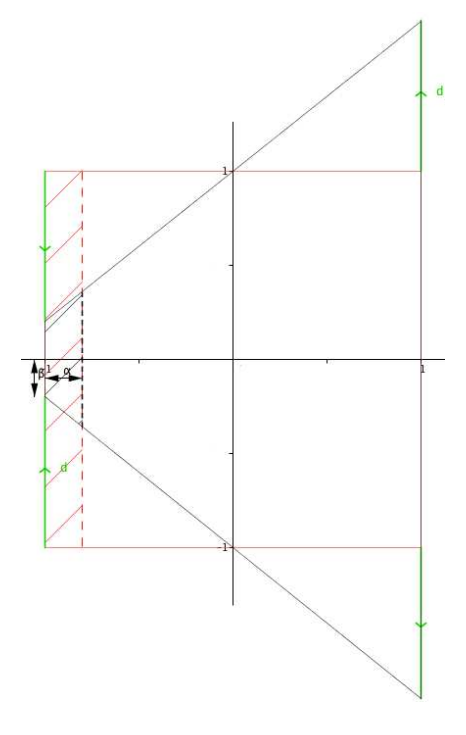

<span id="page-98-0"></span>Figure 6.20 – *Troisième situation*

L'image par  $\mathcal{F}_K$  de  $\hat{\Gamma}$  est donc une droite, d'équation *s* = −1 + *α*. Γ*<sup>h</sup>* coupe *K* en un petit trapèze *T* et un grand trapèze (Figure [6.20\)](#page-98-0).

Ainsi

$$
|T^{\sharp}| = 2\alpha, \qquad |T| = \frac{\alpha \times (2\beta + 2(\alpha + \beta - \alpha\beta))}{2} = \alpha(\alpha + 2\beta - \alpha\beta).
$$

Par exemple, pour  $\beta = \alpha$ , on a :

$$
|T^{\sharp}| = |\hat{T}| = 2\alpha, \qquad |T| = 3\alpha^2 - \alpha^3.
$$

Cette situation illustre que les rapports  $\kappa_i = \frac{|K_i|}{|K|}$ *K*<sub>*i*</sub> et  $\hat{\kappa}_i = \frac{|\hat{K}_i|}{|\hat{K}|}$  $\frac{|\hat{K}|}{|\hat{K}|}$  ne sont plus du même ordre en *α*. Il devient alors impossible par passage à l'élément de référence d'obtenir une constante *C<sup>I</sup>* dans l'inégalité inverse, indépendante de la position de l'interface.

## <span id="page-99-0"></span>**6.3.3 Éléments d'analyse**

Soient  $\mathcal H$  une famille régulière de maillages quadrangulaires déformés, et  $\Gamma$  une interface rectiligne sur chaque maille quadrangulaire déformée  $K, \hat{\Gamma}$  est courbe, approchée par  $\hat{\Gamma}_h$  rectiligne sur  $\hat{K}$ .  $\Gamma_h$ , l'image de  $\hat{\Gamma}_h$  par  $\mathcal{F}_K$ , est courbe.

Dans cette nouvelle généralisation, on rappelle que notre but est d'établir la coercivité de la forme bilinéaire [6.4](#page-73-0) pour la norme [6.7,](#page-73-2) en faisant attention aux dépendances de la constante de coercivité *C*. En effet, afin de conserver la stabilité et la robustesse de notre méthode, cette constante *C* doit être indépendante de la géométrie employée et de la position de l'interface. L'expression de cette constante *C* est entièrement liée à l'utilisation d'une inégalité inverse. Il nous faut donc adapter et démontrer l'inégalité inverse [6.2](#page-73-3) à cette nouvelle configuration.

Commençons tout d'abord par adapter les hypothèses établies en Introduction de ce Chapitre [6](#page-72-0) à notre configuration : celles-ci ne sont appropriées puisque l'interface Γ*<sup>h</sup>* est courbe.

En premier lieu, nous rappelons les hypothèses suivantes concernant la distorsion *d* :

**Hypothèse 6.7.** *Soit*  $d \in \mathbb{R}^2$  *le vecteur de distorsion.*  $O_n$  *définit*  $\overrightarrow{d}^{\vee}$  *par l'équation [\(6.16\)](#page-94-2) et vérifie la condition [\(6.17\)](#page-95-1).* 

**Remarque 6.12.** *L'hypothèse*

<span id="page-99-1"></span>
$$
||d|| = O(d_K^2),
$$
\n(6.19)

*est une hypothèse classique lors des études de maillages déformés (voir [\[25\]](#page-191-0)), elle revient à dire que le maillage tend vers des parallélogrammes quand h* → 0 *et la transformation tend à devenir affine.*

*Nous préférons nous intéresser quand h* → 0 *à des quadrangles déformés, avec conservation de la distorsion et de la bilinéarité de transformation à chaque niveau de raffinement. De ce fait, nous*

# 6.3. MAILLAGES NON PARALLÉLOTOPIQUES 87

*ne posons pas l'hypothèse [6.19.](#page-99-1) Néanmoins, on notera que la distorsion d est toujours au moins en*  $O(d_K)$ *.* 

Nous venons de voir que les rapports  $\kappa_i$  et  $\hat{\kappa}_i$  ne sont plus égaux, alors qu'ils étaient un point important dans nos précédentes démonstrations de l'inégalité inverse.

Ce changement provient de la bilinéarité de transformation et plus précisément de sa Jacobienne. En effet, si la Jacobienne  $J_K$  est constante, on a :

$$
|K| = \int_K 1 dx = \int_{\hat{K}} |J_K| d\hat{x} = |J_K| \times |\hat{K}|,
$$

ce qui nous permet d'obtenir  $|J_K| = \frac{|K|}{|\hat{K}|}$  $\frac{|\mathbf{A}|}{|\hat{K}|}$ . De plus

$$
|K_i| = \int_{K_i} 1 \, dx = \int_{\hat{K}_i} |J_K| \, d\hat{x} = |J_K| \times |\hat{K}_i| = \frac{|K|}{|\hat{K}|} |\hat{K}_i|.
$$

D'où

$$
\frac{|K_i|}{|K|} = \kappa_i = \frac{|\hat{K}_i|}{|\hat{K}|} = \hat{\kappa}_i.
$$

En revanche, si  $J_K$  n'est pas constante, on a en général  $\kappa_i \neq \hat{\kappa}_i$ .

Néanmoins, Ciarlet a établi dans [\[25\]](#page-191-0) que pour  $H$  une famille de maillages quadrangulaires régulière :

# <span id="page-100-1"></span>**Hypothèse 6.8.** *Hypothèse de régularité*

 $\exists c > 0, \forall h > 0, \forall K \in \mathcal{K}_h$ :

$$
\max_{\hat{K}} |J_K| < c \, d_K^2, \qquad \max_{K} |J_K^{-1}| \le \frac{c}{d_K^2}, \tag{6.20}
$$

*avec c indépendante du maillage.*

<span id="page-100-2"></span>En particuliers, nous utilisons le lemme [6.8](#page-100-1) pour lier  $\kappa_i$  et  $\hat{\kappa}_i$  de la manière suivante :

<span id="page-100-0"></span>**Lemme 6.9.** *Si la famille de maillage*  $H$  *est régulière au sens ci-dessus, alors*  $\exists c_1, c_2 > 0$ *,*  $∀K ∈ K<sub>h</sub>$  *:* 

$$
c_1 \hat{\kappa}_i \le \kappa_i \le c_2 \hat{\kappa}_i,\tag{6.21}
$$

*avec c*1*, c*2 *indépendantes du maillage.*

*Démonstration.* On sait que :

$$
\big|\hat{K}\big|=\int_{\hat{K}}1\,d\hat{x}=\int_{K}\big|J_{K}^{-1}\big|\,dx\leq \frac{c}{d_{K}^{2}}\,\times\,|K|
$$

et

$$
|K_i| = \int_{K_i} 1 dx = \int_{\hat{K}_i} |J_K| d\hat{x} \le c d_K^2 \times |\hat{K}_i| \le c d_K^2 \times \hat{\kappa}_i |\hat{K}|.
$$
  

$$
\hat{\kappa}_i.
$$

Ainsi <sup>∣</sup>*K<sup>i</sup>* ∣  $\frac{|X|}{|K|} \leq c \hat{\kappa}_i.$ 

L'autre côté de l'inégalité [6.21](#page-100-2) est obtenue de manière similaire.

 $\Box$ 

Notons que les résultats de Warburton-Hesthaven généralisé dans le lemme [6.6](#page-86-2) ne s'appliquent qu'à des interfaces rectilignes ce qui est encore le cas puisque nous l'utilisons sur l'élément de référence sur lequel l'interface approchée Γˆ *<sup>h</sup>* est rectiligne.

Nous proposons de démontrer l'inégalité inverse [6.2](#page-73-3) dans la configuration présentée à la Figure [6.21.](#page-101-0) On rappelle que l'on utilise des éléments finis  $\mathbb{Q}^1$  ( $k = 1$ ) en dimension  $N = 2$ . Cette situation permet une approximation rectiligne de  $\hat{\Gamma}$ , sans perte d'ordre de convergence. Nous présenterons cette méthode de manière plus générale dans la Section [6.5](#page-113-1) suivante.

Plaçons-nous dans la configuration [6.21.](#page-101-0)  $\hat{K}_{\text{in}}$  et  $\hat{K}_{\text{ex}}$  sont des triangles à bords droits tandis que  $K_{\text{in}}$  et  $K_{\text{ex}}$  sont des triangles dont un bord est courbe, à savoir  $\Gamma_h$ .

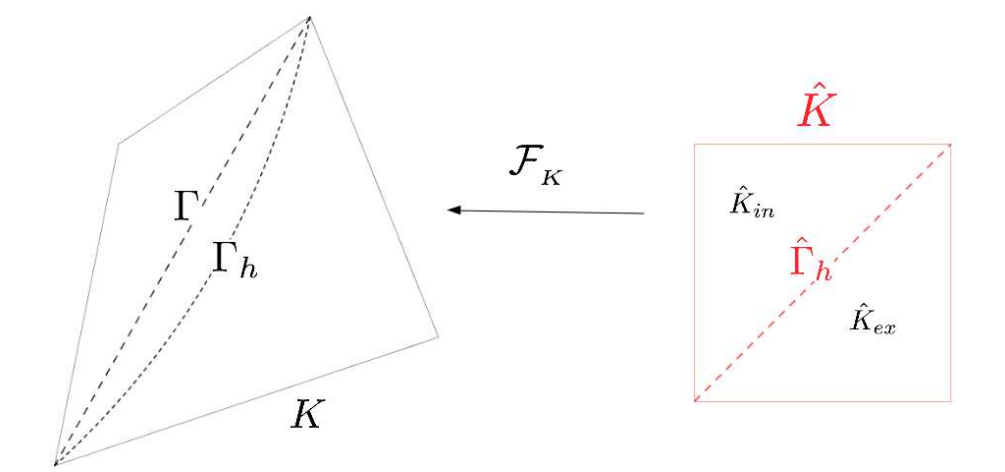

<span id="page-101-0"></span>Figure 6.21 – *Intersections entre* Γ *et une cellule quadrangulaire déformée K*

<span id="page-101-1"></span>**Remarque 6.13.** *On rappelle que dans cette étude, l'objet* Γˆ *<sup>h</sup> n'est qu'une approximation de* Γˆ

$$
\hat{\Gamma}=\left(\mathcal{F}_{K}\right)^{-1}\,\left(\Gamma\right),
$$

 $et \hat{\Gamma}_h$  *est son approximation affine, qui coïncide avec*  $\hat{\Gamma}$  *aux deux extrémités (en*  $k + 1$  *points). On a alors par définition*

$$
\Gamma_h = \left(\mathcal{F}_K\right) \left(\hat{\Gamma}_h\right),\,
$$

*qui n'est pas rectiligne car* F*<sup>K</sup> est bilinéaire (sauf bien sûr, cas particuliers).*

Commençons par la partie *K*in : Soit *p<sup>h</sup>* un polynôme de degré *k* − 1. On a par passage à l'élément de référence

$$
\|p_h\|_{0,\Gamma_h}^2\leq c\|\Gamma_h\|\|\hat{p}_h\|_{0,\hat{\Gamma}_h}^2,
$$

avec  $\hat{\Gamma}_h = \mathcal{F}_K^{-1}(\Gamma_h)$  et  $\hat{p}_h = p_h \circ \mathcal{F}_K.$  D'après le Lemme [6.6,](#page-86-2) on a :

$$
\|\hat{p}_h\|_{0,\hat{\Gamma}_h}^2 \leq c \, \frac{|\hat{\Gamma}_h|}{|\hat{K}_{\text{in}}|} \, \|\hat{p}_h\|_{0,\hat{K}_{\text{in}}}^2.
$$

D'où

$$
d_{K} \kappa_{\rm in}^{2} \|p_{h}\|_{0,\Gamma_{h}}^{2} \leq c d_{K} \kappa_{\rm in}^{2} \|\Gamma_{h}\| \frac{\|\hat{\Gamma}_{h}\|}{|\hat{K}_{\rm in}|} \|\hat{p}_{h}\|_{0,\hat{K}_{\rm in}}^{2} \leq c d_{K} \|\Gamma_{h}\| \kappa_{\rm in} \hat{\kappa}_{\rm in} \frac{\|\hat{\Gamma}_{h}\|}{|\hat{K}_{\rm in}|} \|\hat{p}_{h}\|_{0,\hat{K}_{\rm in}}^{2}
$$

$$
\leq c d_{K} \|\Gamma_{h}\| \frac{|K_{\rm in}|}{|K|} \frac{\|\hat{\Gamma}_{h}\|}{|\hat{K}|} \|\hat{p}_{h}\|_{0,\hat{K}_{\rm in}}^{2},
$$

en utilisant le Lemme [6.9.](#page-100-0) Or $|\hat{K}| = 1$ , et $|\hat{\Gamma}_h| <$ √ 2. Par hypothèse de régularité du maillage (Lemme [6.8\)](#page-100-1), il vient

$$
d_K \kappa_{\rm in}^2 \|p_h\|_{0,\Gamma_h}^2 \le c \, d_K \, |\Gamma_h| \, \frac{|K_{\rm in}|}{|K|} \, \frac{1}{|K_{\rm in}|} \|p_h\|_{0,K_{\rm in}}^2 \le c \, \frac{d_K \, |\Gamma_h|}{|K|} \, \|p_h\|_{0,K_{\rm in}}^2 \le c \, \|p_h\|_{0,K_{\rm in}}^2.
$$

En prenant  $p_h$  =  $\frac{\partial v_h^{in}}{\partial x}$  puis  $p_h =$  $\frac{\partial v_h^{in}}{\partial y}$ , et en procédant de la même manière sur  $K_{\mathrm{ex}},$  on obtient le résultat avec  $C_I$  qui ne dépend que de l'espace d'approximation  $(\mathbb{Q}^1)$  ici), de la dimension d'espace  $(N = 2$  ici) et de  $\hat{K}$ .

On retiendra de cette étude sur un maillage non-parallélépipédique, que l'on pourra utiliser les découpages et démonstrations effectués dans la Section [6.2](#page-86-0) précédente. Les arguments employés restent les mêmes sauf celui de l'approximation de  $\hat{\Gamma}$ et celui sur les poids  $\kappa_i$ .

Dans cette généralisation, la remarque [6.13](#page-101-1) devient une hypothèse de départ, et nous substituons la propriété  $\kappa_i = \hat{\kappa}_i$  par l'hypothèse [6.9.](#page-100-0)

# <span id="page-102-0"></span>**6.4 Résultats numériques**

Avant de présenter des simulations numériques, détaillons la procédure de calculs pour des éléments finis  $\mathbb{Q}^1$  sur des maillages en quadrilatères, comme cela a été fait pour les éléments finis  $\mathbb{P}^1$  sur des maillages triangulaires dans la Section [4.1.](#page-54-0)

#### <span id="page-102-1"></span>**6.4.1 Détail de la mise en œuvre en** Q<sup>1</sup>

Nous avons choisi d'expliquer ces calculs pour une approximation  $\mathbb{Q}^1$  avec des maillages en quadrilatères, par souci de clarté. Cette procédure a été généralisée aux éléments finis  $\mathbb{P}^k - \mathbb{Q}^k$ pour les maillages 2D et 3D.

On note (Figure [6.22\)](#page-103-0) : – *K* l'élément courant, –  $\hat{K} = [0, 1]^2$  l'élément de référence, -  $\mathcal{F}_K$  une  $Q^1$ -transformation bijective telle que  $\mathcal{F}_K(\hat{K}) = K$ .

De plus,  $∀M ⊂ K$ , on note :  $- \hat{M} = \mathcal{F}_K^{-1}(M),$  $-$  et  $\mathcal{F}_M = \mathcal{F}_K|_{\hat{M}}$ .

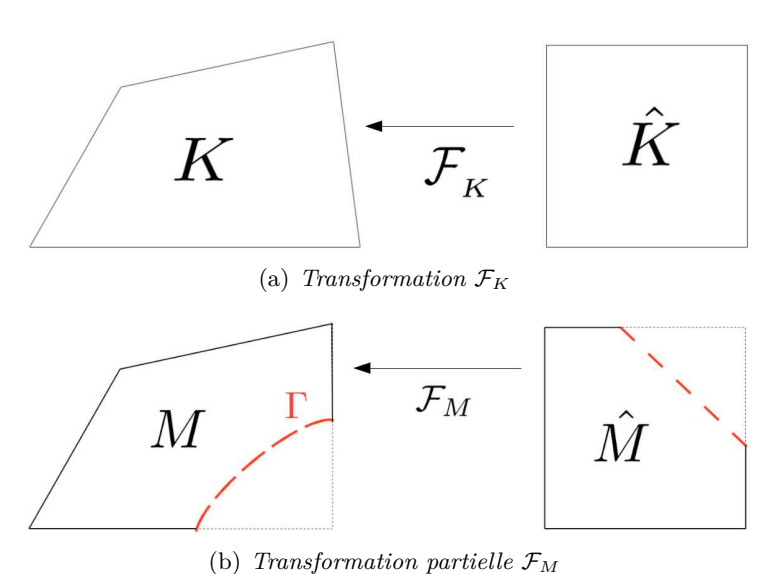

<span id="page-103-0"></span>

Figure 6.22 – *Transformation pour maillages quadrangulaires*

Nous travaillons dans les espaces éléments finis suivants :

$$
CG_h \coloneqq \left\{ v_h \in C(\overline{\Omega}), \, v_h|_K \circ \mathcal{F}_K \in \mathbb{Q}^1(\hat{K}) \, \forall K \in \mathcal{K}_h \right\},\tag{6.22}
$$

où *k* ∈ N ∗ le degré du polynôme, et

<span id="page-103-1"></span>
$$
\mathbb{V}_h \coloneqq \{ v_h |_{\Omega_{\text{in}}} + w_h |_{\Omega_{\text{ex}}}, \ \forall v_h, w_h \in CG_h \} \,. \tag{6.23}
$$

Une base élément fini de l'espace  $\mathbb{V}_h$  est obtenue à partir des restrictions à  $\Omega_{\rm in}$  et  $\Omega_{\rm ex}$  d'une base élément fini de *CGh*. Ainsi toute fonction de base de *CGh*, dont le support contient une maille coupée, définit deux nouvelles fonctions de base de  $\mathbb{V}_h$  à savoir ses restrictions à  $\Omega_{\text{in}}$  et  $\Omega_{\text{ex}}$ : toute maille coupée par la discontinuité devient un support de huit fonctions de base (pour une approximation  $\mathbb{Q}^{\hat{1}}$ ).

La première étape de la mise en œuvre est donc de déterminer l'ensemble des quadrangles traversés par Γ. Nous avons supposé qu'une cellule coupée *K* était divisée par Γ en deux polygones.

Pour déterminer l'approximation Γ*<sup>h</sup>* de Γ (Figure [6.23\)](#page-104-0) sur un élément coupé *K*, nous suivons les étapes suivantes :

- 1. On détermine  $\Gamma \cap \partial K = \{a_1, a_2\},\$
- 2. Sur  $\hat{K}$ , on a alors  $a_i = \mathcal{F}_K(\hat{a}_i)$ , pour  $i = \{1, 2\}$ ,

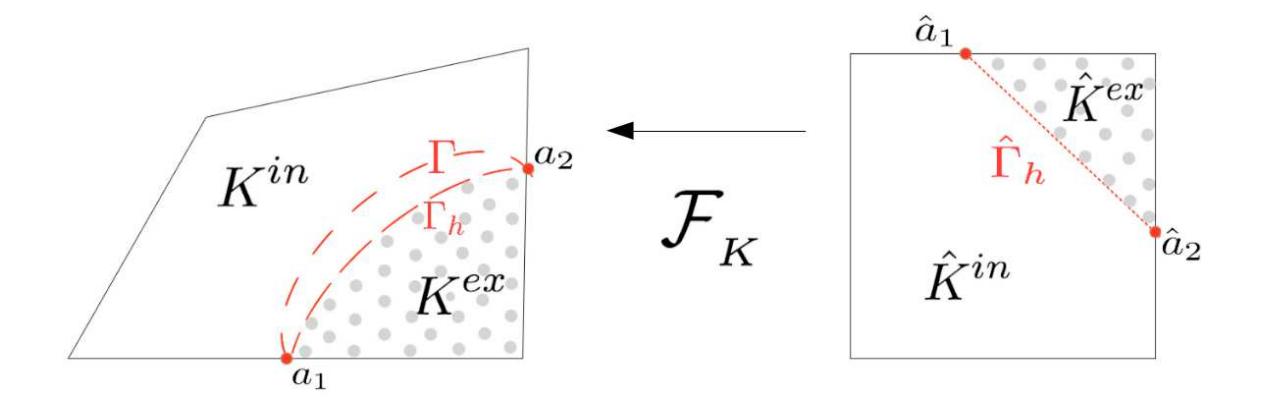

<span id="page-104-0"></span>Figure 6.23 – *Transformation et notations*

- 3. On définit l'approximation rectiligne sur  $\hat{K}$  de  $\mathcal{F}_K^{-1}(\Gamma_K) : \hat{\Gamma}_h = [\hat{a}_1, \hat{a}_2],$
- 4. On pose  $\Gamma_h = \mathcal{F}_K(\hat{\Gamma}_{K,h})$

La principale difficulté dans cette approche réside dans l'évaluation numérique des intégrales des formes bilinéaire [\(2.14\)](#page-39-1) et linéaire [\(2.15\)](#page-39-2) sur les éléments coupés ainsi que le long de la discontinuité. Pour cela, nous avons construit des formules d'intégration numérique sur chaque polygone et sur l'interface. Ce processus nous permet ainsi d'utiliser les techniques d'assemblage classiques des méthodes des éléments finis.

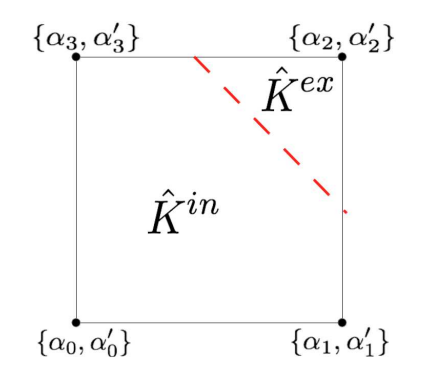

<span id="page-104-1"></span>Figure 6.24 – *Répartition des ddl*

Pour tout  $v_h \in V_h$ ,  $v_h|_{\Omega_{in}}$  est décomposée en utilisant les fonctions de base dont le support est dans  $\Omega_{\rm in}$ , et respectivement  $v_h|_{\Omega_{\rm ex}}$  est décrite en utilisant celles dont le support est dans  $\Omega_{\rm ex}$ . Dans un élément coupé *K*, *v<sup>h</sup>* peut être exprimée comme suit :

$$
v_h|_{K^{\text{in}}} = \sum_{i=1}^{4} \alpha_i \, \varphi_i|_{K^{\text{in}}}, \qquad v_h|_{K^{\text{ex}}} = \sum_{i=1}^{4} \alpha'_i \, \varphi_i|_{K^{\text{ex}}}, \tag{6.24}
$$

où  $\varphi_i$  pour  $i = \{1, 2, 3, 4\}$  sont les fonctions de bases de  $CG_h$  dont le support contient *K*. De ce fait, afin de définir *v<sup>h</sup>* sur une cellule coupée, nous avons besoin de huit degrés de liberté *α*<sub>*i*</sub> et *α*<sup>*i*</sup><sub>*i*</sub> pour *i* = {1*,* 2*,* 3*,* 4} (Figure [6.24\)](#page-104-1).

Afin d'obtenir une formule d'intégration sur chacun des polygones de *K*ˆ , chacun d'entre eux a été découpé en triangles (Figure [6.25\)](#page-105-0).

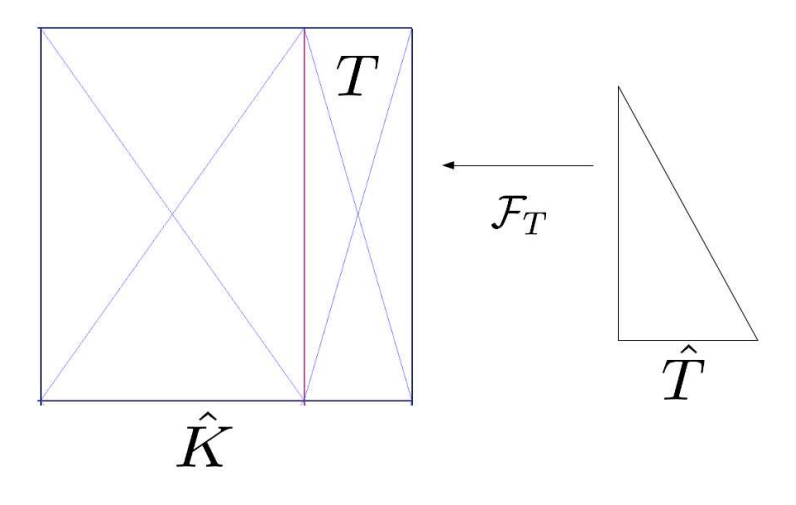

<span id="page-105-0"></span>Figure 6.25 – *Redécoupage en triangles*

Nous avons ensuite utilisé une formule de quadrature pour évaluer toutes les intégrales sur le triangle de référence *T*ˆ. Quant aux intégrales d'interface, nous avons utilisé des quadratures de Gauss.

Cette précédure est généralisée pour une interface courbe Γ, et pour des éléments finis d'ordre *k* quelconque.

# **Maillage adaptatif et nœuds suspendus**

Considérons à présent  $\mathcal H$  une famille régulière de maillages de quadrilatères localement raffinée et présentant des nœuds suspendus (*Hanging Node*).

Nous rappelons que nous avons imposé aux algorithmes de raffinement la condition qu'au plus un nœud suspendu est présent sur chaque bord (voir Section [1.2.3\)](#page-26-0). Nous pouvons toujours nous ramener à cette situation, sans détruire la complexité linéaire global de l'algorithme de raffinement (voir [\[16\]](#page-191-1)).

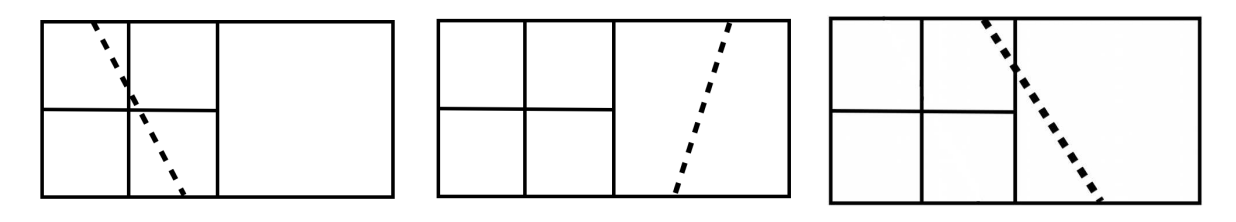

<span id="page-105-1"></span>Figure 6.26 – *Cellule quadrangulaire avec nœuds suspendus*

# 6.4. RÉSULTATS NUMÉRIQUES 93

La définition de  $V_h$  [\(6.23\)](#page-103-1) implique une certaine prudence sur la mise en œuvre dans le cas des cellules coupée voisines d'un nœud suspendu (voir Figure [6.26\)](#page-105-1). Dans le premier cas du schéma [6.26,](#page-105-1) l'interface traverse un quadrilatère raffiné, dans le second cas, un voisin grossier d'un quadrilatère raffiné, et un quadrilatère raffiné avec son voisin grossier dans le dernier cas (Figure [6.26\)](#page-105-1).

Afin de garantir la continuité de chaque fonction  $v_h$  de  $\mathbb{V}_h$  sur  $\Omega_{\text{in}}$  et  $\Omega_{\text{ex}}$ , nous utilisons une interpolation linéaire pour les nœuds suspendus.

Pour déterminer la valeur au nœud suspendu, selon sa position dans Ω, nous utilisons seulement les degrés de liberté des  $v_h$  associés au même sous-domaine. Pour la résolution en  $\mathbb{Q}^1$  (ou  $\mathbb{P}^1$ ), il n'y a qu'une seule contrainte à imposer pour chaque face contenant un nœud suspendu : celle du raccord continu en ce nœud. Selon la configuration (Figure [6.26\)](#page-105-1), un noeud suspendu peut être doublé. Une contrainte doit être également imposer sur ce dernier, en adéquation avec le raccord continu le long de la face auquel il appartient.

Le nombre de contraintes à imposer augmente avec l'ordre d'approximation *k* et varie selon le type d'approximation. De manière générale, ces contraintes sont imposées via une matrice d'interpolation générique.

En ce qui concerne l'estimateur d'erreur *a posteriori* est identique à celui obtenu dans le cas de maillages triangulaires [3.17.](#page-46-0) De plus, le théorème [3.2](#page-46-1) reste vrai.

#### **Implémentation à l'ordre k et implémentation 3D**

Sur des maillages N-simplexes et parallélotopes, les outils et raisonnements développés pour la montée en ordre sont identiques à ceux exposés précédemment.

Concernant l'implémentation du 3D, on précisera d'ailleurs qu'une très grande partie du code est commune en 2D et 3D. Par exemple, les aspects géométriques (tracé de la discontinuité, marquage des cellules coupées, doublage des degrés de liberté, ...) ainsi que les intégrateurs sont génériques et s'adaptent à la dimension, tout comme les formules d'intégration sur les volumes *K*in et *K*ex. En revanche, pour le traitement de la discontinuité, il a fallu redécouper en triangles le polygone d'intersection de la discontinuité avec chaque hexaèdre (à noter que les sommets de ce polygone ne sont pas coplanaires)...

La procédure de raffinement local des mailles 3D (indépendamment de la méthode NXFEM) est longue et complexe : choix de la re-numérotation des cellules, des faces et des arêtes, gestion des voisins à gauche, à droite ... À ce jour, nous n'avons pas encore fini de l'implémenter et nous ne sommes donc pas en mesure de vous proposer de tests numériques pour ces maillages hexaédriques localement raffinés.

#### <span id="page-106-0"></span>**6.4.2 Maillages N-simpliciaux et parallélotopes**

Nous proposons dans cette partie

- Un test de comparaison, basé sur une généralisation du test de validation utilisé dans la Partie I - Section [4.2,](#page-56-0) pris cette fois-ci pour tout polynôme de degré *k* en dimension 2 et 3,
- Un test de l'estimateur d'erreur, basé sur une généralisation du test de l'estimateur d'erreur utilisé dans la Partie I - Section [4.4,](#page-63-0) pris cette fois-ci sur un maillage quadrangulaire en  $\mathbb{Q}^1$ .

## **Tests de comparaisons**

Considérons le problème [\(1.1\)](#page-18-1) avec une interface plane Γ

$$
\begin{cases}\n\operatorname{div}\left(-\mathfrak{K}\nabla u\right) & = & f \quad \text{dans } \Omega_{\text{in}} \cup \Omega_{\text{ex}}, \\
u & = & 0 \quad \text{sur } \partial\Omega, \\
\begin{bmatrix}\nu\end{bmatrix} & = & 0 \quad \text{sur } \Gamma, \\
\left[\mathfrak{K}\nabla_n u\right] & = & 0 \quad \text{sur } \Gamma.\n\end{cases} \tag{6.25}
$$

Les données sont choisies de sorte que la fonction définie par

$$
u(x_1, ..., x_N) = \begin{cases} \frac{x_1^{2k}}{\mathfrak{K}_{\text{in}}} & \text{si } x_1 \le x_0\\ \frac{x_1^{2k} - x_0^{2k}}{\mathfrak{K}_{\text{ex}}} + \frac{x_0^{2k}}{\mathfrak{K}_{\text{in}}} & \text{sinon,} \end{cases}
$$
(6.26)

soit une solution exacte pour tout choix du degré *k* du polynôme d'approximation,  $(x_1, ..., x_N)$  $\mathbb{R}^N$ .

Nous fixons  $x_0 = 0.71$  sur  $\Omega = ]0, 1[^N (N = 2 \text{ en } 2D, N = 3 \text{ en } 3D), \mathfrak{K}_{in} = 1 \text{ et } \mathfrak{K}_{ex} = 1000.$  Les conditions de bord sont de type Dirichlet, traîtées toujours de manière faible dans la formulation, le second membre de [10.15](#page-144-0) est *f* = −4.

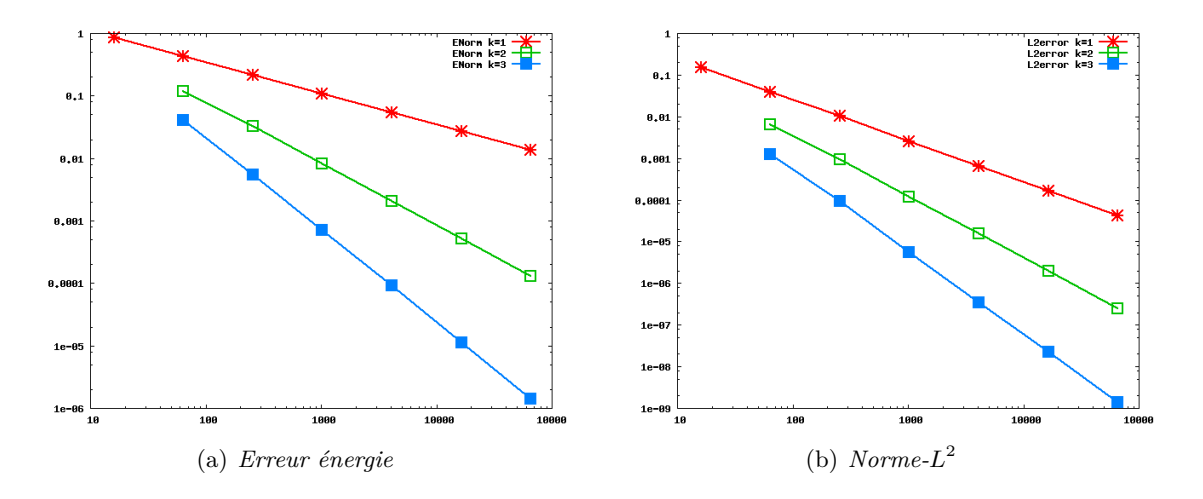

<span id="page-107-0"></span> $FIGURE 6.27 - Courbes de convergence en  $\mathbb{P}^k$  pour maillage CC$ 

Comme précédemment, nous proposons de comparer la norme énergie [\(3.12\)](#page-46-2) ainsi que la norme- $L^2$  au moyen de leurs courbes de convergence, représentées ci-après pour chaque degré polynomial *k*, sur un maillage CC (Figure [6.27\)](#page-107-0), sur un maillage quadrangulaire cartésien (Figure [6.28\)](#page-108-0) et sur un maillage hexaédrique (Figure [6.29\)](#page-108-1), tous uniformément raffinés. Les simulations suivantes ont été effectuées en utilisant la formulation [\(3.11\)](#page-45-0) pour les paramètres de stabilisation et les *κ*in/ex.
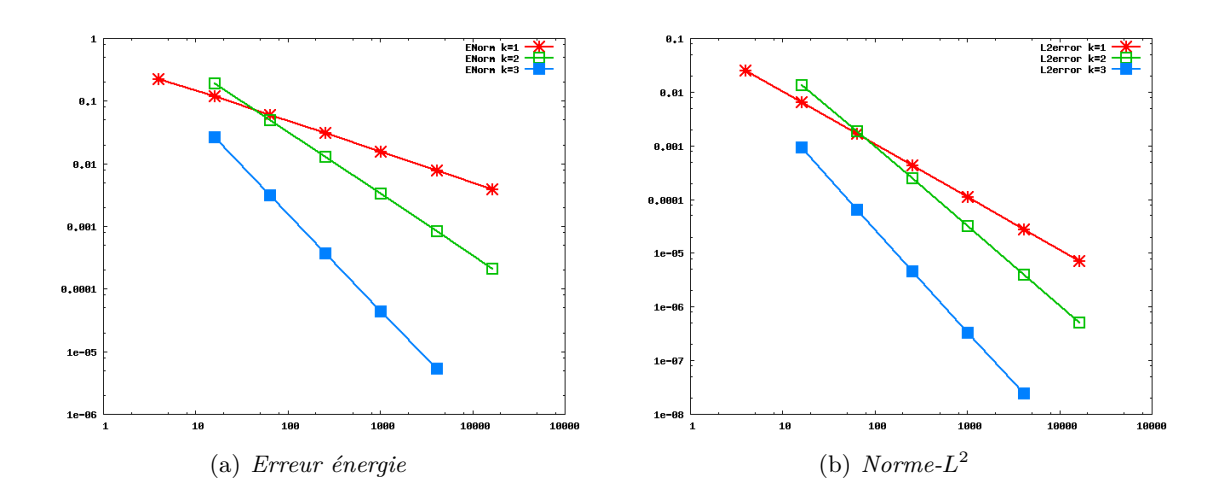

FIGURE  $6.28$  – *Courbes de convergence en*  $\mathbb{Q}^k$  *pour maillage quandrangulaire* 

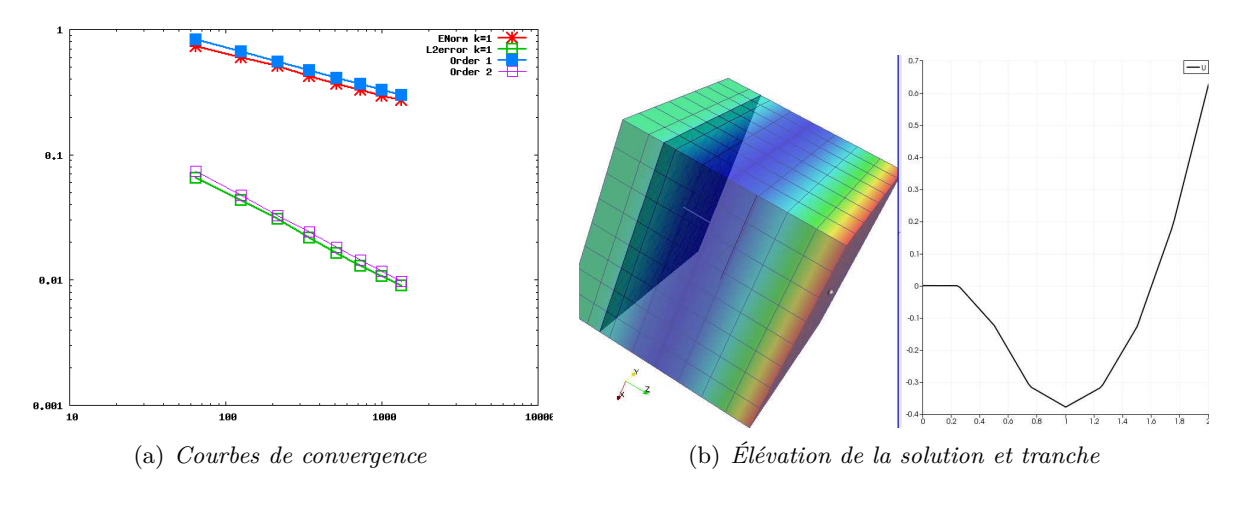

Figure 6.29 – *Résolution en* Q*<sup>k</sup> pour maillage hexaédrique*

Nous avons également utilisé le problème [10.15](#page-144-0) pour tester la robustesse en fonction de la position de l'interface, sur des géométries déformées et pour différents degrés de polynômes *k*. Nous sommes arrivés aux mêmes analyses et conclusions que celles obtenues pour le  $\mathbb{P}^1$ .

#### **Test de l'estimateur d'erreur**

Reprenons le problème modèle [6.25,](#page-107-0) ainsi que la solution exacte [7.8](#page-123-0) précédents.

Nous avions testé cette simulation pour les maillages triangulaires (en Section [4.4\)](#page-63-0), nous la généralisons ici en proposant de comparer le comportement de l'erreur énergie et celui de l'estimateur sur un raffinement global et uniforme d'un maillage quadrangulaire. Puis à partir d'une procédure adaptative, nous comparons la répartition des cellules en fonction de la méthode utilisée (méthode élément fini classique, méthode NXFEM).

Nous utiliserons pour ce test des méthodes éléments finis de degré 1.

#### **Raffinement uniforme**

Pour un raffinement uniforme d'un maillage en quadrilatères (les choix de procédure de raffinement de tels maillages sont détaillés en Introduction - voir [1.2.3\)](#page-26-0), nous remarquons que le comportement de convergence de l'estimateur est similaire à celui de l'erreur énergie, comme le montre la Figure [6.30.](#page-109-0)

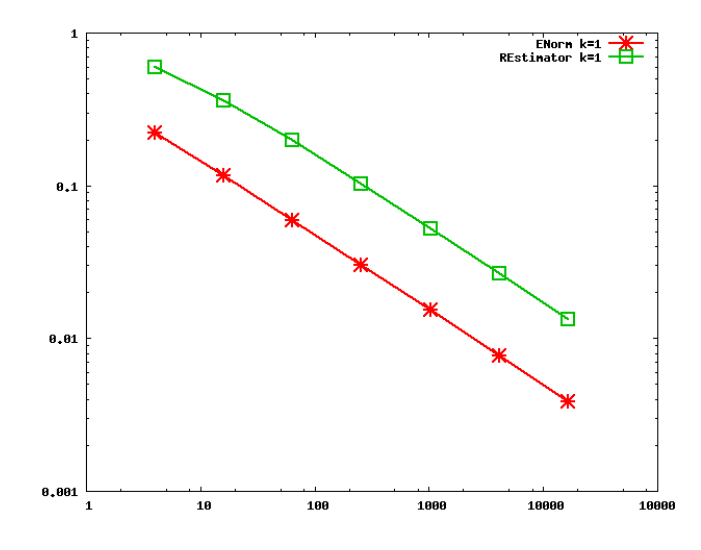

<span id="page-109-0"></span>Figure 6.30 – *Courbes de convergence pour un maillage quadrangulaire uniformément raffiné*

#### **Raffinement adaptatif**

La solution du problème [6.25](#page-107-0) ne comporte pas de singularité en dehors de Γ. Ainsi, si la singularité le long de Γ est bien prise en compte, l'estimateur doit marquer et raffiner seulement les cellules du maillage pour lesquelles la solution présente le plus de variations (la solution étant régulière sur  $\Omega_{\rm in}$  et  $\Omega_{\rm ex}$ ).

Pour une méthode EF classique, la singularité le long de Γ engendre un nombre de raffinements suivant la discontinuité.

Nous aboutissons aux mêmes conclusions que pour les simulations  $\mathbb{P}^1$  de la Section [4.4.2](#page-63-1) : les Figures [6.31](#page-110-0) présente un raffinement adaptatif d'un maillage quadrangulaire cartésien, utilisant une méthode élément fini classique. On remarque que la procédure concentre le raffinement autour de la discontinuité (Figure [6.31\(a\)\)](#page-110-1). En effet, la solution n'est pas dans  $H^2(K)$  pour les mailles *K* coupées, cela engendre des discontinuités du gradient qui ne sont pas correctement approchées sur les cellules coupées. Les courbes de convergence [6.31\(b\)](#page-110-2) confirment cette analyse. La référence [\[55\]](#page-193-0) présente cette même simulation avec la méthode XFEM.

En revanche, en utilisant la méthode NXFEM ainsi que l'estimateur [\(3.17\)](#page-46-0) pour adapter le maillage, les dérivées normales sont correctement approchées sur les éléments coupés, amenant

<span id="page-110-1"></span>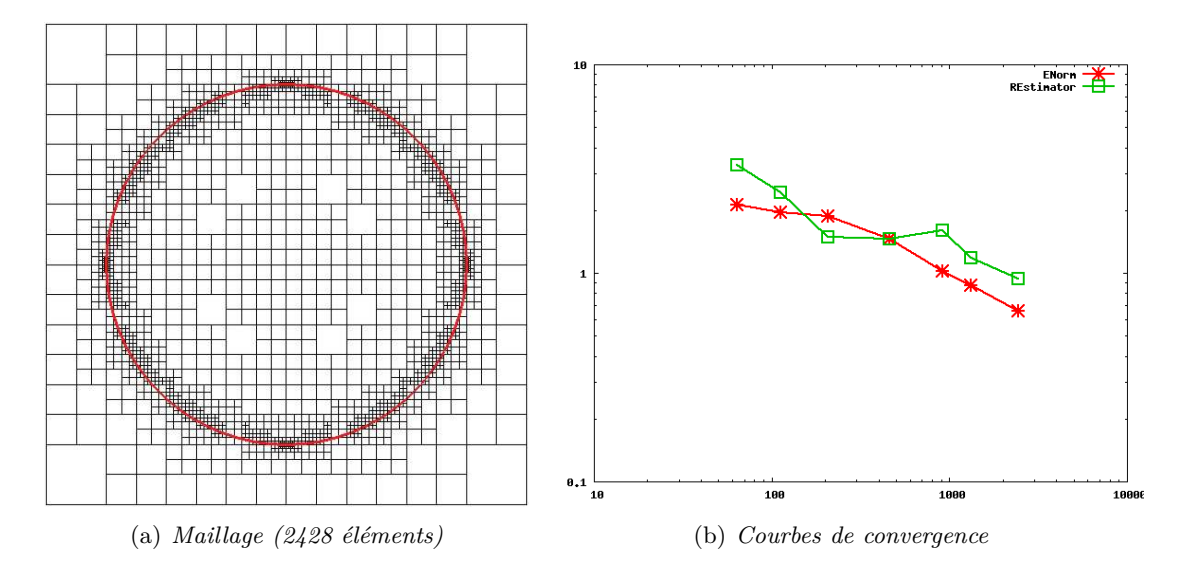

<span id="page-110-2"></span><span id="page-110-0"></span>Figure 6.31 – *Raffinement adaptatif avec une méthode EF classique*

ainsi le maillage à être uniformément raffiné dans  $\Omega_{\rm in}$  (comme le montre la Figure [6.32\(a\)\)](#page-110-3). Nous retrouvons les mêmes ordres de convergence (Figure [6.32\(b\)\)](#page-110-4) que pour le raffinement uniforme des maillage triangulaires et quadrangulaires, et que pour le raffinement adaptatif des maillages triangulaires [\[6\]](#page-190-0). s

<span id="page-110-3"></span>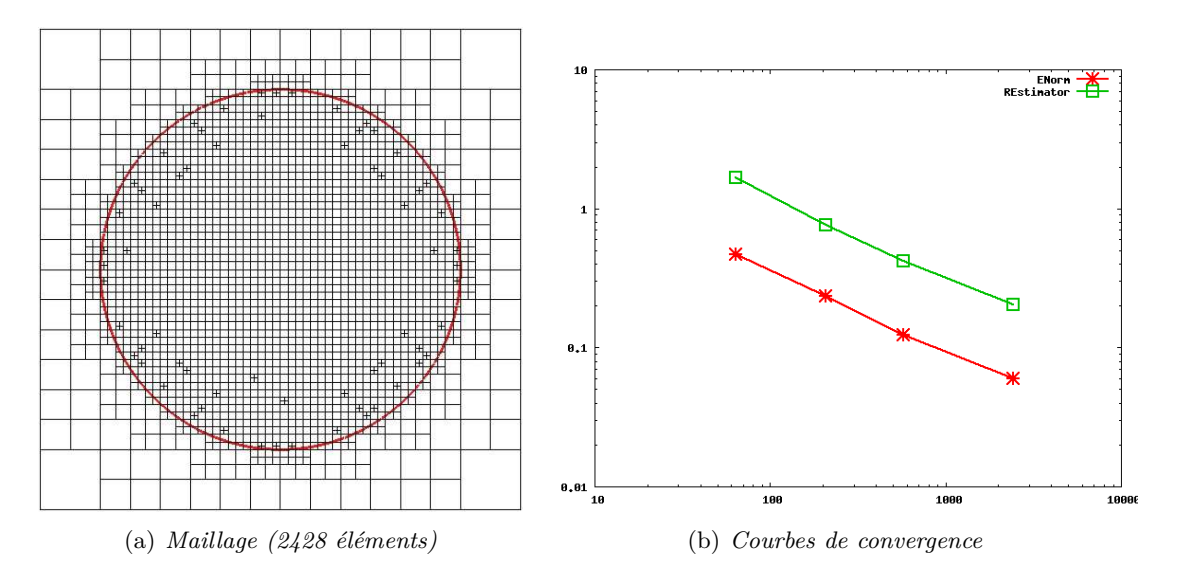

<span id="page-110-4"></span>Figure 6.32 – *Raffinement adaptatif avec NXFEM*

#### **6.4.3 Maillages non parallélotopiques**

La robustesse de la formule [3.11](#page-45-0) que nous avons proposée a été testée pour des maillages triangulaires, sur lequel nous avions fait varier la position de l'interface (Section [4.3\)](#page-58-0). Nous avions ainsi illustré que notre formulation demeurait robuste par rapport à la géométrie et au paramètre de diffusion. Ce même test a également été réalisé avec des éléments finis P *k* -Q*<sup>k</sup>* continus avec une interface plane dans la Section [6.4.](#page-102-0) Nous avons abouti aux mêmes conclusions.

Nous proposons ici de renforcer les analyses précédentes au moyen d'un test effectué avec des éléments finis Q<sup>1</sup> mais sur des maillages quadrangulaires "déformés" (voir [1.2.3\)](#page-21-0), afin de mettre en évidence la bonne prise en compte de la bilinéarité des transformations F*<sup>K</sup>* sur des cellules coupées.

#### **Tests de robustesse**

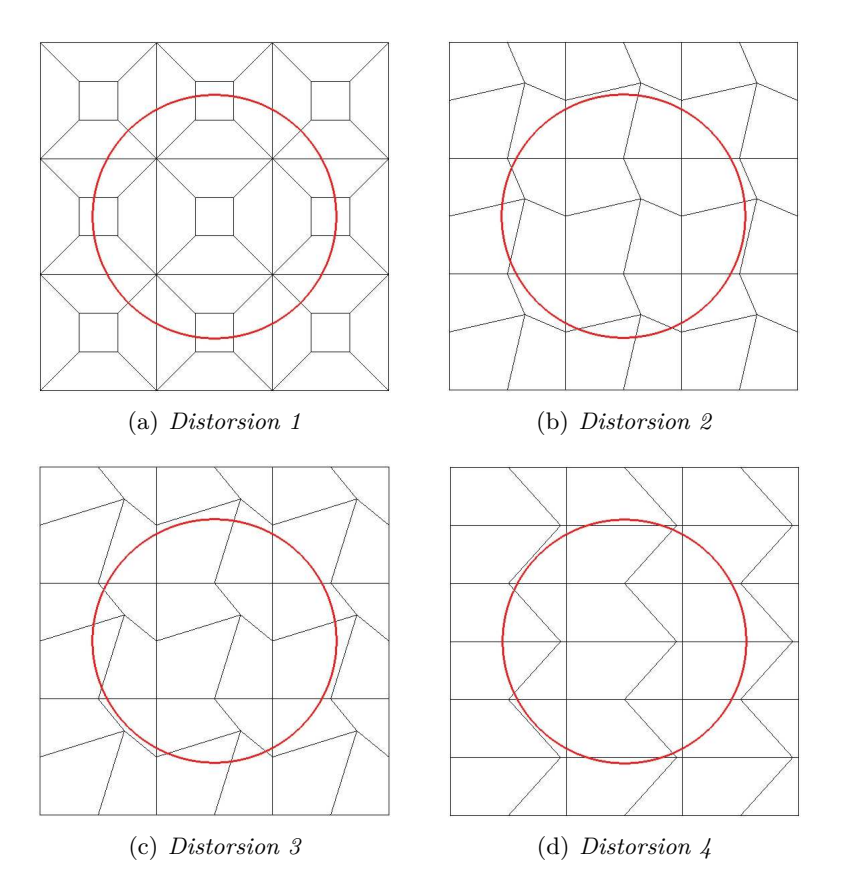

Figure 6.33 – *Maillages quadrangulaires déformés*

Reprenons l'exemple 2D issu de l'article [\[53\]](#page-193-1) dont la solution exacte est donnée par :

<span id="page-111-0"></span>
$$
u(x,y) = \begin{cases} \frac{r^2}{\mathfrak{K}_{\text{in}}} & \text{si } r \le r_0, \\ \frac{r^2 - r_0^2}{\mathfrak{K}_{\text{ex}}} + \frac{r_0^2}{\mathfrak{K}_{\text{in}}} & \text{sinon,} \end{cases}
$$
(6.27)

avec  $r := \sqrt{x^2 + y^2}$ , plaçons-nous sur le domaine  $\Omega = ]-1,1[^2$ , fixons  $r_0 = 0.75$ ,  $\mathfrak{K}_{\text{in}} = 1$  et

 $\mathcal{R}_{ex}$  = 1000. Les conditions de bord sont de type Dirichlet, le second membre vaut  $f = -4$ .

Les maillages utilisés dans ces essais ont été présentés en Introduction (Figure [6.22\)](#page-103-0). La Figure [6.33](#page-111-0) illustre la superposition de la discontinuité sur ces maillages déformés.

**Remarque 6.14.** *Notons que la procédure de raffinement uniforme standard - qui consiste à raffiner en se joignant au milieu des côtés - crée des maillages successifs dans lesquels tous les éléments tendent à devenir des parallélogrammes. La transformation*  $\mathcal{F}_K$  *tend alors à devenir affine. Afin de maintenir la déformation des mailles quadrangulaires à chaque niveau de raffinement, nous avons dreproduit le même motif à des échelles différentes.*

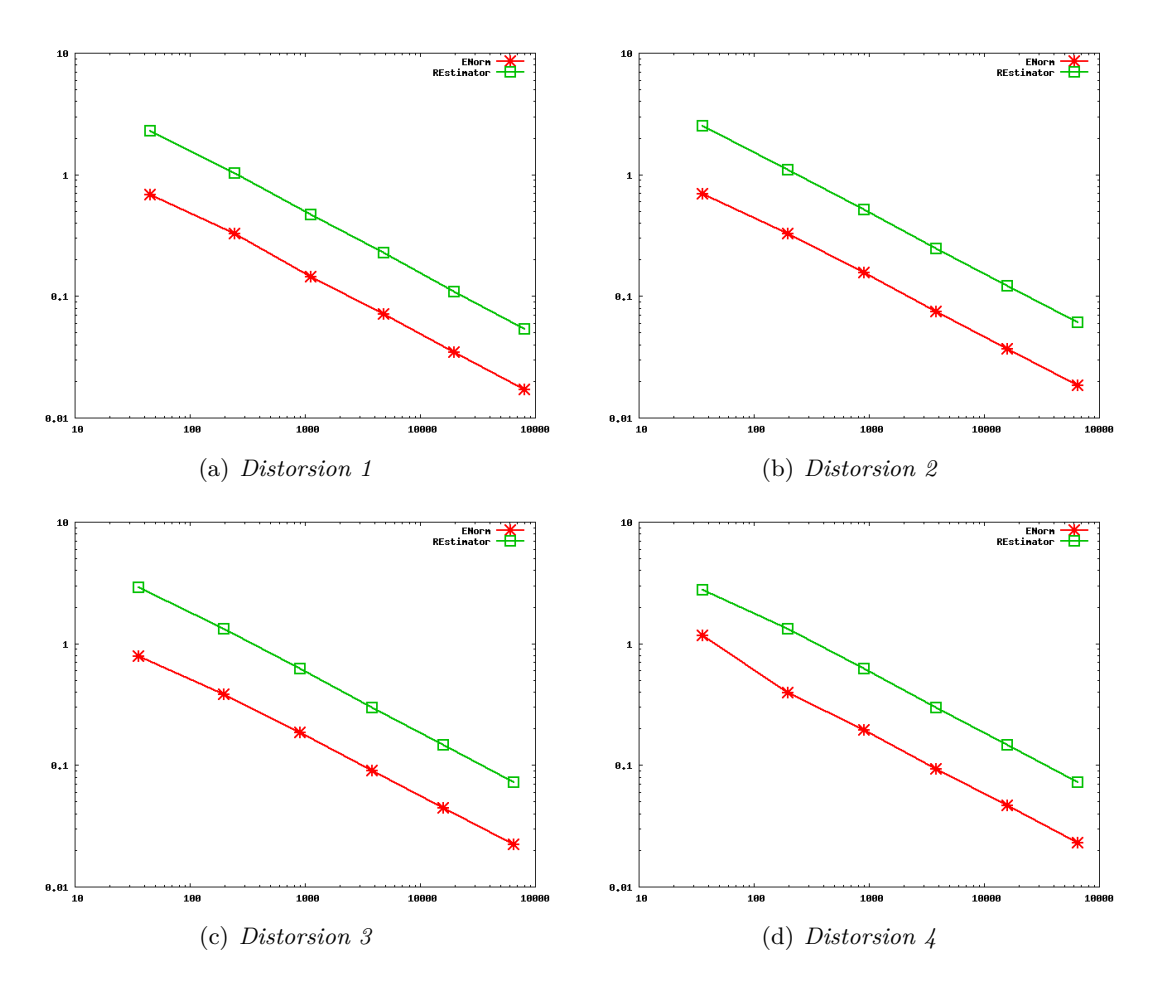

<span id="page-112-0"></span>Figure 6.34 – *Courbes de convergence sur les maillages déformés uniformément raffinés*

Les courbes de convergences de l'estimateur *REstimator* (équation de *η<sup>h</sup>* [3.17\)](#page-46-0) et de l'erreur énergie *ENorm* (équation de *e<sup>h</sup>* [3.12\)](#page-46-1) sont présentées dans la Figure [6.34.](#page-112-0) Celles-ci confirment nos précédentes conclusions : la solution que nous avons choisie présente un raccord de la solution et de son flux le long de l'interface. De plus, la discontinuité est correctement approchée. De ce fait, nous devons retrouver l'ordre de convergence optimal, à savoir celui que l'on obtient avec une méthode éléments finis classique (ordre 1 pour la norme énergie *ENorm*). L'estimateur *REstimator* a le même comportement que la norme énergie.

**Remarque 6.15.** *L'erreur-L* <sup>2</sup> *a également été calculée, et nous retrouvons l'ordre de convergence optimal (ordre* 2*).*

#### **6.4.4 Interface courbe**

Précisons que d'un point de vue programmation, la prise en compte d'une interface courbe et d'une interface rectiligne/plane s'effectue de manière identique : les aspects géométriques(tracé de la discontinuité, marquage des cellules coupées, doublage des degrés de liberté, ...) ainsi que les intégrateurs ont été conçus de manière générique, et seules les formules d'intégration sur les sous-domaines et le long de l'interface sont spécifiques et adaptées à chaque cas

Pour confirmer nos hypothèses, nous avons généralisé le cas-test proposé par Hansbo-Hansbo [\[53\]](#page-193-1). Les données sont choisies de sorte que la fonction définie par :

$$
u(x,y) = \begin{cases} \frac{r^4}{\mathfrak{K}_{\text{in}}} & \text{si } r \le r_0, \\ \frac{r^4 - r_0^4}{\mathfrak{K}_{\text{ex}}} + \frac{r_0^4}{\mathfrak{K}_{\text{in}}} & \text{sinon,} \end{cases}
$$
(6.28)

<sup>5010</sup> die solution exacte pour un degre 2 du polynome d'approximation. Fous fixons *r* :-<br>  $\sqrt{x^2 + y^2}$  (Γ est un cercle), *r*<sub>0</sub> = 0.74,  $\mathcal{R}_{in}$  = 1 et  $\mathcal{R}_{ex}$  = 1000 et plaçons-nous sur le domaine soit une solution exacte pour un degré 2 du polynôme d'approximation. Nous fixons *r* ∶=  $\Omega =$ ] – 1, 1[<sup>2</sup>. Les conditions de bord sont de type Dirichlet, le second membre vaut *f* = −4.

Une élévation de la solution a déjà été proposée dans la Figure [4.14\(b\).](#page-62-0)

Nous effectuons les simulations suivantes pour des éléments finis  $\mathbb{P}^2-\mathbb{Q}^2$  conformes et Galerkin discontinus, sur des maillages triangulaires et quadrangulaires.

Les comportements de la norme énergie  $(3.12)$  ainsi que la norme- $L^2$  sont illustrés au moyen de leurs courbes de convergence, représentées sur un maillage CC (Figure [6.35\(a\)](#page-114-0) pour des éléments finis CG - Figure [6.35\(b\)](#page-114-1) pour des éléments finis DG), et sur un maillage quadrangulaire cartésien (Figure [6.36\(a\)](#page-114-2) pour des éléments finis CG - Figure [6.36\(b\)](#page-114-3) pour des éléments finis DG), tous uniformément raffinés. Les simulations suivantes ont été effectuées en utilisant la formulation [\(3.11\)](#page-45-0) pour les paramètres de stabilisation et les  $\kappa_{\text{in}/\text{ex}}$ .

# <span id="page-113-0"></span>**6.5 Éléments d'analyse pour une interface courbe**

Si les aspects numériques d'une interface plane et courbe sont sensiblement les mêmes, il n'en est rien de l'analyse théorique et l'obtention d'une inégalité inverse indépendante de la position

<span id="page-114-0"></span>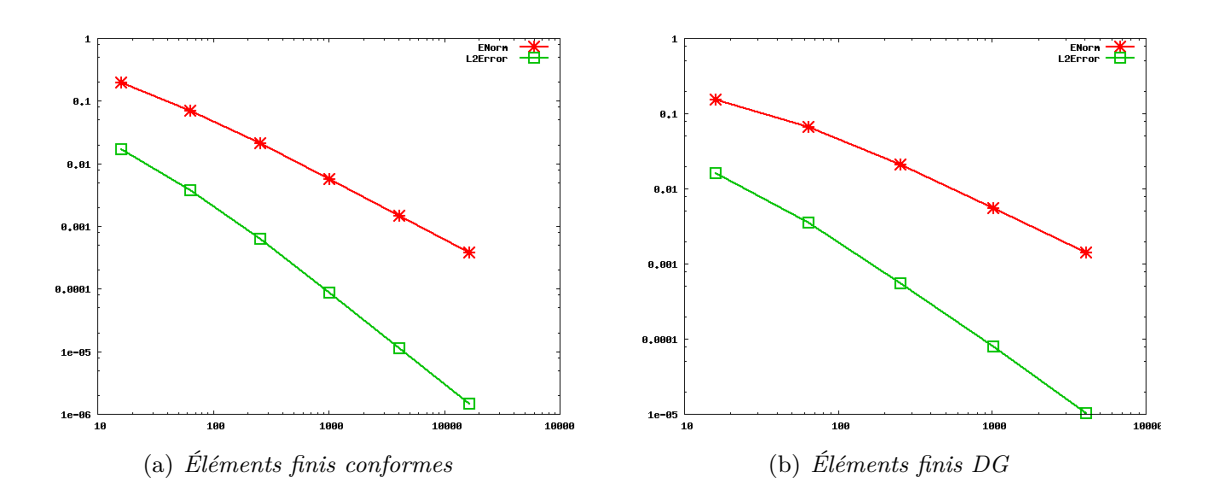

<span id="page-114-1"></span>Figure 6.35 – *Courbes de convergence en* P 2 *sur un maillage CC*

<span id="page-114-2"></span>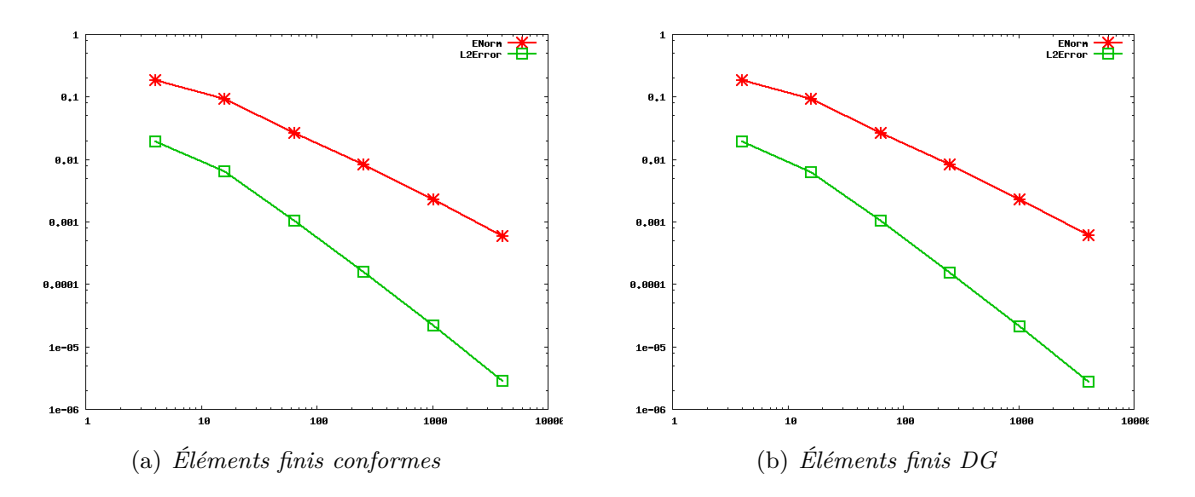

<span id="page-114-3"></span>Figure 6.36 – *Courbes de convergence en* Q<sup>2</sup> *sur un maillage quadrangulaire*

de l'interface. Nous exposons ici quelques éléments d'analyse.

Nous souhaitons donc étendre la méthode NXFEM précédente à l'ordre supérieur avec une interface Γ courbe. Conservons notre problème modèle [6.1.](#page-72-0)

Nous travaillons dans les mêmes espaces éléments finis :

$$
CG_h \coloneqq \{v_h \in C(\overline{\Omega}), \, v_h|_K \circ \mathcal{F}_K \in R^k(K) \,\,\forall K \in \mathcal{K}_h\},\tag{6.29}
$$

où  $R^k$  est l'ensemble des polynômes ( $\mathbb{P}^k$  ou  $\mathbb{Q}^k),$   $k\in\mathbb{N}^*$  le degré du polynôme, et

$$
\mathbb{V}_h \coloneqq \{v_h|_{\Omega_{\text{in}}} + w_h|_{\Omega_{\text{ex}}}, \ \forall v_h, w_h \in CG_h\}.
$$
\n
$$
(6.30)
$$

La formulation variationnelle discrète du problème [\(6.1\)](#page-72-0) est la même que pour la méthode

précédente, à savoir : Pour  $u_h, v_h \in V_h$ , on définit la forme bilinéaire :

$$
a_h(u_h, v_h) \coloneqq \sum_{M \in \mathcal{K}_h^{\text{in}} \cup \mathcal{K}_h^{\text{ex}}} \int_M \mathfrak{K} \nabla u_h \cdot \nabla v_h \, dx - \sum_{S \in \mathcal{S}_h^{\Gamma}} \int_S \left( \left[ u_h \right] \partial_{n, \mathfrak{K}}^* v_h + \left\{ \partial_{n, \mathfrak{K}} u_h \right\}_\kappa \left[ v_h \right] \right) \, ds, \quad (6.31)
$$

ainsi que la forme linéaire :

$$
l(v_h) \coloneqq \int_{\Omega} f v_h \, dx + \int_{\mathcal{S}_h^{\Gamma}} g_N \{ v_h \} \, ds - \int_{\mathcal{S}_h^{\Gamma}} g_D \, \partial_{n, \mathfrak{K}}^* v_h \, ds \tag{6.32}
$$

Comme pour la cas d'une interface rectiligne/place, le but de cette étude est d'adapter la démonstration de la coercivité, afin de prouver la convergence de notre méthode pour tout polynômes de degré  $k, k \geq 1$ , pour une interface courbe.

**Lemme 6.10.** *La forme bilinéaire*  $a_h(\cdot, \cdot)$  *est coercive* 

<span id="page-115-0"></span>
$$
a_h(v_h, v_h) \ge C |||v_h|||^2, \qquad \forall v_h \in \mathbb{V}_h,
$$
\n(6.33)

*dans l'espace discret* V*<sup>h</sup> muni de la* ∣∣∣ ⋅ ∣∣∣*-norme suivante :*

$$
\|\|\phi\|\|^2 \coloneqq \|\nabla\phi\|_{0,\Omega_{\text{in}} \cup \Omega_{\text{ex}}}^2 + \|\{\nabla_n \phi\}\|_{-1/2,h,\Gamma_h}^2 + \|\[\phi\]\|_{1/2,h,\Gamma_h}^2,\tag{6.34}
$$

*pour γ pris suffisamment grand, avec*

$$
\|\phi\|_{-1/2,h,\Gamma_h}^2 \coloneqq \sum_{K \in \mathcal{K}_h^{\text{cut}}} d_K \|\phi\|_{0,\Gamma_h}^2, \qquad \|\phi\|_{1/2,h,\Gamma_h}^2 \coloneqq \sum_{K \in \mathcal{K}_h^{\text{cut}}} \frac{1}{d_K} \|\phi\|_{0,\Gamma_h}^2. \tag{6.35}
$$

L'utilisation d'une inégalité inverse est toujours aussi cruciale dans la preuve de [\(6.33\)](#page-115-0), et les dépendances de la constante positive *C<sup>I</sup>* nous intéressent fortement.

#### **Lemme 6.11.** *Inégalité inverse*

*Pour tout*  $v_h \in V_h$ *, nous avons :* 

$$
\|\left\{\nabla_n v_h\right\}\|_{-1/2,h,\Gamma_h}^2 \le C_I \|\nabla v_h\|_{0,\Omega_{\text{in}} \cup \Omega_{\text{ex}}}^2.
$$
\n(6.36)

Dans cette étude, le maillage sera formé dans un premier temps de triangles réguliers, à arêtes rectilignes.

<span id="page-115-1"></span>**Hypothèse 6.12.** *Soit*  $\Gamma$  *une interface régulière. On note*  $\hat{\Gamma}$  *pour tout*  $K \in \mathcal{K}_h$ 

$$
\hat{\Gamma}_K=\left(F_K\right)^{-1}\,\left(\Gamma\right).
$$

Γˆ *<sup>h</sup> est l'approximation de degré k de* Γˆ*. Elle coïncide avec* Γˆ *en k* + <sup>1</sup> *points. Enfin,* <sup>Γ</sup>*<sup>h</sup> est définie par*

$$
\Gamma_h=F_K\left(\hat\Gamma_h\right).
$$

Γ*<sup>h</sup> coïncide avec* Γ *en k* + 1 *points.*

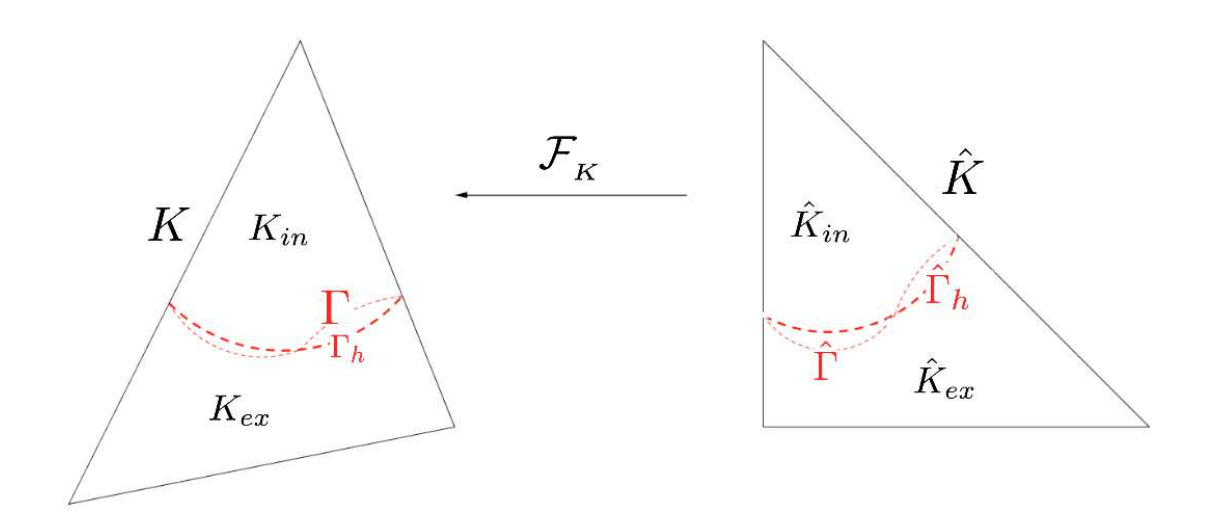

<span id="page-116-0"></span>Figure 6.37 – *Notations*

**Exemple 6.1.** *Soit* Γ *une discontinuité régulière, et k* = 2*. L'Hypothèse [6.12](#page-115-1) est illustrée dans la Figure [6.37.](#page-116-0)*

L'une des principales difficultés du traitement de bords courbes réside dans la transformation. On peut être tenté de transformer les sous-domaines *K*in/ex en polygônes de référence, afin d'appliquer les résultats précédents. Hélas, ce genre de transformation peut ne pas être inversible.

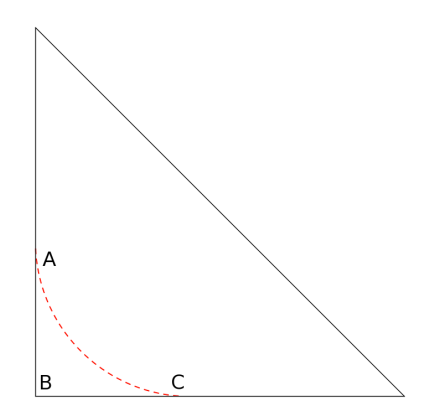

<span id="page-116-1"></span>Figure 6.38 – *Transformation non inversible*

Prenons le cas suivant schématisé dans la Figure [6.38](#page-116-1) : le sous-domaine *ABC* présente un bord courbe obtenu par approximation d'ordre 2 de l'interface. Pour simplifier, supposons [*AB*] = [*BC*]. On montre que toute P 2 -transformation ramenant *ABC* sur le triangle de référence est non inversible en *<sup>A</sup>*<sup>ˆ</sup> et *<sup>C</sup>*<sup>ˆ</sup> dès que [*AB*] et [*BC*] sont tangents à la parabole joignant *<sup>A</sup>* et *<sup>C</sup>*.

**Remarque 6.16.** *Cette approche peut sans doute être explorée, en s'aidant peut être des récents hypothèses et résultats de Dalík [\[29\]](#page-191-0).*

Dans cette suite, nous allons nous appuyer sur les raisonnements que nous avons effectués dans la partie concernant une interface rectiligne/plane. Notons que suite à une remarque de Alexei Lozinski, les différentes situations étudiées précédemment peuvent être réunies et traîtées au moyen du théorème suivant :

<span id="page-117-0"></span>**Théorème 6.13.** *Soit D un polytope convexe en dimension N et S l'un de ces bords. Soit p* ∶ R *<sup>N</sup>* → R *un polynôme de degré inférieur ou égal à k. Alors*

$$
||p||_{0,S} \le C \frac{|S|^{1/2}}{|D|^{1/2}} ||p||_{0,D},
$$
\n(6.37)

*où C* > 0 *est une constante dépendant seulement du degré k et de la dimension N.*

La démonstration de ce théorème est donnée en Annexe [C.](#page-182-0)

**Remarque 6.17.** *Le théorème [6.13](#page-117-0) se généralise à tout domaine D convexe.*

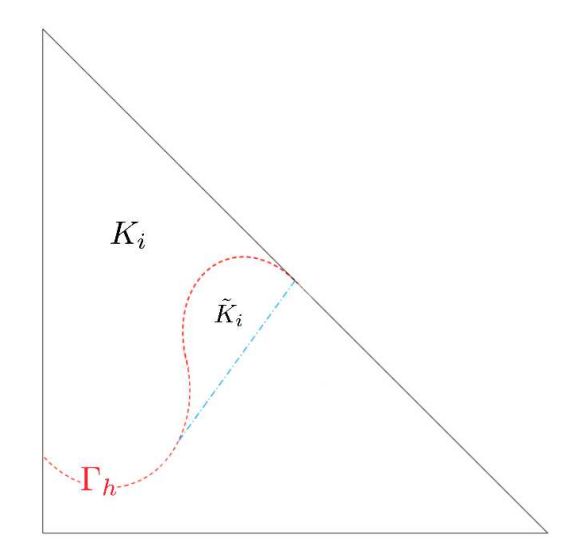

<span id="page-117-1"></span>Figure 6.39 – *Interface courbe sur une cellule triangulaire*

Comme précédemment, Γ*<sup>h</sup>* (respectivement Γˆ *<sup>h</sup>*) divise une cellule coupée *K* (respectivement  $\hat{K}$  en deux sous-domaines.

Pour chaque sous-domaine  $K_i$ , on pose :

- $K_i$ <sup>‡</sup> l'enveloppe convexe de  $K_i$ ,
- $\tilde{K}_i$ <sup> $\dagger$ </sup> ∶=  $K_i$ <sup> $\dagger$ </sup> √  $K_i$  (illustration en Figure [6.39\)](#page-117-1).

**Remarque 6.18.** *Si*  $K_i = K_i^{\sharp}$ , alors  $K_i$  est convexe et nous pouvons établir une inégalité inverse *et connaitre le détail des dépendances de la constante C<sup>I</sup> , au moyen du Théorème [6.13.](#page-117-0)*

Pour tout sous-domaine non convexe, on procède comme suit : soit *p<sup>h</sup>* un polynôme de degré *k* − 1. On a d'après le Théorème [6.13](#page-117-0) :

$$
||p_h||_{0,\Gamma_h}^2 \leq C_1 \frac{|\Gamma_h|}{|K_i^{\sharp}|} ||p_h||_{0,K_i^{\sharp}}^2,
$$

où *C* dépend seulement du degré *k* et de la dimension *N*. Comme  $K_i \subset K_i^{\sharp}$ , il vient

$$
||p_h||_{0,\Gamma_h}^2 \leq C_1 \frac{|\Gamma_h|}{|K_i|} ||p_h||_{0,K_i^{\dagger}}^2.
$$

Or

$$
\|p_h\|_{0,K_i^\sharp}^2=\|p_h\|_{0,K_i}^2+\|p_h\|_{0,\tilde K_i}^2.
$$

En utilisant le fait que  $\tilde{K}_i \subset K_i^\sharp$  et le Lemme [C.3](#page-182-1) (utilisé dans la démonstration du Théorème [6.13](#page-117-0) en Annexe [C\)](#page-182-0), on a alors

$$
\left\| p_h \right\|_{0,\tilde{K}_i}^2 \leq \left| \tilde{K}_i \right| \left\| p_h \right\|_{\infty,\tilde{K}_i}^2 \leq C_1^2 \, \frac{ \left| \tilde{K}_i \right| }{ \left| K_i^\sharp \right| } \left\| p_h \right\|_{0,K_i^\sharp}^2,
$$

ie

$$
\left(1 - C_1^2 \frac{|\tilde{K}_i|}{|K_i^{\sharp}|}\right) \|p_h\|_{0,K_i^{\sharp}}^2 \le \|p_h\|_{0,K_i}^2.
$$

Pour pouvoir continuer cette démonstration, nous avons besoin de l'Hypothèse suivante :

<span id="page-118-0"></span>**Hypothèse 6.14.** On suppose qu'il existe  $0 < \alpha < 1$  tel que  $\forall h > 0$  et  $\forall K \in \mathcal{K}_h^{\text{cut}}$  $h$ <sup> $\cdot$ </sup>

$$
\frac{|\tilde{K}_i|}{|K_i^{\sharp}|} \le \frac{\alpha}{C_1^2}, \qquad i = in/ex.
$$

L'Hypothèse [6.14](#page-118-0) permet d'obtenir :

$$
||p_h||_{0,K_i^{\sharp}}^2 \le \frac{1}{1-\alpha}||p_h||_{0,K_i}^2,
$$

de sorte que

$$
||p_h||_{0,\Gamma_h}^2 \leq C_I \frac{|\Gamma_h|}{|K_i|} ||p_h||_{0,K_i}^2,
$$

où *C<sup>I</sup>* dépend du degré *k*, de la dimension *N*, ainsi que de la constante *α*.

**Remarque 6.19.** *Nous sommes conscients que l'Hypothèse [6.14](#page-118-0) est une hypothèse très forte, et que son impact sur la constante C<sup>I</sup> ne la rend pas optimale. Une perspective possible serait d'affaiblir l'Hypothèse [6.14.](#page-118-0)*

# Résolution en non conforme et **Galerkin Discontinue**

**7.3 Résultats numériques . . . . . . . . . . . . . . . . . . . . . . . . . . . . . . . [109](#page-122-0)**

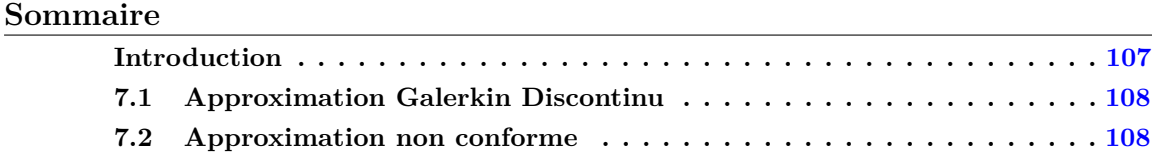

# <span id="page-120-0"></span>**Introduction**

N ous mettons en œuvre dans cette partie la méthode NXFEM dans le cas d'approximations<br>de type non conforme (notée NC par la suite) et de type Galerkin Discontinue (notée DG de type non conforme (notée NC par la suite) et de type Galerkin Discontinue (notée DG par la suite). Pour cela, considérons le problème modèle [6.1](#page-72-0) précédent :

<span id="page-120-1"></span>
$$
\begin{cases}\n\operatorname{div}\left(-\mathfrak{K}\nabla u\right) & = & f \\
u & = & 0 \\
[u] & = & g_D\n\end{cases}\n\quad \text{sur } \Omega_n
$$
\n
$$
\begin{cases}\n[u] & = & g_D \\
[\mathfrak{K}\nabla_n u] & = & g_N\n\end{cases}\n\quad \text{sur } \Gamma,\n\end{cases}\n\tag{7.1}
$$

Nous définissons les espaces d'approximation suivants :

$$
NC_h \coloneqq \left\{ v_h \in L^2(\Omega), \, v_h|_K \circ \mathcal{F}_K \in R^k(K) \, , \forall K \in \mathcal{K}_h \text{ et } \int_s [v_h] \, ds = 0 \, \forall s \in \mathcal{S}_h \right\},\tag{7.2}
$$

et

$$
DG_h \coloneqq \left\{ v_h \in L^2(\Omega), \, v_h|_K \circ \mathcal{F}_K \in R^k(K) \right., \forall K \in \mathcal{K}_h \right\},\tag{7.3}
$$

où  $R^k$  est l'ensemble des polynômes  $\mathbb{P}^k$  ou  $\mathbb{Q}^k,$   $k\in\mathbb{N}^*$  le degré du polynôme, et

$$
\mathbb{V}_h \coloneqq \{ v_h |_{\Omega_{\text{in}}} + w_h |_{\Omega_{\text{ex}}}, \ v_h, w_h \in V_h \} \,. \tag{7.4}
$$

où  $V_h$  est l'espace  $NC_h$  ou  $DG_h$ .

La formulation variationnelle continue du problème [7.1](#page-120-1) reste inchangée (voir [2.6\)](#page-36-0). Seules la formulation discrète diffère selon l'approximation que l'on utilise.

## <span id="page-121-0"></span>**7.1 Approximation Galerkin Discontinu**

L'approximation Galerkin Discontinue est basée sur l'utilisation d'éléments finis totalement discontinus et sur l'ajout d'un terme de stabilisation sur les arêtes assurant la coercivité discrète. Un des principaux avantages de cette méthode est sa facilité d'implémentation et sa flexibilité, elle est idéale pour la prise en compte des chocs, des discontinuités, mais également pour des couplages et des géométries de domaines complexes. Cependant, même pour un degré polynomial bas, elle n'en reste pas moins très coûteuse (nombre d'inconnues, couplage de matrice...). On note également l'importance de la dépendance par rapport au paramètre de stabilisation.

De nombreuses études ont été faites sur les méthodes DG dans le cas elliptique, nous nous référons aux travaux d'Arnold-Brezzi-Cockburn-Marini [\[2\]](#page-190-1) pour une présentation générale. La méthode symétrique avec pénalisation interne (*Interior Penalty*) a été initialement introduite pour le laplacien par Arnold [\[1\]](#page-190-2). La discrétisation ainsi obtenue est bien posée et des estimations d'erreur *a priori* optimales ont été obtenues. Nous partirons donc de cette méthode de pénalisation interne que nous généraliserons dans le cas de problèmes d'interface elliptiques.

Signalons un travail récent sur NXFEM, discrétisé en DG sur des maillages triangulaire [\[64\]](#page-194-0).

La formulation variationnelle discrète du problème [\(6.1\)](#page-72-0) est la suivante : Pour  $u_h, v_h \in V_h$ , on définit la forme bilinéaire par :

$$
a_h^{DG}(u_h, v_h) \coloneqq a_h(u_h, v_h) - \sum_{S \in \mathcal{S}_h^{\text{in}} \cup \mathcal{S}_h^{\text{ex}}} \int_S \left( \left[ u_h \right] \left\{ \mathfrak{K} \nabla_n v_h \right\} + \left\{ \mathfrak{K} \nabla_n u_h \right\} \left[ v_h \right] - \gamma_{int} \left[ u_h \right] \left[ v_h \right] \right) ds, \tag{7.5}
$$

où  $a_h(\cdot, \cdot)$  est la forme bilinéaire [6.4](#page-73-0) et  $\gamma_{int}$  est appelé coefficient de pénalisation interne,  $\mathcal{S}_h^{\text{in}}$ *h* et  $S_h^{\text{ex}}$  $h^{\text{ex}}_h$  ont été définis dans  $(3.14)$ .

Dans cette nouvelle forme bilinéaire, les termes ajoutés sont de même forme et de mêmes natures que ceux écrits le long de l'interface Γ. De ce fait, les travaux de généralisation à l'ordre supérieur et pour les bords courbes (réalisés dans les Chapitres [6](#page-72-1) et [6.5\)](#page-113-0) peuvent également s'appliquer pour ces éléments finis.

### <span id="page-121-1"></span>**7.2 Approximation non conforme**

L'approximation de type non conforme propose des fonctions discrètes continues au sens faible (par exemple, on impose la continuité de leur moyenne sur chaque arête du maillage), présentant ainsi une certaine souplesse et robustesse par rapport aux paramètres physiques. De plus, le stencil de la matrice de rigidité est connu et plus petit que dans le cas conforme.

Les exemples d'approximation non conforme les plus connus sont les éléments finis de Crouzeix-Raviart([\[28\]](#page-191-1), de Raviart-Thomas [\[74\]](#page-194-1), de Brezzi-Douglas-Marini [\[20\]](#page-191-2), ou encore de Brezzi-Douglas-Fortin-Marini [\[21\]](#page-191-3) pour des éléments finis mixtes) pour les maillages triangulaires, de Han [\[51\]](#page-193-2) et de Rannacher-Turek [\[71\]](#page-194-2) pour les maillages en quadrilatères.

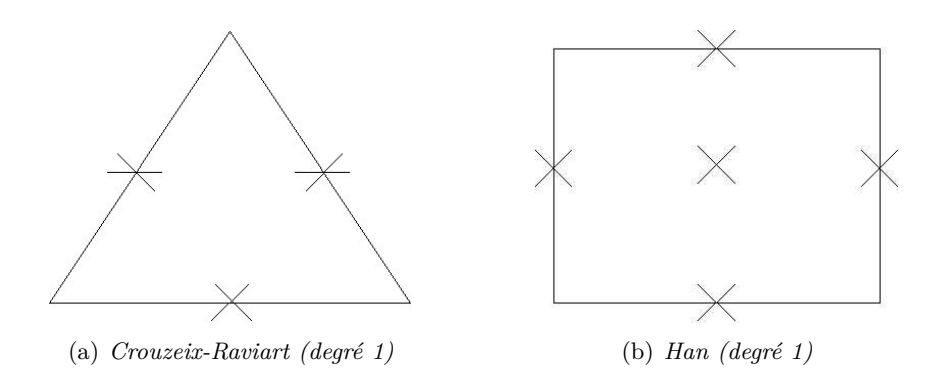

<span id="page-122-1"></span>Figure 7.1 – *Degrés de liberté pour les approximations non conformes de bas degré*

Les formulations et schémas numériques développés dans cette section sont basés sur des éléments finis de Crouzeix-Raviart [\[28\]](#page-191-1) pour les maillages N-simplexes et les éléments finis de Han [\[51\]](#page-193-2) d'ordre 1 pour les quadrilatères et hexaèdres (Figure [7.1\)](#page-122-1).

Ces espaces éléments finis sont de bas ordre. Ils sont donc bien adaptés pour de futurs couplages avec d'autres équations (remplissent la condition discrète de stabilité de Babuška-Brezzi), ainsi que pour une généralisation en volumes finis.

La formulation variationnelle discrète du problème [\(7.1\)](#page-120-1) est la suivante : Pour  $u_h, v_h \in V_h$ , on définit la forme bilinéaire par :

$$
a_h^{NC}(u_h, v_h) \coloneqq a_h(u_h, v_h) - \sum_{S \in \mathcal{S}_h^{in, cut} \cup \mathcal{S}_h^{ex, cut}} \int_S \left( [u_h] \left\{ \mathfrak{K} \nabla_n v_h \right\} + \left\{ \mathfrak{K} \nabla_n u_h \right\} [v_h] - \gamma_{int} [u_h] [v_h] \right) ds,
$$
\n(7.6)

où  $a_h(\cdot, \cdot)$  est la forme bilinéaire  $6.4, \gamma_{int}$  $6.4, \gamma_{int}$  est appelé coefficient de pénalisation interne et  $S_h^{in, cut}$ *h* (respectivement  $S_h^{ex,cut}$  $\hat{h}_h^{ex, cut}$ ) est l'ensemble des arêtes intérieures coupées dans  $\Omega_{\text{in}}$  (respectivement dans  $\Omega_{\rm ex}$ ).

De nouveau, les termes ajoutés sont de même forme et de mêmes natures que ceux écrits le long de l'interface Γ. De ce fait, les travaux de généralisation à l'ordre supérieur et pour les interfaces courbes (réalisés dans les Chapitres [6](#page-72-1) et [6.5\)](#page-113-0) peuvent également s'appliquer pour ces éléments finis.

Les simulations qui suivent ont toutes été réalisés sur des maillages uniformément raffinés.

### <span id="page-122-0"></span>**7.3 Résultats numériques**

Nous proposons comme tests de comparaison une généralisation du test de validation utilisé dans la Partie I - Section [4.2,](#page-56-0) pris cette fois-ci pour tout polynôme de degré *k*.

Considérons le problème [\(1.1\)](#page-18-0) avec une interface rectiligne/plane Γ

$$
\begin{cases}\n\operatorname{div}\left(-\mathfrak{K}\nabla u\right) & = & f \quad \text{in } \Omega_{\text{in}} \cup \Omega_{\text{ex}}, \\
u & = & 0 \quad \text{on } \partial\Omega, \\
[u] & = & 0 \quad \text{on } \Gamma,\n\end{cases} \tag{7.7}
$$
\n
$$
\begin{bmatrix}\n\mathfrak{K}\nabla_n u\end{bmatrix} = \begin{bmatrix}\n0 & \text{on } \Gamma,\n\end{bmatrix}
$$

Les données sont choisies de sorte que la fonction définie par

<span id="page-123-0"></span>
$$
u(x,y) = \begin{cases} \frac{x^{2k}}{R_{\text{ex}}} & \text{si } x \le x_0\\ \frac{x^{2k} - x_0^{2k}}{R_{\text{in}}} + \frac{x_0^{2k}}{R_{\text{in}}} & \text{sinon,} \end{cases}
$$
(7.8)

soit une solution exacte pour chaque choix du degré *k* du polynômed'approximation.

Nous fixons  $x_0 = 0.71$  sur  $\Omega = ]0, 1[x]0, 1[$ ,  $\mathfrak{K}_{in} = 1$  et  $\mathfrak{K}_{ex} = 1000$ . Les conditions de bord sont de type Dirichlet, le second membre pour obtenir cette solution exacte est *f* = −4.

Comme précédemment, nous proposons de comparer la norme énergie [\(3.12\)](#page-46-1) ainsi que la norme-*L* 2 au moyen de leurs courbes de convergence, représentées ci-après pour chaque degré polynomial *k*. Les simulations suivantes ont été effectuées en utilisant notre formulation robuste [\(3.11\)](#page-45-0).

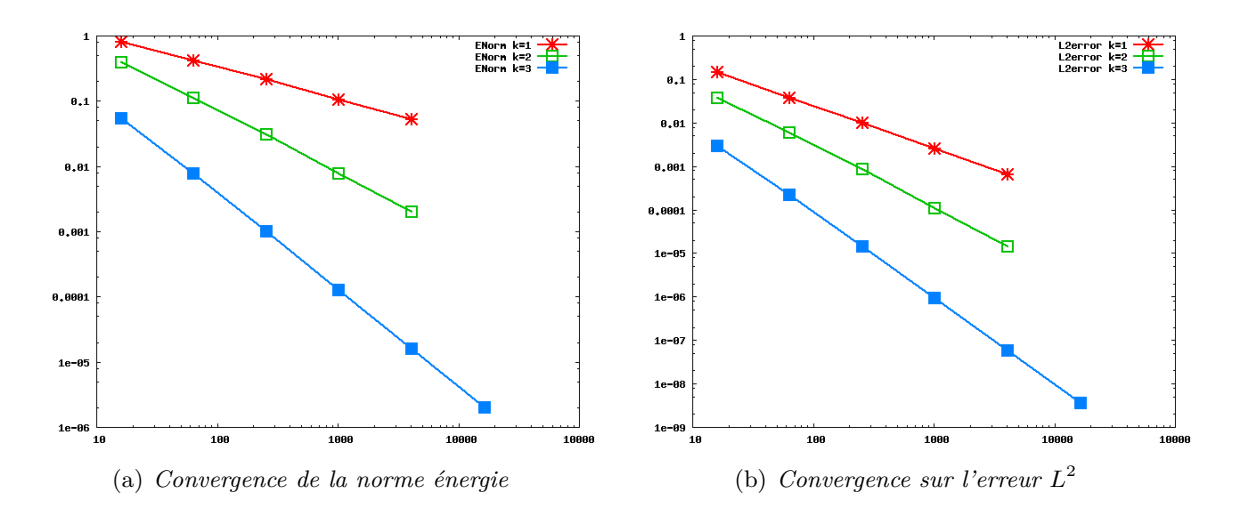

Figure 7.2 – *Courbes de convergence pour des éléments finis DG* P *k sur un maillage CC*

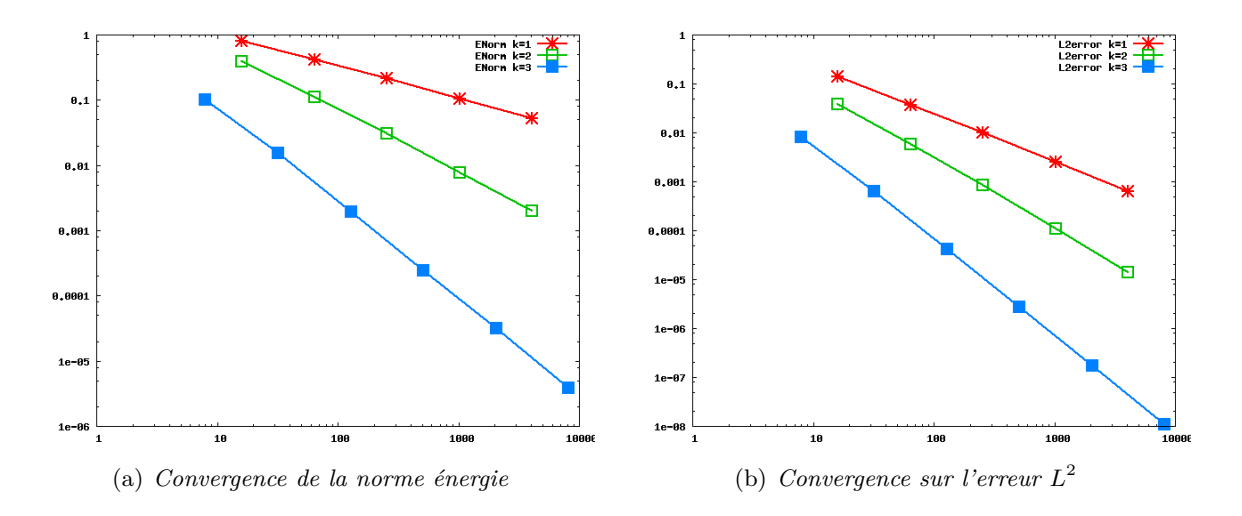

Figure 7.3 – *Courbes de convergence pour des éléments finis DG* P *k sur un maillage TC*

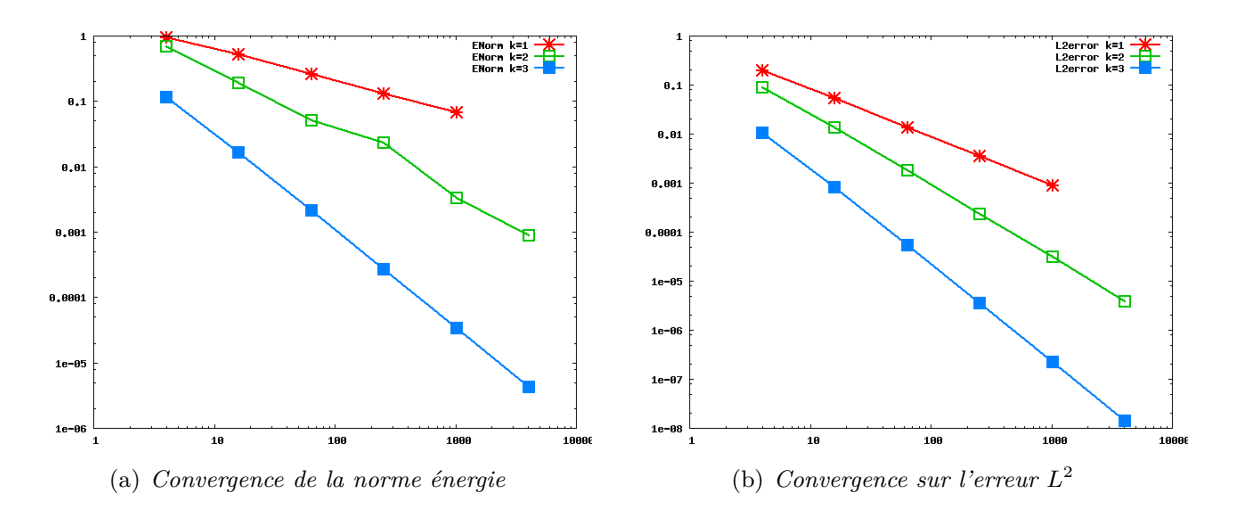

Figure 7.4 – *Courbes de convergence pour des éléments finis DG* Q*<sup>k</sup> sur un maillage quadrangulaire*

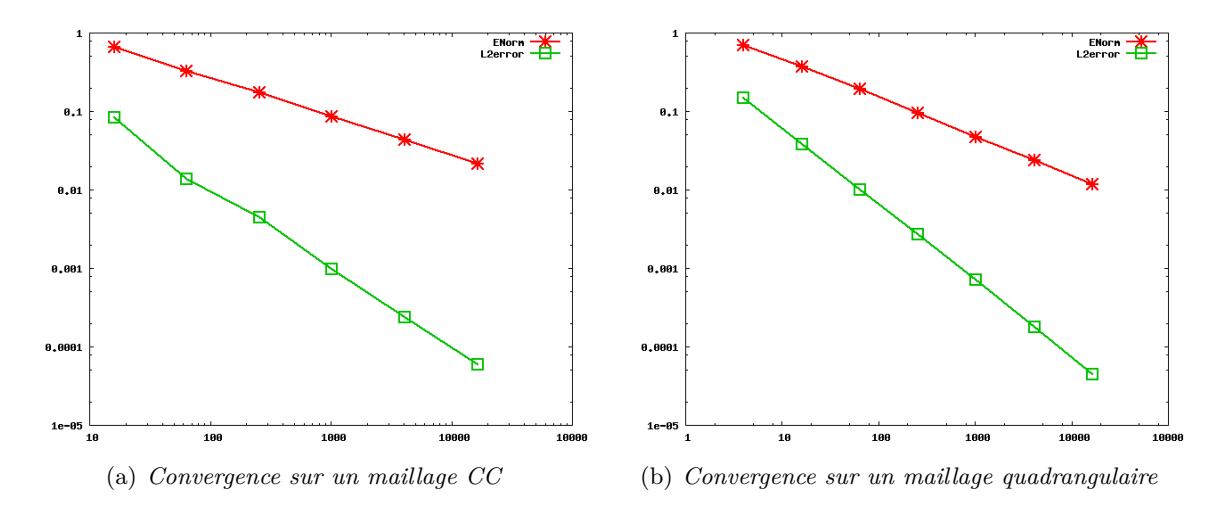

Figure 7.5 – *Courbes de convergence pour des éléments finis NC de degré* 1

# CHAPITRE 8 Perspectives

✑ A court terme, il vient naturellement l'implémentation les éléments finis manquants tels que les non conformes pour  $k \geq 1$  pour tout type de maillage; les conformes, non conformes et Galerkin discontinus pour les maillages héxaèdriques, configurer des tétraèdres et développer leurs éléments finis ...

✑ Approfondir l'analyse mathématique pour une interface courbe et son approximation de degré *k* est un point essentiel, l'implémentation étant en grande partie déjà réalisée. Il y a l'écriture des inégalités inverses pour les différentes intersections maillages-interface courbe. Il y a également l'analyse de l'erreur d'approximation (en se basant peut-être sur l'analyse en bord courbe ...).

✑ Je souhaiterai également adapter l'estimateur d'erreur *η* (équation [3.17](#page-46-0) que nous avons développé dans la première Partie) pour des éléments finis d'ordre *k*, en conformes, non conformes et Galerkin discontinus.

D'un point de vue numérique, j'aimerai également le tester sur des domaines présentant une singularité (comme le domaine en "L", le Slit ...). Son rôle serait mis en valeur et nous permettrait sans doute de valider plus confortablement son travail.

# **Troisième partie**

# Autres problèmes étudiés liés aux écoulements en milieux poreux fracturés.

 $N^{o}$ us avons souhaité orienter les applications de la méthode NXFEM vers des problèmes<br>d'écoulements en milieux poreux fracturés. Evidemment, le chemin est encore long pou *d'écoulements en milieux poreux fracturés. Evidemment, le chemin est encore long pour arriver à simuler un réservoir pétrolier, il nous faut développer certains outils et c'est tout l'objet de cette partie. Nous commencerons par introduire quelques rappels sur les écoulements en milieu poreux ; puis le deuxième chapitre détaillera la méthode NXFEM pour la résolution d'un modèle asymptotique de failles ; nous porterons notre attention dans le chapitre trois sur des problèmes instationnaires et plus précisement nous l'exposerons dans le cadre d'un problème d'écoulement monophasique ; nous nous intéresserons également à l'expression de la méthode NXFEM pour des problèmes de diffusion-convection dans le quatrième chapitre ; quelques simulations sur des domaines multi-fracturés sont proposées dans le chapitre cinq ; enfin, nous conclurons cette partie par quelques perspectives et réflexions en cours, à court et long terme.*

# Introduction aux écoulements en milieux poreux

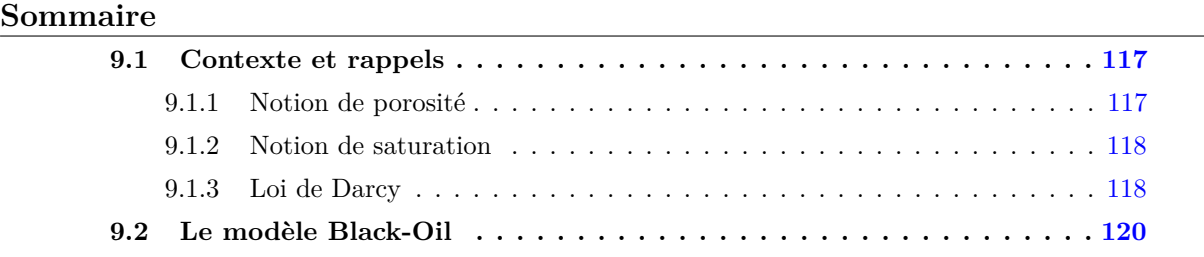

N otre objectif à court terme es de pouvoir résoudre des écoulements en milieux poreux en utilisant la méthode NXFEM pour la prise en compte des failles. Parmi les différents utilisant la méthode NXFEM pour la prise en compte des failles. Parmi les différents modèles plus ou moins complexes que l'on rencontre dans la littérature, nous avons retenu le modèle Black-Oil qui reste relativement simple et prend en compte de possibles changements de phases. J'ai eu l'opportunité durant cette thèse de m'investir dans le développement d'un outil de traitement des failles dans un simulateur de réservoir. Cet outil nommé Metagrid permet de localiser les failles et détermine les transmissibilités (informations géométriques et géologiques nécessaires aux schémas de type Volume Fini) entre les failles et les mailles du réservoir. Mon intervention dans cette étude s'est faite dans le cadre d'un contrat "Doctorant-Conseil".

Dans cette partie, nous ne développerons que le vocabulaire et les outils nécessaires pour comprendre l'origine des équations en milieu poreux. Néanmoins, les références [\[9,](#page-190-3) [70,](#page-194-3) [45,](#page-192-0) [22\]](#page-191-4) pourront compléter mes rappels, mécaniquement et [\[49\]](#page-193-3) mathématiquement parlant.

# <span id="page-130-0"></span>**9.1 Contexte et rappels**

#### <span id="page-130-1"></span>**9.1.1 Notion de porosité**

Chaque roche constituant un sous-sol est composée d'un réseau de pores. A leur échelle, ces pores sont trop petits pour être convenablement modéliser pour la résolution de problèmes. On résout donc à une échelle bien plus grande (mailles de quelques mètres à quelques centaines de mètres).

On note *φ* le pourcentage du volume des pores par rapport au volume total de la roche. *φ* est appelée **porosité**, c'est une quantité **connue et donnée**, en général constante par maille ou dépendante de la pression (voir du temps).

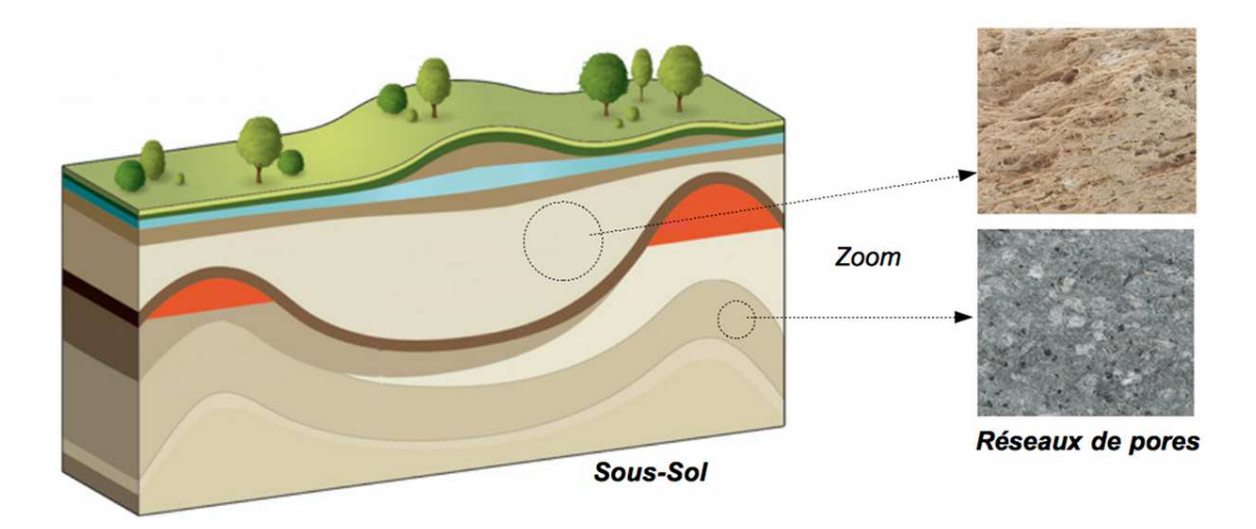

Figure 9.1 – *Illustration de la porosité*

#### <span id="page-131-0"></span>**9.1.2 Notion de saturation**

Considérons le cas d'un écoulement d'un fluide tri-phasique, composé de trois phases : eau (W), huile (O) et gaz (G). Considérons un volume de pores *V<sup>p</sup>* est rempli par :

– un volume d'eau *V<sup>W</sup>* ,

- un volume d'huile *VO*,
- un volume de gaz *VG*,

on a :

c'est-à-dire

$$
1 = \frac{V_W}{V_p} + \frac{V_O}{V_p} + \frac{V_G}{V_p}
$$

 $V_p = V_W + V_O + V_G$ 

On pose

$$
S_W = \frac{V_W}{V_p}, \quad S_O = \frac{V_O}{V_p}, \quad S_G = \frac{V_G}{V_p}
$$

et on a :

*S<sup>I</sup>* est appelée **saturation de la phase** *I*, pour *I* = *W, O, G*. Il s'agit d'**inconnues du problème**, représentant le poucentage du volume de chaque phase dans le volume poreux.

 $1 = S_W + S_O + S_W$ 

#### <span id="page-131-1"></span>**9.1.3 Loi de Darcy**

La perméabilité d'un milieu poreux est l'aptitude de la roche à laisser circuler un fluide à travers ses pores. Il s'agit d'une propriété intrinseque à chaque roche. Elle est évaluée expérimentalement par carottage.

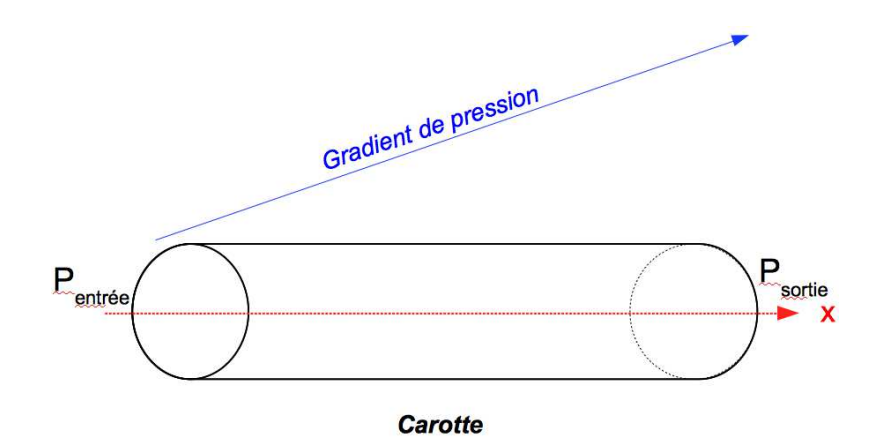

Figure 9.2 – *Illustration du carottage*

On calcule la perméabilté de la sorte : on sait que :

$$
Q = A \times \frac{K}{\mu} \times \frac{\partial P}{\partial x}
$$

avec

- *A* : section de la carotte,
- *Q* : débit de sortie (mesuré),
- *K* : perméabilité de la roche (on parle aussi de perméabilité absolue),
- $\mu$  : viscosité du fluide injecté.

En mesurant *Q*, on trouve *K*.

Par carottage dans les trois directions d'espace, la perméabilité  $\mathfrak K$  devient un tenseur de perméabilité :

$$
\underline{\mathfrak{K}} = \left( \begin{array}{ccc} K_x & 0 & 0 \\ 0 & K_y & 0 \\ 0 & 0 & K_z \end{array} \right)
$$

La loi de Darcy, dans le cas monophasique, est alors donnée par :

<span id="page-132-0"></span>
$$
\vec{v} = -\frac{\mathfrak{K}}{\mu} \left( \vec{grad} P - \rho \tilde{\mathbf{g}} \right) \tag{9.1}
$$

où

 $-\overrightarrow{v}$  est la vitesse volumétrique,

– *P* la pression,

– ˜g le vecteur gravitationel constant (dirigé vers le bas dans la direction *z*),

– *ρ* la masse volumique (de la phase).

La présence de plusieurs phases dans un même milieu a un effet sur les vitesses de filtration. La loi de Darcy se généralise alors par :

$$
\overrightarrow{v}_I = -\underline{\mathfrak{K}} \frac{k_{r,I}}{\mu_I} \left( \overrightarrow{grad} P_I - \rho_I \tilde{\mathfrak{g}} \right)
$$
(9.2)

où

 $-I$  est une phase (eau, huile, gaz ...),

– *kr,I* est la perméabilité relative de la phase *I*.

La vitesse de filtration d'une phase en présence d'une autre phase est plus petite que si elle était seule. On a donc  $0 \leq k_{r,I} \leq 1$ .

#### Il s'agit de **fonctions connues des saturations**.

La pression capillaire est la différence de pression entre deux phases. Elle va nous permettre d'exprimer la pression de chaque phase à l'aide de celle d'une phase donnée.

On a par exemple,

$$
P_w = P_o - P_{c,o,w}.
$$

*Pc,o,w* est une **fonction connue des saturations**. On peut donc exprimer toutes les pressions de phases à l'aide d'une seule.

## <span id="page-133-0"></span>**9.2 Le modèle Black-Oil**

Plaçons nous toujours dans la cas d'un écoulement tri-phasique avec une phase **W**, une phase **O**, et une phase **G**.

Chaque phase peut avoir un ou plusieurs constituants. Dans notre cas, nous supposons que :

- la phase **W** est constituée seulement du constituant Eau, noté **e**,
- de même, la phase **G** n'est composée que du constituant Gaz, noté **g**,
- enfin, la phase **O** est constituée de deux constituants : de l'Huile (noté **h**) et du Gaz.

#### 9.2. LE MODÈLE BLACK-OIL 121

Attention à ne pas confondre phase et constituant ! Chaque phase peut être constituée d'un ou de plusieurs constituants.

Le loi de Darcy [\(9.1\)](#page-132-0) s'écrit pour chaque phase :

<span id="page-134-0"></span>
$$
\overrightarrow{v}_O = -\underline{\mathfrak{K}} \frac{k_{r,O}}{\mu_O} \left( \overrightarrow{gradP}_O - \rho_O \tilde{\mathfrak{g}} \right)
$$
(9.3)

<span id="page-134-1"></span>
$$
\overrightarrow{v}_G = -\underline{\mathfrak{K}} \frac{k_{r,G}}{\mu_G} \left( \overrightarrow{grad} P_G - \rho_G \tilde{\mathfrak{g}} \right)
$$
\n(9.4)

<span id="page-134-2"></span>
$$
\overrightarrow{v}_W = -\underline{\mathfrak{K}} \frac{k_{r,W}}{\mu_W} \left( \overrightarrow{gradP_W} - \rho_W \tilde{\mathfrak{g}} \right)
$$
\n(9.5)

On écrit ensuite la conservation de la masse de chaque constituant :

– le constituant Eau (dans la phase W) :

<span id="page-134-3"></span>
$$
\frac{\partial}{\partial t} \left( \phi \rho_e S_e \right) + \operatorname{div} \left( \rho_e \overrightarrow{v}_W \right) = f_e \tag{9.6}
$$

– le constituant Huile (dans la phase O) :

<span id="page-134-4"></span>
$$
\frac{\partial}{\partial t} \left( \phi \rho_h S_h \right) + \operatorname{div} \left( \rho_h \overrightarrow{v}_O \right) = f_h \tag{9.7}
$$

– le constituant Gaz (dans la phase G et dans la phase O) :

<span id="page-134-5"></span>
$$
\frac{\partial}{\partial t} \left( \phi \rho_{g,G} S_{g,G} + \phi \rho_{g,O} S_{g,O} \right) + div \left( \rho_{g,G} \overrightarrow{v}_G + \rho_{g,O} \overrightarrow{v}_O \right) = f_g \tag{9.8}
$$

où :

– les termes  $f_i$ ,  $i = e, h, g$  sont des termes sources externes,

– *ρ<sup>i</sup>* (ou *ρi,I* ) est la masse volumique du constituant *i* par unité de volume de la phase *I*.

On élimine bien sûr  $\vec{v}_O$ ,  $\vec{v}_G$ ,  $\vec{v}_W$  en utilisant les expressions [\(9.3\)](#page-134-0), [\(9.4\)](#page-134-1) et [\(9.5\)](#page-134-2). Finalement, on résout [\(9.6\)](#page-134-3), [\(9.7\)](#page-134-4) et [\(9.8\)](#page-134-5) (en utilisant les pressions relatives, capillaires, et également quelques relations de thermodynamique), dont les inconnues sont *SO*, *S<sup>G</sup>* et *PO*.

**Remarque 9.1.** *Cette méthode, basée sur les saturations, est celle que l'on rencontre le plus souvent. Mais il existe également une autre approche, qui tient naturellement compte des changements de phase. On travaille alors pour cela non plus en saturation mais en masse de constituant par unité de volume.*

Les saturations ont un comportement hyperbolique, avec des fronts transportés par le gradient de pression, ou plus exactement par les vitesses de filtration de Darcy. Les pressions ont quant à elles un comportement hyperbolique.

Nous proposons dans ce qui suit de mettre en place les premiers outils pour la résolution de ce système. Le problème étant instationnaire, nous déveloperons des schémas en temps pour une équation parabolique où le terme en dérivée temporelle présente un coefficient discontinu le long de la discontinuité Γ : la porosité Φ. Nous nous intéresserons également à la résolution de problème de transport linéaire par NXFEM.

De plus, nous espérons pouvoir prendre en compte des réservoirs fracturés. Les failles nécessitent un traitement particuliers car celles-ci ne sont pas seulement des interfaces de discontinuité de coefficients des équations, mais possèdent une épaisseur (même si elle n'est pas toujours prise en compte) dans laquelle les écoulements sont très différents du reste du domaine. Dans le chapitre suivant, nous proposons une approche possible pour le traitement de ces failles.

#### CHAPITRE 10

# **NXFEM** pour la résolution d'un modèle asymptotique de **f a i l l e**

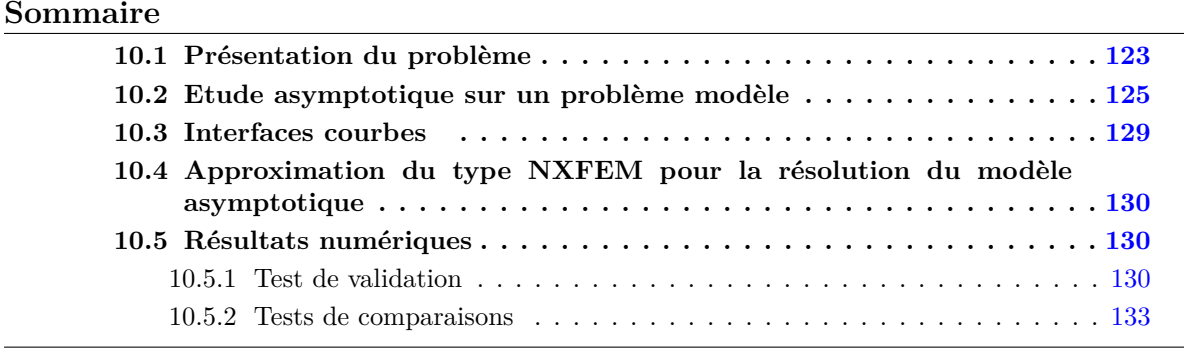

Les milieux géologiques utilisés dans la simulation des réservoirs pétroliers sont des milieux poreux fracturés. L'épaisseur de ces fractures est souvent très petite au regard de la taille du réservoir mais elle joue un rôle très important pour la circulation des différents fluides. La position et les caractéristiques géologiques de ces failles doivent donc être prises en compte lors de la résolution des équations de Darcy. Même si les capacités de résolution des ordinateurs est en constante progression, il n'est pas envisageable de mailler finement les failles.

Plusieurs approches existent pour prendre en compte ces failles. Schématiquement, la première consiste à décomposer la solution dans l'épaisseur de la faille dans une base de petite dimension ([\[48,](#page-192-1) [47\]](#page-192-2)), une possibilité étant de choisir une base élément finis en prenant une maille dans l'épaisseur de la faille. Une autre approche consiste à faire un développement asymptotique de la solution en fonction de l'épaisseur de la faille et de chercher les équations vérifiées par les différents termes du développement asymptotique. Cette approche a été largement utilisée en élasticité([\[26\]](#page-191-5)) et pour la prise en compte de couche mince([\[31,](#page-191-6) [73\]](#page-194-4)). Il est difficile de dire si une approche doit être privilégiée, mais pour notre part nous nous sommes intéressés à l'approche asymptotique parce qu'elle fournit un système d'équations à résoudre bien adapté à la méthode NXFEM.

### <span id="page-136-0"></span>**10.1 Présentation du problème**

On considère un domaine  $\Omega^\varepsilon$ borné régulier fracturé, c'est-à-dire $\Omega^\varepsilon=\Omega^\varepsilon_{\rm in}\cup\Omega_0^\varepsilon\cup\Omega^\varepsilon_{\rm ex}$  où  $\varepsilon$ est un petit paramètre représentant l'épaisseur de la faille (pas forcément constant).

Les tenseurs de diffusion dans les trois sous-domaines peuvent prendre des valeurs très différentes. On suppose que le  $\Omega_0^{\varepsilon}$  peut être décrit à partir d'une frontière "moyenne" Γ régulière

comme suit :

$$
\Omega_0^{\varepsilon} = \left\{ \mathbf{x} \in \mathbb{R}^2, \mathbf{x} = \xi + tn(\xi); \xi \in \Gamma \text{ et } -\frac{\varepsilon}{2}h(\xi) < t < \frac{\varepsilon}{2}h(\xi) \right\}
$$

où *n* est la normale à Γ et la fonction épaisseur *h* définie sur  $\bar{\Gamma}$  est régulière et bornée.

Le problème de Darcy, noté (*P*), dans le domaine Ω se pose de la manière suivante :

$$
\begin{cases}\n\operatorname{div}(-\mathfrak{K}\nabla u) &= f & \operatorname{sur} \Omega_{\text{in}}^{\varepsilon} \cup \Omega_{\text{ex}}^{\varepsilon}, \\
u &= 0 & \operatorname{sur} \partial \Omega_{d}^{\varepsilon}, \\
\mathfrak{K}\nabla_{n}u &= g & \operatorname{sur} \partial \Omega_{n}^{\varepsilon}, \\
[u] &= 0 & \operatorname{sur} \Gamma_{\text{in}}^{\varepsilon} \cup \Gamma_{\text{ex}}^{\varepsilon}, \\
[\mathfrak{K}\nabla_{n}u] &= 0 & \operatorname{sur} \Gamma_{\text{in}}^{\varepsilon} \cup \Gamma_{\text{ex}}^{\varepsilon}.\n\end{cases}
$$
\n(10.1)

où

$$
\mathfrak{K} = \left\{ \begin{array}{ll} \mathfrak{K}_{\text{in}} & \text{si } (x, y) \in \Omega_{\text{in}}^{\varepsilon}, \\ \mathfrak{K}_{0}^{\varepsilon} & \text{si } (x, y) \in \Omega_{0}^{\varepsilon}, \\ \mathfrak{K}_{\text{ex}} & \text{si } (x, y) \in \Omega_{\text{ex}}^{\varepsilon}, \end{array} \right. \hspace{1.5cm} f = \left\{ \begin{array}{ll} f_{in} & \text{si } (x, y) \in \Omega_{\text{in}}^{\varepsilon}, \\ 0 & \text{si } (x, y) \in \Omega_{0}^{\varepsilon}, \\ f_{ex} & \text{si } (x, y) \in \Omega_{\text{ex}}^{\varepsilon}. \end{array} \right.
$$

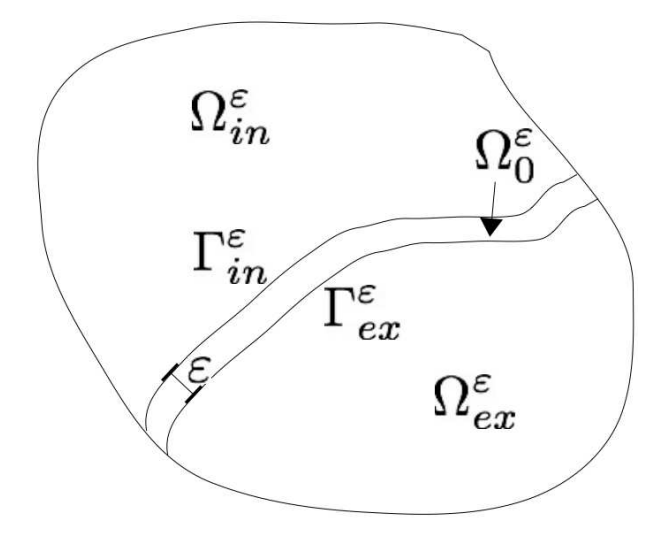

Figure 10.1 – *Un domaine fracturé*

On suppose que les composantes des tenseurs de diffusion  $\mathfrak K$  sont à valeurs dans  $L^\infty$  et que les tenseurs vérifient les conditions d'ellipticité suivantes :

$$
\exists \alpha_{\text{in}} > 0, \qquad \mathfrak{K}_{\text{in}}(x)y \cdot y \ge \alpha_{\text{in}}|y| \, ; \, \forall y \in (R)^2 \, ; \, p.p. \text{ en } x \in \Omega_{\text{in}}^{\varepsilon},
$$
\n
$$
\exists \alpha_{\text{ex}} > 0, \qquad \mathfrak{K}_{\text{ex}}(x)y \cdot y \ge \alpha_{\text{ex}}|y| \, ; \, \forall y \in (R)^2 \, ; \, p.p. \text{ en } x \in \Omega_{\text{ex}}^{\varepsilon},
$$
\n
$$
\exists \alpha_0 > 0, \qquad \varepsilon \mathfrak{K}_0^{\varepsilon}(x)y \cdot y \ge \alpha_0|y| \, ; \, \forall y \in (R)^2 \, ; \, p.p. \text{ en } x \in \Omega_0^{\varepsilon},
$$

et on note

$$
\mathfrak{K}_0 = \lim_{\varepsilon \to 0} \varepsilon \, \mathfrak{K}_0^{\varepsilon}.
$$

On désigne par

$$
V^{\varepsilon} = \left\{ v \in H^{1}(\Omega^{\varepsilon}; v = 0 \text{ sur } \Omega^{\varepsilon}_{d}) \right\}
$$

et

$$
a^{in}(\varepsilon;u,v) = \int_{\Omega_{\text{in}}^{\varepsilon}} \mathfrak{K}_{\text{in}} \nabla u \nabla v \, dx, \qquad a^{0}(\varepsilon;u,v) = \int_{\Omega_{0}^{\varepsilon}} \mathfrak{K}_{0}^{\varepsilon} \nabla u \nabla v \, dx, \qquad a^{ex}(\varepsilon;u,v) = \int_{\Omega_{\text{ex}}^{\varepsilon}} \mathfrak{K}_{\text{ex}} \nabla u \nabla v \, dx.
$$

De façon évidente  $a(\varepsilon; u, v) = a^{in}(\varepsilon; u, v) + a^{0}(\varepsilon; u, v) + a^{ex}(\varepsilon; u, v)$  est une forme bilinéaire coercive sur *V* , de constante *α* indépendante de *ε*. On associe au problème (*P*) le problème variationnel suivant :

In associate au prooienne 
$$
(P)
$$
 le prooienne variationaline suvant :

$$
\begin{cases}\n\text{Trouver } u^{\varepsilon} \in V \text{ tel que} \\
a(\varepsilon; u^{\varepsilon}, v) = \int_{\Omega^{\varepsilon}} f v \, dx + \int_{\partial \Omega^{\varepsilon}_{n}} g v \, d\sigma, \qquad \forall v \in V^{\varepsilon},\n\end{cases} \tag{10.2}
$$

qui admet une solution unique pour des données suffisamment régulières.

# <span id="page-138-0"></span>**10.2 Etude asymptotique sur un problème modèle**

Afin de simplifier l'exposé, nous allons dans ce paragraphe construire un modèle asymptotique sur pour un problème (*P*) modèle. Nous donnerons ensuite les éléments qui permettent de généraliser les résultats. La principale simplification va essentiellement porter sur la faille que l'on va supposer rectiligne.

Considérons le domaine

$$
\Omega^\varepsilon =\bigr]-1,-\varepsilon/2\bigl[\times \bigr]0,1\bigl[\cup \bigr]-\varepsilon/2,\varepsilon/2\bigl[\times \bigr]0,1\bigl[\cup \bigr]\varepsilon/2,1\bigl[\times \bigr]0,1\bigl[
$$

et le problème  $(P)$  avec des conditions de Dirichlet homogène  $(\Omega_n^{\varepsilon} \in \varnothing)$ .

Faisons les changements de variables pour que chaque sous-domaine soit indépendant de *ε*. Notons  $\tilde{v}$  et  $\nabla_{t,s}^{\varepsilon} \tilde{v}$  la variable *v* et son gradient exprimés dans ce nouveau repère et *P* la Jacobienne du changement de variable. On a  $\nabla v = P^{\varepsilon} \nabla_{t,s} \tilde{v}$ .

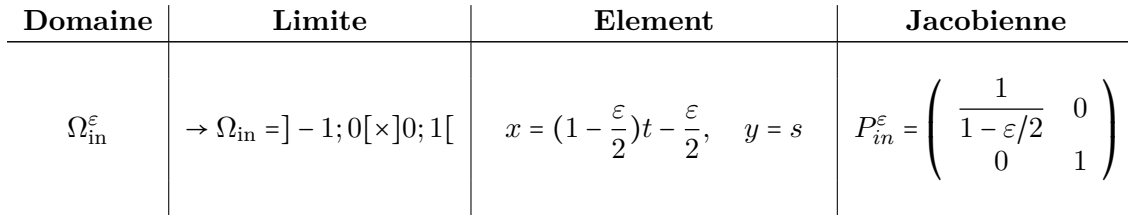

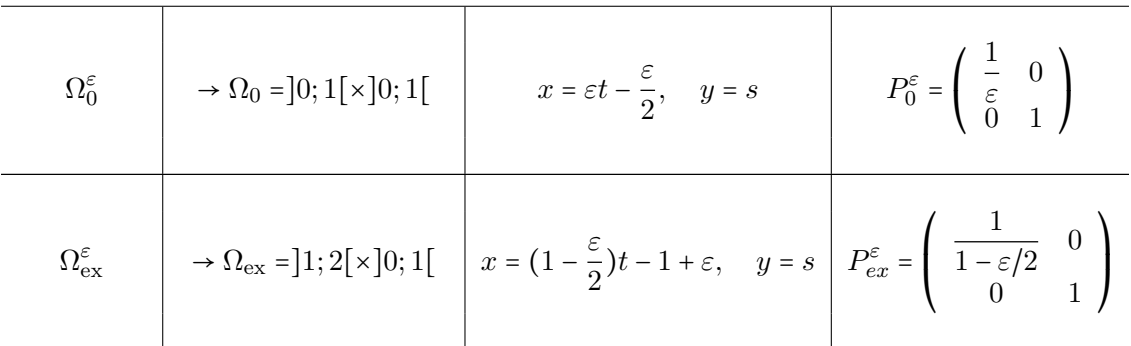

Dans la suite, pour alléger les notations, on posera  $v = \tilde{v}$ . On obtient alors

$$
a^{in}(\varepsilon; u, v) = \int_{\Omega_{in}} P_{in}^{\varepsilon} {T} \mathfrak{K}_{in} P_{in}^{\varepsilon} \nabla_{t,s} u \nabla_{t,s} v (1 - \varepsilon/2) dt ds,
$$
  

$$
a^{0}(\varepsilon; u, v) = \int_{\Omega_{0}} P_{0}^{\varepsilon T} \mathfrak{K}_{0}^{\varepsilon} P_{0}^{\varepsilon} \nabla_{t,s} u \nabla_{t,s} v \varepsilon dt ds,
$$
  

$$
a^{\varepsilon x}(\varepsilon; u, v) = \int_{\Omega_{ex}} P_{ex}^{\varepsilon} {T} \mathfrak{K}_{ex} P_{ex}^{\varepsilon} \nabla_{t,s} u \nabla_{t,s} v (1 - \varepsilon/2) dt ds,
$$

On note

$$
V = \{v = (v_{in}, v_0, v_{ex}) \in H^1(\Omega_{\text{in}}) \times H^1(\Omega_0) \times H^1(\Omega_{\text{ex}});
$$
  

$$
v_{in} = v_0 \text{ sur } \Gamma_{in}, v_{ex} = v_0 \text{ sur } \Gamma_{ex} \text{ et } v = 0 \text{ sur } \partial\Omega\}
$$

et on considère le problème variationnel suivant :

$$
\begin{cases}\n\text{Trouver } u^{\varepsilon} \in V \\
 a(\varepsilon; u^{\varepsilon}, v) = \int_{\Omega_{\text{in}}} f_{in} v_{in} (1 - \frac{\varepsilon}{2}) dt ds + \int_{\Omega_{\text{ex}}} f_{ex} v_{ex} (1 - \frac{\varepsilon}{2}) dt ds, \quad \forall v \in V,\n\end{cases} \tag{10.3}
$$

De manière classique, pour *ε* suffisamment petit on a :

$$
\alpha \|u^{\varepsilon}\|_{V}^{2} \leq a(\varepsilon; u^{\varepsilon}, u^{\varepsilon}) \leq c(\|f_{in}\|_{0,\Omega_{\rm in}} + \|f_{ex}\|_{0,\Omega_{\rm ex}})\|u^{\varepsilon}\|_{V},\tag{10.4}
$$

où *c* est une constante indépendante de *ε* et donc

<span id="page-139-1"></span><span id="page-139-0"></span>
$$
||u^{\varepsilon}||_V^2 \leq \frac{c}{\alpha} (||f_{in}||_{0,\Omega_{in}} + ||f_{ex}||_{0,\Omega_{ex}}.)
$$
\n(10.5)

#### **Proposition 10.1.**

 $\exists c > 0; \|\partial_t u^{\varepsilon}\|_{0,\Omega_0} \leq c \, \varepsilon \left( \|f_{in}\|_{0,\Omega_{\text{in}}} + \|f_{ex}\|_{0,\Omega_{\text{ex}}}\right)$ 

*Démonstration.* En utilisant [\(10.4\)](#page-139-0) et [\(10.5\)](#page-139-1) on déduit qu'il existe  $c > 0$  telle que

$$
a(\varepsilon; u^{\varepsilon}, u^{\varepsilon}) \leq c \left( \|f_{in}\|_{0,\Omega_{\rm in}} + \|f_{ex}\|_{0,\Omega_{\rm ex}} \right)^2.
$$

D'autre part, en utilisant la coercivité de  $a_0$  on a

$$
\frac{\alpha_0}{\varepsilon^2} \int_{\Omega_0} |\partial_t u_0^{\varepsilon}| \, dt ds \le a_0(\varepsilon; u_0^{\varepsilon}, u_0^{\varepsilon}) \le c \left( \|f_{in}\|_{0, \Omega_{in}} + \|f_{ex}\|_{0, \Omega_{ex}} \right)^2,
$$

d'où le résultat annoncé.

 $\Box$ 

On en déduit la proposition suivante :

**Proposition 10.2.**  $\exists u^0 \in V$  *tel que :*  $-\lim_{\varepsilon \to 0} u_0^{\varepsilon} = u_0^0$  dans *V*-faible, *–*  $\lim_{\varepsilon \to 0} \partial_t u_0^{\varepsilon} = 0$  *dans*  $L^2(\Omega_0)$  *fort, –* ∃*ω*<sup>0</sup> ∈ *L* 2 (Ω0) *tel que* lim *ε*→0 1  $\frac{1}{\varepsilon}\partial_t u_0^\varepsilon = \omega_0.$ 

De plus, nous allons montrer que cette limite  $\omega_0$  peut être identifiée.

#### <span id="page-140-2"></span>**Proposition 10.3.**

$$
\omega_0(t,s) = -\frac{a_{2,1}(t,s)}{a_{11}(t,s)} \partial_s u_0^0(0,s), \quad \forall (t,s) \in \Omega_0.
$$

Montrons d'abord le lemme suivant :

<span id="page-140-0"></span>**Lemme 10.4.** *Soit*  $\lambda \in L^2(\Omega_0)$  *et*  $W_0 = \{v \in H^1(\Omega_0); v = 0 \text{ sur } \partial \Omega_0 \setminus \Gamma_i n\}$ :

$$
\forall v \in W_0, \quad \int_{\Omega_0} \lambda \partial_t v \, dt ds = 0 \Rightarrow \lambda = 0. \tag{10.6}
$$

*Démonstration.* Comme on a [\(10.6\)](#page-140-0)  $\forall v \in \mathcal{D}(\Omega_0)$ , on en déduit que  $\partial_t \lambda = 0$  au sens des distributions :  $\lambda$  ne dépend donc que de la variable *t* (i.e.  $\lambda = \lambda(s)$ ).

Considérons maintenant  $\tilde{W}_0 = \{v \in \mathcal{D}(\bar{\Omega}_0); v = 0 \text{ sur } \partial \Omega_0 \setminus \Gamma_{\text{in}}\}$  qui est dense dans  $W_0$ . Soit  $\lambda \in \mathcal{D}([0,1[))$ , pour tout  $v \in \tilde{W}_0$  on a :

$$
\int_{\Omega_0} \lambda \partial_t v \, dt ds = \int_0^1 \lambda(s) \int_0^1 \partial_t v(t, s) \, dt ds
$$

$$
= \int_0^1 \lambda(s) (v(1, s) - v(0, s)) ds
$$

$$
= - \int_0^1 \lambda(s) v(0, s) ds.
$$

Par densité cette relation reste vraie pour  $v \in W_0$ . Considérons maintenant l'application qui  $v \in W_0$  associe sa trace sur  $\Gamma_{\text{in}}$ :

$$
V \longrightarrow H_{00}^{1/2}(\Gamma_{\text{in}})
$$
  

$$
v \longrightarrow v|_{\Gamma_{\text{in}}}
$$

Cette application est linéaire, continue et surjective. Donc pour tout  $\mu \in H_{00}^{1/2}(\Gamma_{in})$  et pour  $\lambda \in \mathcal{D}([0,1])$  on a

<span id="page-140-1"></span>
$$
-\int_0^1 \lambda(s)\mu(s)ds = -\int_0^1 \lambda(s)v(0,s)ds = \int_{\Omega_0} \lambda \partial_t v \, dt ds. \tag{10.7}
$$

Donc

$$
\|\int_0^1 \lambda(s)\mu(s) \, ds\| \le \|\lambda\|_{L^2(\Omega_0)} \|v\|_{W_0} \le c \|\lambda\|_{L^2(\Omega_0)} \|\mu\|_{H_{00}^{1/2}},
$$

et par conséquent [\(10.7\)](#page-140-1) peut être étendue à  $\lambda \in L^2(\Omega_0)$ . Et la nullité de (10.7) pour tout  $μ ∈ H<sub>00</sub><sup>1/2</sup>(Γ<sub>in</sub>)$  entraîne la nullité de  $λ$ .  $\Box$ 

*Démonstration.* Démontration de la proposition [\(10.3\)](#page-140-2) : Remarquons que *a*0 peut s'écrire

$$
a^{0}(\varepsilon; u^{\varepsilon}, v) = \int_{\Omega_{0}} \left( \mathfrak{K}_{0}^{\varepsilon}(1,1)(\frac{1}{\varepsilon}\partial_{t}u_{0}^{\varepsilon})\partial_{t}v_{0} + \varepsilon \mathfrak{K}_{0}^{\varepsilon}(1,2)(\frac{1}{\varepsilon}\partial_{t}u_{0}^{\varepsilon})\partial_{s}v_{0} \right. \\ \left. + \quad \mathfrak{K}_{0}^{\varepsilon}(2,1)\partial_{s}u_{0}^{\varepsilon}\partial_{t}v_{0} + \varepsilon \mathfrak{K}_{0}^{\varepsilon}(2,2)\partial_{s}u_{0}^{\varepsilon}\partial_{s}v_{0} \right) dt ds,
$$

puis multiplions la formulation variationnelle par *ε* et passons à la limite quand *ε* tend vers 0. On obtient alors  $\forall v \in V$ :

$$
\int_{\Omega_0} \left( \mathfrak{K}_0(1,1)\omega_0 \partial_t v_0 + \mathfrak{K}_0(2,1)\partial_s u_0^0 \partial_t v_0 \right) dt ds = 0.
$$

On pose ensuite  $\lambda = \mathfrak{K}_0(1,1)\omega_0 + \mathfrak{K}_0(2,1)\partial_s u_0^0$  et on applique le lemme [10.4.](#page-140-0)

On peut maintenant établir le problème limite vérifié par *u* 0 . On note  $V_0 = \{v \in V; \partial_t v_0 = 0 \text{ dans } \Omega_0\}.$ 

Remarquons que pour tout  $v \in V_0$  on a  $v_0(t, s) = v_0(0, s)$  et donc  $\partial_s v_0(t, s) = \partial_s v(0, s)$ . De plus,  $v_0 \in H^1(\Omega_0)$ ,  $v_0$  |<sub>Γin</sub> et  $\partial_s v_0$  |<sub>Γin</sub> sont  $L^2(\Gamma_{\rm in})$ , donc  $v_0$  |<sub>Γin</sub> appartient à  $H_0^1(\Gamma_{\rm in})$ .  $∀v ∈ V_0$  on a

$$
a^0(\varepsilon, u^{\varepsilon}, v) = \int_{\Omega_0} \left( \varepsilon \mathfrak{K}_0^{\varepsilon}(1,2) \left( \frac{1}{\varepsilon} \partial_t u_0^{\varepsilon} \right) \partial_s v_0 + \varepsilon \mathfrak{K}_0^{\varepsilon}(2,2) \partial_s u_0^{\varepsilon} \partial_s v_0 \right) dt ds.
$$

En passant à la limite quand  $\varepsilon \to 0$  on obtient :

$$
a^{0}(0, u^{0}, v) = \int_{\Omega_{0}} (\mathfrak{K}_{0}(1, 2)w_{0}\partial_{s}v_{0} + \mathfrak{K}_{0}(2, 2)\partial_{s}u_{0}^{0}\partial_{s}v_{0}) dt ds.
$$

En tenant compte que  $w_0$ ,  $u_0^0$  et  $v_0$  ne dépendent pas de  $t$  sur  $\Omega_0$  et en notant

$$
\alpha_0(s) = \int_0^1 \left( \mathfrak{K}_0(2,2)(t,s) - \frac{\mathfrak{K}_0(2,1)(t,s)}{\mathfrak{K}_0(1,1)(s,t)} \right) dt,
$$

on en déduit

$$
a^0(0, u^0, v) = \int_{\Gamma_{\text{in}}} \alpha_0(s) \partial_s u_0^0 \partial_s v_0 ds. \tag{10.8}
$$

 $\Box$ 

Le passage à la limite dans  $a^{in}$  et  $a^{ex}$  ne pose aucun problème (on pose simplement  $\varepsilon = 0$ ). On identifie ensuite  $\Gamma_{\text{in}} = \Gamma_{\text{ex}} = \Gamma$ . Et on introduit l'espace de Hilbert  $V_a$  ([\[57\]](#page-193-4)) :

$$
V_a = \left\{ v \in H^1(\Omega_{\text{in}}) \times H^1(\Omega_{\text{ex}}), v \mid_{\Gamma} \in H_0^1(\Gamma), v = 0 \text{ sur } \partial \Omega \right\},\
$$

que l'on munit de la norme :

<span id="page-142-3"></span>
$$
||v||^2_{V_a} = ||\nabla v||^2_{0,\Omega_{\rm in}\cup\Omega_{\rm ex}} + ||\partial_s v||^2_{0,\Gamma}.
$$

On obtient la formulation variationnelle limite suivante :

$$
\begin{cases}\n\text{Trouver } u \in V_a \\
a^{in}(0, u, v) + a^{ex}(0, u, v) + a^V(u, v) = \int_{\Omega_{\text{in}} \cup \Omega_{\text{ex}}} fv \, dt ds, \qquad \forall v \in V_a,\n\end{cases} \tag{10.9}
$$

où

$$
a^V(u,v) = \int_{\Gamma} \alpha_0(s) \partial_s u \partial_s v \, ds.
$$

<span id="page-142-2"></span>On peut réinterpréter cette formulation en terme d'équation aux dérivées partielles (que l'on appellera modèle asymptotique) en intégrant par partie dans  $\Omega_{\rm in}$  et  $\Omega_{\rm ex}$  et sur  $\Gamma.$ 

$$
\begin{cases}\n\text{div}(-\mathfrak{K}\nabla u) &= f & \text{sur } \Omega = \Omega_{\text{in}} \cup \Omega_{\text{ex}}, \\
u &= 0 & \text{sur } \partial\Omega, \\
[u] &= 0 & \text{sur } \Gamma,\n\end{cases}
$$
\n(10.10)\n
$$
[\mathfrak{K}\nabla_n u] - \partial_s(\alpha_0(s)\partial_s u) = 0 \quad \text{sur } \Gamma.
$$

On obtient sur Γ une équation de type Ventcel.

# <span id="page-142-0"></span>**10.3 Interfaces courbes**

Pour simplifier, on a supposé ici que l'épaisseur de la faille était constante dans le sens de la normale. Moyennant un changement de variable dans l'épaisseur  $\Omega_0^{\varepsilon}$  peut se réécrire comme suit :

$$
\Omega_0^\varepsilon = \left\{ \mathsf{x} \in \mathbb{R}^2; \mathsf{x} = \xi + \frac{\varepsilon}{2} t n(\xi), \xi \in \Gamma, t \in [-1, 1] \right\}
$$

Pour un point *xi* de Γ, on désigne par *s* son abscisse curviligne, croissante dans le sens direct par rapport à Ωin et *τ* le vecteur unitaire tangent à Γ orienté dans le sens des *s* croissant. On a

$$
\partial_s \xi = \tau
$$
 et  $\partial_s n = \frac{\tau}{R}$ ,

où *R* est le rayon de courbure de Γ au point *ξ*.

Réécrivons les opérateurs de dérivation dans le repère local  $(n, \tau)$ :

$$
\partial_s \tilde{v} = \partial_s {\mathsf x} \cdot \nabla v = \big( 1 + \frac{\varepsilon}{2R} t \big) \tau \cdot \nabla v, \qquad \qquad \partial_t \tilde{v} = \partial_t {\mathsf x} \cdot \nabla v = \frac{\varepsilon}{2} n \cdot \nabla v.
$$

En notant *M* la matrice de passage de la base  $(n, \tau)$  à la base canonique on obtient que

<span id="page-142-1"></span>
$$
\nabla v = MP^{\varepsilon} \nabla_{s,t} \tilde{v},\tag{10.11}
$$

où

$$
P^\varepsilon = \left( \begin{array}{ccc} \frac{2}{\varepsilon} & & 0 \\ & & 1 \\ 0 & & \frac{1}{1+\frac{\varepsilon}{2R}t} \end{array} \right).
$$

L'analyse asymptotique faite au paragraphe précédant en utilisant [\(10.11\)](#page-142-1) reste valable et on peut remarquer que lors du passage à la limite la courbure *R* n'apparait pas dans le modèle asymptotique qui reste décrit par [\(10.10\)](#page-142-2). En fait, il faudrait considérer le terme suivant dans le développement asymptotique pour voir apparaître explicitement le terme de courbure.

# <span id="page-143-0"></span>**10.4 Approximation du type NXFEM pour la résolution du modèle asymptotique**

La formulation variationnelle [\(10.9\)](#page-142-3) peut s'écrire :

$$
\begin{cases}\n\text{Trouver } u \in V_a \\
a(u, v) + a^V(u, v) = L(v), & \forall v \in V_a, \n\end{cases}
$$

où *a*(*u, v*) et *L*(*v*) sont la forme bilinéaire et la forme linéaire du problème modèle.

La formulation de ce problème en tant que problème d'interface est très proche de celle présentée sur le problème elliptique initial [\(2.1\)](#page-34-0). En effet le terme sur Γ [K*∂nu*] <sup>=</sup> *<sup>g</sup><sup>N</sup>* est remplacé par  $\left[\Re \partial_n u\right] - \partial_s(\alpha_0(s)\partial_s u) = 0$ . La méthode NXFEM pour la formation variationnelle de [\(10.10\)](#page-142-2) va donc s'écrire :

$$
\begin{cases}\n\text{Trouver } u_h \in \mathbb{V}_h \\
a_h(u_h, v_h) + a_h^V(u_h, v_h) = L(v_h), & \forall v_h \in \mathbb{V}_h, \\
a_h^V(u_h, v_h) = \int_{\Gamma} \alpha_0(s) \left\{\partial_s u_h\right\} \left\{\partial_s v_h\right\} ds.\n\end{cases} \tag{10.12}
$$

où

Ce terme est consistant et "renforce" la coercivité du problème. Donc l'analyse de la robustesse de la méthode faite sur le problème modèle reste vraie.

### <span id="page-143-1"></span>**10.5 Résultats numériques**

#### <span id="page-143-2"></span>**10.5.1 Test de validation**

Ce test consiste d'un point de vue numérique à valider la prise en compte de saut  $([u], [\mathfrak{K}_{\nabla_n} u]$ ...) le long d'une interface rectiligne, dépourvue d'épaisseur. Comme précédemment, la position de l'interface est indépendante de celle du maillage, celle-ci peut ou non coïncider avec des lignes du maillage.

Pour cela, nous reprenons le test de validation précédent : Considérons le problème [\(1.1\)](#page-18-0), avec  $g_D = -0.25$  et  $g_N = 0$ :

$$
\begin{cases}\n\operatorname{div}\left(-\mathfrak{K}\nabla u\right) & = & f \\
u & = & 0 \\
\begin{aligned}\nu & = & -0.25 \\
[\mathfrak{K}\nabla_n u] & = & 0\n\end{aligned}\n\end{cases}\n\quad \text{and} \quad \Omega_{\text{in}} \cup \Omega_{\text{ex}},
$$
\n
$$
\Omega_{\text{in}} \cup \Omega_{\text{ex}},
$$
\n
$$
\Omega_{\text{in}} \cap \Omega_{\text{ex}},
$$
\n
$$
\Omega_{\text{in}} \cap \Omega_{\text{ex}},
$$
\n
$$
\Omega_{\text{in}} \cap \Omega_{\text{ex}},
$$
\n
$$
\Omega_{\text{in}} \cap \Omega_{\text{ex}},
$$
\n
$$
\Omega_{\text{in}} \cap \Omega_{\text{ex}},
$$
\n
$$
\Omega_{\text{in}} \cap \Omega_{\text{ex}},
$$
\n
$$
\Omega_{\text{in}} \cap \Omega_{\text{ex}},
$$
\n
$$
\Omega_{\text{in}} \cap \Omega_{\text{ex}},
$$
\n
$$
\Omega_{\text{in}} \cap \Omega_{\text{ex}},
$$
\n
$$
\Omega_{\text{in}} \cap \Omega_{\text{ex}},
$$
\n
$$
\Omega_{\text{in}} \cap \Omega_{\text{ex}},
$$
\n
$$
\Omega_{\text{in}} \cap \Omega_{\text{ex}},
$$
\n
$$
\Omega_{\text{in}} \cap \Omega_{\text{ex}},
$$
\n
$$
\Omega_{\text{in}} \cap \Omega_{\text{ex}},
$$
\n
$$
\Omega_{\text{in}} \cap \Omega_{\text{ex}},
$$
\n
$$
\Omega_{\text{in}} \cap \Omega_{\text{ex}},
$$
\n
$$
\Omega_{\text{in}} \cap \Omega_{\text{ex}},
$$
\n
$$
\Omega_{\text{in}} \cap \Omega_{\text{ex}},
$$
\n
$$
\Omega_{\text{in}} \cap \Omega_{\text{ex}},
$$
\n
$$
\Omega_{\text{in}} \cap \Omega_{\text{ex}},
$$
\n
$$
\Omega_{\text{in}} \cap \Omega_{\text{ex}},
$$
\n
$$
\Omega_{\text{in}} \cap \Omega_{\text{ex}},
$$
\n
$$
\Omega_{\text{in}} \cap \Omega_{\text{ex
$$

Les données choisies sont de telle sorte que la fonction définie par
$$
u(x,y) = \begin{cases} \frac{x^2}{\mathfrak{K}_{\text{ex}}} & \text{pour } x \leq \xi_0\\ \frac{x^2 - \xi_0^2}{\mathfrak{K}_{\text{in}}} + \frac{\xi_0^2}{\mathfrak{K}_{\text{ex}}} + 0.25 & \text{ sinon,} \end{cases}
$$
(10.

est une solution linéaire, donc exacte pour des polynômes de degré 1.

Plaçons-nous sur le domaine  $\Omega = ]-1,1[ \times ]-1,1[$ . Prenons  $\xi_0 = 0.74$ ,  $\mathfrak{K}_{in} = 1$  et  $\mathfrak{K}_{ex} = 1000$ . Les conditions de bord sont de type Dirichlet. Enfin,le second membre de cette solution exacte est  $f = -4$ .

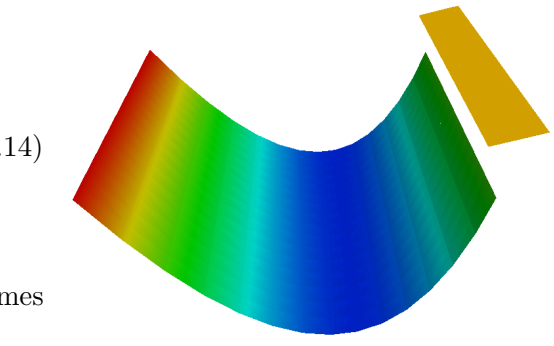

Figure 10.2 – *Illustration*

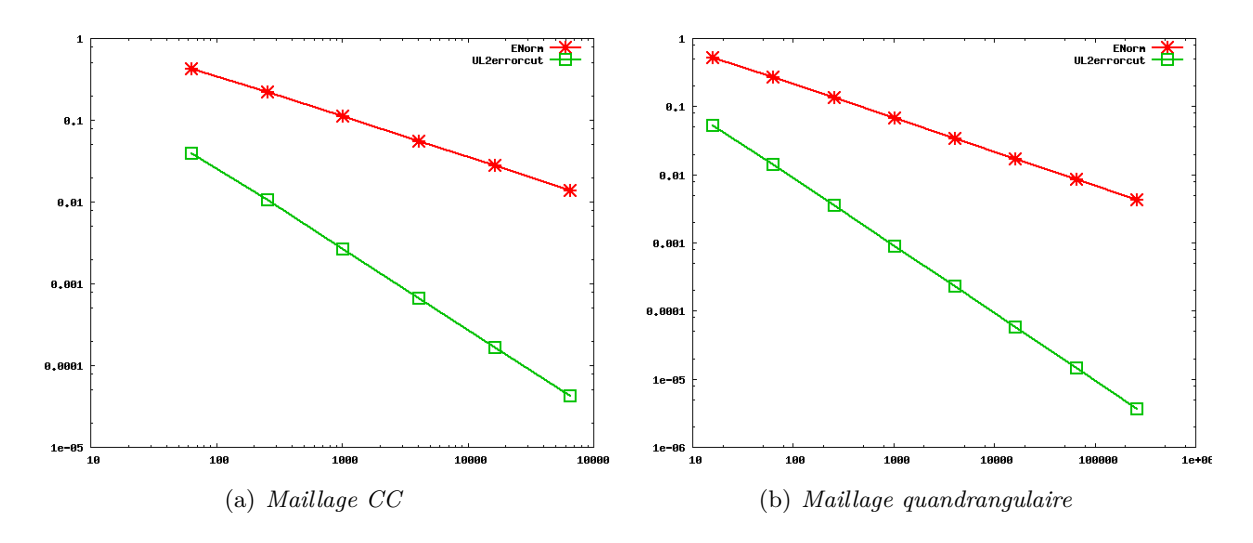

<span id="page-144-0"></span>Figure 10.3 – *Courbes de convergences pour des éléments finis de degré* 1

Les courbes de convergence de la Figure [10.3](#page-144-0) confirment le bon traitement de la condition *g*<sub>D</sub> = −0.25. On retrouve les ordres de convergence précédemment étudiés.

Considérons à présent le problème  $(1.1)$ , avec  $g_D = 0$  et  $g_N = 0.25$ :

$$
\begin{cases}\n\operatorname{div}(-\mathfrak{K}\nabla u) &= f & \operatorname{dans} \Omega_{\text{in}} \cup \Omega_{\text{ex}}, \\
u &= 0 & \operatorname{sur} \partial \Omega, \\
[u] &= 0 & \operatorname{sur} \Gamma, \\
[\mathfrak{K}\nabla_n u] &= 0.25 & \operatorname{sur} \Gamma.\n\end{cases}
$$
\n(10.15)

Les données choisies sont

$$
u(x,y) = \begin{cases} \frac{x^2}{\mathfrak{K}_{ex}} & \text{pour } x \le \xi_0 \\ \frac{x^2 - \xi_0^2}{\mathfrak{K}_{in}} + \frac{\xi_0^2}{\mathfrak{K}_{ex}} + \frac{0.25(x - \xi_0)}{\mathfrak{K}_{in}} & \text{ sinon,} \end{cases}
$$
(10.16)

est une solution linéaire, donc exacte pour des polynômes de degré 1.

Comme précédemment,  $\Omega = -1, 1[x] - 1, 1[x, \xi_0 = 0.74, \hat{\mathcal{R}}_{in} = 1$  et  $\hat{\mathcal{R}}_{ex} = 1000$ . Les conditions de bord sont de type Dirichlet. Le second membre de cette solution exacte vaut *f* = −4.

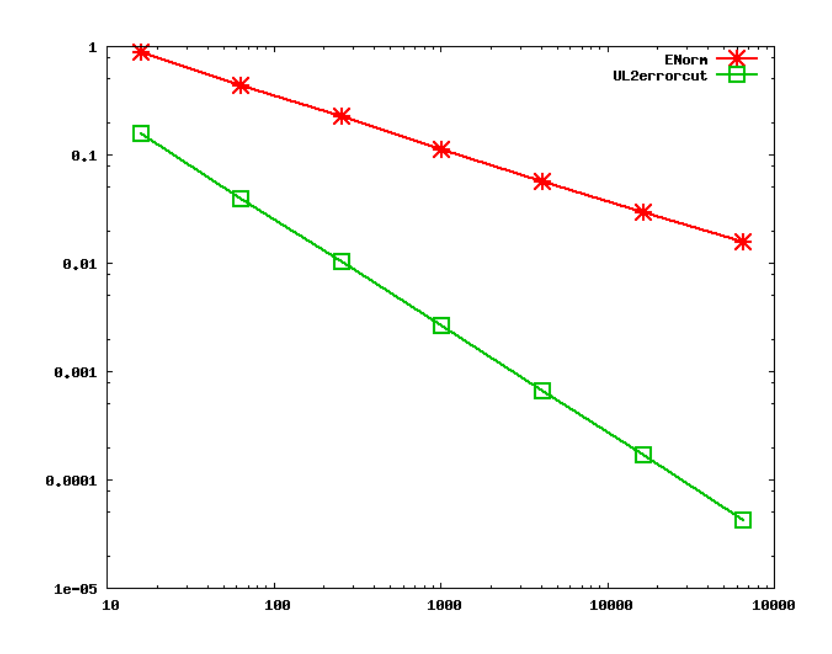

<span id="page-145-0"></span>Figure 10.4 – *Courbes de convergences en* P <sup>1</sup> *pour un maillage CC*

La conditions  $\lceil \mathfrak{K} \nabla_n u \rceil = 0.25$  est correctement prise en compte, comme le montre la Figure [10.4.](#page-145-0)

**Remarque 10.1.** *Ces deux simulations ont également été effectuées pour des éléments finis de degré 2 et 3, conformes et Galerkin discontinus, pour des maillages en triangles et en quadrilatères. Leurs résultats confortent nos analyses.*

### <span id="page-146-2"></span>**10.5.2 Tests de comparaisons**

Considérons le problème suivant :

<span id="page-146-1"></span>
$$
\begin{cases}\n\operatorname{div}(-\mathfrak{K}\nabla u) = f & \operatorname{sur} \Omega_{\text{in}}^{\varepsilon} \cup \Omega_{\text{ex}}^{\varepsilon}, \\
u = g_d & \operatorname{sur} \partial \Omega_d^{\varepsilon}, \\
\mathfrak{K}\nabla_n u = g_n & \operatorname{sur} \partial \Omega_n^{\varepsilon}, \\
[u] = 0 & \operatorname{sur} \Gamma_{\text{in}}^{\varepsilon} \cup \Gamma_{\text{ex}}^{\varepsilon}, \\
[\mathfrak{K}\nabla_n u] = 0 & \operatorname{sur} \Gamma_{\text{in}}^{\varepsilon} \cup \Gamma_{\text{ex}}^{\varepsilon}.\n\end{cases} \tag{10.17}
$$

avec pour domaine  $Ω$  et pour coefficient  $R$ 

$$
\Omega = \left\{ \begin{array}{rcl} \Omega_{\rm in}^{\varepsilon} & = & \displaystyle ] - 1; 0 [ \times ] 0; 1 [ \ , \\ \Omega_{\rm 0}^{\varepsilon} & = & \displaystyle ] 0; 1 [ \times ] 0; 1 [ \ , \\ \Omega_{\rm ex}^{\varepsilon} & = & \displaystyle ] 1; 2 [ \times ] 0; 1 [ \ , \end{array} \right. \hspace{1cm} \mathfrak{K} = \left\{ \begin{array}{rcl} 1 & \quad {\rm si} \ (x,y) \in \Omega_{\rm in}^{\varepsilon}, \\ 2000 & \quad {\rm si} \ (x,y) \in \Omega_{\rm e}^{\varepsilon}, \\ 1 & \quad {\rm si} \ (x,y) \in \Omega_{\rm ex}^{\varepsilon}, \end{array} \right.
$$

 $f = 0$  sur  $\Omega_{\text{in}}^{\varepsilon} \cup \Omega_{\text{ex}}^{\varepsilon}$ ,  $\Gamma_{\text{in}}^{\varepsilon}$  a pour équation  $x = 0$  et  $\Gamma_{\text{ex}}^{\varepsilon}$  a pour équation  $x = 1$ . Les conditions de bord *gd, g<sup>n</sup>* sont illustrées dans la Figure [10.5.](#page-146-0)

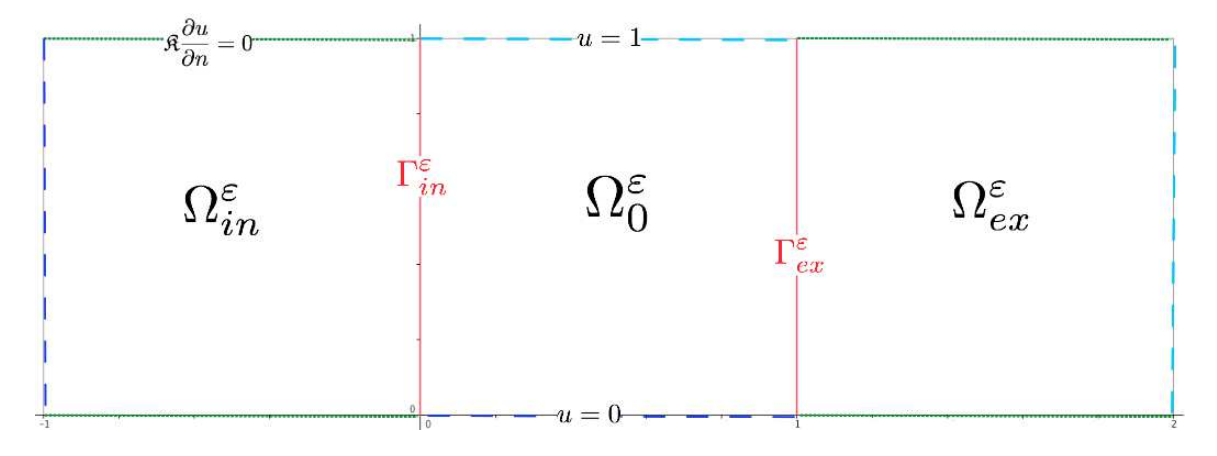

<span id="page-146-0"></span>Figure 10.5 – *Domaine décomposé*

**Remarque 10.2.** *Pour la réalisation de ce test, nous avons utilisé deux discontinuités. La gestion et l'implémentation de plusieurs discontinuités sont abordés dans le Chapitre [13.](#page-162-0)*

Analysons un instant les données : si *u* représente la pression dans le problème [\(10.17\)](#page-146-1), alors <sup>−</sup>K∇*<sup>u</sup>* en est la vitesse de Darcy (vitesse de filtration).

La perméabilité dans les sous-domaines  $\Omega_{\text{in}}^{\varepsilon}$  et  $\Omega_0^{\varepsilon}$  est scalaire avec  $\mathfrak{K}_{\text{in}}^{\varepsilon} = \mathfrak{K}_{\text{ex}}^{\varepsilon} = 1$ , les hauts et les bas des deux sous-domaines sont imperméables (*u.n* = 0), et il y a une chute de pression (*u* = 0) du côté droit du domaine vers le côté gauche du domaine(*u* = 1) (voir Figures [10.5](#page-146-0) et [10.6\)](#page-147-0).

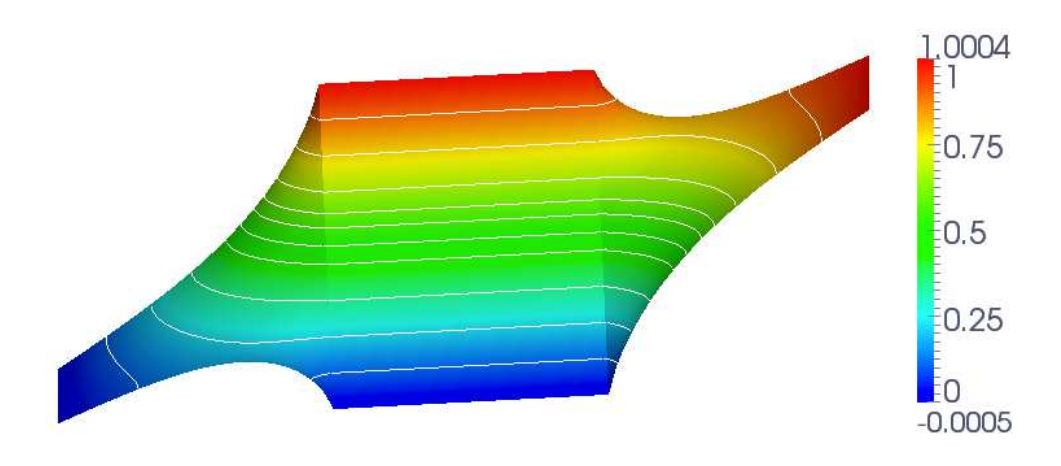

<span id="page-147-0"></span>Figure 10.6 – *Solution sur le domaine décomposé*

La fracture  $\Omega_0^{\varepsilon}$  est très perméable ( $\mathfrak{K}_0 = 2000$ , elle se laisse très facilement traverser). Une chute de pression est imposée du haut vers le bas de la fracture (condition de Dirichlet), de sorte que le fluide s'écoule le long de la faille, ainsi que de droite à gauche (Figure [10.6\)](#page-147-0).

Quand *ε* tend vers 0, le problème [\(10.17\)](#page-146-1) tend vers l'un des cas-tests proposé par Frih-Martin-Roberts-Saada dans [\[47\]](#page-192-0) :

$$
\begin{cases}\n\text{div}(-\mathfrak{K}\nabla u) &= f & \text{sur } \Omega = \Omega_{\text{in}} \cup \Omega_{\text{ex}}, \\
u &= g_d & \text{sur } \partial\Omega_d, \\
u &= g_n & \text{sur } \partial\Omega_n, \\
[u] &= 0 & \text{sur } \Gamma, \\
[\mathfrak{K}\nabla_n u] - \partial_s(\alpha_0(s)\partial_s u) &= 0 & \text{sur } \Gamma.\n\end{cases}
$$
\n(10.18)

avec pour domaine

$$
\Omega = \left\{ \begin{array}{rcl} \Omega_{\rm in} & = & ]-1;0[ \times ]0;1[ \ , \\ \Omega_{\rm ex} & = & ]0;1[ \times ]0;1[ \ , \end{array} \right.
$$

et pour coefficient  $\mathfrak{K}_{\text{in}} = \mathfrak{K}_{\text{ex}} = 1, f = 0 \text{ sur } \Omega_{\text{in}} \cup \Omega_{\text{ex}}.$ 

 $\Gamma$  a pour équation  $x = 0$ , son épaisseur *d* est de 0.001, et sa perméabilité  $\mathfrak{K}_0$  vaut 2000.

Comme précédemment, les hauts et les bas des deux sous-domaines sont imperméables, et il y a une chute de pression du côté droit du domaine vers le côté gauche du domaine (Figure [10.7\)](#page-148-0). Les conditions aux bord *g<sup>d</sup>* et *g<sup>n</sup>* sont détaillées dans la Figure [10.7.](#page-148-0)

Les conditions de Dirichlet de la fracture sont imposées ponctuellement : il y a une chute de pression du point supérieur de la fracture au point inférieur. Ainsi, le fluide a tendance à s'écouler de droite à gauche et de circuler rapidement le long de la fracture (très perméable) de haut en bas (Figure [10.8\)](#page-148-1).

Il existe un échange de fluide entre la fracture et les sous-domaines : le fluide présent dans la fracture entre dans  $\Omega_{\rm in}$  par la partie supérieure de la faille, et le fluide provenant de  $\Omega_{\rm ex}$  pénètre dans la fracture à proximité du fond. La vitesse normale est discontinue à travers la fracture.

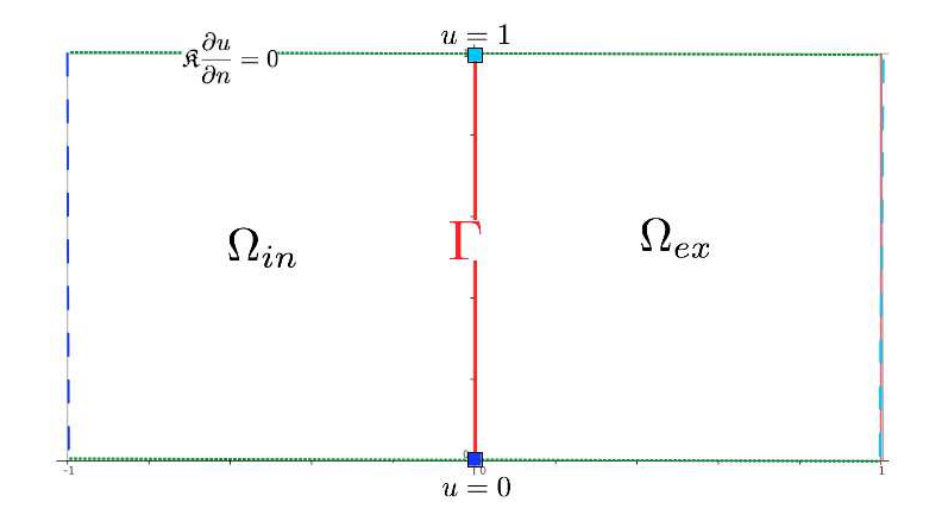

<span id="page-148-0"></span>Figure 10.7 – *Domaine réduit*

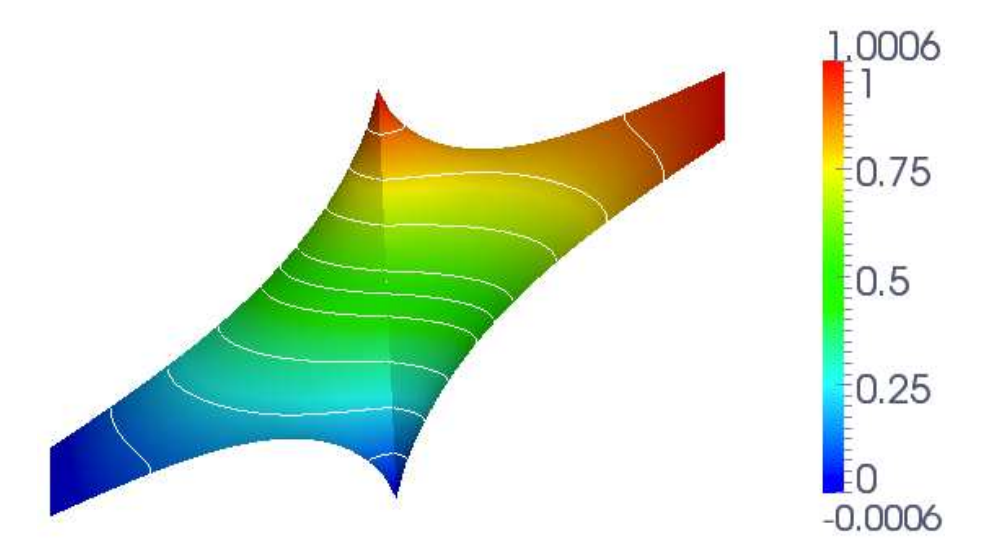

<span id="page-148-1"></span>Figure 10.8 – *Solution sur le domaine réduit*

**Remarque 10.3.** *Dans la situation exposée dans l'article [\[47\]](#page-192-0), les auteurs se sont placés dans le cas où l'interface coïncide avec les lignes du maillage. Nous avons repris cette situation pour être au plus près de leur configuration, et ainsi valider notre test de comparaison. Nous avons également testé cette configuration lorsque* Γ *est indépendante de la position du maillage. Nous avons aboutis aux mêmes résultats.*

CHAPITRE 10. NXFEM POUR LA RÉSOLUTION D'UN MODÈLE ASYMPTOTIQUE DE FAILLE

# **Pr ob l èm e in s t a t ionn a ir e**

#### **Sommaire**

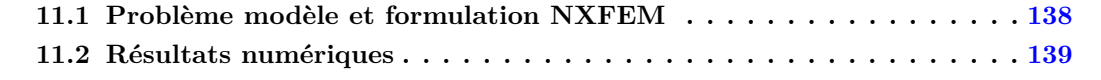

Pour traîter les dérivées en temps de la forme

$$
\frac{\partial u}{\partial t},
$$

il existe de nombreux schémas : Euler implicite, Euler explicite, Crank-Nicholson, différentiation rétrograde (*Backward Differential Formula*) d'ordre 2, d'ordre 3 ...

Les schémas d'Euler et Crank-Nicholson sont courants, nous proposons d'expliquer brievement le principe de la méthode *BDF* d'ordre 2.

L'équation étudiée prend la variable *u* à l'instant *n* + 1 et utilise un schéma décentré vers l'arrière pour approcher la dérivée en temps. Ce schéma fait intervenir deux pas de temps précédents :

$$
(1): u^n = u^{n+1} - \Delta t \frac{\partial u^{n+1}}{\partial t} + \frac{\Delta t^2}{2} \frac{\partial^2 u^{n+1}}{\partial t^2} + O(\Delta t^3),
$$

$$
(2): u^{n-1} = u^{n+1} - 2 \Delta t \frac{\partial u^{n+1}}{\partial t} + 2 \Delta t^2 \frac{\partial^2 u^{n+1}}{\partial t^2} + O(\Delta t^3).
$$

où  $\Delta t$  est le pas de temps considéré et  $u^n = u(n \times \Delta t)$ . On combine ensuite les deux expressions précédentes afin de faire disparaître les termes d'ordre 2, il vient alors :

$$
\frac{\partial u^{n+1}}{\partial t} = \frac{1}{\Delta t} \left( \frac{3}{2} u^{n+1} - 2u^n + \frac{1}{2} u^{n-1} \right) + O\left(\Delta t^2\right). \tag{11.1}
$$

L'erreur commise est donc en  $O(\Delta t^2)$ .

Les schémas d'Euler implicite et BDF2 ont été mis en œuvre.

Bien que le schéma BDF2 soit reconnu pour sa robustesse, nous préférons choisir un schéma d'Euler implicite pour simplifier la rédaction. Ce dernier fait intervenir seulement un pas de temps précédent, ce qui limite les données stockées, devient alors un avantage, et est plus simple à écrire.

Nous travaillerons avec une approximation conforme, en nous basant sur les travaux réalisés dans les chapitres précédents.

## <span id="page-151-0"></span>**11.1 Problème modèle et formulation NXFEM**

Considérons le problème [\(11.2\)](#page-151-1) suivant :

<span id="page-151-1"></span>
$$
\begin{cases}\n\Phi \frac{\partial u}{\partial t} - div (\mathfrak{K} \nabla u) = f & \text{dans } \Omega^T, \\
u(t,.) = 0 & \text{sur } \Sigma^T, \\
[u] = 0 & \text{sur } \Gamma^T, \\
[\mathfrak{K} \nabla_n u] = 0 & \text{sur } \Gamma^T, \\
u(0,.) = u_0 & \text{dans } \Omega_{\text{in}} \cup \Omega_{\text{ex}}.\n\end{cases}
$$
\n(11.2)

Pour  $T > 0$  fixé,

$$
\Omega^T \coloneqq (\Omega_{\text{in}} \cup \Omega_{\text{ex}}) \times ]0;T[,
$$

 $\Sigma^T$  :=  $\partial\Omega \times ]0;T[$ ,

et

 $\Gamma^T \coloneqq \Gamma \times [0; T]$ .

Divisons l'intervalle ]0; *T*[ en *M* sous-intervalles et posons

$$
\triangle t = \frac{T}{M}.
$$

Nous pouvons par exemple assimiler ces équations à un problème d'écoulement monophasique (une phase, un constituant) dans deux milieux différent. Le coefficient de perméabilité  $\mathfrak K$  serait discontinu le long d'une interface Γ, tout comme Φ le coefficient de porosité du milieu. Ce dernier sera positif et constant par sous-domaine, et prendra respectivement les valeurs  $\Phi_{\text{in}}$  et  $\Phi_{\text{ex}}$  sur chaque sous-domaine  $\Omega_{\rm in}$  et  $\Omega_{\rm ex}$ .

À l'instant *n* + 1, la formulation variationnelle discrète du problème [\(11.2\)](#page-151-1) est la suivante : Pour  $u_h,v_h\in \mathbb{V}_h,$  on définit la forme bilinéaire par :

$$
a_h^T(u_h, v_h) \coloneqq \int_{\Omega} \Phi \frac{u_h}{\Delta t} v_h \, dx + a_h(u_h^{n+1}, v_h), \tag{11.3}
$$

où  $a_h(·, ·)$  est la forme bilinéaire [\(6.4\)](#page-73-0), et pour  $v_h ∈ V_h$ , la forme linéaire s'écrira :

$$
l^{T}(v_{h}) \coloneqq \int_{\Omega} \Phi \frac{u_{h}^{n} v_{h}}{\Delta t} + l(v_{h}), \qquad (11.4)
$$

où *l*(⋅) est la forme linéaire [\(6.5\)](#page-73-1) avec *f* pris à l'instant *n* + 1.

On cherchera  $u_h \in \mathbb{V}_h$  tel que

$$
a_h^T(u_h, v_h) = l^T(v_h).
$$

 $u_h$  sera alors une approximation de  $u((n+1)\delta t; \cdot)$ .

## <span id="page-152-0"></span>**11.2 Résultats numériques**

Considérons le problème

$$
\begin{cases}\n\Phi \frac{\partial u}{\partial t} - div (\mathfrak{K} \nabla u) = f & \text{dans } (\Omega_{\text{in}} \cup \Omega_{\text{ex}}) \times [0; T], \\
u(t,.) = u_D & \text{sur } \partial \Omega_{\text{ex}} \times [0; T[, \\
[u] = 0 & \text{sur } \Gamma^T, \\
[\mathfrak{K} \nabla_n u] = 0 & \text{sur } \Gamma^T, \\
u(0,.) = u_0 & \text{dans } \Omega_{\text{in}} \cup \Omega_{\text{ex}}.\n\end{cases}
$$
\n(11.5)

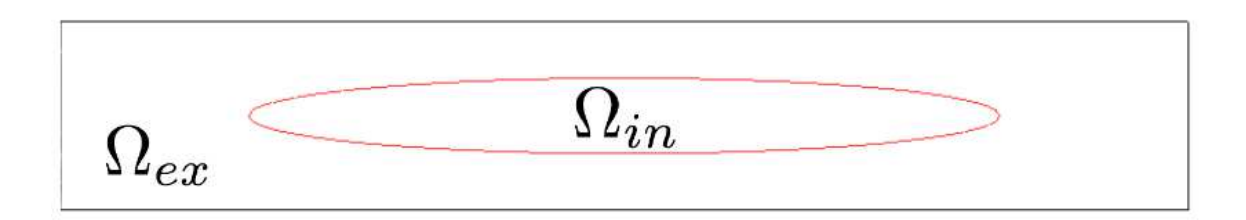

<span id="page-152-1"></span>Figure 11.1 – *Domaine de simulation*

Nous travaillons sur le domaine fixe  $\Omega = [0; 300] \times [0; 50]$  (voir Figure [11.1\)](#page-152-1), l'interface  $\Gamma$  est une ellipse, indépendante du temps et est décrite par l'équation :

$$
(\Gamma): \frac{(x-150)^2}{100^2} + \frac{(y-25)^2}{10^2} - 1 = 0.
$$

Nous fixons :

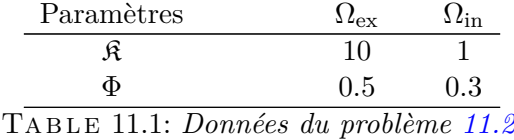

Les conditions aux limites sont de type Dirichlet en  $x = 0$  et  $x = 300$ :

$$
\begin{cases}\n u(t, x = 0) & = 100, \\
 u(t, x = 300) & = 0,\n\end{cases}
$$

et de type Neumann en *y* = 0 et *y* = 50, pour *t* ∈ ]0; *T*[. La condition initiale est donnée par  $u_0 = 0$ .

Les données nous indiquent que le domaine  $\Omega_{\text{ex}}$  est plus perméable et plus poreux que le domaine Ωin. Le fluide doit donc s'y déplacer plus rapidement. Compte tenu de la forte perméabilité de  $\Omega_{\rm in}$ , la plus grande partie du fluide contournera ce domaine.

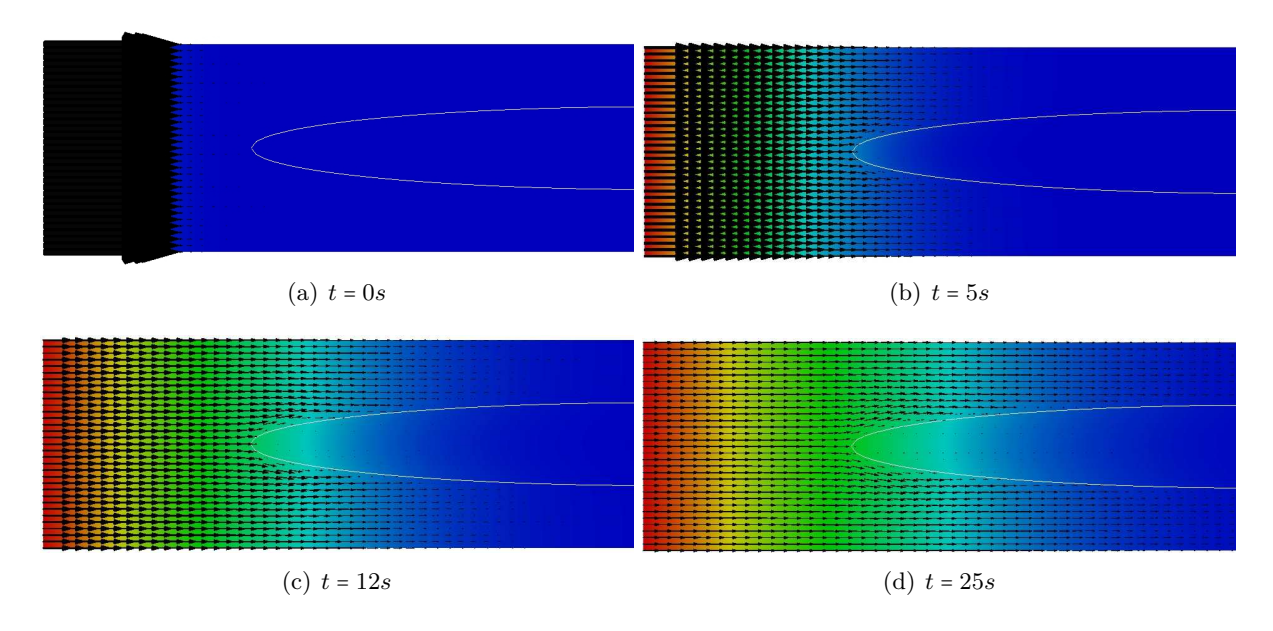

<span id="page-153-0"></span>Figure 11.2 – *Vitesse de filtration au cours du temps*

La Figure [11.2](#page-153-0) illustre les propos précédents, en montrant les vitesses de filtration (− $\mathfrak{K}u$ ). La Figure [11.3](#page-154-0) propose les variations du champs de "pression" au cours du temps.

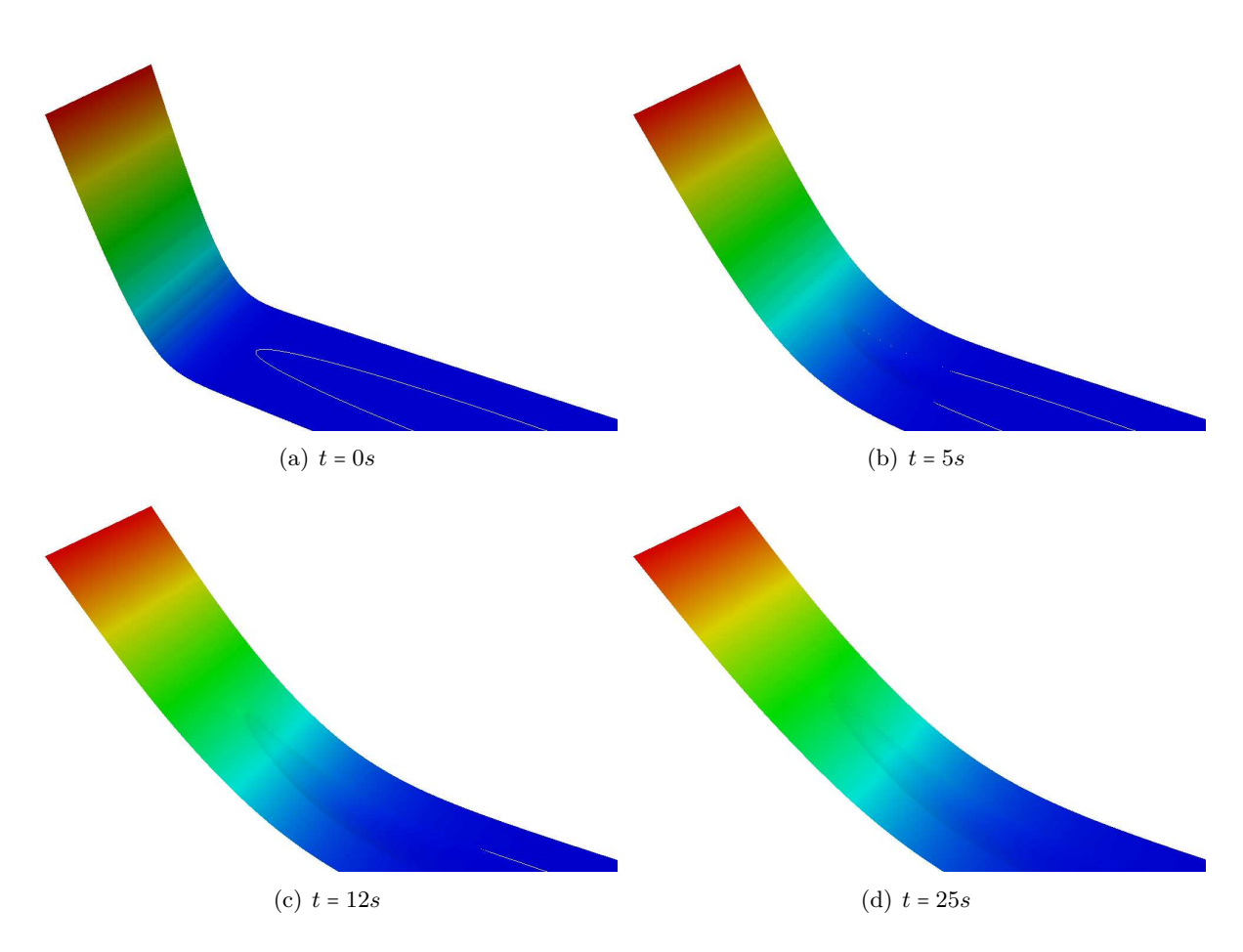

<span id="page-154-0"></span>Figure 11.3 – *Variation du champs de pression*

# **Pr ob l èm e d e d i f fu s i on - c onve c t i on**

#### **Sommaire**

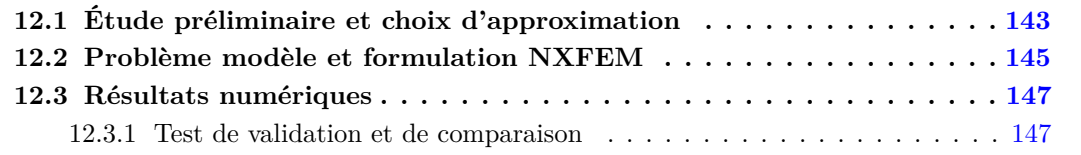

Le terme de convection intervient dans de nombreux problèmes comme celui de Navier-Stokes, sous la forme

*u.*∇*u,*

où **u** est le champ de vitesse.

Ce terme dégénère rapidement et il nécessite une stabilisation indépendemment des autres termes. Il existe une littérature abondante sur les diverses méthodes de stabilisation (SUPG, Godunov, ...), néanmoins cela reste un sujet de recherche très actif.

Pour mieux comprendre le comportement de ce terme en vue de l'adapter en domaine fracturé, nous proposons de l'étudier sous la forme simple

*β.*∇*u,*

où *β* est connu, constant, et représente la vitesse de transport, dans l'équation de diffusionconvection suivante, à conection dominante :

$$
\begin{cases}\n-\mathfrak{K} \Delta u + \beta \cdot \nabla u = f \quad \text{dans } \Omega.\n\end{cases}
$$

## <span id="page-156-0"></span>**12.1 Étude préliminaire et choix d'approximation**

On rappelle par un exemple simple le comportement de quelques méthodes de résolution, indépendamment de toutes interfaces. Considérons un problème de transport pur [\(12.1\)](#page-156-1), illustré par la Figure [12.1](#page-157-0) :

<span id="page-156-1"></span>
$$
\begin{cases}\n\beta.\nabla u = 0 & \text{dans } \Omega, \\
u = 0 & \text{sur } \Gamma_1, \\
u = 1 & \text{sur } \Gamma_2.\n\end{cases}
$$
\n(12.1)

où *β* = (1*,* −1), Ω est le carré unité, et

$$
\Gamma_1 = \{0\} \times \left[\frac{1}{2}; 1\right] \cup [-1; 1] \times \{1\}, \qquad \qquad \Gamma_2 = \{0\} \times \left[0; \frac{1}{2}\right].
$$

On définit la frontière entrante *∂*Ω <sup>−</sup> par

$$
\partial\Omega^- = \{x \in \partial\Omega\,;\, \beta.\mathbf{n}(x) < 0\} = \Gamma_1 \cup \Gamma_2,
$$

et sortante

$$
\partial\Omega^+ \coloneqq \{x\in\partial\Omega\,;\, \beta.\mathbf{n}(x)\geq 0\}.
$$

Les conditions aux limites sont imposées seulement sur  $\Gamma_1 \cup \Gamma_2 = \partial \Omega^-$ .

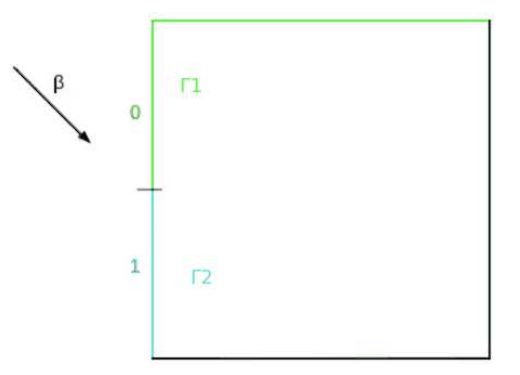

<span id="page-157-2"></span><span id="page-157-0"></span>Figure 12.1 – *Illustration*

Nous souhaitons observer comment les valeurs de *u* sont transportées par *β*. Quelle méthode d'approximation élément fini est la mieux adaptée à notre problème ?

<span id="page-157-3"></span><span id="page-157-1"></span>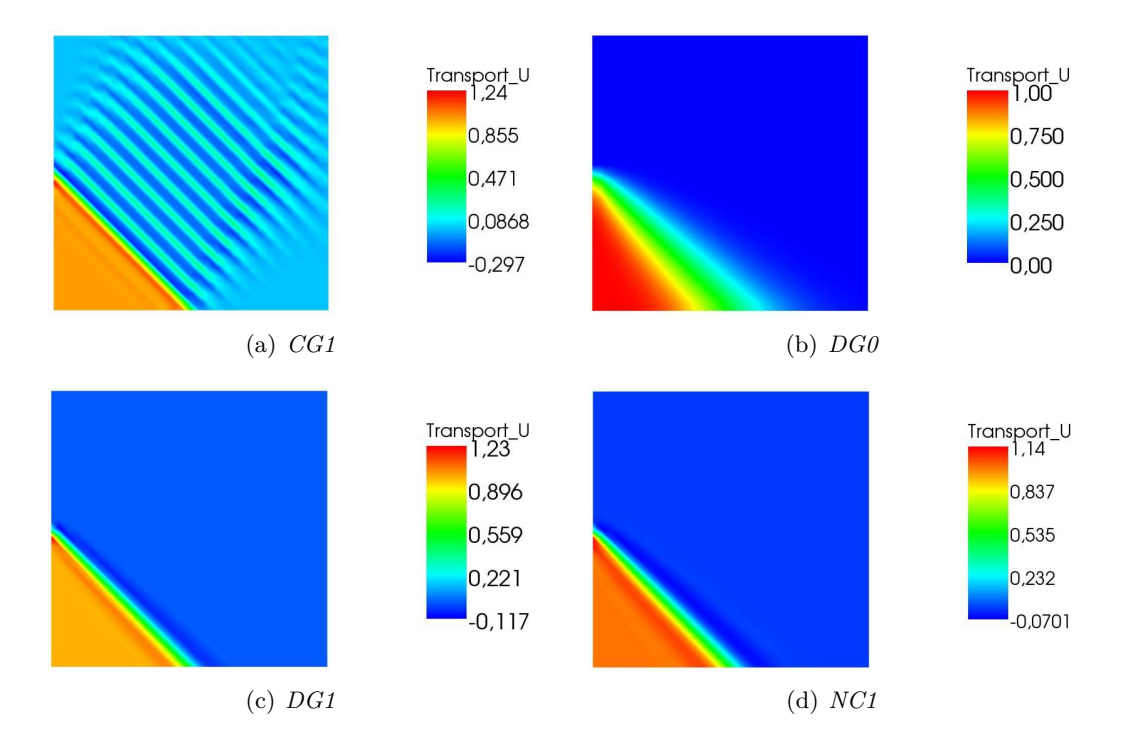

<span id="page-157-4"></span>FIGURE 12.2 – *Comparaison des approximations éléments finis sur le terme convectif*  $\beta$ . $\nabla u$ 

Sans stabilisation supplémentaire, l'approximation *conforme* (Figure [12.2\(a\)\)](#page-157-1) présente de fortes oscillations et les valeurs de *u* varient au-delà de 0 et de 1 (le principe du maximum n'est pas vérifié). Cette méthode nécessite d'être stabilisée pour donner des résultats acceptables.

L'approximation *Galerkin Discontinue de degré* 0 (Figure [12.2\(b\)\)](#page-157-2) est simple à mettre en oeuvre et aboutit à un schéma monotone ce qui assure le respect du principe du maximum. On observe néanmoins une forte diffision vers la fin du mouvement.

La méthode *Galerkin Discontinue de degré* 1 (Figure [12.2\(c\)\)](#page-157-3) est moins diffivise mais viole du principe du maximum. On ajoute souvent des limitateurs de pente pour corriger ce défaut qui peut le rendre instable. Mais cette correction n'est pas facile à mettre en oeuvre et dégrade l'ordre du schéma.

De même, l'approximation *non-conforme* (Figure [12.2\(d\)\)](#page-157-4) présente des similitudes avec la méthode précédente. Remarquons néanmoins que les valeurs 0 et 1 sont légèrement dépassées mais bien moins qu'en *DG*1.

L'idée de cette section est de mettre en place une interface modélisant la position du choc, et et de la traiter par une formulation de type NXFEM. Ainsi, nous espèrons corriger les défauts précédemment cités et améliorer les résultats.

## <span id="page-158-0"></span>**12.2 Problème modèle et formulation NXFEM**

Considérons le problème de transport [\(12.5\)](#page-160-2) suivant :

$$
\begin{cases}\n\beta.\nabla u = f & \text{dans } \Omega_{\text{in}} \cup \Omega_{\text{ex}}, \\
u = g & \text{sur } \partial \Omega^{-}, \\
\beta.nu] = 0 & \text{sur } \Gamma.\n\end{cases}
$$
\n(12.2)

où *β* est un vecteur régulier.

On pose

$$
\partial\Omega^- = \{x \in \partial\Omega\, ; \, \beta.n(x) < 0\}
$$

l'ensemble des éléments du bord où le flux est entrant et

$$
\partial\Omega^+ = \{x \in \partial\Omega \, ; \, \beta.n(x) \ge 0\}
$$

l'ensemble des éléments du bord où le flux est sortant, et on rappelle que *n* est la normale unitaire extérieure au bord du domaine, ou bien la normale unitaire le long de l'interface  $\Gamma$  dirigée de  $\Omega_{\text{in}}$ vers  $\Omega_{\rm ex}$ .

On définit l'espace d'approximation

$$
V_h = \left\{ v_h \in L^2(\Omega), \, v_h|_K \in R^k(K) \right\}, \quad \forall K \in \mathcal{K}_h \right\},\tag{12.3}
$$

où  $R^k$  est l'ensemble des polynômes  $\mathbb{P}^k$  ou  $\mathbb{Q}^k,$   $k \in \mathbb{N}^*$  le degré du polynôme, et

$$
\mathbb{V}_h \coloneqq \{ v_h |_{\Omega_{\text{in}}} + w_h |_{\Omega_{\text{ex}}}, \ v_h, w_h \in V_h \} \,. \tag{12.4}
$$

On utilisera les notations classiques :

$$
\varphi^+ = \begin{cases} \varphi & \text{si } \varphi > 0, \\ 0 & \text{si } \varphi \le 0, \end{cases} \qquad \qquad \varphi^- = \begin{cases} 0 & \text{si } \varphi \ge 0, \\ \varphi & \text{si } \varphi < 0. \end{cases}
$$

On propose de donner une formulation faible de ce problème, avec une méthode de stabilisation décentrée, qui peut se généraliser au cas d'un beta non-constant (basée sur l'idée de Lesaint-Raviart [\[58\]](#page-193-0)). Décrivons le schéma proposé sur une maille K quelconque.

La formulation discrète que nous proposons est la suivante :

$$
a_h(u_h, v_h) = -\sum_{K \in \mathcal{K}_h} \int_K \frac{1}{2} (\beta . \nabla u_h v_h + u_h \beta . \nabla v_h) dx + \sum_{S \in \mathcal{S}_h^{\partial \Omega^+}} \int_S \frac{1}{2} (\beta . n) u_h v_h ds
$$
  
+ 
$$
\sum_{S \in \mathcal{S}_h^{\text{int}} \cup \mathcal{S}_h^{\text{int}} \cup \mathcal{S}_h^{\text{exp}}} \int_S \frac{1}{2} ((\beta . n_S)^+ u_h^{in} + (\beta . n_S)^- u_h^{ex}) [v_h] ds
$$
  
+ 
$$
\sum_{S \in \mathcal{S}_h^{\Gamma}} \int_S \frac{1}{2} (\{\beta . n_S\} u_h^{in} + \{\beta . n_S\} u_h^{ex}) [v_h] ds,
$$

et

$$
l(v_h) = -\sum_{K \in \mathcal{K}_h} \int_K f v_h \, dx - \sum_{S \in \mathcal{S}_h^{\partial \Omega^-}} \int_S \frac{1}{2} (\beta \cdot n) \, g v_h \, ds.
$$

**Remarque 12.1.**  $F(u_h, n_S, \beta) = ((\beta.n_S)^+ u_h^{in} + (\beta.n_S)^- u_h^{ex})$  est appelé **flux numérique**. *Celui-ci remplace le terme β.n<sup>S</sup>* [*uhvh*] *(appelé flux physique) provenant directement de l'intégration par partie. Or ce terme n'est pas consistant, on le change donc arbitrairement par le flux numérique.*

Sur les arêtes intérieures non-coupées  $\mathcal{S}_h^{\text{int}}$ <sup>int</sup> et sur les arêtes intérieures coupées  $\mathcal{S}_h^{in} \cup \mathcal{S}_h^{ex}$ , nous utilisons un flux numérique de *Steger-Warming* [\[77\]](#page-194-0).

Nous ajoutons de plus des termes de stabilisation pour aboutir à :

$$
a_h(u_h, v_h) = -\sum_{K \in \mathcal{K}_h} \int_K \left( \frac{1}{2} \left( \beta \cdot \nabla u_h v_h + u_h \beta \cdot \nabla v_h \right) + \gamma \left( \beta \cdot \nabla u_h \right) \left( \beta \cdot \nabla v_h \right) \right) dx
$$
  
+ 
$$
\sum_{S \in \mathcal{S}_h^{\partial \Omega^+}} \int_S \frac{1}{2} \left( \beta \cdot n \right) u_h v_h ds
$$
  
+ 
$$
\sum_{S \in \mathcal{S}_h^{\text{int}}} \int_S \frac{1}{2} \left( \left( \left( \beta \cdot n_S \right) u_h^{in} + \left( \beta \cdot n_S \right) u_h^{ex} \right) \left[ v_h \right] + \frac{1}{2} \left| \beta \cdot n_S \right| \left[ u_h \right] \left[ v_h \right] \right) ds,
$$
  
+ 
$$
\sum_{S \in \mathcal{S}_h^{\Gamma}} \int_S \frac{1}{2} \left( \left( \left\{ \beta \cdot n_S \right\} u_h^{in} + \left\{ \beta \cdot n_S \right\} u_h^{ex} \right) \left[ v_h \right] + \frac{1}{2} \left| \beta \cdot n_S \right| \left[ u_h \right] \left[ v_h \right] \right) ds,
$$

Notons qu'il existe d'autres schémas pour le flux numérique (*Godunov, Lax-Friedrich*), et pour la stabilisation (*Edge stabilization, LPS, CIP*).

Lax-Friedrich, hll, hllc sont mis en oeuvre dans Concha, ainsi que les quatres stabilisations.

## <span id="page-160-0"></span>**12.3 Résultats numériques**

### <span id="page-160-1"></span>**12.3.1 Test de validation et de comparaison**

Considérons le problème [\(12.5\)](#page-160-2) muni des données suivantes (Figure [12.3\)](#page-160-3) :

<span id="page-160-2"></span>
$$
\begin{cases}\n\beta.\nabla u = f & \text{dans } \Omega_{\text{in}} \cup \Omega_{\text{ex}}, \\
u = g & \text{sur } \partial \Omega^-, \\
\beta.nu] = 0 & \text{sur } \Gamma,\n\end{cases}
$$
\n(12.5)

où  $\Gamma: x - y + 0.5 = 0$ ,  $\Omega = [0; 1]^2$ ,  $\overrightarrow{\beta} = (1; 1)$ ,  $g = \begin{cases} 2 & \text{sur } \partial \Omega_{\text{in}}^- \\ 1 & \text{sur } \partial \Omega^- \end{cases}$ 1 sur  $\partial \Omega_{\text{ex}}^-$ .

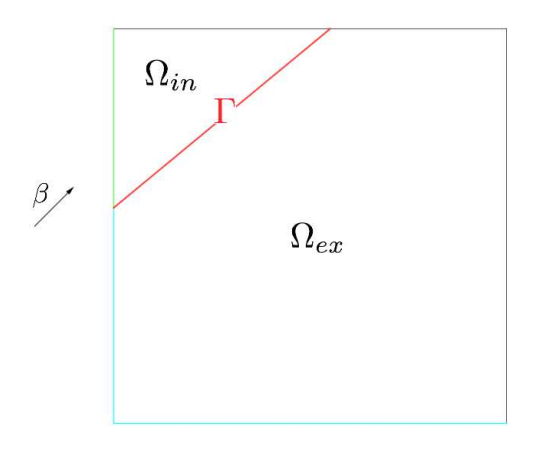

<span id="page-160-3"></span>Figure 12.3 – *Configuration*

Les éléments finis choisis pour cette simulation sont de type conformes et de degré 1. Nous avions vu dans l'étude préliminaire que ce choix n'était pas adapté, car il présente de fortes oscillations et que le principe du maximum n'est pas conservé (voir Section [12.1\)](#page-156-0). Avec le traitement que nous avons proposé, nous retrouvons une solution régulière (Figure [12.4\)](#page-161-0).

**Remarque 12.2.** *Les simulations d'ordre supérieur, en conformes et Galerkin discontinues, sont en cours de validation.*

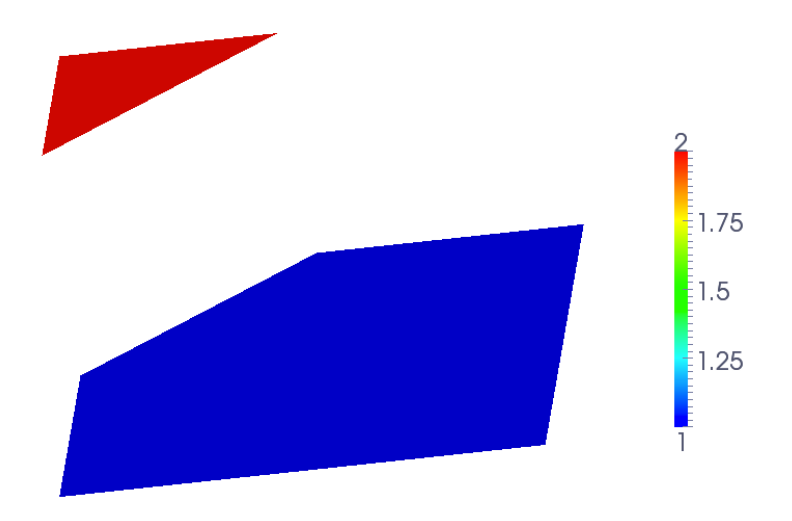

<span id="page-161-0"></span>Figure 12.4 – *Élévation de la solution*

# <span id="page-162-0"></span>Prise en compte de plusieurs **int er f a c e s**

#### **Sommaire**

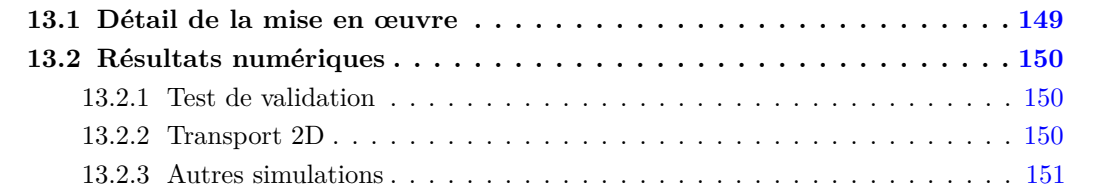

Lesréservoirs ne comportent que très rarement une seule faille ([\[59\]](#page-193-1), [\[67\]](#page-194-1)), c'est même tout le contraire : il y en plusieurs qui cohabitent ensemble, qui s'intersectent, de longueurs et d'épaisseurs différentes ...

Nous présentons ici par le biais de quelques tests, les outils mis en place pour la prise en compte d'un ensemble d'interfaces.

## <span id="page-162-1"></span>**13.1 Détail de la mise en œuvre**

La prise en compte d'une discontinuité sur un maillage triangulaire a été abordée dans la Section [4.1,](#page-54-0) celle sur un maillage de quadrangulaires dans la Section [6.4.1.](#page-102-0)

Dans un premier temps, nous supposons que :

- Les discontinuités présentes sur le domaine sont chacune indépendantes de la position du maillage,
- Une cellule du maillage ne peut contenir au plus qu'une interface (en particuliers, le croisement d'interface n'est pas admissible pour le moment),
- Deux cellules voisines du maillage ne peuvent pas être coupées par des discontinuités différentes.

Chaque discontinuité va être traîtée géométriquement de la même manière que précédemment. Néanmoins, chacune d'entre elle ne voit que les deux sous-domaines qu'elle génère : la difficulté principale réside donc dans la localisation et la séparation de tous les sous-domaines, en fonction du nombre et de la position des interfaces.

Soit *ndisc* le nombre de discontinuités. Considérons un point *M* dans un des sous-domaines noté Ω*<sup>i</sup>* , avec *i* = 0*, .., ndisc*. Pour trouver le domaine Ω*<sup>i</sup>* auquel le point *M* appartient, on cherche le signe de *fidisc*(*M*), où *fidisc* est la description implicite de la discontinuité de numéro *idisc*, et ceci pour les *ndisc* discontinuités.

On obtient un *ndisc*-uplet  $(f_{ndisc}(M), ..., f_0(M))$  de valeurs 0 ou 1 : 0 lorsque  $f_{idisc}(M) < 0$ et 1 si  $f_{idisc}(M) > 0$ .

Le n-uplet obtenu est vu comme un nombre écrit en base 2, que l'on convertit en base 10. On ordonne finalement tous les conversions obtenues pour chaque sous-domaines, on trouve ainsi le numéro *i* comme étant le i-ème dans la suite des nombres ordonnés.

**Exemple 13.1.** *Pour 3 discontinuités (ne se croisant pas), on a 4 domaines. On aura donc 4 triplets de la forme*

$$
(0,0,0) \qquad (0,0,1) \qquad (0,1,1) \qquad (1,1,1).
$$

*Le triplet*  $(0,1,1)$  *se traduira par*  $f_0(M) > 0$ ,  $f_1(M) > 0$ ,  $f_2(M) < 0$ . *Ce ndisc-uplet, vu en base 2, est converti de la manière suivante :*

$$
1 \times 2^0 + 1 \times 2^1 + 0 \times 2^2 = 3.
$$

*Ce triplet donne 3 en base 10. Or, en base 10, les quatres triplets donnent les codes ordonnés 0, 1, 3 et 8.*

*Le code 3 correspond donc au domaine*  $\Omega_3$ , le code 8 au domaine  $\Omega_4$ .

## <span id="page-163-0"></span>**13.2 Résultats numériques**

### <span id="page-163-1"></span>**13.2.1 Test de validation**

Le test de validation de cette partie n'est autre que celui que nous avons utilisé dans l'étude du modèle asymptotique de failles (voir Section [10.5.2\)](#page-146-2).

#### <span id="page-163-2"></span>**13.2.2 Transport 2D**

Dans cet essai numérique, nous allons valider notre code au moyen du test "Rotating Cone". Il s'agit d'un problème de convection dans un anneau dont nous n'en considèrerons que le quart supérieur.

Le problème modèle utilisé pour cette simulation est le suivant :

$$
\begin{cases}\n\beta.\nabla u = f & \text{dans } \Omega_0 \cup \Omega_1 \cup \Omega_2, \\
u = g & \text{sur } \partial \Omega^-, \\
\beta.nu] = 0 & \text{sur } \Gamma_0 \cup \Gamma_1,\n\end{cases}
$$
\n(13.1)

 $\partial \Omega = [0; 1]^2$ ,  $\vec{\beta}(x, y) = (y; -x)$ ,  $g = \begin{cases} 1 & \text{sur } \partial \Omega_2^-, \\ 0.5 & \text{sur } \partial \Omega_2^-. \end{cases}$ 0.5 sur  $\partial\Omega_1^- \cup \Omega_3^-$ . Les interfaces  $\Gamma_0$  et  $\Gamma_1$  ont pour équations respective

$$
x^2 + y^2 - 0.24^2 = 0, \qquad x^2 + y^2 - 0.74^2 = 0.
$$

Les simulations sont effectuées avec une méthode éléments finis conformes, de degré 1. Les Figures [13.2](#page-164-1) montrent quatres simulations sur un maillage uniformément raffiné. Pour l'ensemble des simulations, la solution est globalement harmonieuse. On observe néanmoins un peu de diffusion le long de  $\Gamma_1$  sur les Figures [13.2\(a\)](#page-164-2) et [13.2\(a\).](#page-164-2) Le principe du maximum n'est pas jamais vérifié, mais tend à l'être lorsque le maillage devient de plus en plus fin.

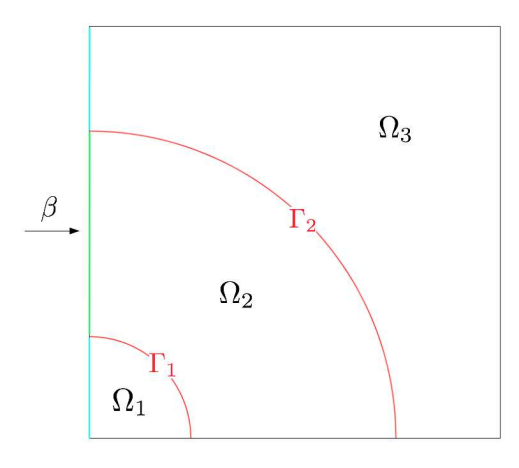

Figure 13.1 – *Configuration*

<span id="page-164-2"></span>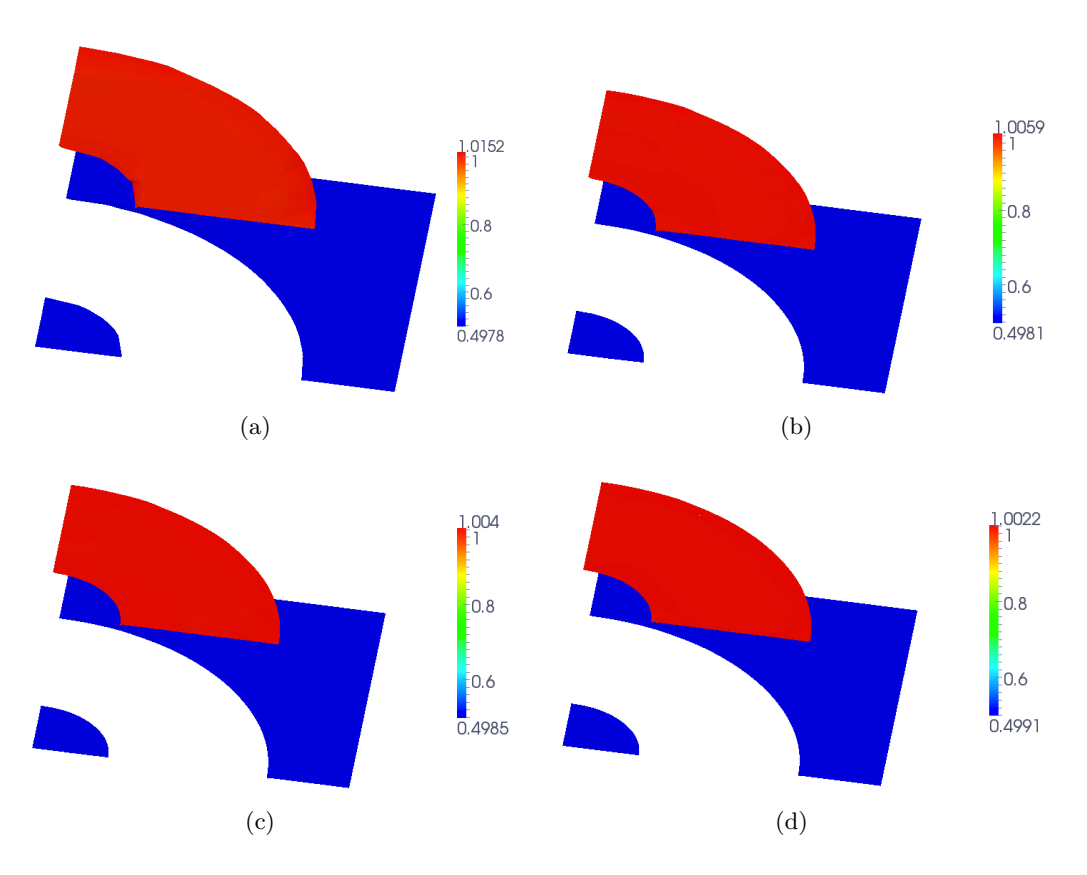

<span id="page-164-1"></span>Figure 13.2 – *Validation : Rotating Cone sur maillage CC*

## <span id="page-164-0"></span>**13.2.3 Autres simulations**

Les simulations sont effectuées avec une méthode éléments finis conformes, de degré 1.

## **En 2D**

Le problème modèle utilisé pour cette simulation est le suivant :

$$
\begin{cases}\n\text{div}\left(-\mathfrak{K}\nabla u\right) &= f & \text{dans } \bigcup_{i=1}^{5} \Omega_{i}, \\
u &= g_{d} & \text{sur } \partial\Omega_{d}, \\
\mathfrak{K}\nabla_{n}u &= g_{n} & \text{sur } \partial\Omega_{n}, \\
[u] &= 0 & \text{sur } \bigcup_{i=1}^{4} \Gamma_{i}, \\
[\mathfrak{K}\nabla_{n}u] &= 0 & \text{sur } \bigcup_{i=1}^{4} \Gamma_{i}, \\
[1.1]^{2} &= f_{n} = 0 & \text{sur } \iota_{i} = 0\n\end{cases} \tag{13.2}
$$

où Ω = [0; 1]<sup>2</sup>, f = 0, g<sub>n</sub> = 0 sur y = {0; 1} et  
\n
$$
\mathfrak{K} = \begin{cases}\n10^6 & \text{sur } \Omega_1, \\
1 & \text{sur } \Omega_2 \cup \Omega_5, \\
2 & \text{sur } \Omega_3, \\
10^3 & \text{sur } \Omega_4,\n\end{cases} \qquad g_d = \begin{cases}\n0 & \text{sur } x = 0, \\
1 & \text{sur } x = 1.\n\end{cases}
$$

Les interfaces ont pour équations (voir Figure [13.3\)](#page-165-0) :

 $\Gamma_1$  :  $x$ −0.1251 $y$ +0.6252 = 0*,*  $\Gamma_2 + y^2 - 0.251^2 = 0$ ,  $\Gamma_3 : x - 0.41 = 0$ ,  $\Gamma_4 : x + 0.15y - 0.751 = 0$ .

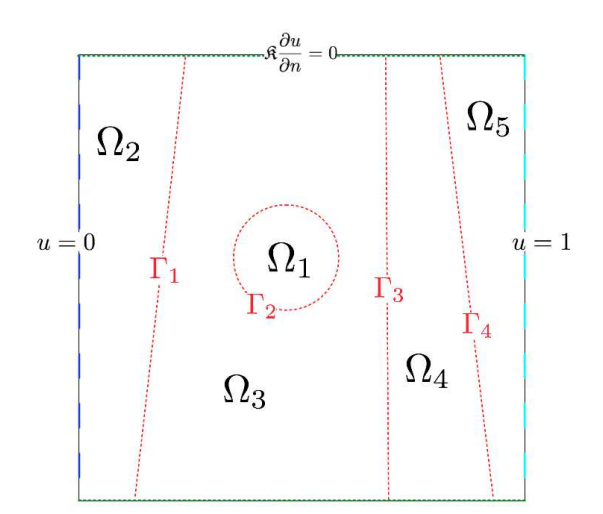

<span id="page-165-0"></span>Figure 13.3 – *Configuration*

Une dernière simulation 2D, avec cette fois-ci quelques courbes de convergence pour  $k = 1$ . Considérons le problème suivant :

$$
\begin{cases}\n\operatorname{div}\left(-\mathfrak{K}\nabla u\right) & = f & \operatorname{dans} \bigcup_{i=1}^{3} \Omega_{i}, \\
u & = 0 & \operatorname{sur} \partial\Omega, \\
\begin{cases}\nu\end{cases} = 0 & \operatorname{sur} \Gamma_{1} \cup \Gamma_{2}, \\
\begin{bmatrix}\n\mathfrak{K}\nabla_{n} u\end{bmatrix} = 0 & \operatorname{sur} \Gamma_{1} \cup \Gamma_{2}.\n\end{cases}
$$
\n(13.3)

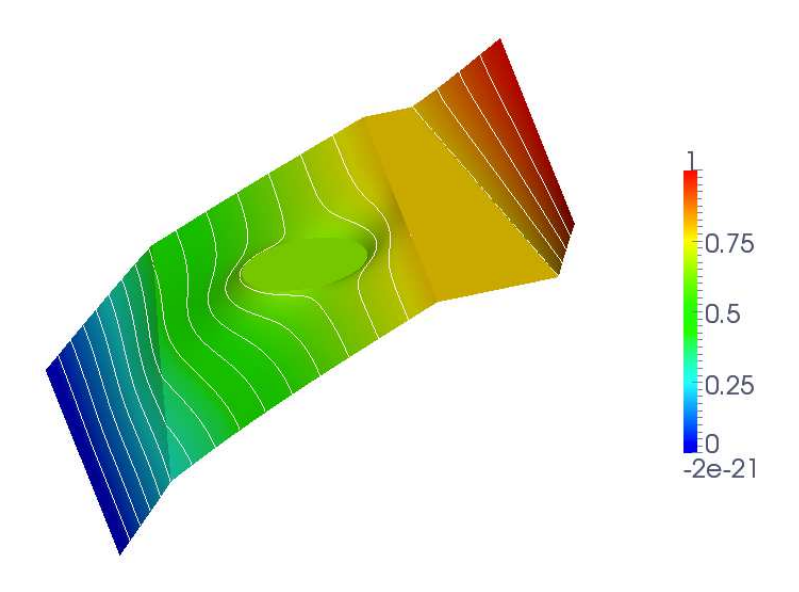

Figure 13.4 – *Élevation de la solution*

Les données sont choisies de sorte que la fonction définie par

$$
u(x,y) = \begin{cases} \frac{r^2}{\mathfrak{K}_0} & \text{si } r \le r_0, \\ \frac{r^2 - r_0^2}{\mathfrak{K}_1} + \frac{r_0^2}{\mathfrak{K}_0} & \text{si } r_0 < r \le r_1, \\ \frac{r^2 - r_1^2}{\mathfrak{K}_2} + \frac{r_1^2}{\mathfrak{K}_1} - \frac{r_0^2}{\mathfrak{K}_1} + \frac{r_0^2}{\mathfrak{K}_0} & \text{si } r > r_1, \end{cases} \tag{13.4}
$$

où *r* =  $\sqrt{x^2 + y^2}$ , nous fixons *r*<sub>0</sub> = 0.349 et *r*<sub>1</sub> = 0.749 sur Ω =]0, 1[<sup>2</sup>,

$$
\mathfrak{K} = \left\{ \begin{array}{ccc} 1 & \text{sur } \Omega_1, \\ 10 & \text{sur } \Omega_2, \\ 100 & \text{sur } \Omega_3. \end{array} \right.
$$

Les conditions de bord sont de type Dirichlet. Le second membre de cette solution exacte est  $f = -4$ .

Les interfaces ont pour équations (Figure  $13.5(a)$ ) :

$$
\Gamma_1: x^2 + y^2 - r_0^2 = 0,
$$
  $\Gamma_2: x^2 + y^2 - r_1^2 = 0.$ 

La Figure [13.5\(b\)](#page-167-1) présente une élévation de la solution ainsi que la position des interfaces. Celle-ci nous permet de confirmer le comportement attendu de la solution dans les différents sous-domaines.

La Figure [13.6](#page-167-2) expose les courbes de convergences de la norme énergie, de la norme-*L* 2 ainsi que de l'estimateur d'erreur, obtenus pour cette simulation. Nous retrouvons les ordres de convergence optimaux pour chacun d'entre eux.

<span id="page-167-0"></span>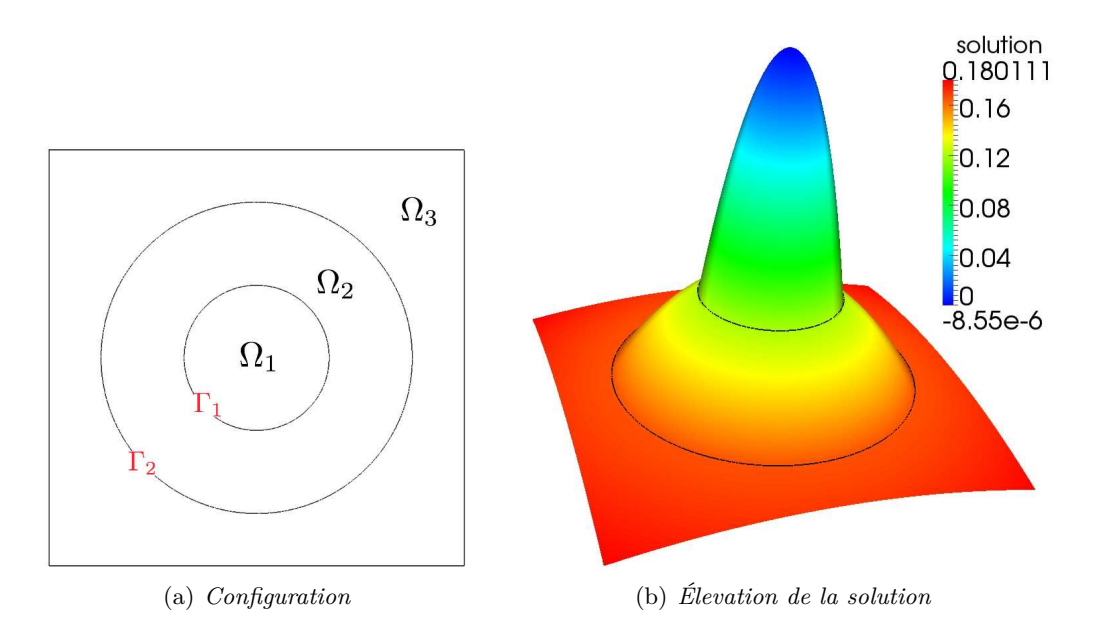

Figure 13.5 – *Visualisation de la solution et des interfaces*

<span id="page-167-1"></span>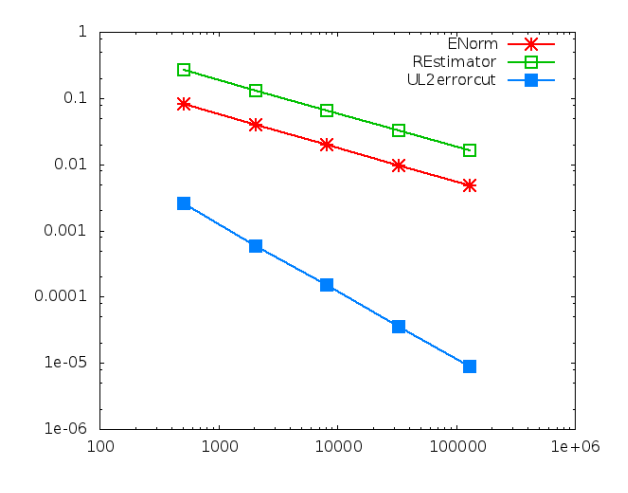

<span id="page-167-2"></span>Figure 13.6 – *Courbes de convergences*

## **En 3D**

Le problème modèle utilisé pour cette simulation est une généralisation 3D du précédent :

⎧⎪⎪⎪⎪⎪⎪⎪⎪⎪⎪⎪⎪⎪⎪⎪⎪

 $\left\{ \right.$ 

⎪⎪⎪⎪⎪⎪⎪⎪⎪⎪⎪⎪⎪⎪⎪⎪⎩

$$
div(-\mathfrak{K}\nabla u) = f \qquad \text{dans } \bigcup_{i=1}^{4} \Omega_i,
$$
  
\n
$$
u = g_d \qquad \text{sur } \partial\Omega_d,
$$
  
\n
$$
\mathfrak{K}\nabla_n u = g_n \qquad \text{sur } \partial\Omega_n,
$$
  
\n
$$
[u] = 0 \qquad \text{sur } \bigcup_{i=1}^{3} \Gamma_i,
$$
  
\n
$$
[\mathfrak{K}\nabla_n u] = 0 \qquad \text{sur } \bigcup_{i=1}^{3} \Gamma_i
$$
\n(13.5)

où Ω =  $[-1; +1]^3$ , *f* = 0, et

$$
\mathfrak{K} = \left\{ \begin{array}{ccc} 1000 & \text{sur } \Omega_1, \\ 10000 & \text{sur } \Omega_2 \\ 1 & \text{sur } \Omega_3, \\ 10 & \text{sur } \Omega_4. \end{array} \right.
$$

Les conditions de bord  $g_d$  et  $g_n$  sont de même nature que dans la (première) simulation précédente.

Les interfaces ont pour équations (Figure [13.7\)](#page-168-0) :

$$
\Gamma_1: \frac{x^2}{0.41^2} + \frac{y^2}{0.41^2} + \frac{z^2}{0.31^2} - 1.0 = 0, \qquad \quad \Gamma_2: x + 0.1y + 0.2z - 0.6511 = 0, \qquad \quad \Gamma_3: x + 0.5z + 0.8511 = 0.
$$

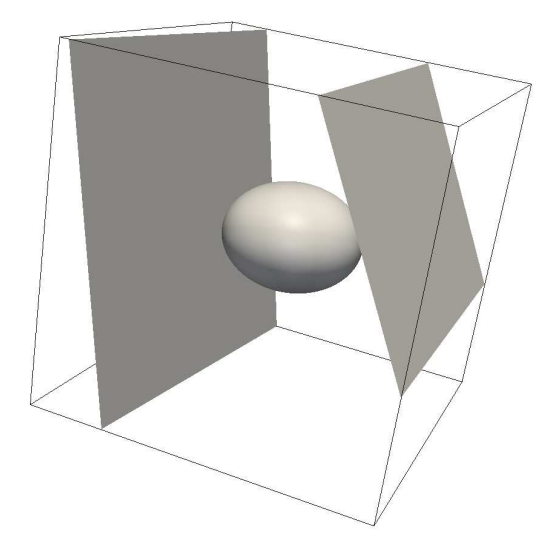

<span id="page-168-0"></span>Figure 13.7 – *Configuration*

La Figure [13.8\(a\)](#page-169-0) présente une coupe de la solution et des interfaces suivant le vecteur (0*,* 0*,* 1) et passant par (0*,* 0*,* 0). La Figure [13.8\(b\)](#page-169-1) montre une tranche de la solution dans les différents domaines, suivant le vecteur  $(0,0,1)$  passant par  $(0,0,0)$ .

La Figure [13.9](#page-169-2) est une courbe obtenue à l'aide d'une coupe le long de la droite transversale passant par les points (−1*,* 0*,* 0) et (0*,* 0*,* 1) (*Plot over line*). Cette dernière nous permet de confirmer le comportement attendu de la solution dans les différents sous-domaines.

<span id="page-169-0"></span>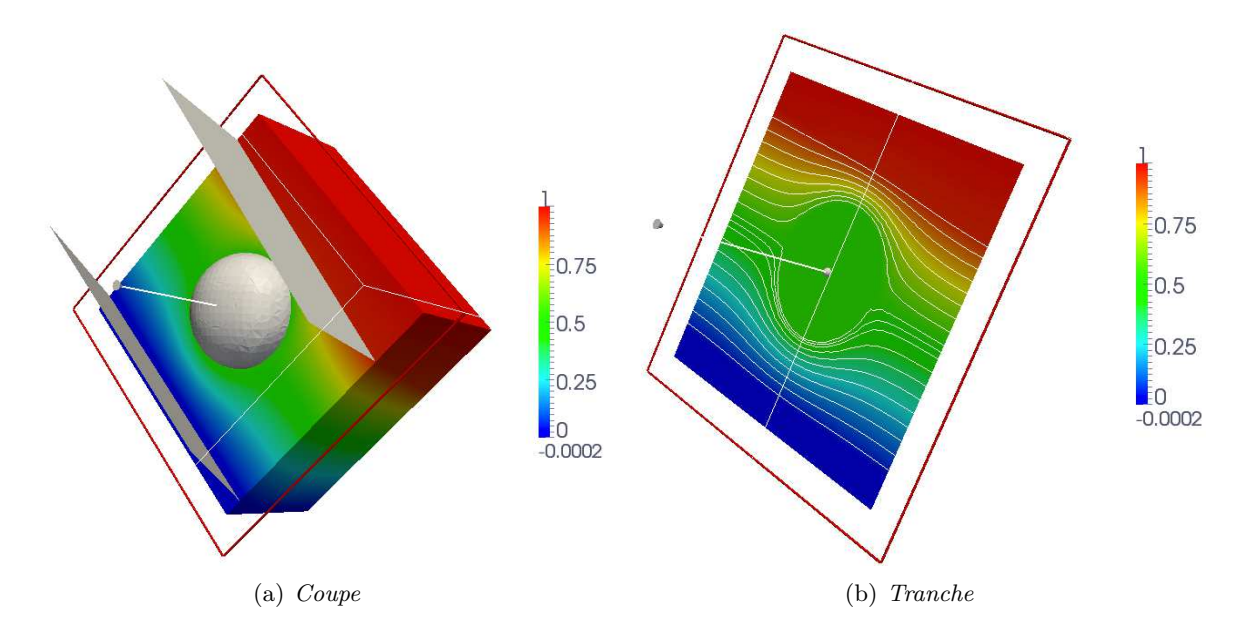

Figure 13.8 – *Visualisation de la solution et des interfaces*

<span id="page-169-1"></span>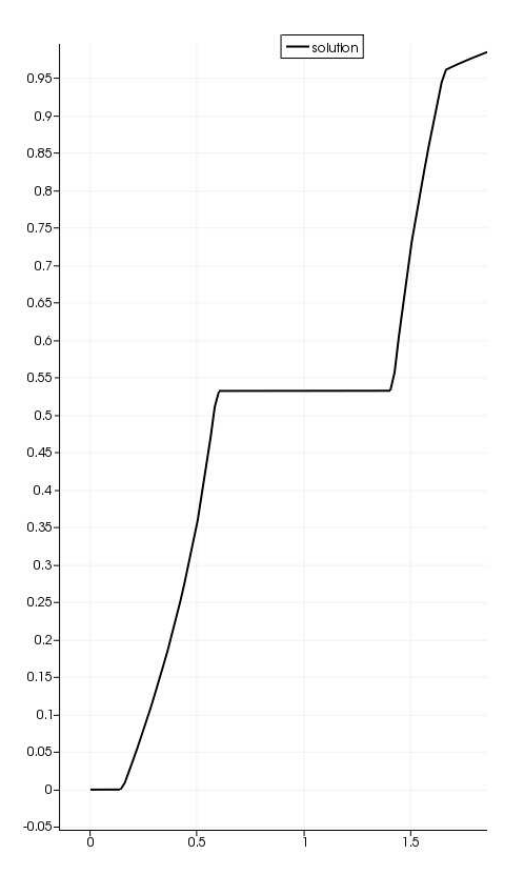

<span id="page-169-2"></span>Figure 13.9 – *Plot Over Line*

# CHAPITRE 14 Perspectives

✑ Une première phase consisterait à améliorer l'étude du problème de transport, tant dans son développement propre que dans l'évolution des problèmes (advection-convection, en instationnaire). Ces problèmes ont été étudiés avec la méthode XFEM (voir par exemple [\[56\]](#page-193-2)) et il serait intéressant de comparer les deux méthodes.

✑ Toujours en vue de comparer nos travaux à la méthode XFEM, l'étude d'un problème où l'interface s'arrêterait en plein milieu du domaine est un joli défi. Elle pourrait avoir ou non une épaisseur, créant ainsi une sigularité.

Une première idée consiterait à prolonger la discontinuité (si cela est possible) afin de se ramener à un cas déjà étudié. Sur la partie prolongée, imposer des conditions de raccord pour la fondre dans le domaine. Sur la partie discontinue, écrire une formulation de Nitsche. Quant au point singulier (limite entre la partie discontinue et la partie prolongée), l'idée de fait varier linéaire le coeficient K autour de la singularité serait peut-être une piste à développer ...

✑ A ce stade, j'aimerai également étudier et adapter la méthode NXFEM aux équations de Darcy et de Navier-Stokes. Pour cela, il est important de voir les couplages qu'il existe entre les différentes variables, les choix judicieux à faire concernant les éléments finis, et écrire soigneusement la formulation de Nitsche pour ces équations.

✑ Autre point sur lequel j'aimerai me pencher, c'est celui des interfaces mobiles ! On les retrouve dans les problèmes de surfaces libres (air-eau), de propagation d'ondes, dans les progressions de failles au sein d'un milieu (fissuration du béton), dans les déformations ou les déplacements d'objets.

✑ Il y a également un joli intérêt à adapter le principe de la méthode NXFEM en volumes finis. Notons que l'appellation FEM n'aurait plus vraiment de sens, on parlerait sans doute de NXFVM : Nitsche eXtended Finite Volume Methods ...

La méthode volumes finis est la plus utilisée dans le milieu prétrolier, elle est confortable pour la simulation d'écoulement dans des réservoirs de plusieurs km<sup>3</sup> de dimensions. En revanche, pour la prise en compte des failles, il leur faut raffiner énormément pour que son épaisseur coïncide avec une ou plusieurs cellules du maillage. Ce processus tend à transformer les maillages, ils en sont déstructurés, non conformes, déformés.

Adapter la méthode NXFEM permettrait d'utiliser des maillages cartésiens, de ne plus avoir à raffiner énormément et je pense même qu'en généralisant l'étude faite sur les problèmes asymptotiques (voir Chapitre [10\)](#page-136-0), il y aurait un joli potentiel à exploiter.

Nous commencerions par un modèle un peu plus simple que celui du Black-Oil : Modèle Dead-Oil. Il s'agit d'un modèle où un fluide diphasique Eau-Huile immiscible et incompressible s'écoule au travers d'un milieu poreux isotrope  $\frac{1}{2} \Omega$  $\frac{1}{2} \Omega$  $\frac{1}{2} \Omega$ .

La géométrie du domaine est fixe au cours du temps, et l'immiscibilité de l'Eau et l'Huile forme une interface Γ. La porosité et la perméabilité du milieu ne dépendent que de la variable d'espace et nous notons *T* la durée de l'écoulement.

Dans le prolongement des raisonnements que nous avons effectué au cours de ce manuscrit, il nous faudra dans un premier temps établir des hypothèses et des conditions entre le maillage et l'interface. Les travaux de Eymard-Gallouet-Herbin [\[46\]](#page-192-1) et de Chernogorova-Ewing-Iliev-Lazarov en 2002 [\[24\]](#page-191-0) pourront sans doute nous aider à poser une discrétisation admissible.

<span id="page-171-0"></span><sup>1.</sup> Milieu dans lequel les propriétés physiques (indice de réfraction, élasticité, ...) et chimiques (densité, concentration...) sont les mêmes dans toutes les directions de l'espace.

# **Annexes**

# Maillage, Notations et **é l ém ent s f in i s**

 $A$  Fin d'aspirer à une bonne lecture de ce manuscrit, nous proposons dans cette annexe quelques rappels et outils élémentaires sur les notions de maillage et raffinement de maillages, ainsiq fin d'aspirer à une bonne lecture de ce manuscrit, nous proposons dans cette annexe quelques que d'éléments finis dont nous avons besoin.

Les références [\[42,](#page-192-2) [43,](#page-192-3) [32,](#page-192-4) [41\]](#page-192-5) complèteront confortablement ces rappels.

## **A.1 Notations liées au maillage**

Nous rappelons ici le cadre et les définitions liés au maillage.

Soit  $\Omega$  un ouvert borné de  $\mathbb{R}^N$ , polyédrique, et on considère  $\mathcal H$  une famille de maillage.

### **Définition A.1.** *Maillage*

*Un maillage particulier est un élément*  $h \in \mathcal{H}$ .

*Un maillage h de* Ω *est une décomposition finie de* Ω *en sous-domaine K, polyédriques, de formes simples.*

*Un maillage consiste en :*

- *−* un ensemble de cellules (cell)  $\mathcal{K}_h$  ( $K \in \mathcal{K}_h$ ),
- *−* un ensemble de noeuds (nodes)  $\mathcal{N}_h$  ( $P \in \mathcal{N}_h$ ),
- *un ensemble de côtés/faces (sides)* S*<sup>h</sup> (S* ∈ S*h),*

*tels que :*

$$
\overline{\Omega} = \bigcup_{K \in \mathcal{K}_h} K.
$$

**Remarque A.1.** *En 3D, on complète le maillage h d'un ensemble de côtés (d'arêtes - edges)*  $\mathcal{E}_h$  $(E \in \mathcal{E}_h)$ .

E*<sup>h</sup> et* S*<sup>h</sup> désignent les mêmes objets en 2D.*

Pour tout 
$$
K_1, K_2 \in \mathcal{K}_h
$$
, on ait soit :

$$
- K_1 \cap K_2 = K_1,
$$
  
\n
$$
- K_1 \cap K_2 = K_2,
$$
  
\n
$$
- K_1 \cap K_2 \in S_h,
$$
  
\n
$$
- K_1 \cap K_2 \in S_h,
$$
  
\n
$$
- K_1 \cap K_2 \in \mathcal{N}_h,
$$
  
\n
$$
K_1 \cap K_2 \subseteq K_h,
$$

– *K*<sup>1</sup> ∩ *K*<sup>2</sup> = ∅.

### **Définition A.2.** *Maillage conforme*

*Un maillage est dit conforme si :*

$$
S_1, S_2 \in S_h, \quad S_1 \subset S_2 \Longrightarrow S_1 = S_2.
$$

 $\mathcal{S}_h^{\partial}$ ensemble des faces du bord

 $\mathcal{S}_h^{int}$ ensemble des faces intérieures

 $\mathcal{E}_h^{\partial}$ ensemble des arêtes du bord

 $\mathcal{E}_h^{int}$ ensemble des arêtes intérieurs

Dans ce manuscrit, on ne travaille que sur des maillages conformes.

On complète les notations précédentes :

La géométrie d'une cellule  $K \in \mathcal{K}_h$  nous permet de décrire le maillage  $h$ :

### **Définition A.3.** *Diamètre*

$$
d_K = diam(K) = \max_{x,y \in K} ||x - y||
$$

*On note :*

$$
d_h = \max_{K \in \mathcal{K}_h} d_K
$$

*d<sup>h</sup> caractérise la finesse du maillage.*

**Remarque A.2.** *d<sup>h</sup> est noté parfois par h.*

**Définition A.4.** *Rondeur*

$$
\rho_k = \max_{B \subset K} diam(B)
$$

Dans ce manuscrit, on ne travaille qu'avec des familles de maillages régulière.

### **Définition A.5.** *Famille de maillages régulière*

*Une famille de maillages* H *est dite régulière si :*

$$
\sup_{h\in\mathcal{H}}\max_{K\in\mathcal{K}_h}\frac{d_K}{\rho_K}<\infty
$$

*ie* ∃*σ* > 0, ∀*h* ∈ *H* :  $\frac{d_K}{dx}$  $\frac{\partial^2 K}{\partial k} \leq \sigma, \forall K \in \mathcal{K}_h$ 

## **A.2 Éléments Finis**

Pour tout rappel sur les éléments finis, nous proposons de vous référer aux livres [\[42,](#page-192-2) [41\]](#page-192-5).

# Démonstrations des principaux **r é su l t a t s NXFEM**

 $\overline{D}$ ans cette annexe, on rappelle que l'on travaille avec le problème [\(2.1\)](#page-34-0) :

$$
\begin{cases}\n\operatorname{div}(-\mathfrak{K}\nabla u) &= f & \operatorname{dans} \Omega_{\text{in}} \cup \Omega_{\text{ex}}, \\
u &= 0 & \operatorname{sur} \partial \Omega, \\
[u] &= 0 & \operatorname{sur} \Gamma, \\
[\mathfrak{K}\nabla_n u] &= g_N & \operatorname{sur} \Gamma.\n\end{cases}
$$
\n(B.1)

et *a<sup>h</sup>* est de la forme : pour *i* = *in, ex* Trouver  $u_h \in \mathbb{V}_h$  tel que  $\forall v_h \in \mathbb{V}_h$  :

 $a_h(u_h, v_h) = (\mathfrak{K}_i \nabla u_h^i, \nabla v_h^i)_{\Omega_{\text{in}} \cup \Omega_{\text{ex}}} - ([u_h], \{\mathfrak{K} \nabla_n v_h\})_{\Gamma} - (\{\mathfrak{K} \nabla_n u_h\}, [v_h])_{\Gamma} + (\gamma [u_h], [v_h])_{\Gamma}(\text{B.2})$ 

et

$$
L(v_h) = (f, v_h)_{\Omega} + (\kappa_{\text{ex}} g_N, v_h^{\text{in}})_{\Gamma} + (\kappa_{\text{in}} g_N, v_h^{\text{ex}})_{\Gamma}.
$$
 (B.3)

avec  $\mathbb{V}_h = \mathbb{V}_h^{in} \times \mathbb{V}_h^{ex}$ :

$$
\mathbb{V}_h^i \coloneqq \left\{ \phi_i \in H^1\left(\Omega_i\right) : \phi_{i|K_i} \text{ est linéaire }, \phi_{i|\partial\Omega} = 0 \right\}, \qquad i = \{in, ex\}.
$$

## **B.1 Coercivité de** *a<sup>h</sup>*

## **Lemme B.1.** *Coercivité de a<sup>h</sup>*

*La forme discrète*  $a_h(\cdot, \cdot)$  *est coercive sur*  $\mathbb{V}_h$  *:* 

$$
a_h(v_h, v_h) \ge C \|\|v_h\|\|, \qquad \forall v_h \in \mathbb{V}_h,\tag{B.4}
$$

*sous réserve que γ soit pris suffisamment grand. On a également continuité :*

<span id="page-176-0"></span>
$$
a_h(u, v) \le C |||u|| |||v||, \qquad \forall u, v \in V,
$$
\n(B.5)

avec

$$
-\ \|\phi\|_{1/2,h,\Gamma}^2\coloneqq\sum_{K\in\mathcal{K}_h^{\mathrm{cut}}}\frac{1}{d_K}\|\phi\|_{0,\Gamma_K}^2
$$

$$
-\ \|\phi\|_{-1/2,h,\Gamma}^2\coloneqq\sum_{K\in\mathcal{K}_h^{\mathrm{cut}}}d_K\|\phi\|_{0,\Gamma_K}^2
$$

$$
-\ ||\phi|||^2 \coloneqq \|\nabla \phi\|_{0,\Omega_{\mathrm{in}} \cup \Omega_{\mathrm{ex}}}^2 + \|\left\{\nabla_n \phi\right\}\|_{-1/2,h,\Gamma}^2 + \|\left[\phi\right]\|_{1/2,h,\Gamma}^2
$$

 ${\bf Remarked{Remarque B.1.}~~(u,\phi)_\Gamma \leq \|\phi\|_{1/2,h,\Gamma}^2 \|\phi\|_{-1/2,h,\Gamma}^2}$ 

Avant d'établir la preuve de ce Lemme, nous avons besoin de l'inégalité suivante :

### <span id="page-177-0"></span>**Lemme B.2.** *Inégalité inverse*

*Pour v<sup>h</sup>* ∈ V*h, on a l'inégalité inverse suivante :*

$$
\| \left\{ \nabla_n v_h \right\} \|_{-1/2,h,\Gamma}^2 \le C_I \| \nabla v_h \|_{0,\Omega_{\rm in} \cup \Omega_{\rm ex}}^2
$$

#### *Démonstration.* **Inégalité inverse**

On rappelle que le maillage considéré est une famille de triangulations et ue nous travaillons avec des éléments finis de degré 1. De plus, la transformation (qui permet de passer de l'élément de référence à l'élément physique) est linéaire. Dans cette configuration, les équivalences de normes peuvent être calculées sur l'élément de référence (ce qui se fait d'ordinaire) ou directement sur l'élément physique. Les calculs qui vont suivre sont effectués directement sur l'élément physique.

D'après les définitions ci-dessus, on sait que :

$$
\|\left\{\nabla_n v_h\right\}\|^2_{-1/2,h,\Gamma} = \sum_{K\in\mathcal{K}_h^{\rm cut}} d_K \|\left\{\nabla_n v_h\right\}\|^2_{0,\Gamma_K}
$$

et

$$
d_K \|\left\{\nabla_n v_h\right\}\|_{0,\Gamma_K}^2 \leq d_K \|\kappa_{\text{in}} \nabla_n v_h^{\text{in}}\|_{0,\Gamma_K}^2 + d_K \|\kappa_{\text{ex}} \nabla_n v_h^{\text{ex}}\|_{0,\Gamma_K}^2
$$

Ainsi, puisque  $v_h \in \mathbb{V}_h$  est linéaire sur chaque sous-partie  $K_i$ ,  $i = \{in, ex\}$ , nous avons :

$$
d_K\|\kappa_i\nabla_n v^i_h\|^2_{0,\Gamma_K}\leq d_K\kappa_i^2|\Gamma_K||\nabla v^i_h|^2
$$

or

$$
d_K \kappa_i^2 |\Gamma_K| |\nabla v_h^i|^2 = d_K \kappa_i^2 \frac{|\Gamma_K|}{|K_i|} |\nabla v_h^i|_{0, K_i}^2
$$
  

$$
= d_K \frac{|K_i|^2}{|K|^2} \frac{|\Gamma_K|}{|K_i|} |\nabla v_h^i|_{0, K_i}^2
$$
  

$$
= d_K \frac{|\Gamma_K| |K_i|}{|K|^2} |\nabla v_h^i|_{0, K_i}^2
$$

En utilisant les arguments suivants :

∣Γ*K*∣ ≤ *dK,* ∣*K<sup>i</sup>* ∣ ≤ *d* 2 *<sup>K</sup>,* <sup>∣</sup>*K*<sup>∣</sup> <sup>≥</sup> *Cd*<sup>2</sup> *<sup>K</sup>* pour un maillage non-dégénéré*,*

on obtient :

$$
d_K \kappa_i^2 |\Gamma_K| |\nabla v^i_h|^2 \leq C \| \nabla v^i_h \|_{0,K_i}^2
$$

## B.1. COERCIVITÉ DE  $A_H$  165

Enfin, en sommant sur tous les éléments, il vient :

$$
\| \left\{ \nabla_n v_h \right\} \|^2_{-1/2,h,\Gamma} \leq C_I \| \nabla v_h \|_{0,\Omega_{\text{in}} \cup \Omega_{\text{ex}}}^2, \qquad v_h \in \mathbb{V}_h
$$

### *Démonstration.* **Coercivité de** *a<sup>h</sup>*

La continuité de  $a_h$  ([\(2.19\)](#page-39-0) et [\(B.5\)](#page-176-0)) découle directement des définitions.

Pour prouver la coercivité, par définition de  $a_h$  [\(2.14\)](#page-39-1) et  $\forall v_h \in \mathbb{V}_h$  on a :

$$
a_h(v_h, v_h) = (\mathfrak{K} \nabla v_h^i, \nabla v_h^i)_{\Omega_{\text{in}} \cup \Omega_{\text{ex}}} - ([v_h], {\mathfrak{K} \nabla_n v_h})_{\Gamma} - ({\mathfrak{K} \nabla_n v_h}, [v_h])_{\Gamma} + (\gamma [v_h], [v_h])_{\Gamma},
$$
  

$$
= \|\mathfrak{K}^{1/2} \nabla v_h\|_{0, \Omega_{\text{in}} \cup \Omega_{\text{ex}}}^2 - 2 ([v_h], {\mathfrak{K} \nabla_n v_h})_{\Gamma} + \|\gamma^{1/2} [v_h]\|_{0,\Gamma}^2.
$$

D'après l'inégalité de Cauchy-Schwarz [\[19\]](#page-191-1) et les définitions précédentes des normes, on obtient :

$$
a_h(v_h, v_h) \geq \|\mathfrak{K}^{1/2} \nabla v_h\|_{0,\Omega_{\text{in}} \cup \Omega_{\text{ex}}}^2 - 2 \|\left[v_h\right]\|_{1/2,h,\Gamma} \|\left\{\mathfrak{K} \nabla_n v_h\right\}\|_{-1/2,h,\Gamma} + \|\gamma^{1/2} \left[v_h\right]\|_{0,\Gamma}^2
$$

En utilisant l'inégalité de Young $^1,$  $^1,$  $^1,$  on a pour tout  $\epsilon>0$  :

$$
a_h(v_h, v_h) \geq \|\mathfrak{K}^{1/2} \nabla v_h\|_{0,\Omega_{\text{in}} \cup \Omega_{\text{ex}}}^2 - \frac{1}{\epsilon} \|\{\mathfrak{K} \nabla_n v_h\}\|_{-1/2,h,\Gamma}^2 - \epsilon \|[v_h]\|_{1/2,h,\Gamma}^2 + \|\gamma^{1/2}[v_h]\|_{0,\Gamma}^2
$$

Par définition de  $\|\cdot\|_{1/2,h,\Gamma}^2$  et  $\|\cdot\|_{0,\Gamma}^2,$  il vient :

$$
a_h(v_h, v_h) \geq \|\mathfrak{K}^{1/2} \nabla v_h\|_{0, \Omega_{\text{in}} \cup \Omega_{\text{ex}}}^2 - \frac{1}{\epsilon} \|\{\mathfrak{K} \nabla_n v_h\}\|_{-1/2, h, \Gamma}^2 - \sum_{K \in \mathcal{K}_h^{\text{cut}}} \frac{\epsilon}{d_K} \|\{v_h\}\|_{0, \Gamma_K}^2 + \|\gamma^{1/2} [v_h] \|_{0, \Gamma}^2
$$
  
\n
$$
\geq \|\mathfrak{K}^{1/2} \nabla v_h\|_{0, \Omega_{\text{in}} \cup \Omega_{\text{ex}}}^2 - \frac{1}{\epsilon} \|\{\mathfrak{K} \nabla_n v_h\}\|_{-1/2, h, \Gamma}^2 - \sum_{K \in \mathcal{K}_h^{\text{cut}}} \frac{\epsilon}{d_K} \|\{v_h\}\|_{0, \Gamma_K}^2 + \sum_{K \in \mathcal{K}_h^{\text{cut}}} \gamma \|[v_h] \|_{0, \Gamma_K}^2
$$
  
\n
$$
\geq \|\mathfrak{K}^{1/2} \nabla v_h\|_{0, \Omega_{\text{in}} \cup \Omega_{\text{ex}}}^2 - \frac{1}{\epsilon} \|\{\mathfrak{K} \nabla_n v_h\}\|_{-1/2, h, \Gamma}^2 + \sum_{K \in \mathcal{K}_h^{\text{cut}}} \left(\gamma - \frac{\epsilon}{d_K}\right) \|\{v_h\}\|_{0, \Gamma_K}^2
$$

<span id="page-178-0"></span>1.  $\forall \epsilon > 0 : ab \leq \frac{a^2}{2}$  $rac{a^2}{2\epsilon} + \frac{\epsilon b^2}{2}$ 2

 $\Box$ 

En appliquant le Lemme [B.2](#page-177-0) avec  $\phi=\mathfrak{K}v_h$  :

$$
a_h(v_h, v_h) \geq \|\mathfrak{K}^{1/2} \nabla v_h\|_{0, \Omega_{\text{in}} \cup \Omega_{\text{ex}}}^2 + \left(-\frac{2}{\epsilon} + \frac{1}{\epsilon}\right) \|\{\mathfrak{K} \nabla_n v_h\}\|_{-1/2, h, \Gamma}^2 + \sum_{K \in \mathcal{K}_h^{\text{cut}}} \left(\gamma - \frac{\epsilon}{d_K}\right) \|\left[v_h\right]\|_{0, \Gamma_K}^2
$$
  
\n
$$
\geq \|\mathfrak{K}^{1/2} \nabla v_h\|_{0, \Omega_{\text{in}} \cup \Omega_{\text{ex}}}^2 - \frac{2C_I \max\{\mathfrak{K}_{\text{in}}/\text{ex}\}}{\epsilon} \|k^{1/2} \nabla v_h\|_{0, \Omega_{\text{in}} \cup \Omega_{\text{ex}}}^2 + \frac{1}{\epsilon} \|\{\mathfrak{K} \nabla_n v_h\}\|_{-1/2, h, \Gamma}^2
$$
  
\n
$$
+ \sum_{K \in \mathcal{K}_h^{\text{cut}}} \left(\gamma - \frac{\epsilon}{d_K}\right) \|\left[v_h\right]\|_{0, \Gamma_K}^2
$$
  
\n
$$
\geq \frac{1}{2} \|\mathfrak{K}^{1/2} \nabla v_h\|_{0, \Omega_{\text{in}} \cup \Omega_{\text{ex}}}^2 + \left(\frac{1}{2} - \frac{2C_I \max\{\mathfrak{K}_{\text{in}}/\text{ex}\}}{\epsilon}\right) \|\mathfrak{K}^{1/2} \nabla v_h\|_{0, \Omega_{\text{in}} \cup \Omega_{\text{ex}}}^2 + \frac{1}{\epsilon} \|\{\mathfrak{K} \nabla_n v_h\}\|_{-1/2, h, \Gamma}^2
$$
  
\n
$$
+ \sum_{K \in \mathcal{K}_h^{\text{cut}}} \left(\gamma - \frac{\epsilon}{d_K}\right) \|\left[v_h\right]\|_{0, \Gamma_K}^2
$$

Ainsi, en prenant  $\epsilon = 4C_I max\{\mathfrak{K}_{\text{in}/\text{ex}}\}\$ , la coercivité est assurée si  $\gamma|_K = \frac{\varepsilon}{d}$  $\hfill \square$  $\frac{\epsilon}{d_K}$  avec *ε* > *ε*.

## **B.2 Consistance**

### **Lemme B.3.** *Consistance*

*Le problème discret [\(2.13\)](#page-39-2) est consistant, dans le sens où :*

$$
\begin{cases}\n\text{ pour } u \text{ solution de (2.1) :} \\
 a_h(u, v_h) = L(v_h), \qquad \forall v_h \in \mathbb{V}_h\n\end{cases}
$$

### *Démonstration.* **Consistance**

Pour *u* solution de  $(2.1)$ , on remarque que l'on peut écrire :

$$
g_N - \{\mathfrak{K}\nabla_n u\} = (\kappa_{\text{in}} + \kappa_{\text{ex}}) g_N - \{\mathfrak{K}\nabla_n u\} - \kappa_{\text{in}} (g_N - [\mathfrak{K}\nabla_n u])
$$
  
\n
$$
= \kappa_{\text{in}} g_N + \kappa_{\text{ex}} g_N - \{\mathfrak{K}\nabla_n u\} \overline{\nabla}_m g_N + \kappa_{\text{in}} [\mathfrak{K}\nabla_n u]
$$
  
\n
$$
= \kappa_{\text{ex}} g_N - \kappa_{\text{in}} \mathfrak{K}_{\text{in}} \nabla_n u^{\underline{\text{in}}} - \kappa_{\text{ex}} \mathfrak{K}_{\text{ex}} \nabla_n u^{\underline{\text{ex}} + \kappa_{\text{in}} \mathfrak{K}_{\text{in}} \nabla_n u^{\underline{\text{in}}} - \kappa_{\text{in}} \mathfrak{K}_{\text{ex}} \nabla_n u^{\underline{\text{ex}}}
$$
  
\n
$$
= \kappa_{\text{ex}} g_N - (\kappa_{\text{ex}} + \kappa_{\text{in}}) \mathfrak{K}_{\text{ex}} \nabla_n u^{\underline{\text{ex}}}
$$
  
\n
$$
= \kappa_{\text{ex}} g_N - \mathfrak{K}_{\text{ex}} \nabla_n u^{\underline{\text{ex}}}.
$$
 (1)

ainsi que, avec les mêmes arguments :
$$
g_N - \{\mathfrak{K} \nabla_n u\} = (\kappa_{\text{in}} + \kappa_{\text{ex}}) g_N - \{\mathfrak{K} \nabla_n u\} + \kappa_{\text{ex}} (g_N - [\mathfrak{K} \nabla_n u])
$$

$$
= (1 + \kappa_{\text{ex}}) g_N - \mathfrak{K}_{\text{in}} \nabla_n u^{\text{in}} \qquad (2)
$$

On peut alors exprimer  $\{\mathfrak{K}\nabla_n u\}$  de la sorte :

<span id="page-180-0"></span>
$$
\begin{aligned}\n\{\mathfrak{K}\nabla_n u\} &= \kappa_{\text{in}} g_N + \mathfrak{K}_{\text{ex}} \nabla_n u^{\text{ex}} \\
&= \mathfrak{K}_{\text{in}} \nabla_n u^{\text{in}} - \kappa_{\text{ex}} g_N\n\end{aligned} \tag{B.6}
$$

De plus, comme $\left[u\right]=0,$  en utilisant [B.6](#page-180-0) il vient :

$$
a_h(u, v_h) = (\mathfrak{K} \nabla u, \nabla v_h)_{\Omega_{\text{in}} \cup \Omega_{\text{ex}}} - ([u], \{\mathfrak{K} \nabla_n v_h\})_{\Gamma} - (\{\mathfrak{K} \nabla_n u\}, [v_h])_{\Gamma} + (\gamma [u], [v_h])_{\Gamma}
$$
  

$$
= (\mathfrak{K} \nabla u, \nabla v_h)_{\Omega_{\text{in}} \cup \Omega_{\text{ex}}} - (\{\mathfrak{K} \nabla_n u\}, v_h^{\text{in}} - v_h^{\text{ex}})_{\Gamma}
$$
  

$$
= (\mathfrak{K} \nabla u, \nabla v_h)_{\Omega_{\text{in}} \cup \Omega_{\text{ex}}} - (\mathfrak{K}_{\text{in}} \nabla_n u^{\text{in}} - \kappa_{\text{ex}} g_N, v_h^{\text{in}})_{\Gamma} + (\kappa_{\text{in}} g_N + \mathfrak{K}_{\text{ex}} \nabla_n u^{\text{ex}}, v_h^{\text{ex}})_{\Gamma}
$$

Finalement appliquant la formule de Green, on obtient le résultat annoncé :

$$
a_h(u, v_h) = -(\nabla \cdot (\mathfrak{K} \nabla u), v_h)_{\Omega_{\text{in}} \cup \Omega_{\text{ex}}} + (\kappa_{\text{ex}} g_N, v_h^{\text{in}})_\Gamma + (\kappa_{\text{in}} g_N, v_h^{\text{ex}})_\Gamma
$$
  

$$
= (f, v_h)_{\Omega} + (\kappa_{\text{ex}} g_N, v_h^{\text{in}})_\Gamma + (\kappa_{\text{in}} g_N, v_h^{\text{ex}})_\Gamma
$$
  

$$
= L(v_h)
$$

 $\Box$ 

# Analogue du lemme de **Warbur t on -H e s th aven**

U ne généralisation du lemme de Warburton-Hesthaven a été donnée dans la Partie 2. Cette annexe propose d'énoncer un résultat plus général, pour tous polytopes convexes.

Les théorèmes suivants ont été écrits et démontrés par Alexei Lozinski, Professeur de Mathématiques à l'Université de Franche-Comté et rapporteur de ce manuscrit.

**Théorème C.1.** *Soit D un polytope convexe en dimension N et S l'un de ces bords. Soit p* ∶ R *<sup>N</sup>* → R *un polynôme de degré inférieur ou égal à k. Alors*

$$
||p||_{0,S} \le C \frac{|S|^{1/2}}{|D|^{1/2}} ||p||_{0,D},
$$
\n(C.1)

*où C* > 0 *est une constante dépendant seulement du degré k et de la dimension N.*

<span id="page-182-0"></span>La démonstration de ce théorème est présentée comme une série de petits Lemmes : **Lemme C.2.** *Soient <sup>p</sup>* <sup>∶</sup> <sup>R</sup> <sup>→</sup> <sup>R</sup> *un polynôme de degré inférieur ou égal à <sup>k</sup>, <sup>N</sup>* <sup>∈</sup> <sup>N</sup> *et <sup>L</sup>* <sup>&</sup>gt; <sup>0</sup>*. Alors*

$$
p^{2}(0) \le C \frac{\int_{0}^{L} x^{N-1} p^{2}(x) dx}{L^{N}},
$$
\n(C.2)

*où C* > 0 *est une constante dépendant seulement du degré k et de la dimension N.*

*Démonstration.* Démonstration de Lemme [C.2.](#page-182-0) Posons  $q(x) = p(Lx)$ . Comme toutes les normes sur  $\mathbb{P}^k$  (espace des polynômes de degré inférieur ou égal à *k*) sont équivalentes, on a

$$
||q||_{L^{\infty}(0,1)} \leq C||x^{\frac{N-1}{2}}q||_{L^{2}(0,1)},
$$

avec *C* constante dépendant de *k* et *N*. En posant le changement de variable *x* = *Ly*, il vient

$$
p^{2}(x) = q^{2}(0) \leq ||q||_{L^{\infty}(0,1)} \leq C^{2} \int_{0}^{1} y^{N-1} q^{2}(y) dy = C^{2} \frac{\int_{0}^{L} x^{N-1} p^{2}(x) dx}{L^{N}}.
$$

<span id="page-182-1"></span>**Lemme C.3.** *Soient D un polytope convexe en dimension*  $N$  *et*  $p : \mathbb{R}^N \to \mathbb{R}$  *un polynôme de degré inférieur ou égal à k. Alors*

$$
||p||_{\infty,D} \le C \, \frac{||p||_{0,D}}{|D|^{1/2}},\tag{C.3}
$$

*où C* > 0 *est une constante dépendant seulement du degré k et de la dimension N.*

*Démonstration.* Démonstration de Lemme [C.3.](#page-182-1)

Soit un point *x* ∗ le maximum de ∣*p*∣ atteint sur *D*. Sans perdre en généralité, on peut supposer que *x* <sup>∗</sup> = 0. Tout point *x* ∈ R *<sup>N</sup>* peut être représenté comme *<sup>x</sup>* <sup>=</sup> *rσ* où *<sup>r</sup>* <sup>=</sup> <sup>∣</sup>*x*<sup>∣</sup> et *<sup>σ</sup>* un point situé sur la sphère unité *S*. *r* et  $\sigma$  peuvent être assimilées aux coordonnées polaires généralisées d'un point *x*.

Comme  $D$  est convexe et  $x^* = 0$  appartient à  $D,$  le polytope peut être représenté par

$$
D = \left\langle x = r\sigma : \sigma \in S_D \text{ et } r \in [0, L_{\sigma}] \right\rangle,
$$

où *S<sup>D</sup>* est une partie de la sphère unité et *L<sup>σ</sup>* est un nombre positif ou nul pour tout *σ* ∈ *SD*. La formule d'un élément de volume en coordonnées polaires est donnée par :

$$
dx = r^{N-1} dr d\sigma,
$$

où *dσ* correspond à l'élément de surface sur la sphère unité. Ainsi

$$
|D| = \int_{S_D} \int_0^{L_{\sigma}} r^{N-1} dr d\sigma = \int_{S_D} \frac{L_{\sigma}^N}{N} d\sigma.
$$

Posons  $p_{\sigma}(r) = p(r\sigma)$  pour tout  $\sigma \in S$ .  $p_{\sigma}$  est un polynôme d'une variable de degré inférieur ou égal à *k* et nous avons grâce au Lemme [C.2](#page-182-0)

$$
p_{\sigma}^{2}(0) L_{\sigma}^{N} \leq C \int_{S_{D}} \int_{0}^{L_{\sigma}} p^{2}(r\sigma) r^{N-1} dr d\sigma = C \int_{D} p^{2}(x) dx.
$$

Le premier terme de l'expression ci-dessus est aussi égal à  $p^2(0) N|D|$  et  $p^2(0) = ||p||_{\infty,D}$ , ce qui permet de démontrer le Lemme.

 $\Box$ 

En utilisant les Lemmes precédents, on obtient

$$
\|p\|_{0,S}\leq C\,|S|^{1/2}\,\|p\|_{\infty,D},\leq C\,\frac{|S|^{1/2}}{|D|^{1/2}}\,\|p\|_{0,D},
$$

correspondant au Théorème [6.13.](#page-117-0)

## **Rappels** utiles

### <span id="page-184-0"></span>**D.1 Opérateurs différentiels**

CEtte annexe a pour but de rappeler les définitions des principaux opérateurs différentiels<br>Cemplovés dans ce manuscrit. employés dans ce manuscrit.

Pour une dimension *N*, soient  $\mathbf{u} = (u_1, ..., u_N)^t \in \mathbb{R}^N$ ,  $\mathbf{n} = (n_1, ..., n_N)^t \in \mathbb{R}^N$  la normale, on a :

$$
\nabla = \left(\frac{\partial}{\partial x_{in}}, \dots, \frac{\partial}{\partial x_N}\right)^t, \qquad \nabla_{\mathbf{n}} = \mathbf{n} \cdot \nabla = \partial_n
$$

$$
\Delta \mathbf{u} = div \left( \nabla \mathbf{u} \right) = \nabla^2 \mathbf{u} = \sum_{i=1}^N \frac{\partial^2 \mathbf{u}}{\partial x_i^2}, \qquad div \left( \mathbf{u} \right) = \overrightarrow{\nabla} \cdot \mathbf{u} = \sum_{i=1}^N \frac{\partial u_i}{\partial x_i}
$$

#### **D.2 Espaces fonctionnels**

Nous rappelons ici les espaces qui ont été systématiquement utilisés dans ce manuscrit [\[72,](#page-194-0) [30\]](#page-191-0). Soit Ω un ouvert connexe de R <sup>2</sup> de fontière régulière *∂*Ω. On note :

$$
H^{1}(\Omega) = \left(u \in L^{2}(\Omega); \frac{\partial u}{\partial x_{i}} \in L^{2}(\Omega), i = 1, 2\right),
$$
  

$$
H^{2}(\Omega) = \left(u \in L^{2}(\Omega); \frac{\partial u}{\partial x_{i}} \in L^{2}(\Omega); \frac{\partial u}{\partial x_{i} \partial x_{j}} \in L^{2}(\Omega), i, j = 1, 2\right),
$$
  

$$
H^{2}(\Omega) = \left(u \in L^{2}(\Omega); \frac{\partial u}{\partial x_{i}} \in L^{2}(\Omega); \frac{\partial u}{\partial x_{i} \partial x_{j}} \in L^{2}(\Omega), i, j = 1, 2\right),
$$

#### **D.3 Un exemple classique d'estimateur d'erreur par résidu**

Considérons le cas classique d'élément finis conforme pour l'équation de Poisson :

$$
\begin{cases}\n-\Delta u = f & \text{dans } \Omega, \\
u = 0 & \text{sur } \partial\Omega,\n\end{cases}
$$
\n(D.1)

de formulation faible standard :

$$
\begin{cases}\n\text{Trouver } u \in V = H_0^1(\Omega) \text{ tel que :} \\
\int_{\Omega} \nabla u \cdot \nabla v \, dx = \int_{\Omega} fv \, dx, \quad \forall v \in V,\n\end{cases} \tag{D.2}
$$

Supposons  $f \in L^2(\Omega)$ . Soit *h* un maillage triangulaire régulier, et  $k \ge 1$  un entier donné. L'espace classique élément fini conforme est défini par :

$$
\mathbb{V}_h \coloneqq \left\{ v_h \in V : v_h \middle|_{K} \in P^k(\mathbb{R}^2), \forall K \in \mathcal{K}_h \right\}.
$$
 (D.3)

où  $P^k(\mathbb{R}^2)$  est l'espace des polynomes de degré maximal  $k$  en dimension 2.

La formulation discrète s'écrit :

$$
\begin{cases}\n\text{Trouver } u_h \in \mathbb{V}_h \text{ tel que :} \\
\int_{\Omega} \nabla u_h \cdot \nabla v_h \, dx = \int_{\Omega} f v_h \, dx, \qquad \forall v_h \in \mathbb{V}_h,\n\end{cases} \tag{D.4}
$$

Soit  $v \in V.$  On a pour n'importe quel  $v_h \in \mathbb{V}_h$  :

$$
\langle \nabla (u - u_h), \nabla v \rangle = \langle \nabla (u - u_h), \nabla (v - v_h) \rangle
$$
  

$$
= \langle f, v - v_h \rangle - \langle \nabla u_h, \nabla (v - v_h) \rangle
$$
  

$$
= \sum_{K \in \mathcal{K}_h} \left( \int_K (f + \Delta u_h) (v - v_h) dx + \frac{1}{2} \int_{\partial K \setminus \partial \Omega} \left[ \frac{\partial u_h}{\partial n} \right] (v - v_h) ds \right)
$$

On constate deux types de résidus :

 $-f + \Delta u_h$  est un résidu ponctuel,

– [ *∂u<sup>h</sup> ∂n* ] est une mesure de la régularité de la solution discrète.

Une estimation d'erreur a posteriori a pour but de borner

$$
\sum_{K \in \mathcal{K}_h} \left( \int_K \left( f + \Delta u_h \right) \left( v - v_h \right) \, dx + \frac{1}{2} \int_{\partial K \setminus \partial \Omega} \left[ \frac{\partial u_h}{\partial n} \right] \left( v - v_h \right) \, ds \right) \tag{D.5}
$$

par une expression du type

<span id="page-185-1"></span><span id="page-185-0"></span>
$$
\langle \nabla(u - u_h), \nabla v \rangle \leq C_1 \left( \sum_{K \in \mathcal{K}_h} \eta_K^2 \right)^{1/2} \|\nabla v\|.
$$

En prenant  $v = u - u_h$ , on obtient une **borne supérieure** 

$$
\|\nabla (u - u_h)\| \le C_1 \eta_h^2, \qquad \eta_h^2 = \left(\sum_{K \in \mathcal{K}_h} \eta_K^2\right)^{1/2}.
$$
 (D.6)

Le moyen le plus simple pour obtenir le résultat [\(D.6\)](#page-185-0) est d'utiliser les inégalités triangulaires et de Cauchy-Schwarz pour borner par les termes de [\(D.5\)](#page-185-1). En choisissant *v<sup>h</sup>* comme l'interpolé <span id="page-186-0"></span>de Clément [\[27\]](#page-191-1) de *v* (notons qu'il n'est pas possible d'utiliser l'pérateur d'interpolation naturel), on obtient :  $1/2$ 

$$
\eta_K \coloneqq \left( d_K^2 \| f + \Delta u_h \|_K^2 + \frac{d_K}{4} \| \left[ \frac{\partial u_h}{\partial n} \right] \|_{\partial K \times \partial \Omega}^2 \right)^{1/2} . \tag{D.7}
$$

La constante *C*1 est alors liée aux constantes dans l'estimation d'erreur d'interpolation de l'opérateur de Clément.

Cette estimation a été introduite dans [\[5\]](#page-190-0) et a été généralisée à d'autres équations dans [\[36,](#page-192-0) [37,](#page-192-1) [38,](#page-192-2) [39,](#page-192-3) [40\]](#page-192-4). Il s'agit de l'estimateur utilisé dans la plupart des travaux sur la convergence et l'optimalité.

**Bibliographie**

### **Bibliographie**

- [1] Arnold D.-N. An interior penalty finite element method with discontinuous elements. SIAM Journal on Numerical Analysis, 19(4) :742–760, 1982. [108](#page-121-0)
- [2] Arnold D.-N., Brezzi F., Cockburn B. and Marini L. D. Unified analysis of discontinuous galerkin methods for elliptic problems. SIAM Journal on Numerical Analysis, 39(5) :1749–1779, 2002. [108](#page-121-0)
- [3] BABUŠKA I. The finite element method for elliptic equations with discontinuous coefficients. Computing (Arch. Elektron. Rechnen), 5 :207–213, 1970. [2](#page-15-0)
- [4] Babuška I. and Melenk J.M. . The partition of unity method. Internat. J. Numer. Methods Engrg., 40(4) :727–758, 1997. [3](#page-16-0)
- <span id="page-190-0"></span>[5] BABUŠKA I. AND RHEINBOLDT W. C. Error estimates for adaptive finite element computations. SIAM J. Numer. Anal., 15(4) :736–754, 1978. [173](#page-186-0)
- [6] Barrau N., Becker R., Dubach E. and Luce R. An adaptive NXFEM for the interface problem on locally refined triangular and quadrilateral meshes. Proceedings in European Congress on Computational Methods in Applied Sciences and Engineering (ECCOMAS), 2012. [29,](#page-42-0) [97](#page-110-0)
- [7] Barrau N., Becker R., Dubach E. and Luce R. A robust variant of NXFEM for the interface problem. C. R. Math. Acad. Sci. Paris, 350(15-16) :789–792, 2012. [29](#page-42-0)
- [8] BARRETT J.W. AND ELLIOTT C.M. Fitted and unfitted finite-element methods for elliptic equations with smooth interfaces. IMA J. Numer. Anal., 7(3) :283–300, 1987. [3](#page-16-0)
- [9] Bear J. Dynamics of Fluids in Porous Media. Dover, New York, elsevier edition, 1972. [117](#page-130-0)
- [10] Bechet E., Moes N. and Wohlmuth B. A stable Lagrange multiplier space for stiff interface conditions within the extended finite element method. Internat. J. Numer. Methods Engrg., 78 :931–954, 2009. [4](#page-17-0)
- [11] Becker R. and Rannacher R. A feed-back approach to error control in finite element methods : basic analysis and examples. East-West J. Numer. Math., 4(4) :237–264, 1996. [27](#page-40-0)
- [12] Becker R. and Trujillo D. Concepts of the finite element library Concha. Proceedings in Eleventh international conference Zaragoza-Pau on applied mathematics and statistics, 37 :59–67, 2011. [15](#page-28-0)
- [13] BECKER R., BURMAN E. AND HANSBO P. A Nitsche extended finite element method for incompressible elasticity with discontinuous modulus of elasticity. Comput. Methods Appl. Mech. Engrg., 198(41-44) :3352–3360, 2009. [4](#page-17-0)
- [14] Becker R., Burman E. and Hansbo P. A hierarchical NXFEM for fictitious domain simulations. Internat. J. Numer. Methods Engrg., 86(4-5) :549–559, 2011. [4](#page-17-0)
- [15] BELYTSCHKO T., MOËS N., USUI S. AND PARIMI C. Arbitrary discontinuities in finite elements. Internat. J. Numer. Methods Engrg., 50 :993–1013, 2001. [4](#page-17-0)
- [16] BONITO A. AND NOCHETTO R.H. Quasi-optimal convergence rate of an adaptive discontinuous galerkin method. SIAM J. Numer. Anal., 48(2) :734–771, 2010. [92](#page-105-0)
- [17] Braess D., Dahmen W. and Wieners C. A multigrid algorithm for the mortar finite element method. SIAM J. Numer. Anal., 37(1) :48–69, 1999. [36](#page-49-0)
- [18] Bramble J.H. and King J.T. A finite element method for interface problems in domains with smooth boundaries and interfaces. Adv. Comput. Math., 6(2) :109–138 (1997), 1996. [3](#page-16-0)
- [19] Brezis H. Analyse fonctionnelle : théorie et applications. Collection Mathématiques Appliquées pour la Maîtrise, Paris Dunod edition, 1999. [165](#page-178-0)
- [20] Brezzi F., Douglas J. and Marini L.D. Two families of mixed finite elements for second order elliptic problems. Numer. Math., 47 :217–235, 1985. [108](#page-121-0)
- [21] Brezzi F., Douglas J., Fortin M. and Marini L.D. Efficient rectangular mixed finite elements in two and three variables. RAIRO Modèle Math. Anal. Numer., 21 :581–604, 1987. [108](#page-121-0)
- [22] Chen Z. Formulations and numerical methods for the black oil model in porous media. SIAM J. Numer. Anal., 38(2) :489–514, 2000. [117](#page-130-0)
- [23] Chen Z. and Zou J. Finite element methods and their convergence for elliptic and parabolic interface problems. Numer. Math., 79(2) :175–202, 1998. [21](#page-34-0)
- [24] Chernogorova T., Ewing R., Iliev O. and Lazarov R. On finite volume discretization of elliptic interface problems. In Finite volumes for complex applications, III (Porquerolles, 2002), pages 287–294. Hermes Sci. Publ., Paris, 2002. [158](#page-171-0)
- [25] CIARLET PHILIPPE G. The finite element method for elliptic problems. North-Holland Publishing Co., Amsterdam, 1978. Studies in Mathematics and its Applications, Vol. 4. [7,](#page-20-0) [36,](#page-49-0) [61,](#page-74-0) [81,](#page-94-0) [86,](#page-99-0) [87](#page-100-0)
- [26] CIARLET PHILIPPE G. Mathematical Elasticity. North-Holland, Amsterdam, 1988. [123](#page-136-0)
- <span id="page-191-1"></span>[27] Clément P. Approximation by finite element functions using local regularization. R.A.I.R.O. Analyse Numérique, 9(R-2) :77–84, 1975. [173](#page-186-0)
- [28] Crouzeix M. and Raviart P.A. Conforming and non-conforming finite element methods for solving the stationary stokes equations. RAIRO Anal. Num., 7 :33–76, 1973. [108,](#page-121-0) [109](#page-122-0)
- [29] Dalík J. The invertibility of the isoparametric mappings for triangular quadratic Lagrange finite elements. Appl. Math., 57(5) :445–462, 2012. [103](#page-116-0)
- <span id="page-191-0"></span>[30] Demengel F. and Demengel G. Éspaces Fonctionnels - Utilisation dans la résolution des équations aux dérivées partielles. Collection Savoirs Actuels, EDP Sciences / CNRS edition, 2007. [171](#page-184-0)
- [31] Destuynder P.A. Une étude asymptotique de plaques minces en élasticité linéaire. Collection RMA, Masson edition, 1986. [123](#page-136-0)
- [32] Dhatt G., Touzot G. and Lefrançois E. Méthode des éléments finis. Hermès - Lavoisier edition, 2005. [161](#page-174-0)
- [33] DOLBOW J., MOËS N. AND BELYTSCHKO T. An extended finite element method for modeling crack growth with frictional contact. Comput. Methods Appl. Mech. Engrg., 190(51-52) :6825–6846, 2001. [4](#page-17-0)
- [34] DUBACH E., LUCE R. AND THOMAS J.-M. Pseudo-conform polynomial Lagrange finite elements on quadrilaterals and hexahedra. Commun. Pure Appl. Anal., 8(1) :237–254, 2009. [2](#page-15-0)
- [35] Dubach E., Luce R. and Thomas J.-M. Pseudo-conforming polynomial finite elements on quadrilaterals. Int. J. Comput. Math., 86(10-11) :1798–1816, 2009. [2](#page-15-0)
- <span id="page-192-0"></span>[36] ERIKSSON K. AND JOHNSON C. Adaptive finite element methods for parabolic problems. I. A linear model problem. SIAM J. Numer. Anal., 28(1) :43–77, 1991. [173](#page-186-0)
- <span id="page-192-1"></span>[37] ERIKSSON K. AND JOHNSON C. Adaptive streamline diffusion finite element methods for stationary convection-diffusion problems. Math. Comp., 60(201) :167–188, S1–S2, 1993. [173](#page-186-0)
- <span id="page-192-2"></span>[38] Eriksson K. and Johnson C. Adaptive finite element methods for parabolic problems. II. Optimal error estimates in *L*∞*L*<sup>2</sup> and *L*∞*L*∞. SIAM J. Numer. Anal., 32(3) :706– 740, 1995. [173](#page-186-0)
- <span id="page-192-3"></span>[39] Eriksson K. and Johnson C. Adaptive finite element methods for parabolic problems. IV. Nonlinear problems. SIAM J. Numer. Anal., 32(6) :1729–1749, 1995. [173](#page-186-0)
- <span id="page-192-4"></span>[40] ERIKSSON K. AND JOHNSON C. Adaptive finite element methods for parabolic problems. V. Long-time integration. SIAM J. Numer. Anal., 32(6) :1750–1763, 1995. [173](#page-186-0)
- [41] Ern A. Aide-mémoire des éléments finis. Aide-mémoire de l'ingénieur, L'Usine Nouvelle / Dunod edition, 2013. [161,](#page-174-0) [162](#page-175-0)
- [42] Ern A. and Guermond J.-L. Éléments finis : théorie, applications, mise en oeuvre, volume 36. SMAI Mathématiques et Applications, Heidelberg Springer edition, 2002. [161,](#page-174-0) [162](#page-175-0)
- [43] ERN A. AND GUERMOND J.-L. Theory and Practice of Finite Elements, volume 159. Applied Mathematical Series, New York Springer edition, 2002. [161](#page-174-0)
- [44] Ern A., Stephansen A.F. and Zunino P. A discontinuous Galerkin method with weighted averages for advection-diffusion equations with locally small and anisotropic diffusivity. IMA J. Numer. Anal., 29(2) :235–256, 2009. [32](#page-45-0)
- [45] Ewing, Richard E., editor. The mathematics of reservoir simulation, volume 1 of Frontiers in Applied Mathematics. Society for Industrial and Applied Mathematics (SIAM), Philadelphia, PA, 1983. [117](#page-130-0)
- [46] EYMARD R., GALLOUËT T. AND HERBIN R. The finite volume method. North Holland, p. Ciarlet J.L. Lions edition, 200. [158](#page-171-0)
- [47] FRIH N., MARTIN V. , ROBERTS J.E. AND SAADA A. Modeling fractures as interfaces with nonmatching grids. Comput. Geosci., 16 :1043––1060, 2012. [123,](#page-136-0) [134,](#page-147-0) [135](#page-148-0)
- [48] FRIH N., ROBERTS J.E. AND SAADA A. Modeling fractures as interfaces : a model for forchheimer fractures. Comput. Geosci., 12 :91—-104, 2008. [123](#page-136-0)
- [49] Gagneux G. and Madaune-Tort M. Analyse mathématique de modèles non linéaires de l'ingénierie pétrolière, volume 22 of Mathématiques & Applications (Berlin) [Mathematics & Applications]. Springer-Verlag, Berlin, 1996. [117](#page-130-0)
- [50] Gravouil A., Moës N. and Belytschko T. Non–planar 3d crack growth with the extended finite element and level sets – part1 : Mechanical model. Internat. J. Numer. Methods Engrg., 53(11) :2549–2568, 2002. [4](#page-17-0)
- [51] Han H.D. Nonconforming elements in the mixed finite element method. J. Comput. Math., 2(3) :223–233, 1984. [2,](#page-15-0) [108,](#page-121-0) [109](#page-122-0)
- [52] Han H.D. An analysis of penalty-nonconforming finite element method for Stokes equations. J. Comput. Math., 4(2) :164–172, 1986. [2](#page-15-0)
- [53] HANSBO A. AND HANSBO P. An unfitted finite element method, based on Nitsche's method, for elliptic interface problems. Comput. Methods Appl. Mech. Engrg., 191(47- 48) :5537–5552, 2002. [2,](#page-15-0) [4,](#page-17-0) [12,](#page-25-0) [19,](#page-32-0) [21,](#page-34-0) [26,](#page-39-0) [28,](#page-41-0) [32,](#page-45-0) [34,](#page-47-0) [44,](#page-57-0) [45,](#page-58-0) [47,](#page-60-0) [50,](#page-63-0) [98,](#page-111-0) [100](#page-113-0)
- [54] HUGHES THOMAS J. R. The finite element method. Prentice Hall Inc., Englewood Cliffs, NJ, 1987. Linear static and dynamic finite element analysis, With the collaboration of Robert M. Ferencz and Arthur M. Raefsky. [10](#page-23-0)
- [55] Legrain G., Chevaugeon N. and Dréau, K. High order X-FEM and levelsets for complex microstructures : uncoupling geometry and approximation. Comput. Methods Appl. Mech. Engrg., 241/244 :172–189, 2012. [96](#page-109-0)
- [56] Lehrenfeld C. and Reusken A. Nitsche-XFEM with streamline diffusion stabilization for a two-phase mass transport problem. SIAM J. Sci. Comput., 34(5) :A2740–A2759, 2012. [157](#page-170-0)
- [57] Lemrabet K. Régularité d'un problème de transmission. J. Maths Pures et Appl., 56 :1–38, 1977. [128](#page-141-0)
- [58] Lesaint P. and Raviart P.-A. On a finite element method for solving the neutron transport equation. In Mathematical aspects of finite elements in partial differential equations (Proc. Sympos., Math. Res. Center, Univ. Wisconsin, Madison, Wis.), pages 89– 123. Publication No. 33. Math. Res. Center, Univ. of Wisconsin-Madison, Academic Press, New York, 1974. [146](#page-159-0)
- [59] Liyong L. and Seong H. Lee. Efficient Field-Scale Simulation of Black Oil in a Naturally Fractured Reservoir Through Discrete Fracture Networks and Homogenized Media. SPE Reservoir Evaluation and Engineering, 11(4) :750–758, 2008. [149](#page-162-0)
- [60] Li Z., Lin T. and Wu X. New Cartesian grid methods for interface problems using the finite element formulation. Numer. Math., 96(1) :61–98, 2003. [12,](#page-25-0) [45](#page-58-0)
- [61] Luce R. Modélisations et Simulations numériques. Éléments finis Pseudo-conformes pour quadrilatères et hexaèdres. Mémoire des travaux scientifiques pour une demande d'inscription à l'Habilitation à Diriger des Recherches, université de pau et des pays de l'adour edition, 2009. [80,](#page-93-0) [82](#page-95-0)
- [62] MacKinnon R.J. and Carey G.F. Treatment of material discontinuities in finite element computations. Internat. J. Numer. Methods Engrg., 24 :393–417, 1987. [3](#page-16-0)
- [63] Mao S., Chen S. and Shi D. Convergence and superconvergence of a nonconforming finite element on anisotropic meshes. Int. J. Numer. Anal. Model., 4(1) :16–38, 2007. [2](#page-15-0)
- [64] Massjung R. An Unfitted Discontinuous Galerkin Method Applied to Elliptic Interface Problems. SIAM J. Numer. Anal., 50(6) :3134–3162, 2012. [4,](#page-17-0) [108](#page-121-0)
- [65] Matthies G. and Schieweck F. Nonconforming finite elements of higher order satisfying a new compatibility condition. J. Numer. Math., 16(1) :23–50, 2008. [2](#page-15-0)
- [66] Moës N., Dolbow J. and Belytschko T. A finite element method for crack growth without remeshing. Internat. J. Numer. Methods Engrg., 46 :131–150, 1999. [3](#page-16-0)
- [67] Moinfar A., Varavei A., Sepehrnoori K. and Johns Russell T. Development of a Novel and Computationally-Efficient Discrete-Fracture Model to Study IOR Processes in Naturally Fractured Reservoirs. SPE Improved Oil Recovery Symposium, 2012. [149](#page-162-0)
- [68] Nitsche J. Über ein Variationsprinzip zur Lösung von Dirichlet-Problemen bei Verwendung von Teilräumen, die keinen Randbedingungen unterworfen sind. Abh. Math. Sem. Univ. Hamburg, 36:9–15, 1971. Collection of articles dedicated to Lothar Collatz on his sixtieth birthday. [24](#page-37-0)
- [69] Osher S. and Sethian J. A. Fronts propagating with curvature-dependent speed : algorithms based on Hamilton-Jacobi formulations. J. Comput. Phys., 79(1) :12–49, 1988. [2](#page-15-0)
- [70] PEACEMAN D.W. Fundamentals of Numerical Reservoir Simulation. The Netherlands, elsevier scientific publishing company edition, 1977. [117](#page-130-0)
- [71] Rannacher R. and Turek S. Simple nonconforming quadrilateral Stokes element. Numer. Methods Partial Differential Equations, 8(2) :97–111, 1992. [2,](#page-15-0) [108](#page-121-0)
- <span id="page-194-0"></span>[72] Raviart P.-A. and Thomas J.-M. Introduction à l'analyse numérique des équations aux dérivées partielles. Collection Mathématiques Appliquées pour la Maîtrise, Paris Masson edition, 1983. [171](#page-184-0)
- [73] Raynaud N. Approximation par méthode d'éléments finis de problèmes de transmission raides. PhD thesis, Université de Pau et des Pays de l'Adour, 1994. [123](#page-136-0)
- [74] ROBERTS J.-E. AND THOMAS J.-M. Mixed and hybrid finite element methods, volume II of Handbook of Numerical Analysis, Finite Element Methods (part I). North-Holland, Amsterdam, P.G. Ciarlet and J.-L. Lions edition, 1989. [108](#page-121-0)
- [75] SCHWAB CH. *p* and *hp*-finite element methods. Numerical Mathematics and Scientific Computation. The Clarendon Press Oxford University Press, New York, 1998. Theory and applications in solid and fluid mechanics. [61](#page-74-0)
- [76] Scott L. Ridgway and Zhang S. Finite element interpolation of nonsmooth functions satisfying boundary conditions. Math. Comp., 54(190) :483–493, 1990. [34](#page-47-0)
- [77] Steger Joseph L. and Warming R. F. Flux vector splitting of the inviscid gasdynamic equations with application to finite-difference methods. J. Comput. Phys., 40(2) :263–293, 1981. [146](#page-159-0)
- [78] Sukumar N., Chopp D. L., Moës N. and Belytschko T. Modeling holes and inclusions by level sets in the extended finite-element method. Comput. Methods Appl. Mech. Engrg., 190(46-47) :6183–6200, 2001. [3](#page-16-0)
- [79] Warburton T. and Hesthaven J. S. On the constants in *hp*-finite element trace inverse inequalities. Comput. Methods Appl. Mech. Engrg., 192(25) :2765–2773, 2003. [61,](#page-74-0) [73](#page-86-0)

#### *Généralisation de la méthode Nitsche XFEM pour la discrétisation de problèmes d'interface elliptiques*

Cette thèse porte sur la généralisation de la méthode NXFEM proposée par A. et P. Hansbo pour le problème d'interface elliptique.

La modélisation et simulation numérique d'écoulements dans des domaines fracturés sont au coeur de nombreuses applications, telles que le milieu pétrolier (modélisation de réservoirs, présence de failles, propagation d'un signal, repérage de couches), l'aérospatiale (problème de chocs, de rupture), en génie civil (fissuration du béton), mais également dans la biologie cellulaire (déformation des globules rouges). En outre, de nombreux projets de recherche nécessitent le développement des méthodes robustes pour la prise en compte de singularités, ce qui fait partie des motivations et des objectifs de l'équipe Concha, ainsi que de cette thèse.

Une modification de cette méthode a tout d'abord été proposée afin d'obtenir la robustesse à la fois par rapport à la géométrie du maillage coupé par l'interface et par rapport aux paramètres de diffusion. Nous nous sommes ensuite intéressés à sa généralisation à tout type de maillages 2D-3D (triangles, quadrilatères, tétraèdres, hexaèdres), et pour tout type d'éléments finis (conformes, non conformes, Galerkin discontinus) pour des interfaces planes et courbes. Les applications ont été orientées vers des problèmes d'écoulements en milieux poreux fracturés : adaptation de la méthode NXFEM à la résolution d'un modèle asymptotique de failles, à des problèmes instationnaires, de transports, ou encore à des domaines multi-fracturés.

**Mots clés** : NXFEM, Généralisation à l'ordre supérieur, Maillages 2D-3D, méthodes adaptatives.

**AMS-Code** : 65N30, 65N50, 76M10.

#### *Nitsche XFEM generalization for elliptic interface problems discretization*

This thesis focuses on the generalization of the NXFEM method proposed by A. and P. Hansbo for elliptic interface problem.

Numerical modeling and simulation of flow in fractured media are at the heart of many applications, such as petroleum and porous media (reservoir modeling, presence of faults, signal propagation, identification of layers ...), aerospace (problems of shock, rupture), civil engineering (concrete cracking), but also in cell biology (deformation of red blood cells). In addition, many research projects require the development of robust methods for the consideration of singularities, which is one of the motivations and objectives of the Concha team and of this thesis.

First a modification of this method was proposed to obtain a robust method not only with respect to the mesh-interface geometry, but also with respect to the diffusion parameters. We then looked to its generalization to any type of 2D-3D meshes (triangles, quadrilaterals, tetrahedra, hexahedra), and for any type of finites elements (conforming, nonconforming, Galerkin discontinuous) for plane and curved interfaces. The applications have been referred to the flow problems in fractured porous media : adaptation of NXFEM method to solve an asymptotic model of faults, to unsteady problems, transport problems, or to multi-fractured domains.

**Keywords** : NXFEM, high-order generalization, 2D-3D meshes, adaptive methods. **AMS-Code** : 65N30, 65N50, 76M10.

Nelly BARRAU sous la direction de LUCE Robertet DUBACH Éric Équipe CONCHA - Laboratoire de Mathématiques et de leurs Applications de Pau Bâtiment IPRA, Avenue de l'Université, 64013 Pau Cedex, France